A Beginner's Book of TEX

Raymond Seroul Silvio Levy

# A **Beginner's Book of** TEX

Foreword by Dominique Foata

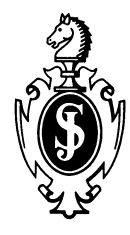

Springer Science+Business Media, LLC

Raymond Seroul Universite Louis Pasteur Laboratoire de Typographie Informatique 7, rue Rene-Descartes 67084 Strasbourg, France

Silvio Levy Geometry Center 1300 South Second Street Suite 500 Minneapolis, MN 55454

Cover mathematics adapted from A.G. Alings, *Superficierum curvatura* (dissertation), Groningen (1849).

Translated and adapted by Silvio Levy from the original French *Le petit livre de TEX,* by Raymond Seroul, © 1989, InterEditions, Paris.

Quotation on pages 1O-11 from *The Hobbit,* by 1.R.R. Tolkien, ©1979, Allen and Unwin, pp. 16-17 (paperback edition, 1979).

Library of Congress Cataloging-in-Publication Data Serou!, Raymond. A beginner's book of TeX / Raymond Seroul, Silvio Levy. p. cm. Includes bibliographical references and index. ISBN 978-0-387-97562-7 ISBN 978-1-4419-8654-2 (eBook) DOI 10.1 007/978-1-4419-8654-2 1. TeX (Computer systems) 2. Computerized typesetting. 3. Mathematics printing. I. Levy, Silvio Vieira Ferreira. II. Title. Z253.4.T47S47 1991 686.2'2544--dc20 91-19278

Printed on acid-free paper.

©1991 by Springer Science+Business Media New York

Originally published by Springer-Verlag New York Inc. in 1991

All rights reserved. This work may not be translated or copied in whole or in part without the written permission of the publisher (Springer-Verlag, 175 Fifth Avenue, New York, NY 10010, USA), except for brief excerpts in connection with reviews or scholarly analysis. Use in connection with any form of information storage and retrieval, electronic adaptation, computer software, or by similar or dissimilar methodology now known or hereafter developed is forbidden. The use of general descriptive names, trade names, trademarks, etc., in this publication, even if the former are not especially identified, is not to be taken as a sign that such names, as understood by the Trade Marks and Merchandise Act, may accordingly be used freely by anyone.

Photocomposed copy prepared from author's TEX file.

9 8 7 6 5 4 3 (Corrected third printing, 1995)

## **Foreword**

The last two decades have witnessed a revolution in the realm of typography, with the virtual disappearance of hot-lead typesetting in favor of the so-called digital typesetting. The principle behind the new technology is simple: imagine a very fine mesh superimposed on a sheet of paper. Digital typesetting consists in darkening the appropriate pixels (tiny squares) of this mesh, in patterns corresponding to each character and symbol of the text being set. The actual darkening is done by some printing device, say a laser printer or phototypesetter, which must be told exactly where the ink should go.

Since the mesh is very fine—the dashes surrounding this sentence are some six pixels thick, and more than 200 pixels long—the printer can only be controlled by a computer program, which takes a "high-level" description of the page in terms of text, fonts, and formatting commands, and digests all of that into "low-level" commands for the printer. TEX is such a program, created by Donald E. Knuth, a computer scientist at Stanford University.

Knuth distilled into his program generations of typesetting wisdom, and as a consequence it is easy to produce in TEX documents having a highly professional appearance. Authors in the scientific and technical world quickly learned to use TEX for their preprints and reports, only to see them entirely reset before publication, often with inferior results. Indeed, the printing establishment had become computerized, but the software used was a long way from producing results of the quality that seasoned professionals could achieve with the old technology.

Lately, publishers and printers have overcome their skepticism that an author or technical typist, aided by a public-domain program born in academia, might generate beautiful documents worthy of the most venerable typographical tradition. Many publishers now accept diskettes and tapes with T<sub>E</sub>X files, and send them to the printer after making only minimal changes, to ensure conformity of style and correct treatment of complex material such as displays and tables. Other publishers have trained in-house staff to rekey manuscripts in TEX. The technological revolution is complete!

## **vi** *A Beginner's Book of T<sub>F</sub>X*

Authors and typists are faced then with the same task: learning TEX. Some will be content with picking up the basics, and apply them to get output that already looks surprisingly good. Others will go on to assimilate advanced techniques, and perform typographical *tours de force.* Either way, one must start with the fundamentals. Knuth's manual and system description, *The T<sub>F</sub>X book*, is a superbly written reference, but is hard for a beginner to absorb. There is still a lack of introductory books to help potential users get started on their own and quickly.

The present book tries to answer this need. It contains a careful explanation of all fundamental concepts and commands, but also a wealth of commented examples and "tricks," based on the authors' long experience with T<sub>E</sub>X. The attentive reader will quickly be able to create a table, or customize the appearance of the page, or code even the most complicated formula. The last third of the book is devoted to a Dictionary-Index, summarizing all the material in the text and going into greater depth in many areas.

> Dominique Foata Director, Laboratoire de Typographie Informatique Universite Louis Pasteur, Strasbourg, France

## **Contents**

```
Foreword v
```
Introduction xi

Chapter 1: What is  $T<sub>E</sub>XY$ ? 1

- 1.1 The birth of  $T<sub>E</sub>X$  1
- 1.2 How TEX works 2
- 1.3 The good news and bad news about  $T_{E}X$  4
- 1.4 T<sub>E</sub>X: who and what for?  $7$
- 1.5 TEX processing: an overview 8
- 1.6 Looking ahead 10
- 1.7 Creating a master file 13
- 1.8 Error messages 14

Chapter 2: The characters of T<sub>E</sub>X  $17$ 

- 2.1 Characters that are special to  $T_{\rm E}X$  17
- 2.2 Quotes 18
- 2.3 Ligatures and special characters 19
- 2.4 Accents 20
- 2.5 Two exercises 21

## Chapter 3: Groups and modes 22

- 3.1 Groups 22
- 3.2 Modes 24
- 3.3 For the aspiring wizard 26

Chapter 4: The fonts  $TeX$  uses 27

- 4.1 T<sub>E</sub>X's fonts 27
- 4.2 Preloaded fonts 27
- 4.3 Loading other fonts 28
- 4.4 A cornucopia of fonts 29
- 4.5 Scaling of fonts 30
- 4.6 Global scaling 31
- 4.7 For the aspiring wizard 32
- 4.8 Exercise 37

Chapter 5: Spacing, glue and springs 38

- 5.1 Horizontal spacing 38
- 5.2 Vertical spacing 40
- 5.3 Glue, or, spaces that stretch and shrink 40
- 5.4 Springs 42
- 5.5 Spacing and breaks 44
- 5.6 Summary of basic spacing commands 45
- 5.7 Spacing between paragraphs 45
- 5.8 More springlike creatures 46
- 5.9 Leaders in their full glory 47
- 5.l0 For the experienced user 47
- 5.11 Examples 49

#### Chapter 6: Paragraphs 52

- 6.1 Beginning and ending a paragraph 52
- 6.2 What's in a paragraph? 53
- 6.3 Automatic indentation 53
- 6.4 Obeying lines 53
- 6.5 Left and right margins 54
- 6.6 Ragged margins 55
- 6.7 Quotations 57
- 6.8 Centering text 57
- 6.9 Series of items 58
- 6.10 More on hanging indentation 60
- 6.11 Paragraphs with fancy shapes 60
- 6.l2 Footnotes 61
- 6.l3 Two new macros for the aspiring wizard 62

#### Chapter 7: Page layout 64

- 7.1 Page layout in plain TEX 64
- 7.2 A more elaborate layout 65
- 7.3 The title page 68
- 7.4 Starting a fresh page and leaving a blank page 69
- 7.5 Placing a title 69
- 7.6 Choosing line and page breaks by hand 70
- 7.7 Floats 70
- 7.8 A complete example 71
- 7.9 Penalties: or, the carrot and the stick 75

#### Chapter 8: Boxes 78

- 8.1 What is a box? 78
- 8.2 Putting boxes together 79
- 8.3 What goes in a box? 80
- 8.4 Creating a box: summary 83
- 8.5 Storing a box 84
- 8.6 The baseline 86
- 8.7 The dimensions of a box 88
- 8.8 Some practical situations 89
- 8.9 Spacing between boxes 93
- 8.10 Rules 94
- 8.11 More practical examples 97
- 8.12 For the aspiring wizard 98

#### Chapter 9: Alignments 102

- 9.1 The preamble, a.k.a. recipe 103
- 9.2 Simple alignments 103
- 9.3 Some practical suggestions 105
- 9.4 Treating special cases 106
- 9.5 Excessively wide entries 108
- 9.6 Inserting material between rows 108
- 9.7 Combining columns 110
- 9.8 Aligning digits III
- 9.9 Horizontal rules and spacing 112
- 9.10 Vertical rules 114
- 9.11 Braces and tables 116
- 9.12 Fixing the width of an alignment 117
- 9.13 Vertical alignments 119

#### Chapter 10: Tabbing 122

- 10.1 Setting tabs 122
- 10.2 Centering 123
- 10.3 Choosing column widths 124
- 10.4 Equally spaced tabs 124
- 10.5 Clearing tabs 124
- 10.6 Tabs and rules 125
- 10.7 Tabs and springs 127
- 10.8 Typesetting code 128
- 10.9 Tabs and alignments: a comparison 129

Chapter 11: Typesetting mathematics 130

- 11.1 Generalities 130
- 11.2 Math symbols 131
- 11.3 Fonts in math mode 135
- 11.4 Subscripts and superscripts 136
- 11.5 Accents 137
- 11.6 Spacing in math mode 138
- 11.7 The four styles 138
- 11.8 Function names 140
- 11.9 Fractions 140
- 11.10 Large operators and limits 142
- 11.11 Radicals 144
- 11.12 Horizontally extensible symbols 145
- 11.13 Vertically extensible symbols 146
- 11.14 Stacking up symbols 148
- 11.15 Combining relations 149
- 11.16 More custom-made symbols: limits 150
- 11.17 Phantoms 151
- 11.18 Displaying several formulas 152
- 11.19 Aligning several formulas 154
- 11.20 Labeling formulas 155
- 11.21 Matrices 157
- 11.22 Adjusting the spacing 159
- 11.23 Ellipses 160
- 11.24 Diagrams 161

## Chapter 12: TEX Programming 164

- 12.1 Generalities 164
- 12.2 Abbreviations and clones 166
- 12.3 Macros with arguments 167
- 12.4 Fine points of macro syntax 169
- 12.5 Category codes 172
- 12.6 Active characters 173
- 12.7 How TEX reads and stores your text 176
- 12.8 Registers 178
- 12.9 Conditionals 183
- 12.10 For the aspiring wizard 186

Chapter 13: Dictionary and Index 191

## **Introduction**

This book was born from the first author's desire to supply the French-speaking community with a readily accessible introduction to T<sub>F</sub>X, at a time when there was no such thing even in English, and no T<sub>F</sub>X manual in French at all. The success enjoyed by *Le Petit Livre de TEX* caused Springer to commission its translation into English. This turned out to be no straightforward task; many sections were adapted and revised by the translator-turned-coauthor, and new material added, especially to Chapters 12 and 13.

This work is addressed primarily to beginner and intermediate users. Everywhere we have tried to put ourselves in the beginner's shoes and ask, What would have made this topic clearer when we first learned it? At the same time, we have tried to keep in mind the diversity of backgrounds that characterizes T<sub>F</sub>X users: technical typists, authors in the sciences, in math, in engineering. T $FX$  is also making inroads in the humanities, thanks to its capable handling of footnotes, bibliographies, indexes, accents...

If you are a beginner, read each chapter selectively, skipping whatever appears too technical. Concentrate on Chapters 1-7, and also on Chapter 11 if you have to type mathematics. (This chapter is long but mostly very easy.) Don't worry about understanding everything. The best way to learn  $T_{E}X$  is by example, and this book is full of them. Copy these examples and modify them, experimenting with everything that looks like it can be changed. You will be learning by osmosis, without pain. There's no substitute for experimentation!

Very soon you will find yourself no longer a beginner. You'll be wanting to tinker with the page layout, put boxes together, use a variety of fonts, make tables, define new commands. Then it is time to read the relevant chapters more systematically.

After you have assimilated the material in Chapters 1–12, you can consider yourself an experienced user—a T<sub>E</sub>X "master." But we hope this book will remain useful: that's why we have wrapped it up with an extensive Dictionary and Index of T<sub>R</sub>X commands and concepts. In addition to repeating much of the information from

## **xii** *A Beginner's Book of TEX*

Chapters 1-12, for ease of reference, the Dictionary treats many concepts in greater depth, and includes some commands that are not mentioned elsewhere, but are likely to be useful to an aspiring "wizard." Beyond that, you will have to refer to The T<sub>F</sub>Xbook, which remains the definitive reference for T<sub>F</sub>X.

We encourage you to join the TEX Users Group, which entitles you to a subscription to *TUGboat,* a journal containing news, tutorials, program listings, conference announcements, advertisements, etc. The TUG office itself is a primary source of information on TEX problems; when the staff does not know the answer to a question, it can generally put you in touch with someone who does. The address is P.O. Box 9506, Providence, RI 02940.

We would like to thank all those who helped us in our learning of T<sub>E</sub>X, and also those who have come to us with T<sub>E</sub>X questions. This unending stream of questions has increased our experience tenfold.

We are very thankful to Nelson Beebe, Barbara Beeton and Viktor Eijkhout, who pointed out many typos and some mistakes in the first printing. Suggestions and reports of remaining errors will continue to be welcome.

> Raymond Seroul Silvio Levy

## 1 **What is T<sub>E</sub>X?**

## **1.1 The birth of TEX**

TEX was created by Donald E. Knuth, a professor at Stanford University who has achieved international renown as a mathematician and computer scientist. Knuth also has an aesthetic sense uncommon in his field, and his work output is truly phenomenal.<sup>1</sup>

TEX is a happy byproduct of Knuth's mammoth enterprise, *The Art of Computer Programming.* This series of reference books, designed to cover the whole gamut of programming concepts and techniques, is a *sine qua non* for all computer scientists; three volumes were published in the seventies, and, after a long hiatus during which Knuth devoted himself to computer typesetting, a fourth is about to follow suit. Here is, in Knuth's own words, the story of  $T_F X$ 's birth:<sup>2</sup>

Why did I *start* working on T<sub>E</sub>X in 1977? The whole thing actually began long before, in connection with my books *The Art of Computer Programming.* I had prepared a second edition of volume 2, but when I received galley proofs they looked awful-because printing technology had changed drastically since the first edition had been published. The books were now

 $1$  These comments are not exaggerated. We know his books well, have studied some of his theoretical articles, and have used TEX for quite a while now. He is simply amazing!

*The TrXbook*, published by Addison-Wesley, was written and typeset—in TrX, needless to say—by Knuth himself. One can't imagine a better introduction to this man's multifaceted talent.

<sup>2</sup> Excerpted from "Remarks to celebrate the publication of *Computers and Typesetting."* address delivered at the Computer Museum in Boston on May 21, 1986. The full text can be found in *TUGboat,* 7 (1986), 95-98. *(TUGboat* is the TEX Users Group newsletter; for more infonnation, see page xii.)

#### 2 A Beginner's Book of T<sub>F</sub>X

done with phototypesetting, instead of hot lead Monotype machines; and (alas!) they were being done with the help of computers instead of by hand. The result was poor spacing, especially in the math, and the fonts of type were terrible by comparison with the original. I was quite discouraged by this, and didn't know what to do. Addison-Wesley offered to reset everything by the old Monotype method, but I knew that the old way was dying out fast; surely by the time I had finished volume 4 the same problem would arise again, and I didn't want to write a book that would come out looking like the recent galleys I had seen.

Then ... we received galley proofs of [Pat Winston's *Artificial Intelligence,* which] had been made on a new machine in Southern California, all based on a discrete high-resolution raster. .. The digital type looked a lot better than what I had been getting in my own galley proof . .. Within a week after seeing the galley of Winston's book, I decided to drop everything else and work on digital typography ...

Ever since these beginnings in 1977, the T<sub>E</sub>X research project that I embarked on was driven by two major goals. The first goal was *quality:*  we wanted to produce documents that were not just nice, but actually the best . .. By 1977 there were several systems that could produce very attractive documents. My goal was to take the last step and go all the way, to the finest quality that had ever been achieved in printed documents.

It turned out that it was not hard to achieve this level of quality with respect to the formatting of text, after about two years of work. For example, we did experiments with *Time* magazine to prove that *Time* would look much better if it had been done with TEX. But it turned out that the design of typefaces was much more difficult that I had anticipated; seven years went by before I was able to generate letterforms that I began to like.

The second major goal was to be *archival:* to create systems that would be independent of changes in printing technology as much as possible. When the next generations of printing devices came along, I wanted to be able to retain the same quality already achieved, instead of having to solve all the problems anew. I wanted to design something that would still be usable in 100 years. In other words, my goal was to arrange things so that, if book specifications are saved now, our descendants should be able to produce an equivalent book in the year 2086 ...

## **1.2 How TeX works**

Roughly speaking, text processors fall into two categories:

• WYSIWYG systems: what you see is what you get.<sup>3</sup> You see on the screen at all times what the printed document will look like, and what you type has immediate effect on the appearance of the document.

<sup>&</sup>lt;sup>3</sup> This slogan is 100% true only if screen and printer use the same resolution and page description language.

*• markup* systems, where you type your text interspersed with formatting instructions, but don't see their effect right away. You must run a program to examine the resulting image, whether on paper or on the screen. In computer science jargon, markup systems must *compile* the *source file* you type.

WYSIWYG systems have the obvious advantage of immediate feedback, but they are not very precise: what is acceptable at a resolution of 300 dots per inch, for an ephemeral publication such as a newsletter or flier, is no longer so for a book that will be phototypeset at high resolution. The human eye is extraordinarily sensitive: you can be bothered by the appearance of a text without being able to pinpoint why, just as you can tell when someone plays the wrong note in an orchestra, without being able to identify the culprit. One quickly learns in typesetting that the beauty, legibility and comfortable reading of a text depend on minute details: each element must be placed exactly right, within thousandths of an inch. For this type of work, the advantage of immediate feedback vanishes: fine details of spacing, alignment, and so on are much too small to be discernible at the screen's relatively low resolution, and even if it such were not the case, it would still be a monumental chore to find the right place for everything by hand.

For this reason it is not surprising that in the world of professional typesetting markup systems are preferred. They automate the task of finding the right place for each character with great precision. Naturally, this approach is less attractive for beginners, since one can't see the results as one types, and must develop a feeling for what the system will do. But nowadays, you can have the best of both worlds by using a markup system with a WYSIWYG *front end;* we'll talk about such front ends for TEX later on.

TEX was developed in the late seventies and early eighties, before WYSIWYG systems were widespread. But were it to be redesigned now, it would still be a markup language. To give you an idea of the precision with which  $T<sub>F</sub>X$  operates: the internal unit it uses for its calculations is about a hundred times smaller than the wavelength of visible light! (That's right, a hundred times.) In other words, any round-off error introduced in the calculations is invisible to the naked eye.

The result of T<sub>EX</sub>'s lucubrations is not the complete image of a printed page, but rather an abstract description of it. This description is independent of the machine where you ran T<sub>E</sub>X, and of the printer that will create the hard copy-in other words, it is completely *portable.* Here is the decoded version of a tiny portion of a page, containing the TEX logo:

```
level 1: (h=0,v=655360,w=0,x=0,y=0,z=0,hh=0,vv=42) 
109: fntdefl 0: cmrl0---loaded at size 655360 DVI units 
130: fntnumO current font is cmrl0 
[T]level 2: (h=1784036,v=655360,w=0,x=0,y=0,z=0,hh=113,vv=42) 
137: down3 141084 v:=655360+141084=796444, vv:=51 
[E] 
level 2: (h=1784036,v=655360,w=0,x=0,y=0,z=0,hh=113,vv=42) 
[ X]
```
## **1.3 The good news and bad news about T<sub>F</sub>X**

#### **The good news**

First of all, TEX produces documents of unusually *high quality,* especially in the case of math. As we've mentioned, Knuth is an aesthete, and he made a point of incorporating in his program all the wisdom of generations of typographers. Here are some examples of the extraordinary care with which T<sub>E</sub>X treats your text:

• It handles ligatures automatically, in the best typesetting tradition. It also does automatic kerning, that is, it sets characters whose shapes "match" closer together, so the spacing between characters looks uniform.

• It has an intricate mechanism for justifying lines, resorting when necessary to hyphenation. The hyphenation rules themselves can be reconfigured, so as to adapt T<sub>E</sub>X to different languages.

• The spacing between the various components of a mathematical formula is determined by TEX according to traditional rules used by the best math typesetting houses. It is very rare that a formula comes out looking "wrong". And typing a mathematical formula in T<sub>E</sub>X is so easy, natural and logical that one finds oneself doing it just for the heck of it...

A well-written TEX document is formatted by means of *macros,* that indicate how each component should be typeset. A macro is a short program that saves you from having to give explicit formatting instructions. For instance, **\footnote** lets you include a footnote without worrying about moving the text to the bottom of the page or typing little numbers above the line. Macros are written in terms of *primitives,*  like  $\int$ indent or  $\parbox{90pt}{\text{for paragraph}}$ , which form the basic vocabulary of T<sub>E</sub>X.

Macros make T<sub>E</sub>X immensely *versatile*. To modify the appearance of a document, it is enough to change the definition of certain macros, *without touching the text.*  There are efforts underway to define standards for the coding of the structure of on-line documents. TEX will fit right in with these standards, since it can be used as a high-level document description language.

T<sub>E</sub>X is *portable*. A document written in T<sub>E</sub>X, containing your texts and macros for formatting, can be coded entirely using characters from the printable ASCII set, in the range 32-126 (plus the carriage return), *even if it prints characters in foreign alphabets that have higher codes.* If this is Greek to you, here's what it means in practice: to share a text with a friend anywhere in the world, tum on your modem, send your file, and presto! No need for special encodings, conversions or anything.4 With computer networks spanning the whole globe, the possibility of sending formatted texts through them is an obvious advantage. And even the most complicated scientific text can be written in TEX, using only ASCII characters.

To give just one example, the database maintained by the American Mathematical Society, or AMS, is based on TEX. It contains abstracts of all mathematical articles

<sup>4</sup> Ideally, that is. In practice, some characters can get mangled when they go through certain networks: the backslash is especially susceptible. A good trick is to list all the ASCII characters at the top of your file. in order, so the recipient can at least tell what's going on. At any rate, the problem seems to be increasingly rarer nowadays.

published in the world. By accessing the database you can obtain the abstract of any article that interests you, and read it either in TEX source form, or formatted, after running it through TEX.

T<sub>E</sub>X is also portable across computers, because it doesn't depend on the peculiarities of each computer's character set, and because its calculations are done in a completely machine-independent way. A text written in T<sub>EX</sub> looks the same (disregarding variations in printer quality) whether run on a Macintosh, a PC clone, a UNIX workstation, an IBM mainframe or even a Cray. We've tried it out: an article, written on a PC clone at the University of Strasbourg, was sent to the United States to be phototypeset at the AMS. It came out without any problems, and looked just the same as our proofs run on a humble dot-matrix printer.

TEX doesn't create an image, just a page description. To print your document, you take TEX's output and give it to a *driver* program, capable of transforming this description into commands that the printer can understand. In this way, TEX is also independent of the technology of printers; when the technology changes, it's enough to write a new driver, a relatively simple program.

T<sub>EX</sub> is much more than a text processor—it's a programming language! It is easily adaptable to your needs. You can create new commands or modify T<sub>EX</sub>'s behavior by changing its variables. With more experience, you can define new styles and write sophisticated macros for special purposes—or you can copy them from someone else. Because T<sub>EX</sub> is portable and widespread, most things you're likely to want to do have already been done by someone else, and it's a matter of finding it. This is not always easy, of course, but a good place to start is *TUGboat*, the T<sub>E</sub>X Users Group newsletter.

TEX is also *extensible-as* we've seen, Knuth had an eye on the future when he created TEX. For this reason he structured it in layers, like an onion: at the center are TEX's 300 or so primitives, the building blocks of TEX. Primitives, as their name implies, are very "primitive"—you wouldn't want to use them all the time. Next come higher-level commands, or macros, defined in *a/ormat file.* The most common format file is called plain. tex , and it defines about 600 commands. (No need to panic! You'll need to know less than a hundred to format even fairly complicated documents, and they mostly have very natural names.) The combination of primitives and commands defined in plain. tex is generally called plain T<sub>E</sub>X. On top of that you can use one of several *packages;* they provide even higher-level commands, such as \chapter or \ theorem, leaving all the formatting to the system.<sup>5</sup> And finally, you can add your own commands. Once you become intimately familiar with TEX, you might even write your own formats, to complement or replace plain T<sub>E</sub>X.

TEX is very *well-debugged.* Of course, like any program, it will never be bug-free; but since Knuth offers a prize for each new bug reported, there is an army of bug hunters out there that has sifted through every line of the code. Any remaining

<sup>5</sup> Packages are generally combined with the underlying format, giving rise to different "avatars" of TEX: LATEX, *A<sub>M</sub>S-TEX*, and so on. LATEX is probably the best-known and the most complete.

#### **6** A Beginner's Book of T<sub>F</sub>X

bugs must be extremely recondite and unlikely to occur spontaneously. If you find one, you'll earn your prize and a place in the official listing of  $T<sub>F</sub>X$ 's (former) bugs, periodically published in *TUGboat.* 

TEX is *in the public domain:* Knuth shared it freely with the world. You can copy the source of T<sub>EX</sub> from anyone. When you buy T<sub>EX</sub>, you're paying solely for its implementation on a particular machine, and for a support environment, typically consisting of a driver, previewer, text editor, and so on. Proprietary systems comparable with TEX sell for ten or twenty times as much.

The T<sub>F</sub>X logo and the copyright of *The T<sub>F</sub>Xbook* belong to the AMS, which is in charge of maintaining the T<sub>E</sub>X standard. For a new implementation to have the right to be called T<sub>EX</sub> it must pass a so-called "torture test," designed by Knuth himself and perfected every year.

The Pascal source of T<sub>E</sub>X, with full explanations, has been published as volume B of *Computers and Typesetting* (there are five volumes; volume A is *The TFJ(book).*  This in itself is remarkable: not many program sources are made into books! If you have a chance, take a look at *T<sub>F</sub>X*: *The Program*. You'll see how Knuth, once again, innovated: instead of presenting a dry listing, he weaves code and commentary in a beautifully typeset document.

#### **The bad news**

We now come to the shortcomings of T<sub>E</sub>X. As you will see, most of them can be and have been circumvented, usually by means of extensions or supporting programs. These are implementation-dependent and not really part of TEX, yet it is due to T<sub>E</sub>X's robustness of design that it is even possible to extend it in so many directions.

TEX programming is subtle and takes time to master. Don't worry: this is not a problem for the ordinary user. Using a macro, or even defining a simple macro, is no harder than tuning a radio. But writing a complicated macro, or designing a package, is more like putting the radio together: not a task for beginners.

TEX has a limited amount of memory, fixed for each implementation--- it doesn't grow dynamically. On computers with at least four megabytes of memory you can run a version of TEX, written in C, whose memory limits are generous enough to be considered irrelevant; but on anything smaller you can run into trouble if you don't take certain precautions.

T<sub>EX</sub> uses its own fonts, which must be kept around. This is not really a design limitation, because in fact  $T<sub>E</sub>X$  can use any font whose metric information is known (see section 1.5); but until recently this information was difficult to obtain for non-TEX fonts. Nowadays many installations of TEX, both on PC's and on bigger systems, can handle PostScript fonts. With the ever-increasing diffusion of TEX, especially on small computers, it is likely that the number of available fonts will grow very quickly.

TEX can't handle slanted lines or any other graphics. There are macro packages that define simple graphics commands, but they tend to use large amounts of memory. A more promising approach is based on an escape hatch that Knuth built into TEX, foreseeing exactly this kind of situation: the \special command. This command lets you sneak into T<sub>E</sub>X's output anything that is of no use to T<sub>E</sub>X, but can be meaningful to the driver: for example, the name of a file containing a figure, or even raw PostScript commands. Needless to say, anything like that is highly implementation-dependent.

TEX is not interactive. This is probably the one most common criticism of TEX. As we mentioned in the previous section, there are reasons for that; there are also ways to get around it. Many user-friendly front ends for T<sub>F</sub>X are now available; on the Macintosh, for example, a program called T<sub>E</sub>Xtures offers a very attractive interface. From within the same program you have access to:

- a multi-window text editor;
- T<sub>E</sub>X proper;
- a previewer, that shows on the screen what the output will look like;
- a printer driver.

And you can even insert into your text PostScript images generated by other programs.

On PC clones, you can only run one program at a time: you must first edit a file, then run it through T<sub>E</sub>X, then use a previewer to look at your output on the screen. You must then make a note of all the mistakes, quit the previewer and edit your file again to correct them. And so on, until the process converges. Oh, for a mouse and window interface!

As microcomputers become more powerful, the last three shortcomings we've discussed will tend to disappear. Eventually we'll have, even on microcomputers, very user-friendly systems of the type that is already available on workstations. Such systems use a T<sub>E</sub>X "engine," but they work essentially as if they were WYSIWYG: you can build or change a math formula with the mouse, without having to edit the T<sub>E</sub>X source, and without having to know much about T<sub>E</sub>X at all!

## **1.4 T<sub>F</sub>X: who and what for?**

 $T<sub>E</sub>X$  is not a text processor. It was designed with a precise goal in mind: writing scientific texts. Scientific texts are, from a typographic point of view, paradoxical: they can contain unbelievably hairy formulas, but in terms of page layout they are generally very simple, just a series of rectangles—the paragraphs—stacked one atop another. For this reason, TEX is unbeatable for typesetting math, or scientific copy in general; but it sputters and chokes if you give it, say, a newsletter or a complicated page layout.

T<sub>EX</sub> was designed for scientists by a scientist (and aesthete). But certain of its features will also interest those in the humanities: accents in foreign languages, footnotes, indexing, adaptable hyphenation, programming capabilities. Knuth himself has proposed an extension of T<sub>EX</sub> (not to be called T<sub>EX</sub>, to maintain standardization) which can typeset copy containing both left-to-right text, as in English, and right-to-Ieft, as in Arabic or Hebrew.

## **8** A Beginner's Book of T<sub>E</sub>X

To sum up, Knuth made good his word. The scientific community now possesses a professional typesetting tool of very high level, at a price within anyone's reach. As technology evolves, we expect to see continual evolution in interfaces for  $T<sub>F</sub>X$ , while the T<sub>E</sub>X kernel will stay the same, since it is machine- and implementationindependent. The excruciating precision of  $T<sub>F</sub>X$ 's internal calculations guarantees that a book done in TEX today will be printable in a hundred years without modification.

T<sub>EX</sub> is the highest-quality scientific typesetting program currently available on microcomputers. Of course, it is also available on workstations and bigger machines.

A last "argument" in favor of T<sub>E</sub>X: experience has shown that writing a scientific typesetting program is a monumental task. Since the market for such systems is not huge, it will be some time before someone succeeds in supplanting Knuth's work.<sup>6</sup>

## **1.5 T<sub>F</sub>X processing: an overview**

Exactly what you commands you type or what buttons you click in order to process a T<sub>E</sub>X document depends on what system you're working on, but there are always three steps involved. This section explains what the steps mean, but you'll have to refer to the documentation that came with your T<sub>E</sub>X implementation for the details, or else ask around.

## **Step 1: preparing the source**

Suppose you want to use TEX to typeset a letter, or an article, or a book. The first step is to type the text into a file on your computer disk, using a text editor. Together with the text you will probably want to include T<sub>EX</sub> formatting commands, or control sequences:

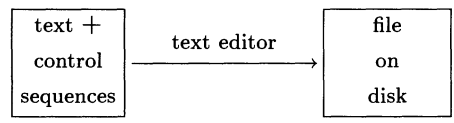

You should be sure to understand the difference between a text editor and a text processor. A text processor is a text editor together with formatting software that allows you to switch fonts, do double columns, indent, and so on. A text editor puts your text in a file on disk, and displays a portion of it on the screen. It doesn't format your text at all.

We insist on the difference because those accustomed to WYSIWYG systems are often not aware of it: they only know text processors. Where can you find a text editor? Just about everywhere. Every text processor includes a text editor which you can use. But if you use your text processor as a text editor, be sure to save your file using a "save ASCII" or "save text only" option, so that the text processor's own formatting commands are stripped off. If you give  $T<sub>F</sub>X$  a file created without this precaution, you'll get garbage, because TEX cannot digest your text processor's commands.

<sup>&</sup>lt;sup>6</sup> From this point of view, there is an interesting parallel between T<sub>E</sub>X and Fortran ...

## **Step 2: Running T<sub>F</sub>X proper**

T<sub>EX</sub>'s actions can be schematically represented like this:

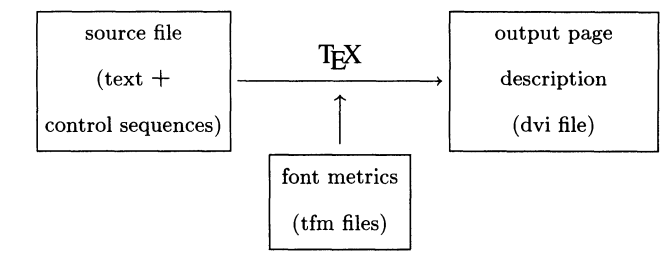

When T<sub>E</sub>X sets your text, its first task is to replace the characters in the text by their dimensions. A character has three associated dimensions: height, depth and width. Of course, these dimensions depend on the font you're using: an 'a' has different widths depending on whether it comes from a roman or a boldface font. The dimensions of characters are contained in special files, called  $\tau$  files, for *T<sub>F</sub>X font metrics*. The same files contain other tidbits of information, concerning ligatures (automatically managed by  $T<sub>F</sub><sub>X</sub>$ ) and italic corrections (a tiny bit of space that you can leave after an italicized word so it will look better).

After it's read a whole paragraph and converted it into these integer dimensions, TEX adds, subtracts, multiplies and divides these numbers at full throttle, and comes up with an abstract description of what the paragraph will look like on the page. This description is written into a file called the dvi file (for *device independent).* 

## **Step 3: Getting output**

T<sub>EX</sub> only works with dimensions: it completely ignores the shapes of the characters. When the dvi file is completed, another program must take over to actually produce a page: a *driver,* which sends the page to a printer, or a *previewer,* which displays it on your computer screen.

Here's what happens then:

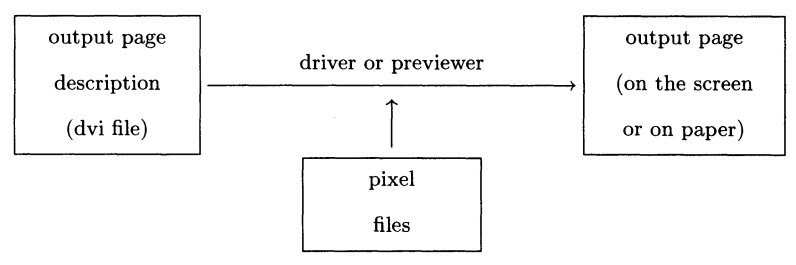

The driver (or previewer) looks for the shape of the characters in another type of font files, called *pixel files.* With this information it proceeds to create the right pattern of pixels on your screen or on a sheet of paper.

This overview of the way TEX works explains why you can't just use any font with T<sub>P</sub>X: you must have the metric information in a  $\tau$  file. More and more fonts nowadays come with tfm files. There are also programs that create tfm files for PostScript fonts, starting with the metric files ( $afm$  files) provided with such fonts.

#### 10 A Beginner's Book of T<sub>F</sub>X

## **1.6 Looking ahead**

We have just discussed in detail the qualities and shortcomings of T<sub>E</sub>X. It is now time for you to try your hand at it. To do this, you should input one or both of the two short texts below on your computer. (Skip the second if you're not interested in typesetting math.)

To begin with, compare the source with the page output. Try to guess the result of each control sequence (word starting with a backslash). Then use your favorite text editor to type the first text into a file hobbit. tex , and the second into a file math.tex.

T<sub>EX</sub> differs from most WYSIWYG systems in its treatment of the two "invisible" characters, the space and the carriage return, which we will generally write SP and CR. (The carriage return is what you type to start a new line on the screen.) Normally, when you use T<sub>EX</sub>, you can start a new line whenever you want: you can even type a single word per line, and the result will be the same, because  $T_{F}X$ justifies output lines, making them all the same length. For  $T<sub>F</sub><sub>X</sub>$ , a  $CR$  has the same effect as an SP. Several SP in a row also have the same effect as a single one. But for these two texts, it's best if you try to input the lines exactly as shown, so it'll be easier to compare your file with the model if you type something wrong.

There is an exception to the rule that a CR is the same as an SP: when  $T_{F}X$  sees two CR in a row-which is to say, when it sees an empty line-it starts a new paragraph. So you should also respect empty lines when typing in these texts.

Once you've typed in one or both files, you should run T<sub>E</sub>X on them and send the output to the printer. In almost all implementations, the command to run  $T<sub>F</sub>X$  on a file called hobbit. tex is tex hobbit. The command to print the resulting dvi file, which contains the page description, is completely system-dependent, and you'll have to consult the documentation or ask someone around to find out what to do.

While you're running TEX you may run into error messages, indicating that you made typos when inputting the files. Respond to each error message with a CR, then edit the source file again to make sure it follows exactly the model on the following pages. Eventually TEX will run without any error messages, and you will be able to send the dvi file to the printer and look at the output.

#### **First text**

#### \hsize=115mm

"Good morning!" he said at last. "We don't want any adventures here, thank you! You might try over The Hill or across The Water." By this he meant that the conversation was at an end.

"What a lot of things you do use {\it Good morning\/} for!" said Gandalf. "Now you mean that you want to get rid of me, and that it won't be good till I move off."

"Not at all, not at all, my dear sir! Let me see, I don't think I know your name?"'

"Yes, yes, my dear sir!---and I do know your name, Mr. "Bilbo Baggins. And you do know my name, though you don't remember that I belong to it. I am Gandalf, and Gandalf means me! To think that I should have lived to be good-morninged by Beladonna Took's son, as if I was selling buttons at the door!"

"Gandalf, Gandalf! Good gracious me! Not the wandering wizard that gave Old Took a pair of magic diamond studs that fastened themselves and never came undone till ordered? Not the fellow who used to tell such wonderful tales at parties, about dragons and goblins and giants and the rescue of princesses and the unexpected luck of widows' sons? \dots\ Bless me, life used to be quite inter---l mean, you used to upset things badly in these parts once upon a time. I beg your pardon, but I had no idea you were still in business."\footnote\*{J. R. R. Tolkien, {\it The Hobbit.}}

\bye

"Good morning!" he said at last. "We don't want any adventures here, thank you! You might try over The Hill or across The Water." By this he meant that the conversation was at an end.

"What a lot of things you do use *Good morning* for!" said Gandalf. "Now you mean that you want to get rid of me, and that it won't be good till I move off."

"Not at all, not at all, my dear sir! Let me see, I don't think I know your name?"

"Yes, yes, my dear sir!--- and I do know your name, Mr. Bilbo Baggins. And you do know my name, though you don't remember that I belong to it. I am Gandalf, and Gandalf means me! To think that I should have lived to be good-morninged by Beladonna Took's son, as if I was selling buttons at the door!"

"Gandalf, Gandalf! Good gracious me! Not the wandering wizard that gave Old Took a pair of magic diamond studs that fastened themselves and never came undone till ordered? Not the fellow who used to tell such wonderful tales at parties, about dragons and goblins and giants and the rescue of princesses and the unexpected luck of widows' sons? ... Bless me, life used to be quite inter-I mean, you used to upset things badly in these parts once upon a time. I beg your pardon, but I had no idea you were still in business." \*

<sup>\*</sup> J. R. R. Tolkien, *The Hobbit.* 

#### **Second text**

```
\hsize=115mm 
\centerline{\bf 3. Endomorphisms of an $A$-module 
of finite type} 
\medskip 
\noindent Theorem 3.1. 
{\it If $M$ is an $A$-module of finite type and 
$u:M\rightarrow M$ is an endomorphism of $M$, the following 
equivalence holds: 
$$ 
u \hbox{ is surjective }\iff u \hbox{ is bijective.} 
$$}% end of italics 
The direction $\Leftarrow$ is obvious. We show 
the opposite direction $\Rightarrow$. Let 
(x_1, x_2, \ldots, x_n) be generators for $M$.
Since $u$ is surjective, there exist $y_i\in M$ such 
that x_i=u(y_i). Since the x_i generate M,
there exist a_{ij}\in AS ($1\le i\le n$) such that
y_i = \sum_{j=1}^n a_{ij}x_j, whence
$$ 
x_i=\sum_{j=1}^n a_{ij}u(x_{j})\qquadabox{for $1\le i\le n$}.\leqno(3. 1. 1) 
$$ 
Giving $M$ the $A[T]$-module structure defined by $u$, 
this implies that 
$$ 
x_i=\sum_{j=1}^n (a_{ij}T)x_j\qquadabotimes{in $M$}.\leqno(3.1.2) 
$$ 
Now give the $A[T]$-module $M^n$ the Mat$_n(A[T])$-module
structure described in (2.2.4). It is easy to see that 
(3.1.2) implies that, in M^n$,
$$ 
\pmatrix{ 
1-Ta_{11} & -a_{12} & \ldots& -a_{1n} \cr
-a_{21} & 1-Ta<sub>-</sub>\{22\}& \ldots& -a<sub>-</sub>\{2n\} \cr
\vdots & \vdots & \ddots& \vdots \cr
-a_{n1} & -a_{n2} & \ldots& 1-Ta<sub>-</sub>{nn}\cr
} 
\mathrm{xx1} \cr x_2 \cr \vdots \cr x_n \cr p = 0.\leqno\rm (3.1.3) 
$$ 
\bye
```
#### 3. Endomorphisms of an A-module of finite type

Theorem 3.1. *If M* is an A-module of finite type and  $u : M \rightarrow M$  is an *endomorphism of M, the following equivalence holds:* 

*u* is surjective  $\iff$  *u* is bijective.

The direction  $\Leftarrow$  is obvious. We show the opposite direction  $\Rightarrow$ . Let  $(x_1, x_2, \ldots, x_n)$  be generators for *M*. Since *u* is surjective, there exist  $y_i \in$ *M* such that  $x_i = u(y_i)$ . Since the  $x_i$  generate *M*, there exist  $a_{ij} \in A$  $(1 \leq i \leq n)$  such that  $y_i = \sum_{i=1}^n a_{ij}x_j$ , whence

(3.1.1) 
$$
x_i = \sum_{j=1}^n a_{ij} u(x_j) \quad \text{for } 1 \leq i \leq n.
$$

Giving *M* the *A[Tl-module* structure defined by *u,* this implies that

(3.1.2) 
$$
x_i = \sum_{j=1}^n (a_{ij}T)x_j \quad \text{in } M.
$$

Now give the  $A[T]$ -module  $M^n$  the  $\text{Mat}_n(A[T])$ -module structure described in  $(2.2.4)$ . It is easy to see that  $(3.1.2)$  implies that, in  $M^n$ ,

$$
(3.1.3) \qquad \begin{pmatrix} 1 - Ta_{11} & -a_{12} & \dots & -a_{1n} \\ -a_{21} & 1 - Ta_{22} & \dots & -a_{2n} \\ \vdots & \vdots & \ddots & \vdots \\ -a_{n1} & -a_{n2} & \dots & 1 - Ta_{nn} \end{pmatrix} \begin{pmatrix} x_1 \\ x_2 \\ \vdots \\ x_n \end{pmatrix} = 0.
$$

#### **Some variations**

After you've run one or both files without errors, try the following variations:

• Replace \hsize=115mm at the top of the files with \hsize=3in. This resets the width of the page, that is, the length of the lines.

• Add \vsize=2in at the top of the files. This sets the height of the page to be only two inches, so you get page breaks.

• Add \parindent=1in, or (another time) \parindent=-1in at the top. This sets the paragraph indentation.

• Add \baselineskip=15pt at the top to set the distance between the bottoms of consecutive lines. (A point, abbreviated pt, is a very commonly used unit in typography; there are about 72 pt in an inch.)

• Add \parskip=5pt at the top, to change the spacing between paragraphs.

## **1.7 Creating a master file**

If you have a long document to typeset, it's best not to have all of the text in one file, because it is cumbersome to manipulate big files. A good rule of thumb is that

#### **14** A Beginner's Book of T<sub>F</sub>X

your T<sub>F</sub>X files should not exceed 500 lines. So you should have one chapter, or perhaps one section, per file.

Suppose your document is split among four files, called, for example, doc1. tex ,  $\ldots$ , doc $4.$ tex.

It is not necessary to merge the individual files and the macro file to run them together. Instead, it's much better to create a small *master file,* called, for example, master. tex. It will say simply this:

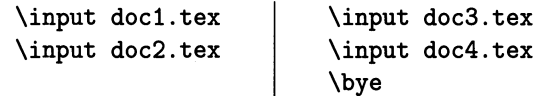

Now when you type tex master (or whatever it is that you type to run T<sub>F</sub>X on your system), T<sub>F</sub>X will read the files doc1. tex , ... , doc4. tex in sequence, and behave as if the four were one big file.

Suppose also that you want to set several options as you did at the end of the preceding section, for example, the \hsize, the \vsize, and the \parindent. You could start the files doc1.tex, ..., doc4.tex with the corresponding commands; but since these commands really should affect the whole document, it's best not to encumber the individual files with them—there is no reason they should be read four times. Instead, you can put them all in a *macro file* (or options file, or style file), called, say, doc .mac. The file will look something like this:

> \hsize=4.5in \vsize=6in \parindent=1in

And now you add  $\infty$ . mac at the top of the master file, so it is read just before doc1.tex.

## **1.8 Error messages**

It's rare to get a source file entirely right the first time, especially if you are a beginner. When T<sub>F</sub>X runs into a place where the file is messed up, it sends you an error message. It also sends the error messages to a log file, so you don't have to make a note of them: you can look in the log file after the run is over.

Often there isn't much you can do to fix an error at run time, and the best course is to tell T<sub>F</sub>X to forge ahead in spite of apparent nonsense. You do this by typing carriage returns as T<sub>F</sub>X prints question marks on your screen. On the other hand, sometimes the messages can save a lot of time-as you learn, little by little, what causes them and what they mean.

Here is an error message that you will often encounter in the beginning:

! Undefined control sequence 1.27 xxxxxx \hvill yyyyyy

Here xxxxxx and yyyyyy represent the text immediately before and after the error. TEX is saying that it's just read, on line 27, a control sequence  $\hbar$ whose meaning it doesn't know. It will ignore it, but it stops to give you a chance to fix things somewhat.

The question mark means that  $T_{\rm F}X$  is waiting for a response. Here are five possible responses:

• Typing H or h (followed by CR). TEX offers help, in the form of a somewhat longer explanation of the problem. This option is often useful to beginners.

• Typing CR by itself. This means you have nothing to tell T<sub>E</sub>X and that it should continue as best it can. Unless the error has subtle ramifications, TEX generally recovers pretty well and subsequent paragraphs are unaffected by the error. But some errors are harder to recover from, and you may find yourself typing CR several times in a row. In this case you can save yourself some trouble by typing Q or q (for "quiet"), which is the same as typing CR to all errors till the end of the run.

• Inserting some text just before yyyyy. You do this by typing I or i , followed by whatever you want to insert, then CR. In the example above, \hvill was a typo for \hfill, so you can achieve your original intent by typing i \hfill. Watch out: what you type interactively to T<sub>E</sub>X does not go into your source file! You won't find the corrections there when you edit your text. But the log file does get a copy of everything you type to T<sub>E</sub>X, so a long definition can be spliced into the source using your editor.

• The next possibility is to type  $X$  or  $x$  (for "exit"). T<sub>F</sub>X quits the game, but all pages completed so far are already safely recorded in the dvi file, and can be sent to the printer or the screen.

• In extreme cases you may have to use your operating system's Interrupt or Reset key to abort the run, and try to guess by looking at the source what went so terribly awry. Fortunately this situation is rare...

As the \hvill example above shows, an error causes T<sub>E</sub>X to display the line of the file where it occurs—or rather, a pair of lines, since the line is broken at the point where the error is detected. Errors can be detected not only while new material is being read from a file, but also while T<sub>E</sub>X is doing something to commands already read (such as "expanding macros"). In this case, several such pairs of lines are shown; only the last one represents what's currently being read from the file. If you get annoyed with unintelligible context lines filling up your screen every time you hit an error, start your file with \errorcontextlines=O. This will inhibit the printing of all context lines but the first (where the proximate cause of the problem lies) and the last (which is the actual line in your file where T<sub>E</sub>X stumbled). (Note: versions of TEX prior to 3.0 don't know about \errorcontextlines.)

Other common error messages are:

! Overfull \hbox (followed by a dimension)

This is not very serious: the program doesn't even stop running. TEX is about to write on into the margin because it can't fit things into a regular line. If the excess

#### 16 A Beginner's Book of T<sub>F</sub>X

is very big (of the order of 100 pt or more), you may want to investigate if you're using \line or \centerline in the middle of a paragraph. It may also be that T<sub>EX</sub> got confused some time before and got into math mode by mistake.

! Underfull \hbox (or Underfull \vbox)

T<sub>EX</sub> likes neither overfull boxes (the preceding case) nor underfull ones. You can ignore these messages, too: don't worry about the page layout until later.

#### ! Runaway argument?

You gave more than one paragraph to a macro (such as \centerline) that can only handle one paragraph or part of a paragraph at a time.

```
! Missing $ inserted.
```
TEX has just entered into math mode on its own, because it's seen something that it should only see in math mode: an exponent, or a Greek letter, for example. So it pretends that the offending object was preceded by a dollar sign. But beware: T<sub>E</sub>X may know it has to get into math mode, but it won't know when to leave, until it reaches the end of the paragraph! So you'll generally get one or more Overfull \hbox messages, because  $TrX$  is typesetting text in math mode, and ignoring spaces as it goes. Don't worry, you'll fix it easily in the source, by just adding dollar signs at the right places.

One hint: when T<sub>E</sub>X finds an overfull box, it marks it with a thick vertical bar on the right margin. The width of this bar is controlled by \overfullrule, so you can make it invisible by typing \overfullrule=Opt at the top of the file. You can also control how strict  $T<sub>E</sub>X$  is in signaling overfull boxes in the first place: if your text is invading the margin by a negligible amount, say 1 pt, you should set \hfuzz=lpt at the top of the file or, even better, in the macros file, as discussed in section 1.7.

If the file that you're running doesn't end with  $\end{substack}$  or  $\by$ e, TEX will process it and offer you a chance to add more material by prompting you with a  $*$  on the screen. If you have nothing to say, type \bye. A CR at this point will make TEX quite frustrated, and generate the message

```
(Please type a command or say '\end')
```
If typing \bye or \end won't end the run, it's because the input file left  $T_{E}X$ in some strange mode. How to stop in that case depends on your machine: most operating systems have an end-of-file character that you can type to signal that there really is no more input. Consult the documentation that came with TEX, or your local system administrator.

# 2 The characters of T<sub>E</sub>X

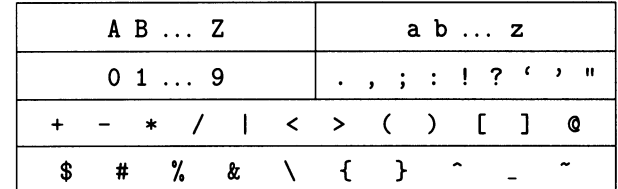

Here is the list of characters that you can use when typing  $T<sub>F</sub>X$ :

These are mostly characters you're accustomed to using: lowercase and uppercase letters, digits, punctuation, accents, and certain mathematical symbols. Of course, you can use the space SP and the carriage return CR.

## **2.1 Characters that are special to TEX**

Look carefully at the last line of the table: it lists the characters that have special meaning to TEX. *These characters don't print as themselves,* but are instead used to communicate with T<sub>E</sub>X in special ways.

The first four of them sometimes occur in text, and you can get them by preceding them with a backslash: type  $\setminus$  to get \$,  $\setminus$  for  $\%$ ,  $\setminus$  and  $\setminus$  for  $\&$  and  $\setminus$  # for  $#$ . The others normally occur only in special situations, for example, braces in mathematics. We will discuss them in later chapters.

The character \$ declares that the texts following it should be treated in a special mode, called *math mode.* To get out of this mode, type \$ again. It is essential to tell T<sub>E</sub>X when you're about to type mathematics, because a different set of rules and conventions takes effect then (for instance, spaces are treated quite differently).

Be extra careful with the symbol  $\frac{1}{2}$ ! When T<sub>E</sub>X finds a  $\frac{1}{2}$  not preceded by a backslash, it skips everything remaining on the line, starting with the %. In this way, you can include comments in a T<sub>F</sub>X file that won't show in the output-a reminder to yourself, an explanation for future reference, or a remark not meant for public eyes. For example, if you type

> Annual Report  $\%$  Judy, of the Board of Directors % can you believe of Graham, Grimm \& Groome % that Steve % stood me up again last night?

T<sub>E</sub>X "sees" only the following:

Annual Report of the Board of Directors of Graham, Grimm \& Groome

and proceeds to typeset the Annual Report of the Board of Directors of Graham, Grimm & Groome, completely ignoring your justifiable indignation.

Notice the use of  $\&$  above in order to get a &. The character  $\&$ , together with # , is reserved for use in alignments and tables.

Braces, too, deserve special attention. A pair of braces like this:

...  $\{ \dots a \text{ group} \dots \}$  ...

defines a *group.* See chapter 3 for more details.

The characters  $\hat{\ }$  and  $\hat{\ }$  are used in typing mathematical formulas.

Finally, the character  $\tilde{\phantom{a}}$  creates a *tie*, or *unbreakable space*. T<sub>E</sub>X will not break lines at a tie. For example, you should type p. ~314 rather than p. 314 in order to prevent an unsightly break. The tie serves another important function: it tells TEX not to leave extra space after the abbreviation, as it generally does following a period. You'll find examples in the first text of section 1.6 and in section 2.5; see also section 5.9.

## **2.2 Quotes**

You should distinguish carefully between opening and closing quotes, ' and '; they are on different keys, ' and ' . The position of the closing single quote, or apostrophe, is pretty much standard, but the other depends on what keyboard you're using, and is sometimes hard to find. To get double quotes (of either type) type the corresponding single quotes twice.

So to get

"I've no idea what 'holonomy' means", he said sheepishly.

you should type ''I've no idea what 'holonomy' means'', and so on. The double-quote character " has the same effect as two closing single quotes ".

## **2.3 Ligatures and special characters**

T<sub>EX</sub> treats the sequence of characters " in a special way, and prints a combined character, or ligature, in its place. Here is a complete list of T<sub>E</sub>X's ligatures:

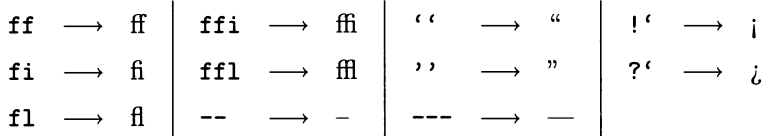

There are four types of dashes in T<sub>E</sub>X. They are:

• The hyphen, used in compound words, is obtained by typing a single  $-$ . TEX inserts a hyphen automatically when it breaks a word between lines.

• The en-dash is a bit longer:  $-$ . You get it by typing  $-$ , and it is used to indicate ranges of numbers; for example, to get pages 13-47 you should type pages 13--47.

• The em-dash is even longer—it's used as punctuation, as in this sentence, and you get it by typing  $---$ .

• The minus sign appears spontaneously in math mode:  $\hat{\tau}$  =  $\hat{\tau}$  gives -.

Whenever you want to typeset plus or minus signs, you should do it in math mode, that is, inside a pair of  $\,$ ...  $\$ . The result looks much better:

1 +2-3 ........................................................ . ... 1+2-3 \$1+2-3\$ ............. . ......................................... 1 + 2 - 3

 $\mathbf{I}$ 

Several other special characters are obtained by typing control sequences:

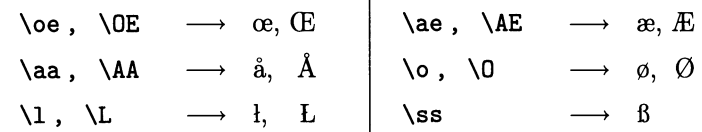

To get les œuvres d'Æsope, you should type les  $\oe$  uvres d' $\A$ E sope. Why are there spaces after the  $\oe$  and the  $\Delta E$ ? To tell TEX where the name of the control sequence ends. *Any number of spaces, and up to one carriage return, are discarded after a control sequence made up of letters.* Here are some more examples:

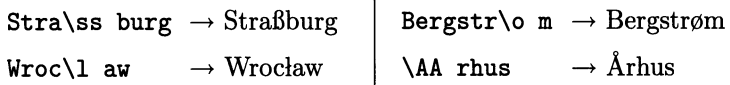

If the space in the middle of a word bothers you, you can delimit the control sequence in another way: Stra{\ss}burg, Bergstr{\o}m, and so on. Here the } also tells T<sub>F</sub>X that the control sequence has ended.

Suppose you're a physicist, and want to typeset

Light with a wavelength of 3000  $\AA$  is invisible.

If you type  $\ldots$   $\Lambda A$  is invisible, you get  $\ldots$  Å is invisible: not at all what you want! For the space not to be discarded, you must make sure it doesn't come right after the control sequence name. You can choose according to taste:

 ${\A A}$  is invisible or  ${\A A}$  is invisible.

## **2.4 Accents**

To get an accent above a letter, type the appropriate control sequence *before* the letter: for example, é is obtained by typing  $\setminus$  'e. Any letter or symbol can follow an accent. Here is a list of the available accents, and how they look on the letter **'0':** 

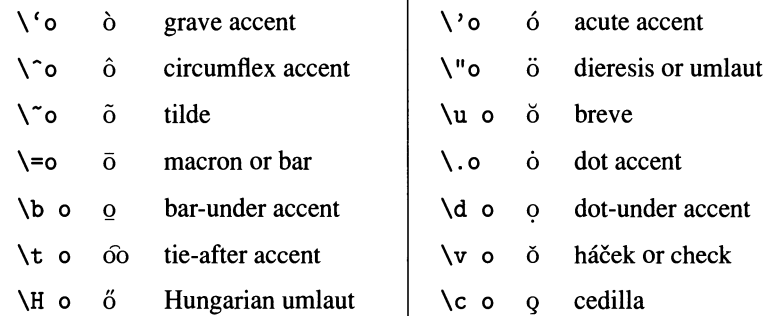

Notice the difference in syntax between  $\setminus$  'o and  $\setminus$  o, on the one hand (no space after the accent), and  $\b{b}$  o,  $\v{v}$  o on the other (space required). Here are some examples:

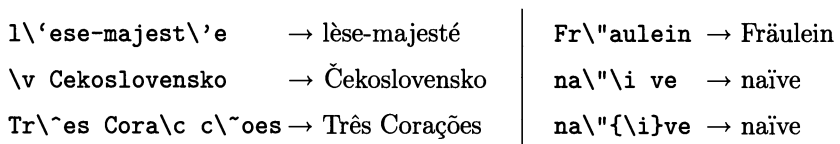

When an 'i' gets an accent, it should first be deprived of its dot. That's why we use the control sequence  $\iota$  in the last two lines above. As usual, we have to leave a space after it or enclose it in braces. The same remarks apply to 'j', whose dotless version is obtained by typing  $\setminus j$ .

If you need to use certain accents a lot—if you're writing a text in French, say it's possible to arrange things so that fewer keystrokes are needed for each accent. For instance, you can *redefine* " so that it stands for the dieresis, rather than for quotation marks. You can even make TEX look ahead and replace an accented 'i' by '1', so you would just type na"ive to get naïve. We'll come back to this point in section 12.6.

## **2.5 Two exercises**

Test yourself by trying to typeset this bibliographical reference in Rumanian, without looking at the solution below:

GEORGESCU, V. A., Bizantul §i institutiile romane§ti pina la mijlocul secolului al XVIII-lea (Byzanz und die rumanischen Institutionen bis zur Mitte des 18. Jahrhunderts). Bucure§ti, Ed. Academiei RSR, 1980. Reviewed by C. R. Zach, in Siidost-Forschungen, 40, 1981, pp. 434-435. GEORGESCU, V. A., Bizan\c tul \c si institu\c tiile rom\^ane\c sti p\^\i n\u a la mijlocul secolului al XVIII-lea (Byzanz und die rum\" anischen Institutionen bis zur Mitte des 18."Jahrhunderts). Bucure\c sti, Ed.~Academiei RSR, 1980. Reviewed by C."R."Zach, in S\"udost-Forschungen, 40, 1981, pp.~434--435.

And here is a short text in Berber, a North African language. To get  $\gamma$  and  $\varepsilon$  you can use the abbreviations  $\gtrsim g$  and  $\geq e$ , after having defined them in the following way: \def\e{\$\varepsilon\$} \def\g{\$\gamma\$}.

Yenna-yas: Ruh zzu lejnan. Ma d ayefki, yenna-yas: ruh a $\gamma$ tixsi tamezgult, zlu-t, tazud-t, tweneed-t irkweli, tawid-t  $\gamma$ er uqemmuc l-l $\gamma$ ar t-tizemt.

Yenna-yas: \d Ru\d h \d z\d zu lejnan. Ma d ayefki, yenna-yas: \d ru\d h a\g tixsi tamezgult, zlu-\c t, tazu\d d-\c t, twen\e e\d d-\c t irkweli, tawi\d d-\c t \g er uqemmuc l-l\g a\d r t-tizemt.

# 3 **Groups and modes**

## **3.1 Groups**

### **What is a group?**

You create a group when you put text within braces:

 $\ldots$  {AAA  $\ldots$  {BBB  $\ldots$  bbb}}  $\ldots$  {CCC  $\ldots$  ccc}  $\ldots$ 

Remember that the braces don't show on the output. They simply mark the beginning and the end of the group. In the example above there are three groups. The first starts with  $\{AAA \ldots$ , the second is  $\{BBB \ldots bbb\}$ , and the third  $\{CCC \ldots ccc\}$ . The group  $\{AAA \ldots \}$  contains the group  $\{BBB \ldots bbb \}$ .

You also create a group whenever you use one of the box commands  $\hbar$ ox $\{ \ldots \}$ ,  $\forall x \in \mathbb{N}, \forall x \in \mathbb{N}$ ,  $\forall x \in \mathbb{N}$  and  $\forall x \in \mathbb{N}$ , as well as many others like  $\hbox{\mathtt{...}}$  and  $\mathrm{x}$ ... }. The general rule is that whenever you see braces, there is a group there. Pairs of single dollar signs  $\ddot{\bm{\epsilon}} \dots \dot{\bm{\epsilon}}$  and double dollar signs \$\$...\$\$, used to delimit math mode, also define groups.

Groups must be correctly nested: each open brace must be balanced by a close brace, and a group cannot encroach on another. It two groups overlap, one must be entirely inside the other. In this example:

 ${AAA} \dots {BBB} \dots {CCC} \dots {bbb} \dots {ccc}.$ ..aaa}

we've tried to interweave the groups  ${BBB...bb}$  and  ${CCC...ccc}$ , but the result is a group {AAA ... aaa} containing a group {BBB ... eee} containing a group  ${CCC...bbb}$ . And this example

 ${AAA} \dots {BBB} \dots $CCC \dots bbb}.$ ... $ccc$ \$... $aca$ }

gives an error message, because we're trying to close the group {BBB ... bbb} before closing the group  $SCCC \dots ccc\$  that began inside it.

One can also define groups using certain control sequences:

\bgroup ... \egroup or \begingroup ... \endgroup The usefulness of these constructions will become clear later on.

#### **What are groups for?**

T<sub>EX</sub> keeps track of a great number of variables: fonts, margins, interline spacing, and many others. Consider, for example, the variable \parindent, which says by how much the first line of each paragraph should be indented. (It is also used by such macros as \i tem and \narrower.) The value of this variable when you start plain T<sub>F</sub>X is 20 pt, or about .27 inches; suppose you want to temporarily make it zero so as to get a few unindented paragraphs. You can write \parindent=Opt and, after you're done, cancel the change by writing \parindent=20pt. But this is inconvenient for two reasons: you must know the original value of the variable, and you mustn't forget to change it back. A more reliable method is to use a group:

#### {\parindent=Opt ... }

Inside the group, the  $\partial$  is 0 pt. After the group is finished, the value of \parindent is automatically reset to what it was before; in general, *values assigned to variables within a group are automatically forgotten when T<sub>F</sub>X steps out of the group.* Such variables then revert to the values they had before the group was entered; we say that their values were *local* to the group. Variables that don't receive a new value inside the group, of course, have the same value throughout. (Those familiar with the computer science jargon will realize that grouping is handled by a stack mechanism.)

This is an important point, and it affects not only variables but all aspects of  $T<sub>F</sub>X$ : macros, fonts, etc. Here is a little example to make it sink in. The big rectangle represents the page, and the small rectangle the group:

```
\def\toto{Hello, world!} 
\parindent=20pt 
\parskip=Opt 
\dddot{\phantom{0}}{\font\eightrm=cmr8 
 \def\toto{Good bye!} 
 \parindent=Opt 
 ... } 
\ddotsc
```
Before and after the group, the macro \ toto stands for Hello, world!, the \parindent is 20 pt and the \parskip is 0 pt. Inside the group, \toto stands

#### **24** A Beginner's Book of T<sub>F</sub>X

for Good bye!, the \parindent is 0 pt and the \parskip is still 0 pt. The font command \eightrm (explained in the next chapter) works inside the group, but is undefined outside.

As usual, there is a way to tell T<sub>F</sub>X to act differently. To make \parindent retain its value after the end of the group, you can say  ${\g \obreak\partial\varphi\}$  $=2cm...$ . Similarly, if you want the new definition of \toto to remain after the group, entirely overriding the old one, you can say

{\global\def\toto{Good bye!} ... }.

Now, as promised, a few words about the commands  $\begin{pmatrix} \begin{array}{c} \text{logroup} \\ \text{logroup} \end{array} \end{pmatrix}$ \begingroup ... \endgroup. The pair \bgroup and \egroup are just new names for braces. This means you can replace an open brace by a \bgroup and a close brace by an \egroup, if you feel like it. This in itself is not very useful, until you find yourself trying to define a macro that has unbalanced braces inside. (See section 12.2 for an example.)

The other pair, \begingroup and \endgroup, is not synonymous with braces: a group starting with \begingroup must end with \endgroup. Why this distinction? Because it allows one to build mechanisms to check for errors much more thoroughly than can be done in plain T<sub>F</sub>X. (Needless to say, creating such mechanisms is not a task for beginners.) For example,  $\LaTeX{}$  uses  $\begin{bmatrix}$  begingroup and \endgroup to define *environments* that begin and end with paired commands. If your file has something like \begin{document} ... \begin{theorem} ... \end{document}, you probably left something out inadvertently, and an error message is generated saying that the \begin{ theorem} doesn't have a matching \end{theorem}. In plain TEX this sort of error is much harder to detect.

### **3.2 Modes**

#### **The three modes of TEX**

In chapter 8, you will see that TEX is mostly concerned with boxes. Roughly speaking T<sub>E</sub>X places these boxes on the page in one of three ways:

• side by side, like a typesetter setting a literary text or someone stringing beads *(horizontal mode);* 

• on top of one another, like a storekeeper stacking up boxes of merchandise *(vertical mode);* 

• according to special rules, like a typesetter setting a mathematics text *(math mode).* 

When  $T<sub>F</sub>X$  is in horizontal mode, it places characters, or boxes, side by side. Horizontal mode has two submodes:

• *ordinary horizontal mode*. TEX is in this mode when it is setting a paragraph. It puts all the characters and boxes side-by-side into a long horizontal list. Later, when it hits the end of the paragraph, it breaks up the list into *lines* and stacks them up.

• *restricted horizontal mode*. TEX is in this mode when it's setting text inside an \hbox or \halign. The behavior is almost the same as in ordinary horizontal mode, but the horizontal list that TEX creates is not broken into lines—it turns into a box as wide as the sum of its components.

When  $T_{F}X$  is in vertical mode, it stacks boxes on top of one another. Vertical mode, too, has two submodes:

• *ordinary vertical mode.* TEX is stacking up boxes (for example, lines of text) at the "outer level," to build up a page. When the boxes pile up to the height of a page, TEX ships them out and begins a new page.

• internal vertical mode. TEX is stacking up boxes to make another box, rather than a page. The difference here, like the difference between the two horizontal modes, is that in internal vertical mode T<sub>E</sub>X will keep stacking boxes up to matter how tall the pile gets.

Math mode, too, has (you guessed it) two submodes:

*• text math mode,* which begins and ends with single dollar signs \$ ... \$ . In this mode T<sub>E</sub>X builds up a math formula to be included inside a line of text.

• *display math mode*, delimited by double dollar signs \$\$... \$\$. In this mode TEX builds up a math formula to be displayed, that is, centered on a line by itself.

#### **Changing modes**

When it starts, TEX is in ordinary vertical mode. Any character, or any of several commands that indicate that a paragraph is about to start, makes TEX go into horizontal mode. Dollar signs make it go into math mode. The end of a paragraph, signaled by a blank line or by \par, makes it go back to vertical mode, as does any intrinsically vertical command.

#### **Why talk about modes?**

Normally, you won't have to worry about what mode T<sub>E</sub>X is in. But the same character or command can cause different reactions when encountered in different modes, and this sometimes causes unexpected behavior or error messages. For example, if you type {\obeyspaces a} in the middle of a paragraph, you get several spaces before the 'a', but if you do it right after a blank line you get none! The reason is that after a blank line you're in vertical mode, a paragraph having just ended; spaces have no effect in vertical mode or math mode.

Some commands simply don't make sense in some modes. In restricted horizontal mode TEX is meant to create a single line, so naturally it doesn't expect to encounter \ vski p , a command to add vertical spacing, and complains if it does. For a similar reason, TEX ignores (although it doesn't consider it an error) a blank line inside an \hbox.

Here is a practical example: as it finishes processing your file,  $T_{E}X$  reads the final \bye command and produces the message:

! You can't use '\end' in internal vertical mode.
What's happening? When it read \bye (which includes \end in its definition), TEX was in internal vertical mode—inside a \vbox or some such thing. It hadn't finished the box yet, probably because a right brace was missing somewhere. So the solution is to add the right brace and repeat the \bye command, by typing

i}\bye.

# **3.3 For the aspiring wizard**

If you want to see TEX change modes, start TEX interactively (without a file name) and type the lines below one by one (left column, then right column). You'll see a message on the screen every time the mode changes.

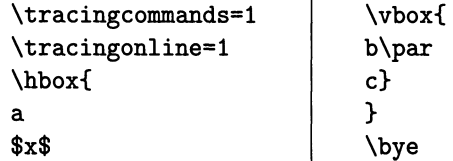

# 4 **The fonts TEX uses**

# **4.1 T<sub>E</sub>X's fonts**

Plain T<sub>EX</sub> allows you to use several types of text fonts: roman, italic, boldface, slanted and typewriter. (Slanted and italic are altogether different things: you'll see samples soon.) All these fonts belong to a big family, called Computer Modem, especially designed by Knuth for use with T<sub>EX</sub>. Most systems that run T<sub>EX</sub> offer all the Computer Modem fonts, which in addition to the styles above include more esoteric ones such as sans-serif, unextended bold and unslanted italic.

Nowadays many installations of TEX, both on PC's and on bigger systems, allow access to PostScript fonts: Times, Helvetica, and whatever else your printer has. You can also get fonts for foreign alphabets, special characters, and so on.

The fonts that you can use in T<sub>EX</sub> fall into two categories: those already known when T<sub>EX</sub> starts—they're called preloaded—and those that you have to tell T<sub>EX</sub> about. Let's look at them in tum.

# **4.2 Preloaded fonts**

When you start plain T<sub>E</sub>X, unless you say something to the contrary, you get Computer Modern Roman at 10 point. This paragraph is set using this font: it looks somewhat like the Times Roman font used for the rest of this book, but the face is more open, more rounded and less tall.

TEX knows this font under the name \tenrm, and the same roman font in 7 and 5 point size is known as \sevenrm and \fi verm. That's pretty self-explanatory!

To use 7-point roman, it's enough to type \sevenrm: from then on, that's the font you get. Let's have a bit of fun:

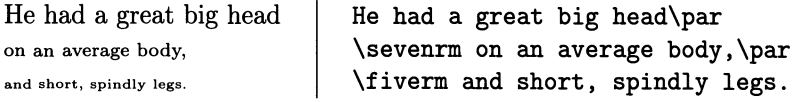

(Notice the use of \par to start a new line.)

Now say you have just a bit of text to set in 7 point:

She tiptoed quietly into the room.

You could type She tiptoed \sevenrm quietly \tenrm into the room. But it's annoying to have to revert to \ tenrm explicitly. There is a better alternative: place the 7-point word and the font-change command inside a group, that is, within braces. When TEX leaves the group, it restores automatically the previous font.

She tiptoed {\sevenrm quietly} into the room.

Here is the complete list of non-math fonts preloaded in plain T<sub>EX</sub>; see the next section for an explanation of the file name column.

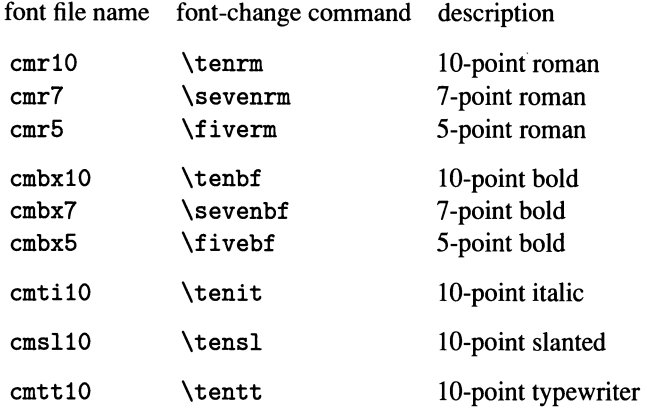

In addition to the font-change commands above, plain T<sub>EX</sub> offers abbreviations \rm, \bf, \it , \sl and \tt which give the corresponding lO-point fonts. They also work correctly in math mode, which is not the case for \ tenrm , etc. (see section 4.7 if you must know why). These abbreviations, then, are the preferred way to change fonts, unless you need a size change.

#### **4.3 Loading other fonts**

Suppose you want to use 8-point roman, a font that is not preloaded in plain T<sub>E</sub>X. You must define a name to refer to that font—"register" it with T<sub>E</sub>X, so to speak and also tell TEX where to find information about it. Information about each font is kept in a special file somewhere on your computer system; for Computer Modem Roman at 8 point, this file is called emr8. The registration command in this case is

```
\font\eightrm=emr8
```
(No backslash before the file name!) Once the registration formalities are over, T<sub>EX</sub> will treat the newly defined \eightrm just like the predefined names of the previous section:

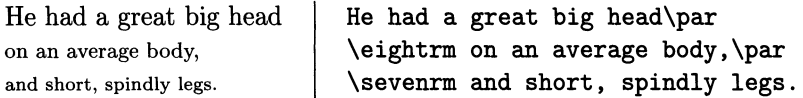

There is nothing sacred about the name \eightrm: you could have called this font \romaneight, or \romanVIII (sorry, no digits allowed), or \romainhuit if you're more fluent in French. The notary that works inside T<sub>E</sub>X will register the most outlandish names without batting an eyelash.

A common mistake among beginners: registering a new font, that is, saying \f ont  $\text{toto} = \ldots$ , doesn't mean that T<sub>E</sub>X switches to that font right away. It just learns its name. You must still type \toto to switch to the new font.

## **PostScript fonts**

Assuming that your installation of TEX supports PostScript fonts, you must load them into T<sub>E</sub>X just the same as any other font that is not preloaded. The only thing to watch out for is that, unlike Computer Modem fonts, PostScript fonts may have different names and design sizes on different systems. To get Times Roman at 10 pt, the main text font in this book, you might have to say

```
\font\timesX=PS-Times-Roman
```
on one system, while on another the right incantation might be

```
\font\timesX=Times at 10pt
```
because the "design size" is arbitrarily set at 1 pt. You shouldn't use \ times as the name of a font, because this control sequence already means the symbol  $\times$ .

# **4.4 A cornucopia of fonts**

Here are some samples of Computer Modern fonts. First the roman ( $cmr$ ) with two simple variations: boldface ( embx , for *bold extended,* a reference to its width) and caps-small caps ( emese):

emrl0 MURPHY'S LAW: If anything can go wrong, it will.

 $cnbx10$ MURPHY'S LAW: If anything can go wrong, it will.

emesel0 MURPHY'S LAW: IF ANYTHING CAN GO WRONG, IT WILL.

> Then come the italic fonts, available in regular ( emti , for *text italic)* and bold (embxti ):

emtil0 *MURPHY'S LAW: If anything can go wrong, it will.* 

embxtilO *MURPHY'S LA W: If anything can go wrong, it will.* 

Tilting an upright font, without any other modifications, gives you a slanted one. Notice how slanted differs from italic.

- cms110 *MURPHY'S LAW:* If *anything* can go *wrong, it will.*
- cmbxs110 *MURPHY'S LAW:* If *anything can* go *wrong, it will.*

The basic typewriter font (cmtt) has several variations: italic (cmitt), slanted (cmsltt) and caps-small caps (cmtcsc):

- cmttl0 MURPHY'S LAW: If anything can go wrong, it will.
- cmittl0 *MURPHY'S LAW: If anything can go wrong.* it *will.*
- cmslttl0 *MURPHY'S LAW: If anything* can go *wrong, it will.*
- cmtesel0 MURPHY'S LAW: IF ANYTHING CAN GO WRONG, IT WILL.

Here are several sans-serif fonts (de stands for *demibold condensed):* 

- cmssl0 MURPHY'S LAW: If anything can go wrong, it will.
- emssbxl0 MURPHY'S LAW: If anything can go wrong, it will.
- emssdcl0 MURPHY'S LAW: If anything can go wrong, it will.
- cmssil0 *MURPHY'S LAW: If anything can go wrong, it will.*

Most of the fonts above are available in a range of sizes, although we chose to stick to 10 point for these samples. There are still other Computer Modem fonts, like emdunh (for Dunhill) and emff (for... funny), as well as fonts with mathematical symbols:

- $c$ mdunh10 MURPHY'S LAW: If anything can go wrong, it will.
- cmff10 MURPHY'S LAW: If anything can go wrong, It will.

Stepping out of Computer Modem we have Euler Fraktur, distributed by the American Mathematical Society

 $\text{eufm10}$   $\text{MUPY}$  $\mathfrak{P}$  $\mathfrak{P}'$   $\mathfrak{L}$   $\mathfrak{W}$ :  $\mathfrak{H}'$  anothing can go rorong, it roill.

and many fonts for foreign alphabets: Cyrillic, Greek, Hebrew... We've barely scratched the surface.

## 4.5 Scaling of fonts

Assume you need a 12-point roman font, but your T<sub>F</sub>X installation only has the lO-point font cmrl0 . You can scale up the existing font by saying

\font\twelverm=emrl0 at 12pt

This tells T<sub>E</sub>X to multiply all the dimensions of font cmr10 by a factor of  $12/10 =$ 1.2, resulting, in effect, in a 12-point font. (TEX knows that the original size, or design size, of cmr10 is 10 pt because this information is written in the tfm file; the name of the file is irrelevant.)

The following construction gives exactly the same result:

\font\twelverm=emrl0 scaled 1200

(notice there is no backslash before scaled or at). The keyword scaled works like this: scaled 1000 means a scaling factor of I (that is, no change), scaled 1200 a factor of 1.2 (that is, a 20% increase in size), scaled 500 a factor of .5 (that is, a reduction by 50%), and so on.

To avoid useless calculations, plain  $T_PX$  has several control sequences that you can use after scaled:  $\text{supp1}$  stands for  $1000 \times 1.2 = 1200$ ,  $\text{supp2}$  for  $1000 \times 1.2 \times 1.2 = 1440$ , and so on up to \magstep5. Using these conventions, the definition above could also be written

\font\twelverm=cmrl0 scaled \magstepl

There is also \magstephalf, which means a magnification factor of  $\sqrt{1.2}$  = 1.09545.

You can blow fonts up or down at will as far as T<sub>R</sub>X is concerned, since T<sub>R</sub>X doesn't know or care anything about fonts except for their dimensions. But you'll run into trouble if the driver program that sends the characters to the printer can't find information about them at the requested magnifications. In other words, if your system doesn't have a file containing the bitmaps for cmr10 at 12 point, which are different from those at 10 point, T<sub>R</sub>X won't complain about the definition of \ twel verm, but the printer driver will either ignore all characters from that font, or try to replace them by some approximation based on the cmr10 bitmaps that it does have. The result varies from printer to printer, but it's always less than ideal. This is not a problem for PostScript fonts, which are outline fonts, and can be magnified or reduced without worries about the driver. Here are some more examples of PostScript font registering:

> \font\tenpalatino=Palatino at 10pt \font\bighelvetica=Helvetica at 30pt

One last thing: each scaled version of a font must be registered separately. For example, saying \font\twelvebf=cmrl0 at 12pt does not entitle you to use cmrl0 at the design size of 10 pt. In other words, a font registration command associates with a control sequence a pair (file name, scaling factor), and that pair only.

# **4.6 Global scaling**

The next command isn't, properly speaking, a font command: it allows you to magnify or shrink a whole document. By typing

\magnification=1200

at the beginning of your document, you'll magnify it by 20%. There is an important restriction: you can only set the global magnification once, at the beginning of the run. It is illegal to change it along the way, though you can still scale individual fonts.

The effects of \magnification are combined with those of the individual scaled font definitions. For example, if you use the \ twel verm font defined above with

\magstepl in a document that starts with \magnification=\magstepl, the result will be a font scaled up by a factor of  $1.2 \times 1.2$ , or 44%. This, by the way, is why the \magstep series is multiplicative: the cumulative effect of two \magstepl is a \magstep2, and so on.

The \magnification command is very useful in proofreading a manuscript. For example, this book is set in 10 point, but all proofs were printed bigger by the use of the command \magnification=\magstepl. At the typesetter, this command was removed and the final copy came out as you see it.

#### **The truth of the matter**

Suppose you want to set your document in 12 point. Many systems don't have fonts like cmr12, etc., because big fonts take up a lot of space; but they probably do have cmr10 at 12 point. So you have two choices: you can either scale each font individually, or, much more conveniently, start your document with the command \magnification=\magstepl.

The problem then is that all dimensions are increased by 20%. If you want to leave 1 inch between lines, you have to divide 1 inch by 1.2 and type \ vski p . 833in . Not at all fun!

Fortunately, there is a better solution:

\hskip ltruein

The prefix true can be written before any of T<sub>E</sub>X's units (in, cm, pt, pc, etc.; more about them later). When T<sub>E</sub>X encounters a true, it divides the dimension by the current global magnification before using it. It performs the calculation you'd have to do otherwise.

## **4.7 For the aspiring wizard**

#### **Fonts in math mode**

TEX has a sophisticated mechanism for handling fonts in math mode. It automatically chooses a smaller size for a character that is subscripted or superscripted to another character, and an even smaller size for the subscript or superscript of another subscript or superscript:

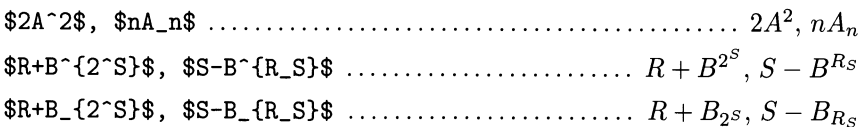

The upshot of this intricate mechanism is that, while in normal text there is the notion of a single current font, in math mode we have instead a current family of similar-looking fonts in three different sizes, for example, 10, 7 and 5 point. A family of math fonts is referred to by the control sequence \fam, followed by a number, like \famO. The three members of \famO are called \textfontO, \scriptfontO and \scriptscriptfontO.

On page 351 of *The TEXbook* you will find the following code:

```
\textfontO=\tenrm \scriptfontO=\sevenrm 
\scriptscriptfontO=\fiverm 
\def\rm{\fam0\tenrm}
```
The commands on the first two lines populate the family \fam0. The last line says that, when  $TrX$  encounters  $\rm \rm t$ , the current text font becomes  $\rm \rm t$ enrm and the current math family becomes \fam0. Outside math mode, then, TEX will use the font  $\tenrm{rm}$ , while inside math mode it will use the fonts of  $\tan{0}$ : namely, \tenrm for "normal" stuff, \sevenrm for subscripts and superscripts, and \fiverm for second-order subscripts and superscripts:

\$\rm S-B\_ {R\_S}\$ .............................................. S - BRs

It is important to understand that a name registered with the \font construction has no effect whatsoever within math mode. The only way to change fonts in math mode is to go through a  $\times$  fam construction, or using an  $\hbar$ ox, which temporarily puts you in horizontal mode:

```
$A$, $\eightrm A$, {\eightrm $A$, $\hbox{A}$} ........ A, A, A, A
```
Back to plain T<sub>E</sub>X's definitions. Here is the family  $\tan 1$ , which describes the special italic fonts used in mathematical formulas:

```
\textfontl=\teni \scriptfontl=\seveni 
\scriptscriptfontl=\fivei 
\def\mit{\fam1} \def\oldstyle{\fam1\teni}
```
The command  $\int$  it does nothing outside math mode, because it changes the math family but not the current text font. On the other hand, **\oldstyle** works both inside and outside math mode. The reason for two commands is that math italic letters are not meant to be used outside math mode, but the digits in the same font, 0123456789, can be so used. So a user typing \oldstyle need not be aware that TEX is switching to the math italic font.

Families \f am2 and \f am3 describe the mathematical symbols and extensible symbols that  $T<sub>F</sub>X$  uses. We won't go into the details of them.

Let's turn now to the definition of the  $\iota$  t macro:

\newfam\itfam \textfont\itfam=tenit \def\it{\fam\itfam\tenit}

Families 0 through 3 have a special meaning to T<sub>E</sub>X and are generally referred to by number. But after that, remembering the numbers of families becomes a chore—what was that  $\tan 4$  again?—so T<sub>E</sub>X provides a symbolic way to refer to them. The command \newfam\itfam announces that from now on there is a new family, whose number is  $\it \iota\$ . Behind the scenes, T<sub>E</sub>X assigns the value 4 to \itfam, but we don't have to worry about that-we just type \fam\itfam, which is much more expressive than \fam4. (Nor is the fam in \itfam obligatory; \newfam\toto and \fam\toto would do just as well.)

The definition of the \it macro is such that \$\it A\$ works (the 'A' is set in 10-point text italic), but  $\lambda_k \$  doesn't, because the subscript 'k' has no associated font. It causes the error message

! \scriptfont 4 is undefined (character k) .

(Unfortunately here T<sub>F</sub>X does not use the symbolic name for the family...)

To make sure you got everything, let's look at the definition of the \bf macro:

```
\newfam\bffam \textfont\bffam=\tenbf 
\scriptfont\bffam=\sevenbf 
\scriptscriptfont\bffam=\fivebf 
\def\bf{\fam\bffam\tenbf}
```
Here all three members of the family are defined: you can use  $\bf \bf b$  anywhere in a mathematical formula.

## **Defining new font families**

We now know enough to create our own font-change macros, parallel to  $\rm\Im$ , \bf , and so on. For example, assuming that PostScript Times Roman is available in the file Times (cf. the end of section 4.3), we can create a macro  $\tan$  that switches to Times in math mode as well as in text:

```
\font\tentm=Times at 10pt \font\seventm=Times at 7pt 
\font\fivetm=Times at 5pt \newfam\tmfam 
\textfont\tmfam=\tentm \scriptfont\tmfam=\seventm 
\scriptscriptfont\tmfam=\fivetm 
\def\tm{\fam\tmfam\tentm}
```
The American Mathematical Society, or AMS, distributes a set of fonts containing, among other things, Fraktur or "gothic" fonts ( eufm) and the "blackboard bold" some mathematicians are fond of: A, B,  $\dots$ , Z (msbm fonts; see the Dictionary under \bb). Here is, for the sake of completeness, the definition of a macro \frak that switches to Fraktur fonts both in math mode and in text:

```
\font\tenfrak=eufml0 \font\sevenfrak=eufm7 
\font\fivefrak=eufm5 \newfam\frakfam 
\textfont\frakfam=\tenfrak \scriptfont\frakfam=\sevenfrak 
\scriptscriptfont\frakfam=\fivefrak 
\def\frak{\fam\frakfam\tenfrak}
```
If you want to limit Fraktur fonts to math use, the last line should read

```
\def\frak{\fam\frakfam}
```
#### **Size-change commands**

Plain TFX basically works with only one font size: 10 point. The 7-point and 5point fonts it defines are for use in subscripts and superscripts of lO-point math formulas.

One of the commonest needs of even a novice user of  $T<sub>F</sub>X$  is for a command that changes the size of all fonts in a coherent manner-for instance, to make footnotes smaller than the text. Such a command should set things up so that, conceptually, \bf, \it, etc., as well as all math constructions, work exactly as before, but the fonts used are appropriately smaller.

We start by collecting together all of plain T<sub>EX</sub>'s definitions that have to do with font changes, and put them into a macro that we call \ tenpoint . (Actually, we'd want \tenpoint to take care of other things as well, like interline spacing. We won't go into this now; see the Dictionary for a complete listing.)

```
\def\tenpoint{% 
\textfontO=\tenrm \scriptfontO=\sevenrm 
\scriptscriptfontO=\fiverm \def\rm{\famO\tenrm}% 
\textfont1=\teni \scriptfont1=\seveni 
\scriptscriptfont1=\fivei \def\oldstyle{\fam1\teni}% 
\textfont2=\tensy \scriptfont2=\sevensy 
\scriptscriptfont2=\fivesy 
\textfont\itfam=\tenit \def\it{\fam\itfam\tenit}% 
\textfont\slfam=\tensl \def\sl{\fam\slfam\tensl}%
\textfont\ttfam=\tentt \def\tt{\fam\ttfam\tentt}%
\textfont\bffam=\tenbf \scriptfont\bffam=\sevenbf 
\scriptscriptfont\bffam=\fivebf \def\bf{\fam\bffam\tenbf}%
\rm}
```
There are several things to observe here:

• The % at the end of certain lines is necessary in order to prevent the CR from creeping into the definition; otherwise they would appear as spurious spaces when \ tenpoint is called in horizontal mode. Only following a control sequence made up of letters are CR and SP harmless.

• The members of family \fam3 are not redefined: extensible symbols figure out their own size from the context.

• Font names like \tenrm and family names like \itfam are defined by plain T<sub>F</sub>X once and for all, and should not be redefined inside \tenpoint.

• The last line of the definition is a call to  $\rm x$ , so when you type  $\tenpoint$ , you get 10-point roman by default. Naturally, you can choose a different default by changing this line.

• You can include in the definition of \tenpoint your own font-change commands such as \tm and \frak. Again, commands such as \newfam\tmfam and \font\tentm=Times at 10 pt should not go inside \tenpoint, but before, so they're seen only once.

We're now ready to switch over to 8 point, by defining a macro \eightpoint in every way analogous to \ tenpoint :

```
\def\eightpoint{% 
\textfontO=\eightrm \scriptfontO=\sixrm 
\scriptscriptfontO=\fiverm \def\rm{\famO\eightrm}% 
\textfont1=\eighti \scriptfont1=\sixi
```

```
\scriptscriptfont1=\fivei \def\oldstyle{\fam1\eighti}% 
\textfont2=\eightsy \scriptfont2=\sixsy 
\scriptscriptfont2=\fivesy 
\textfont\itfam=\eightit \def\it{\fam\itfam\eightit}%
\textfont\slfam=\eightsl \def\sl{\fam\slfam\eightsl}%
\textfont\ttfam=\eighttt \def\tt{\fam\ttfam\eighttt}%
\textfont\bffam=\eightbf \scriptfont\bffam=\sixbf 
\scriptscriptfont\bffam=\fivebf \def\bf{\fam\bffam\eightbf}% 
\rm}
```
We also need, somewhere outside the definition of \eightpoint, some incantations to help TEX to place accents correctly in math mode:

> \skewchar\eighti='177 \skewchar\sixi='177 \skewchar\eightsy='60 \skewchar\sixsy='60

Let's see how we dethroned the omnipresent Computer Modem text fonts in favor of PostScript Times in this book. All we had to do was redefine the change commands \it and \bf to call their corresponding Times counterparts, and define a new command  $\tan$ , as explained above, that calls Times roman.

```
\font\tentm=Times at 10pt \def\tm{\fam0\tentm}
\font\tentmit=TimesI at 10pt \def\it{\fam\itfam\tentmit} 
\font\tentmbf=TimesB at 10pt \def\bf{\fam\bffam\tentmbf}
```
We kept the old  $\rm\Im$ , to make it easier to give examples of T<sub>E</sub>X output. We also kept the Computer Modern math fonts, by not redefining the families  $\text{1mm}$ , \itfam and \bffam. The reason is that PostScript fonts do a poor job in math mode: the spacing is wrong and some characters are simply not available.

#### **Naming a character**

Page 427 of *The T<sub>E</sub>Xbook* shows a table of the 128 characters of font cmr10. The position of character *B* is 25, also expressed as octal 31 ( $3 \times 8 + 1 = 25$ ) or hexadecimal 19 ( $1 \times 16 + 9 = 25$ ). The low-level command to access this character is {\tenrm\char25} or {\tenrm\char'31} or {\tenrm\char"19} ,depending on what base you prefer to work with. (Note that the hex number is preceded by a double quote  $\sqrt{ }$ , not two single quotes  $\sqrt{ }$ .)

A higher-level command to print the character in position 25 of the current font could be defined as

\def\ss{\char25} or \def\ss{\char'31} or \def\ss{\char"19}.

But there is an alternative, more efficient, command:

\chardef\ss=25 or \chardef\ss='31 or \chardef\ss="19.

The analogous commands for characters to be used in math mode are \mathchar and \mathchardef. Their use is somewhat complicated by the need to specify what family a character belongs to and what purpose it will serve (i.e., whether it's an ordinary character or an operator or punctuation), because the amount of space placed around it depends on this. For details, see section 11.2 and the Dictionary.

# **4.8 Exercise**

A judicious choice of fonts can make bibliographical references such as the one in section 2.5 much more readable. Using the font-change commands of this chapter, format that Rumanian reference according to one style often used in bibliographies:

GEORGESCU, V. A., *Bizantul* §i *institutiile romane§ti pina la mijlocul secolului al XVIII-lea* (Byzanz und die rumänischen Institutionen bis zur Mitte des 18. Jahrhunderts). Bucure§ti, Ed. Academiei RSR, 1980. Reviewed by C. R. Zach, in *Siidost-Forschungen,* 40, 1981, pp. 434-435.

Here's one possible solution:

```
\font\sc=cmcsc10 
{\sc Georgescu, V. A.}, {\it Bizan\c tul \c si institu\c tiile 
rom\~ane\c sti p\~\i n\u a la mijlocul
secolului al XVIII-lea\/} (Byzanz und die rum\"anischen
Institutionen bis zur Mitte des 18."Jahrhunderts).
Bucure\c sti, Ed."Academiei RSR, 1980.
Reviewed by C. R. Zach, in {\it S\"udost-Forschungen}, 
{\bf 40}, 1981, pp. 434--435.
```
One control sequence in this code hasn't been discussed before:  $\setminus$ . If you have an italicized *word* before one in an upright font, the two often appear too close together, because of the first word's slant. The previous sentence, for instance, was typed with  $\ldots$  {\it word} before  $\ldots$  If we had said instead

```
\ldots {\it word\/} before \ldots
```
the result would have been better: *word* before. Generally, then, this italic correction should be used whenever there's a switch from a slanted to an upright font.

# 5 **Spacing, glue and springs**

What sets apart a truly beautiful typesetting job is the treatment of white space! For this reason T<sub>F</sub>X has a rich set of commands devoted to the control of spacing.

# **5.1 Horizontal spacing**

#### **The space bar and the carriage return key**

We saw in section 1.6 that  $T_{F}X$  gives special treatment to spaces and carriage returns (represented by SP and CR) in the sense that they don't always appear in the printed output. Here are the rules again:

• Several consecutive spaces in the input file produce only one space in the printed document.

• A single carriage return is equivalent to a space and produces one space in the printed document-in particular, it absorbs spaces at the end of the preceding line and at the beginning of the following one.

• Two or more carriage returns in a row, that is, one or more blank lines, start a new paragraph.

• One or more spaces or a single carriage return after a control sequence made up of letters don't produce any spaces in the output. They merely indicate the end of the control sequence name. For example: \DE dipus and \ TeX book give CEdipus and 'lEXbook.

This last rule was discussed briefly in section 2.3, and we saw there that to print TEX makes nice formulas we must type

{\TeX} makes nice formulas or \TeX\ makes nice formulas.

The  $\setminus$  control sequence—a backslash followed by one or more spaces—forces TEX to produce a space; it works both in horizontal mode and in math mode. So in order to have two spaces between XXX and YYY, you can type  $XXX \setminus \ YYY$ or XXX  $\ YYY$ . But this isn't really the best way to do it; the command  $\hbar$ skip, explained below, is preferable.

#### **Unbreakable spaces**

As we saw in section 2.1, the tilde  $\tilde{\phantom{a}}$  has a special meaning to T<sub>E</sub>X: it represents a tie, that is, a space where no line break is allowed. For example, you should type D. ~Knuth, and pp. ~ 10--27. Later on we'll see how to make unbreakable spaces of any length.

The  $\tilde{\phantom{a}}$  has another important function: also says that this space should behave like a "normal" space, rather than a space after punctuation. T<sub>F</sub>X normally makes the space after a comma somewhat wider than a normal space, and the space after a period wider yet, following the traditional rules of typography.

#### **Arbitrary horizontal spacing**

To get a horizontal space (that is, a space between two words) as big as you want, type \hskip followed by a dimension:

 $3\hskip-3.5pt\hskip-3.5pt\atop 3$  3\hskip 2pc 1\hskip 1pc 0 ........ 3 2 1 0

The most common units for dimensions are inches  $(in)$ , points  $(pt; there are$ around 72 points in an inch), and picas (pc; a pica is worth twelve points). And, for those who prefer to go metric, there are centimeters ( em) and millimeters ( mm ). Notice that there is no backslash before these units.

There is also a unit of horizontal space, the em, that depends on the current font. Traditionally, this was the width of an 'm', but in fact the two can be quite different: for example, for the font used here one em equals 10 pt, while an 'm' measures slightly less than 8 pt. This unit is useful if you want your spacing to be proportional to the size of the current font—in particular, when you're defining a command that should work with a variety of fonts.

Plain TFX has three predefined control sequences that generate this sort of proportional spacing:

- \quad corresponds to \hskip lem;
- \qquad (a double quad) corresponds to  $\quad$ quad\quad;
- \enskip corresponds to half a quad.

If you use \hskip with a negative dimension, you get "negative spacing," that is, T<sub>F</sub>X backtracks and brings things closer together:

AB, A\hskip -2pt B ........................................... AB, AB

We saw in section 4.6 that if you've specified a  $\mathcal{A}$  all dimensions are multiplied by the magnification factor, except those whose units are preceded by the keyword true. For example, if you say  $\hbox{\bf kip}$  1 truein, TEX will leave one inch of space in the output, no matter what the magnification.

# **5.2 Vertical spacing**

Most of what we've said about horizontal spacing applies equally well to vertical spacing, that is, spacing between paragraphs. You get vertical spacing by typing \vskip followed by a dimension:

\vskip 5pt, \vskip 3mm, \vskip 4pc, \vskip -2pt.

The vertical counterpart of the em is the ex. An ex also depends on the current font; it is roughly the height of the letter 'x' (about 4.5 pt for this font).

Plain T<sub>E</sub>X has three predefined vertical skips:

- \smallskip skips 3 pt with an elasticity of plus or minus 1 pt (elasticities are explained below);
	- **\medskip** skips 6 pt with an elasticity of plus or minus 2 pt;
	- \bigskip skips 12 pt with an elasticity of plus or minus 4 pt.

## **5.3 Glue, or, Spaces that stretch and shrink**

In practice, \hskip and \vskip are not sufficiently versatile to satisfy the requirements of page layout. To justify a paragraph, for instance—that is, to make all its lines the same length-it's necessary to stretch or shrink a bit the spacing between words, since only by the most unlikely of coincidences would the word widths add up exactly to the right amount. Pages, too, are often required to be of uniform height, and since each page can have many different elements, such as figures and equations, it would be hard to achieve uniformity if the spacing had to be exactly the same throughout.

TEX lets you add elastic spacing, informally known as glue, to your document. Glue stretches and shrinks (within predefined boundaries) as needed. To obtain glue, you use one of the normal spacing commands \hski p and \ vski p , followed by three dimensions: the "ideal" amount of space you want to leave, the amount by which this ideal can be stretched, and the amount by which it can be shrunk. The stretchability and shrinkability are preceded by the keywords plus and minus (without a backslash). For example, if you say

\hskip 10pt plus 2pt minus 3pt

T<sub>E</sub>X will leave anywhere between 7 pt and 12 pt of space, depending on the constraints of the layout, and it will try its best to leave as close to 10 pt as it can. This ideal dimension is called the natural component of the glue. Either the plus or the minus part may be absent, but if both are present plus should precede minus:

\vskip 2in plus .5in, \hskip .2em minus .05em.

Much of the glue on a page is put there automatically, without your having to think about it. For example, the spacing between words on this page is glue! In this font, it corresponds to \hskip 2. 5pt plus 1.25pt minus O. 83pt . Imagine typing this expression by hand every time .. , Another common way to get glue is by using macros like \smallskip and its sisters (section 5.2).

How does T<sub>E</sub>X decide by how much each blob of glue must be stretched or shrunk? To understand this, we must know a bit about the way in which paragraphs and pages are built up. Let's look at paragraphs first. Roughly speaking, a paragraph is created in three stages:

• First, T<sub>F</sub>X sets the whole paragraph in a single line, as long as necessary. As it does this, only the natural component of the glue is considered, so \hskip 10pt plus 2pt minus 3pt counts as 10 pt.

• Then T<sub>E</sub>X breaks up this long line into several lines of length approximately \hsize, the page width. It generally tries several possibilities to find the best possible solution.

• If a line is too short, TEX stretches each blob of glue on it in proportion to its stretchability, till the line reaches the desired size. Thus, if you write \hskip 6pt plus 2pt and \hskip Opt plus 4pt on the same line, the second blob of glue will stretch twice as fast as the first, even though its natural dimension is zero. Similarly, if a line is too long, T<sub>E</sub>X shrinks the spaces that occur in it in proportion to their declared shrink ability. In particular, a space that is declared without plus or minus never changes size, because it has no elasticity.

We said above that \hskip 10pt plus 2pt minus 3pt will produce between 7 pt and 12 pt of space, but that's not quite true. If a line is too short even after its stretchability has been added, TEX will overstretch it, and write a message like

! Underfull \hbox (badness 10000) detected at line 210

on your screen. (A line is a special case of an \hbox .) The badness of a line is a measure of how much it had to stretch or shrink to satisfy the constraints imposed on it. It is a relative measure: a line with more elasticity can stretch and shrink more than one with less elasticity, and yet get the same badness rating. If the badness is 10000 (the maximum), the glue has been overstretched.

On the other hand, if a line is too long even after its shrinkability has been taken into account, TEX won't overshrink it; it just makes it as short as the shrinkability allows, and sends you an Overfull \hbox message. It also prints a black stroke, of width \overfullrule, to the right of the line, like this:

This line is too long because  $T_{E}X$  doesn't know how to hyphenate "manuscript."

The elasticity of vertical glue is likewise used by T<sub>E</sub>X to make pages conform to a preset size. The process is very similar to the one for lines: TEX fills up more than a page's worth of text, then tries to find a suitable breakpoint. Once it finds it, it stretches or shrinks the vertical glue on the page in proportion to its elasticity.

Lines and pages are particular cases of horizontal and vertical boxes, as we'll see in chapter 8. When TEX builds up a box whose size is fixed beforehand, it uses the elasticity of the glue inside to meet the size requirement, just as it does when it justifies lines. In other words, if the natural width (for a horizontal box) or the natural height (for a vertical box) of the material inside the box is less than the box's target width or height, TEX stretches the glue inside the box to try to meet the target; and similarly if the width or height is insufficient.

#### **An example**

Plain T<sub>EX</sub>'s  $\ln$  command takes its argument-the material that follows in braces—and makes with it a line of length exactly  $\hbar$  is the matter and makes with it a line of length exactly  $\hbar$  is a groove inside which the characters slide. If we say  $\linefA\hbar$  is  $\Leftrightarrow \Leftrightarrow \Leftrightarrow \Leftrightarrow \Leftrightarrow \Leftrightarrow \$ way between the left and right margins. You can imagine it as a groove inside which the characters slide. If we say \line{A\hskip 60pt B\hskip 100pt C\hskip 40pt D}, we get

 $\mathbf D$ 

and a complaint about an underfull box, because the length of the material in this line, 200 pt plus the widths of the letters, is only about 228 pt, versus the desired 327 pt of \hsize. There is a deficit of 99 pt. If instead we say

> \line{A\hskip 60pt plus 100pt B\hskip 100pt C\hskip 40pt plus 50pt D}

we've got more than enough stretchability to cover the deficit, so  $T<sub>F</sub>X$  no longer complains the line is underfull. The result is

A B C D

The middle space didn't stretch, because we gave it no elasticity. The first space had twice as much stretchability as the last, so it stretched twice as much—since the deficit was 99 pt, the increments were  $2/3 \times 99 = 66$  pt and 33 pt, respectively. (If this arithmetic makes you dizzy, don't worry-the important thing is that the stretching is proportional to the plus component of the glue, and the shrinking is proportional to the minus component.)

## **5.4 Springs**

Glue is meant to stretch or shrink only to a certain point. TEX also has springs, which can stretch indefinitely. *Springs don't create new spacing, they just fill up space created by other commands.* You can imagine that they are made of very thin wire; have you ever seen thin wire pierce through concrete?

T<sub>EX</sub> has two predefined types of horizontal springs, to fill up horizontal space, and two types of vertical springs, to fill up vertical space. They're called  $\hbar$ il, \hfill, \vfil and \vfill.

If we say  $\{\hbox{\tt{XXX}\bf{fill YYY}}\$  or  $\{XXX\$  or  $\{XXX\ YYY\ \hbox{\tt{initial}}\}$ , nothing happens: it's as if the \hfill weren't there. The group doesn't create any empty space, so the spring doesn't stretch. Now let's make up some empty space by forcing the group to fill up 1.2 inches:

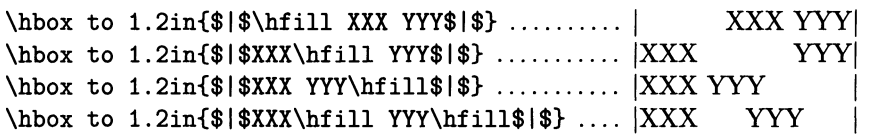

The spring stretches to fill up all the available space.

Here's the same experiment with a \vfill inside a \vbox whose size we set in advance, to make up empty space:

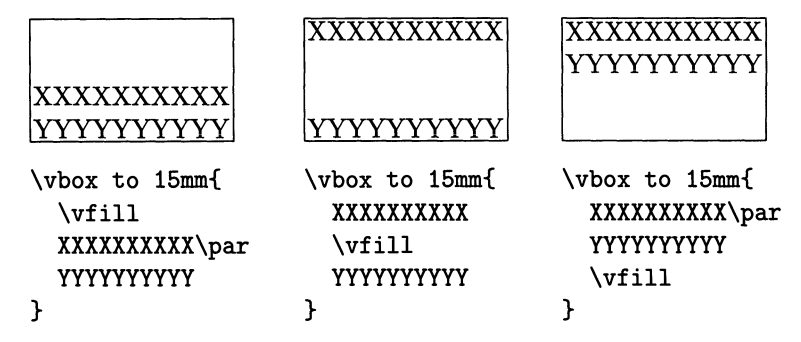

Springs not only stretch indefinitely, but their stretching power is infinitely greater than that of normal glue. The result of

\line{A\hskip Opt plus 1000pt B\hfil C\hskip Opt plus 20pt D}

is that the glue between the first two letters and between the last two doesn't stretch at all, because the spring preempts their expansion:

AB CD

Something similar happens if we mix the two types of horizontal springs:

 $\hbox{\tt box to 25mm{}}\hbox{\tt f1. XXX\hfil 25mm{}}$ 

It's as if the \hfil didn't exist! A similar experiment with \vfil and \vfill inside the same \ vbox would lead to the same conclusion. In other words, a spring with two 'l's ( $\left\{ \left( \left( \lambda \right) \right) \right\}$  is infinitely stronger than its sibling with one '1' (\hfil or \vfil). A stronger spring preempts any action on the part of a weak one.

On the other hand, if two or more  $\hbar i$  or  $\hbar$  il have to compete for the same space, they expand by the same amount. In section 7.5 you'll see this property in action, when we use vertical strings to automatically place a title. An even commoner example is centering: if you say \line{\hfiltext\hfil}, you get the text exactly centered between the left and right margins.

Weak springs are consistently used inside macros: for example, **\matrix** and \over use weak springs to center their arguments. This gives you the chance of overriding their action with a strong spring; for example, the three fractions

$$
\frac{a}{x_1 + \dots + x_n}, \qquad \frac{a}{x_1 + \dots + x_n}, \qquad \frac{a}{x_1 + \dots + x_n}.
$$

come from typing  $a\over x_1+\cdots+x_n}$ ,  $\{ \hbox{all a\over...}$ and  $\{a\hbox{bifill}\over... \}$ , respectively.

So the thing to do is to use strong springs in the text and weak springs when writing a macro.

## *44 A Beginner's Book of TEX*

## **5.5 Spacing and breaks**

Suppose you've typed  $\dots$  XXX\quad YYY. . . and T<sub>E</sub>X decides to start a new line between XXX and YYY. What will it do with the \quad? Should it leave it at the end of the line, or start the new line with it? Either way, the result would look strange. Instead, TEX simply removes the space. More generally,

• TEX loves spaces between words, as well as explicit \hskip commands, because they indicate allowable line breaks in a paragraph.

• When T<sub>F</sub>X breaks lines at a space or  $\hbar$ skip, the space disappears.

But there are times when a break at an \hskip would be undesirable. For example, if you type W\hskip -1pt A inside a word, to achieve what typographers call better kerning, it would be disastrous to break the line between the two letters!

You can get a horizontal space at which  $Tr[X]$  will never break the line by typing \kern followed by a dimension:

\kern 1em, \kern 3mm, \kern -.lpt

In the example above, then, we could write  $W\ker n - 1pt A$ . Plain T<sub>E</sub>X offers three predefined kerns:

- **\enspace** gives half an em;
- \thinspace gives one-sixth of an em (about 1.5 pt for this font);

• \negthinspace gives minus one-sixth of an em, that is, it pulls the surrounding letters together.

Warning: kerns have no elasticity! If you type \kern 1em plus .2em you get in the output a quad of space followed by the text plus .2em.

Now it can still happen that T<sub>E</sub>X breaks a line right before a  $\ker n$ , if there is an  $\hbar$ skip there. In this case T<sub>E</sub>X will discard the kern as well as the  $\hbar$ skip. How then can you get a horizontal space that is guaranteed never to disappear, no matter what happens? Plain TEX has a macro  $\hbar$  lue that you can use in this case:

\hglue 2mm, \hglue 5pt plus 2pt minus 2pt.

All this stuff about horizontal spacing has a vertical counterpart. As we've seen, T<sub>E</sub>X always typesets ahead a little bit, filling more than one page and then looking for a suitable place for a page break. Here again, a \vskip is a good target for a break; if the break happens there, the \vskip is eliminated, so it doesn't appear at the bottom of the page or at the top of the next.

To avoid having a page break at a vertical space, use \kern instead of \vskip. But if the \kern is next to a \ vskip at the bottom or at the top of a page, it will disappear too.

To obtain a vertical space that  $T_{E}X$  can never throw out, use  $\vglue$ , or  $\top$ at the top of a page. For instance, to start your first page two inches from the top margin, say \topglue 2in at the top of your document; chapter 7 has more applications. You can use plus and minus with \vglue and \topglue.

The \kern command is ambiguous: its effect depends on the current mode. In horizontal or math mode, \kern creates horizontal space, while in vertical mode,

it creates vertical space. So if you conclude a paragraph with ... the end. \kern . 5in, nothing special will happen, since the kern will just be placed at the end of the last line, where there is room, or it will disappear at the break after the last line. But if you finish off the paragraph with ...the end. \par\kern .5in, T<sub>E</sub>X will put in half an inch of leading after the last line.

Similarly, if you type \kern 5mm Start. .. to get a 5 mm indentation at the beginning of a paragraph, you're in for a surprise: when T<sub>E</sub>X encounters the \kern , it is in vertical mode, so it leaves 5 mm of leading above the paragraph. T<sub>EX</sub> will only start horizontal mode when it reads the first character. In order to indent a paragraph by 5 mm, type instead \hskip 5mm Start...

## **5.6 Summary of basic spacing commands**

There are three basic commands to get horizontal spacing of a desired width:

•  $\hbar$  hskip (possibly followed by plus and/or minus). This is the most common type of horizontal spacing, or glue. T $EX$  can break the line there, in which case the glue disappears. When TEX is in horizontal mode, a space in your input (or more than one, as we saw in section 5.1) is turned into an  $\hbar$ skip of the appropriate size. The springs \hfil and \hfill are special cases of \hskip: their natural width and shrinkability are zero, and their stretchability is infinite.

• \kern (in horizontal mode; no plus or minus allowed). TrX will not break lines at a kern; but if it breaks just before or after it (at an \hskip, for example), the kern disappears. A  $\tilde{ }$  in the input is essentially equivalent to a \kern.

• \hglue (possibly followed by plus and/or minus). This cannot be discarded. In practice, this command is utilized seldom.

There are also three basic commands to get a desired amount of vertical spacing:

• \vskip (possibly followed by plus and/or minus). This is the most common type of vertical spacing, being used directly and through the macros \bigskip,  $\medalskip$  and  $\smallsetminus\$ . TEX can break the page at a  $\hspace{0.1em}\rule{0.7pt}{0.8em}\hspace{0.1em}$  and  $\smallsetminus\$ . TEX can break the page at a  $\smallsetminus\$ r which case the  $\varepsilon$  disappears. The springs  $\varepsilon$  and  $\varepsilon$  are special cases of \vskip.

• \kern (in vertical mode; no plus or minus allowed). TrX will not break pages at a vertical kern; but if it breaks just before or after it (at a \vskip, for example), the kern disappears. Vertical kerns are rarely used.

• \vglue and \topglue (possibly followed by plus and/or minus). This cannot be discarded. This command is used mostly to leave space for figures and the like.

# **5.7 Spacing between paragraphs**

The amount of vertical spacing between paragraphs is controlled by the variable \parskip. Plain TEX sets it as follows: \parskip=Opt plus lpt. You can increase it if you like, keeping it elastic to help the page layout:

\parskip=4pt plus 2pt minus 2pt

## **5.8 More** spring like **creatures**

A spring can leave a trail as it stretches, filling the available space with copies of some material. A trail of dots, as in a table of contents, for example, is known as leaders; in T<sub>F</sub>X this name is generalized to any visible spring.

#### **Predefined leaders**

There are several predefined leaders, all horizontal:

- \hrulefill draws a horizontal line, or rule;
- \dotfill prints a sequence of dots (the original leaders);
- **\rightarrowfill** makes an arrow pointing right;
- \leftarrowfill makes an arrow pointing left;
- \downbracefill makes horizontal braces opening down;
- \upbracefill: makes horizontal braces opening up.

The first four are used exactly like \hfill (with two 'l's), and have the same power as \hfill. So in the construction

```
\line{\leftarrowfill\ AAA \hrulefill\ BBB \dotfill\ MMM 
\dotfill\ YYY\hrulefill\ ZZZ \rightarrowfill}
```
the available space is evenly distributed among all five "leaders:"

<----- AAA \_\_ BBB ...... MMM ...... yyy \_\_ *ZZZ ----t* 

The remaining two predefined leaders, \downbracefill and \upbracefill, are slightly trickier to use because their height depends on the context. They are discussed again in chapter 9 and in the Dictionary; here we just show them by themselves:

 $\hbox{\hbox{block to 2in}}\hbox{\hbox{downbracefill}}\hbox{\hbox{...}}\hbox{\hbox{...}}$ \hbox to 2in{\upbracefill} ......... ' .... \_\_\_\_\_\_ ..,.--\_\_\_ -'

.............................. To get the first line of this paragraph to end here we put a \break after the here; to get it to start with dots from the left margin, we preceded it with  $\dot{\text{L}}$ . But when we ran T<sub>E</sub>X we got the message

! Leaders not followed by proper glue.

What happened? It turns out that horizontal leaders can only be used in horizontal mode, and we said  $\dot{\text{Tr}}X$  was in vertical mode. To fix this, we used \leavevmode:

\leavevmode\dotfill To get the ... here\break

The \leavevmode can be replaced by \indent, \noindent, or any other command that pushes T<sub>F</sub>X into horizontal mode (section 6.1). Ending a paragraph with dots to the right margin involves a different problem: if you add \dotfill\par to the last line, no dots will appear, because springs are discarded at the end of a paragraph. The solution is to fool  $T_{E}X$  into thinking there is some stuff after the leaders. We do this using \null, which makes an empty box: ... ................

... an empty box:\dotfill\null\par

# **5.9 Leaders in their full glory**

All of the commands in the previous section are based on the \leaders control sequence. This command is so versatile that it is worthwhile taking a closer look at it. For example, in a table of contents, \dotfill looks too crowded; you can get better results as follows:

\def\widedotfill{\leaders\hbox to 15pt{\hfil.\hfil}\hfill} \parindent=Opt Chapter 1. House plants \widedotfill 3 \par Section 1.1. Harmless plants \widedotfill 15 \par Section 1.2. Poisonous plants: what you should do in case of poisoning and what you absolutely must not do \widedotfill 37\par

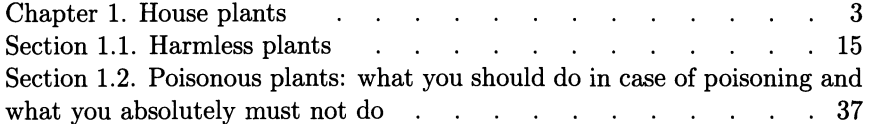

These leaders are spaced by an amount that you can specify—here 15 pt—and aligned vertically, which would not be the case with \dotfill. Notice the \par commands, used to start a new line. (In practice you'd use blank lines, but here it saves space.) The space created in this way is then filled with the leaders.<sup>1</sup>

You don't have to know in detail how \leaders works. All you need to know is that you can replace the contents of the \hbox in the definition of \widedotfill above by anything you want. Try the following constructions:

> \hbox to .1in{\hfil\$\*\$\hfil} \hbox to 10mm{\$\hfil\circ\hfil\$}  $\hbox{\sf \{ \} \}$

We will come back to the T<sub>E</sub>X example at the end of the next section.

## **5.10 For the experienced user**

The amount of glue inserted by T<sub>EX</sub> when it reads a space in horizontal mode is a function of the current font, and is known from the corresponding tfm file. However, you can change it by setting the variables \spaceskip (for normal spacing) and \xspaceskip (for extra spacing after punctuation). For instance, \spaceskip=.3em \xspaceskip=. 5em makes the spacing between words from there on completely inelastic (cf. the  $\{r\}$  raggedright macro of section 6.6), while

> \spaceskip=.2em plus .2em minus .1em \xspaceskip=.4em plus 1em minus 1em

<sup>&</sup>lt;sup>1</sup> Actually, things are a bit more complicated. At the end of a paragraph T<sub>E</sub>X adds an amount of white space given by the quantity \parfillskip, which plain TEX sets to a weak spring (in spite of the two 'l's). This spring gets crushed to nothing when the same line contains the infinitely stronger \widedotfill. See section 6.6 for details.

gives it a certain elasticity. These values will last only until the end of the current group, or until they're overridden by another assignment.

#### **Negative springs**

Once you have the notion of a spring firmly in mind, it is not hard to extend it to "negative springs," which have more shrinkability than their natural length. You can imagine them as being made of antimatter: instead of stretching, they contract and their length becomes negative! Consider, for example, the following definition:

#### \def\negspring{\hskip Opt minus lfil}

(As you may surmise, fil is the "unit" of weak springiness, and fill is its strong counterpart. \hfil is essentially the same as \hskip Opt plus lfil.) You may be wondering what the use for **\negspring** is. But it's amazing what you can do with the beast, once you get the idea of how it works:

```
\vrule\hbox to 1pt{\negspring AAA ZZZ}\vrule .......... AAA ZZZ|
\vrule\hbox to 1pt{AAA ZZZ\negspring}\vrule ............ ||AAA ZZZ
```
The box in these constructions is delimited by vertical bars on either side for visibility, and its length is preset to almost zero. T $\overline{P}X$  cancels the length of the text AAA ZZZ with the shrinkability of the \negspring, with the result that the text comes out of the box on the side of the spring.

Plain T<sub>RX</sub>'s \rlap and \llap macros use this idea. Saying \rlap{...} is like typesetting the stuff in braces and then backtracking as if you hadn't typeset anything; \llap is similar, but it backtracks first. As an application, we take another look at the table of contents from the previous section. Notice that the text there runs too close to the page numbers, impairing legibility. Here's an improvement:

```
\def\widedotfill{\leaders\hbox to 15pt{\hfil.\hfil}\hfill}
 \def\page#1{\widedotfill\rlap{\hbox to 25pt{\hfill#1}}\par}
 \rightskip=25pt 
 Chapter 1. House plants\page{3} 
 Section 1.1. Harmless plans\page{15} 
 Section 1.2. Poisonous plants: what you should do in case 
   of poisoning and what you absolutely must not do\page{37} 
Chapter 1. House plants and such a series and series of 3
Section 1.1. Harmless plans 15
Section 1.2. Poisonous plants: what you should do in case of poisoning 
and what you absolutely must not do . . . . . . . . . 37
```
The trick here is to reduce the line length by 25 pt on the right, using  $\rightarrow$  rightskip (section 6.5), and putting the page numbers past the end of the shortened lines using  $\tau$ lap, which fools T<sub>E</sub>X into thinking the page number has width zero. Also, we have included the page number and the  $\parrow$  in the definition of the \page control sequence-you don't need to have read chapter 12 to figure out what's going on.

T<sub>EX</sub> also has a horizontal spring  $\$  hss and a vertical spring  $\$ ss, whose length can vary between  $-\infty$  and  $+\infty$ . Like \hiil and its friends, \hss and \vss are primitives; but, if they weren't, we could define them like this:

> \def\hss{\hskip Opt plus 1fil minus 1fil} \def\vss{\vskip Opt plus 1fil minus 1fil}

The \centerline macro is equivalent to \line{\hss... \hss}. If the length of the text is no greater than \hsize, the spring \hss behaves like an ordinary spring and centers the text. On the other hand, if the text is too long for the page width, \hss contracts and allows the text to overflow by an equal amount on either side, without making  $T_FX$  complain.

In section 9.5 we will meet another spring of negative length: \hidewidth.

## **5.11 Examples**

## **Typesetting this chapter**

Here are the various types of spaces used in this chapter. First of all, we suppressed the indentation at the beginning of paragraphs, and registered the fonts used for headings, once and for all:

```
\parindent=Opt 
\font\chapnumfont= HelveticaB at 35pt 
\font\chaptitlefont= HelveticaB at 22pt 
\font\sectitlefont= HelveticaB at 12pt 
\font\subsectitlefont=HelveticaB at 10pt
```
(See more on indentation in the next chapter.) To get the chapter heading we typed

```
\hfill{\chapnumfont 5} 
\medskip 
\hfill{\chaptitlefont Spacing, glue and springs} 
\vskip 14pc
```
Grouping limits the effect of the fonts to the title. Section headings come next. The previous section started with

```
\vskip 20pt plus 8pt minus 8t 
\hskip-4.75pc 
{\sectitlefont 5.9 For the experienced user} 
\medskip 
The amount of space ...
```
The \hskip-4. 75pc makes the heading start about two centimeters, or .8 inches, to the left of the margin. Subsection headings are very similar:

> \medbreak {\subsectitlefont Negative springs} \smallskip Once you have ...

Every time we want a bit of space between two lines, we use a \smallskip. Finally, when we want to center a display, we type

```
\smallskip\centerline{ ... }\medskip
```
So here are all the nuts and bolts of this chapter's first page:

```
\input book.mac 
\hfill{\chapnumfont 5} 
\medskip 
\hfill{\chaptitlefont Spacing, glue and springs} 
\vskip 14pc 
What sets apart a truly beautiful typesetting job 
is the treatment of white space! For this reason 
\TeX\ has a rich set of commands devoted to the 
control of spacing. 
\vskip 20pt plus 8pt minus 8t 
\hskip-4.75pc 
{\sectitlefont 5.1 Horizontal spacing} 
\medskip 
{\subsectitlefont 
The space bar and the carriage return key} 
\smallskip 
We saw in chapter 1 that \TeX\ gives special
treatment to spaces and carriage returns (represented by 
{\eightrm SP} and {\eightrm CR}) in the sense that they 
don't always appear in the printed output. 
Here are the rules again: 
{\parindent=3em\smallskip 
\meti{$\bullet$} 
Several consecutive ... printed document. 
\meti{$\bullet$} 
One or more spaces ... {\rm \TeX book}. 
\smallskip} 
This last rule...
```
The  $\infty$  command, as explained in section 1.7, reads in a file containing style commands and macro definitions for this book. In addition, there are two commands that we haven't talked about before:

• The \meti command places its argument (here a bullet) in the paragraph indentation.

• The font command \eighttm brings in eight-point Times PostScript. You should be able to figure out its definition.

We will see in section 12.3 how a sequence of commands such as the ones used to open each chapter, can be encapsulated into a macro. In practice, we start a chapter with \chapter{5}{Spacing, glue and springs}, instead of explicitly typing four lines of spacing and font change commands. The two groups following \chapter are the macro's *arguments*; T<sub>E</sub>X plugs them in place of #1 and #2 in the macro definition:

```
\def\chapter#1#2{\vfil\eject 
  \hfill{\chapnumfont #1} 
  \medskip 
  \hfill{\chaptitlefont #2} 
  \vskip 14pc}
```
For other macros used for formatting this book, see \section and \subsection in the Dictionary. The use of macros has many advantages: it saves typing, ensures consistency from one chapter to the next, and makes the source file easier to understand.

## The T<sub>F</sub>X logo

You may be curious about the definition of the T<sub>E</sub>X logo:

```
\def\TeX{T\kern-. 1667em\lower.5ex\hbox{E}\kern-. 125em X}
```
To lower the 'E', we use the \lower command, discussed in section 8.6. Notice how shifts are expressed in terms of em and ex, so they work correctly no matter what the current font is.

To obtain the pattern

TEX TEX TEX TEX TEX TEX TEX TEX TEX TEX TEX TEX TEX TEX TEX TEX TEX TEX TEX TEX TEX

we typed

```
\def\multitex{\leaders\hbox{\TeX\kern 1pt}\hfill}
\hskip 3cm\multitex\hskip 3cm\null\par 
\hskip 3cm\multitex\hskip 3cm\null\par 
\hskip 3cm\multitex\hskip 3cm\null\par
```
The \null prevents the \hskip from disappearing at the end of the line; see section 5.8. A vertically repeated pattern like this can also be obtained using vertical leaders; see the Dictionary under \leaders.

# 6 **Paragraphs**

# **6.1 Beginning and ending a paragraph**

At the beginning of a job, TEX is in vertical mode. When a paragraph starts, TEX passes to horizontal mode. The end of a paragraph corresponds to a return to vertical mode. (These are the ordinary horizontal and vertical modes. There are also horizontal and vertical modes inside boxes, but we'll ignore them for now.)

If T<sub>E</sub>X is in vertical mode, it passes to horizontal mode when it encounters:

- a character;
- one of the control sequences \indent, \noindent, \leavevmode;

• a math formula, delimited by dollar signs \$ (between the dollar signs T<sub>E</sub>X is in math mode, but after that it goes into horizontal mode);

• any command that makes sense only in horizontal mode, such as \hskip, \ vrule , or one of the paragraph formatting commands to be discussed later.

While in horizontal mode, T<sub>E</sub>X switches to vertical mode, completing the current paragraph, when it encounters:

• vertical spacing commands such as \vskip, \smallskip, \medskip and \bigskip, or their variants \smallbreak, \medbreak and \bigbreak;

• the \par command or its alias, a blank line (that is, two or more consecutive CR characters);

• any command that makes sense only in vertical mode, such as \hrule.

# **6.2 What's in a paragraph?**

A paragraph generally contains text, that is, characters one after another. But you can also put inside a paragraph a box or a rule (which must be called a  $\forall$ rule).

Recall from section 5.3 that TEX reads a whole paragraph before trying to typeset it. Then it creates a very long line, without worrying about the width of the page. Next it tries to find line breaks: first between words, or, if that doesn't work, between syllables. Once the breakpoints are determined, T<sub>E</sub>X stretches or shrinks the glue in each line so that they come out with the same length \hsize. It there's no way to do this, it sends the user an error message, such as Overfull \hbox, and draws a vertical stroke on the margin, next to the offending line. Finally, it stacks up the lines.

# **6.3 Automatic indentation**

The first line of a paragraph is generally indented. For this book, this feature was turned off, but we turned it back on at the beginning of this paragraph. The amount of indentation is given by \parindent, and indentation is turned off by setting this to zero. Plain TEX defines  $\partial$  parindent as follows:

#### parindent=20pt

You can change this value. But watch out: if your document file starts by inputting a style file, like the example in section 5.11, which started with  $\lambda$ input book. mac, any changes to the \parindent should come after the \input. This is because the style file most likely resets the \parindent.

Indentation can also be negative, meaning that the first line starts to the left of the margin. This is what happened in this paragraph: we typed \parindent=-. 5in just before it. You'll find another example of negative indentation at the end of section 6.5.

If you want only one paragraph to start without indentation, you can precede it by **\noindent**. This control sequence switches T<sub>E</sub>X from vertical to horizontal mode.

## **6.4 Obeying lines**

As you know, TEX generally ignores carriage returns, or rather, treats them as spaces. But there are cases when it is desirable to have T<sub>E</sub>X respect the line breaks of the input file. To achieve this, you should start your text with the command \obeylines, which makes CR equivalent to \par:

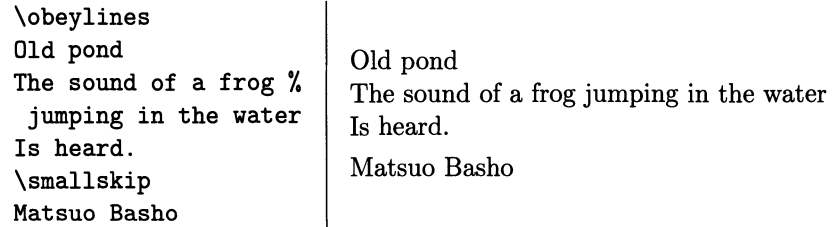

This example shows that a long input line can be broken, with a % at the end of the first half to hide the CR. It also shows that to get any sort of vertical spacing you still need explicit commands: several CRs in a row, with blank lines in between, have exactly the same effect as one.

As there is no simple command to counteract the effect of \obeylines, you should enclose in braces the region where it should have effect. Here's a common example, which you can imitate when writing a letter:

```
{\obeylines 
\hfill November 9, 1989 
\medskip 
Raymond Seroul 
UER de Math\'ematiques et d'Informatique 
7, rue Ren\'e Descartes 
67000 Strasbourg, France}
```
The result is:

November 9, 1989

Raymond Seroul UER de Mathematiques et d'Informatique 7, rue René Descartes 67000 Strasbourg, France

# **6.5 Left and right margins**

{\leftskip=.5in The variables \leftskip and \rightskip control the relative position of the left and right margins. This paragraph was preceded by \leftskip=. 5in, so its left margin was moved in (to the right) by .5 in. Had it been \rightskip=. 5in, the right margin would have been moved in (to the left) by the same amount. Had the dimension been negative, the change would have been in the opposite direction.

To contain the effect of the change in \leftskip to a portion of the text, we used braces to start a new group. As soon as T<sub>R</sub>X reads the matching braces at the end of the next paragraph, \leftskip will revert to its old value of zero.

So why is this paragraph not pushed in like the previous two? Because it's not quite finished when T<sub>F</sub>X reads the braces and restores the **\leftskip!** *The values of* \rightskip *and* \leftskip *applied to a paragraph are those in effect when the paragraph ends.}* 

In order for the last paragraph in a group to be affected by a change in  $\rightarrow$ rightskip or \leftskip that is local to the group, it is necessary to have \par (or a blank line, or some such) before the right brace:

```
{\leftskip=.5in 
The variables ... 
. .. when the paragraph ends. 
\par}
```
Of course, the same precaution must be taken when \rightskip and \leftskip are changed by the action of some command, as is the case with many macros introduced in this chapter.

Here's another little trap related to the one we've just discussed:

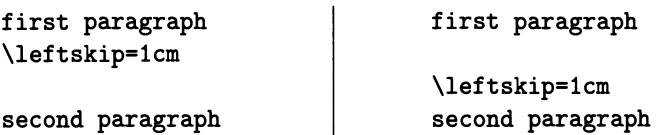

In the example on the left, both paragraphs are pushed in by 1 cm; in the example on the right, only the second paragraph is so indented. A similar situation is discussed at the end of 6.11.

## **Hanging indentation**

One can combine indentation with \leftskip to get hanging indentation, the effect displayed in this paragraph. Here we typed  ${\partial x$  indent=-1cm and \leftskip=lcm ... \par}; in section 6.9 we'll discuss special commands that can be used to achieve the same effect.

# **6.6 Ragged margins**

Justification is fine and good, but every now and then one wants ragged margins, especially when setting text in a narrow column. How can  $T<sub>F</sub>X$  be stopped from justifying lines? To understand the solution to this problem, let's take another look at the variables \leftskip and \rightskip which govern the left and right margin offsets. The truth is, they don't change the margins at all! When you type \leftskip=1cm, T<sub>R</sub>X inserts 1 cm of white space at the beginning of each line; this gives the impression that the left margin is pushed in.

The usefulness of this behavior lies in that \rightskip and \leftskip don't have to be fixed amounts. For example, by giving \rightskip a bit of stretchability, we tell  $T_{F}X$  that it can leave some white space at the end of each line:

The first of these was to accept nothing as true which I did not clearly recognize to be so: that is to say, carefully to avoid precipitation and prejudice in judgements, and to accept in them nothing more than what was presented to my mind so clearly and distinctly that I could have no occasion to doubt it.<sup>1</sup>

To format this paragraph, we used plain  $TeX's \r{raggedright}$  macro, like this: {\raggedright The first ... doubt it. \par} Here is the definition of \raggedright:

> \def\raggedright{\rightskip=Opt plus 2em \spaceskip=.3333em \xspaceskip=.5em}

<sup>&</sup>lt;sup>1</sup> This and the next three quotations form Descartes's four principles *(Discours de la méthode*, part II, translated by Haldane and Ross).

The idea is to give stretchability to \rightskip, while at the same time taking away the elasticity from interword spacing (where it is no longer necessary). As explained above, when you using a group to limit the scope of **\raggedright**, you must type \par before the end of the group; otherwise, the last paragraph won't be affected.

Plain T<sub>F</sub>X doesn't provide a  $\text{regedleft}$  macro: let's design one ourselves. We can imitate the definition of \raggedright, this time giving stretchability to \leftskip:

> \def\raggedleft{\leftskip=Opt plus 2em \spaceskip=. 3333em\xspaceskip=. 5em}

But when we try {\raggedleft The second ... \par} , something doesn't come out quite right:

The second was to divide up each of the difficulties which I examined into as many parts as possible, and as seemed requisite in order that it might be resolved in the best manner possible.

What happened to the last line? Remember from section  $5.3$  that T<sub>F</sub>X places the lines of a paragraph in horizontal boxes (lines) of length  $\hspace{1.5pt}\hbox{hsize}$  -except for the last, which is generally shorter. TEX handles the special case of the last line by a trick of sorts: it automatically adds at the end of the paragraph a weak spring, essentially equivalent to \hf il. In this way the last line is treated just like the others-it gets stretched to length \hsize, but all the slack is taken up by this sneaky spring.

This worked well for justified and ragged right text, but it's not what we want here. Fortunately, this end-of-paragraph glue is not written in stone: it's just one more of T<sub>F</sub>X's variables, called \parfillskip. Plain T<sub>F</sub>X sets it to Opt plus 1fil; if we make it zero, the last line will end at the right margin like the others. So we add \parfillskip=Opt to the definition of \raggedleft , and try again:

The second was to divide up each of the difficulties which I examined into as many parts as possible, and as seemed requisite in order that it might be resolved in the best manner possible.

This still leaves something to be desired: the last line is much shorter than the others, and in fact T<sub>F</sub>X declares it underfull, since the only stretchability in it comes from the \leftskip. To balance out the lines \leftskip must be given a lot more stretchability-in fact it must be allowed to stretch across the whole page (think of a paragraph containing a single word):

## \def\raggedleft{\leftskip=Opt plus \hsize \parfillskip=Opt\spaceskip=. 3333em\xspaceskip=. 5em}

The second was to divide up each of the difficulties which I examined into as many parts as possible, and as seemed requisite in order that it might be resolved in the best manner possible.

# **6.7 Quotations**

The \narrower command increases both \leftskip and \rightskip by an amount equal to \parindent. In other words, the left and right margins both move in. This is often useful for quotations:

> The third was to carry on my reflections in due order, commencing with objects that were the most simple and easy to understand, in order to rise little by little, or by degrees, to knowledge of the most complex, assuming an order, even if a fictitious one, among those which to not follow a natural sequence relatively to one another.

The code here was  $\{partial_t f, \arrow \text{The third ... }par\}.$ As you probably have figured out, if you use \narrower within a group you must end the last paragraph before closing the group.

The first line of a paragraph to which \narrower applies normally receives a double indentation-the normal first-indentation, plus the **\leftskip**. If you don't want that, start the paragraph with \noindent.

If you type a second \narrower while the first is still active, their effects accumulate, because the change in \rightskip and \leftskip is relative. By contrast, \raggedright causes an absolute change in \rightskip. It follows that \raggedright\narrower works nicely, but \narrower\raggedright doesn't do what you might expect (try it out).

# **6.8 Centering text**

To center text, you have two options. You can give \leftskip and \rightskip the same stretchability, and suppress the end-of-paragraph glue automatically added by  $T<sub>E</sub>X$ :

> \leftskip=Opt plus .5in \rightskip=Opt plus .5in \parfillskip=Opt

This leaves to T<sub>F</sub>X the task of figuring out where to break lines. The second solution lets you control where the line breaks go, using \obeylines. In this case it's best to make \leftskip and \rightskip into springs, that is, give them infinite stretchability:

```
{\leftskip=Opt plus lfil 
\rightskip=Opt plus lfil 
\parfillskip=Opt 
\obeylines 
The last was in all cases 
\ldots omitted nothing. \par}
```
The last was in all cases to make enumerations so complete and reviews so general that I should be certain of having omitted nothing.

# **6.9 Series of items**

An important use of hanging indentation is in formatting series of items, or enumerations. The  $\iota$  tem command of plain T<sub>E</sub>X provides an easy way to do this.

- 1978 Classic—Some say it's the best red Bordeaux of this vintage. Others, that it is Margaux's finest wine since its 1961. It sells these days from \$30 to \$60.
- 1979 Near-Classic-Some critics have said that this is the best red Bordeaux of this vintage. It's big and rich, sells for around \$60.
- 1980 \*\*\*\*—Selling for around  $$32<sup>2</sup>$

{\parindent=lcm  $\item{1978}$  { $\bf Chassic}---$  ... \\$60. \item{1979} {\bf Near-Classic}--- ... \\$60. \item{1980} \*\*\*\*---Selling for around \\$32. \par}

As you can see, \i tem starts a new paragraph and affects only that paragraph. It temporarily increases \leftskip by an amount equal to \parindent, thus moving in the left margin. It also places its argument—the contents of the braces following it—on the new margin. When the paragraph ends, the previous value of \leftskip is restored.

Since \i tem expects an argument, you should follow it with a group even if you have nothing to write on the margin:  $\item{}.$  If you don't do this, TEX, following its general rules for macro arguments (chapter 12), will look for the first character of the paragraph and use that as an argument. Give it a try, it won't hurt.

Although its effect is local anyway, \i tem is often used inside a group, as in the example above, so the amount of hanging indentation can be controlled by a local change in  $\partial$ . In this case, as usual, the group must end with  $\parrow$ otherwise the last paragraph is not handled correctly. (There is no need for \par between the items, because \i tem itself starts a new paragraph.)

The \itemitem macro is used exactly the same way as \item, and has the same effect, except that the left margin is pushed in by 2 \parindent :

- 1. To accept nothing as true which I did not clearly recognize to be so: that is to say,
	- a. carefully to avoid precipitation and prejudice in judgements;
	- h. to accept in them nothing more than what was presented to my mind so clearly and distinctly that I could have no occasion to doubt it.

```
{\parindent=20pt
```

```
\mathrm{\{bf 1.}\} To accept nothing as true which ...
{\text{bf}} a.} carefully to avoid precipitation ...
{\itemitem{\bf b.} to accept in them nothing more ... 
\par}
```
<sup>&</sup>lt;sup>2</sup> E. Frank Henriques, *The Signet Encyclopedia of Wine* (1984).

Plain T<sub>EX</sub> doesn't have an \itemitemitem macro. If you really need such a thing, you'11 find it at the end of the chapter. Another possible macro for series of items is also defined there.

One often wants a page layout like this:

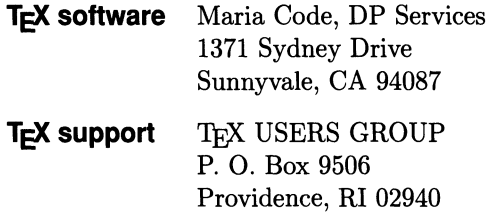

The trick here is to get \i tem to set its tag flush left, rather than in its normal position, which is within .5 em of the indented left margin. To do this we defined a new macro, \lefti tem, whose argument is the tag:

\def\leftitem#1{\item{\hbox to\parindent{\enspace#1\hfill}}}

This macro passes to \i tem a box of width \parindent. The tag starts .5 em to the right of the left edge of the box (why?); but the right edge of the box is placed by \i tem .5 em to the left of the paragraph margin, so everything cancels out and the tag is set flush against the outer margin! Here's how \lefti tem was used:

```
\parindent=1in 
\leftitem{\boldhelvetica \TeX\ software} 
Maria Code, DP Services\hfill\break 
1371 Sydney Drive\hfill\break 
Sunnyvale, CA 94087
```
Notice the use of  $\hbar11\breve{a}$  to terminate the lines;  $\boldsymbol{\delta}$  wouldn't have worked, because it effectively makes a carriage return equivalent to a  $\parrow$ and here we need to keep everything in the same paragraph.

The code above assumes that the tag is no longer than \parindent minus.5 em. If you have a very long tag, you may want to break it into lines, and set it in a \ vtop , a type of vertical box:

\parindent=.7in

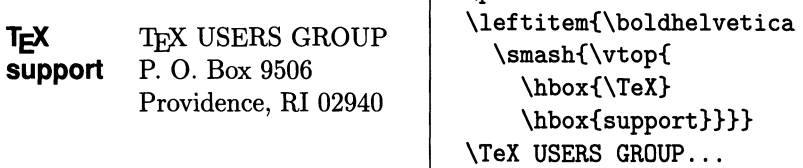

The \cornerbox macro of section 8.8, gives another way to achieve a similar effect.

## **6.10 More on hanging indentation**

The two commands \hangindent and \hangafter work in conjunction. The first of them is followed by a positive or negative dimension, and the second by a positive or negative integer. This example illustrates better than any explanation the action of \hangindent and \hangafter in the various cases:

VAUX-LE-VICOMTE, 46 km southeast of Paris, is one of the great classical chateaux. Louis XIV's finance superin-

tendent, Nicholas Fouquet, had it built at colossal expense using the top designers of the daythe royal architect Le Vau, the painter Le Brun and Le Notre, the landscape gardener.<sup>3</sup>

#### \hangindent=27pt \hangafter=3

VAUX-LE-VICOMTE, 46 km south-east of Paris, is one of the great classical chateaux. Louis XIV's finance superintendent, Nicholas Fouquet, had it built at colossal expense using the top designers of the day-the royal architect Le Vau, the painter Le Brun and Le Notre, the landscape gardener.

> \hangindent=27pt \hangafter=-3

VAUX-LE-VICOMTE, 46 km southeast of Paris, is one of the great classical chateaux. Louis XIV's finance superintendent, Nicholas Fouquet, had it built at colossal expense using the top designers of the daythe royal architect Le Vau, the painter Le Brun and Le Notre, the landscape gardener.

#### \hangindent=-27pt \hangafter=3

VAUX-LE-VICOMTE, 46 km south-east of Paris, is one of the great classical chateaux. Louis XIV's finance superintendent, Nicholas Fouquet, had it built at colossal expense using the top designers of the day-the royal architect Le Vau, the painter Le Brun and Le Notre, the landscape gardener.

\hangindent=-27pt \hangafter=-3

Normally, \hangindent and \hangafter are placed at the beginning of the paragraph to which they apply, but they have the same effect if placed anywhere before the paragraph ends. As usual, the value used is the one in effect at the end of the paragraph. If  $\hbox{\tt \lambda}$  is not set, T<sub>E</sub>X assumes it to be 1.

# **6.11 Paragraphs with fancy shapes**

The Count of Charolais had left the King a magnificent defensive position. The ridge of Montlhery, running roughly west-east, rose steeply from the Paris road, came to a peak where stood the castle, and then declined eastward into the plain. A little to the west of the castle, on the northern versant, huddled the village of Montlhéry. Pierre de Brezé had marshaled his Norman gentry and squadrons of lances, all mounted, behind "a great ditch and hedge" at the bottom of the slope, facing the much superior numbers of the Count of St. Pol.4

<sup>3</sup> Kate Baillie and Tim Salmon, *The Rough Guide to Paris.* 

<sup>4</sup> Paul Murray Kendall, *Louis XI* (1971).

This funnel-shaped paragraph started with

```
\eightpoint 
\parshape=7 Ocm 11.5cm .5cm 10.5cm lcm 9.5cm 1.5cm 8.5cm 
2cm 7.5cm 2.5cm 6.5cm 3cm 5.5cm\noindent The Count
```
The command \parshape=7 says that the first seven lines of this paragraph should be treated specially. The first line is to be indented by 0 cm and its length should be 11.5 cm, the second line should be indented by 0.5 cm and its length should be 10.5 cm, and so on. Finally, the seventh line should be indented by 3 cm and be 5.5 cm long. If, as is the case here, the paragraph has more than the specified number of lines, T<sub>E</sub>X keeps repeating the specifications for the last one.

On page 101 of *The T<sub>F</sub>Xbook* you will find some even more spectacular examples, such as two paragraphs that fit inside each other, one being in the shape of a circle and the other having a half-circle cut away. They are both formatted with \parshape and stored in boxes, then placed side by side with a negative \hskip to bring them together (cf. section 8.10).

## **An unpleasant surprise**

The \parshape command acts on the paragraph in which it occurs and on that paragraph alone. It can be placed anywhere in the paragraph, even at the end, just like \hangindent and \hangafter. You're familiar with the reason by now. (The only shape control commands that are different are \i tem and \i temi tem , because they start new paragraphs.)

The unpleasant surprise comes when you mistakenly exchange two lines. Imagine you want to format the second of two paragraphs using \parshape, as in the example on the left:

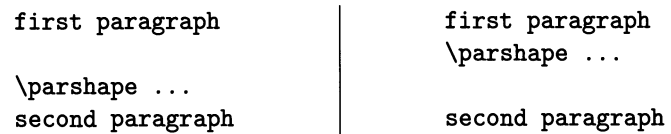

If you accidentally exchange the \parshape line with the empty line in your text editor, you end up with the code on the right. The result is that it's the first paragraph that is formatted, rather than the second! (Even though we're on guard against this sort of thing, this has happened to us several times.)

# **6.12 Footnotes**

Plain T<sub>F</sub>X's \footnote macro takes two arguments: the number or symbol used to mark the note, and the text of the note. To get

Si Dieu nous a fait à son image, nous le lui avons bien rendu.\*

Voltaire

<sup>\*</sup> If God made us in his image, we have certainly returned the compliment.
we typed

```
Si Dieu nous a fait ... bien rendu. 
\footnote{*}{If God made us ... the compliment.} 
\smallskip \hskip 2in Voltaire
```
If you want your footnotes numbered sequentially, you can do it automatically with the following macro, which calls \footnote with the appropriate first argument:

```
\newcount\notenumber \notenumber=1 
\def\myfootnote#1{\unskip\footnote{$-{\the\notenumber}$}{#1}% 
  \global\advance\notenumber by 1}
```
Now you only need one argument, the text:  $\myfootnote{...}$ . The  $\unskip-3.6cm\text{~mm}$ primitive does what its name says: it removes the last bit of glue in the current paragraph. Here it counteracts any spurious spaces that you may have inadvertently typed before the \footnote, and which would appear before the raised note number. 5

You can also have \myfootnote use a different font for the note (by default, \footnote uses the same font for note and text, as in the example above): just precede the second occurrence of #1 in the code above by the appropriate font command. For an even more sophisticated version of \myfootnote, see the Dictionary.

# **6.13 Two new macros for the aspiring wizard**

#### **A triple item macro**

Let's try to write an \itemitemitem macro to allow the creation of third-level lists. We can base ourselves on \i tem and \i temi tem, whose definitions are given on page 355 of *The TEXbook:* 

```
\def\item{\par \hangindent=\parindent \textindent}
\def\itemitem{\par\indent \hangindent=2\parindent \textindent}
```
According to section 6.9, \hangindent=\parindent causes all lines in the current paragraph, starting with the second (because \hangafter=1), to be indented by \parindent. The command \hangindent=2\parindent works the same way. What \textindent does is not so clear, but we don't really need to know it-we can just extrapolate by adding one more \indent and replacing the 2 by 3:

> \def\itemitemitem{\par\indent\indent \hangindent=3\parindent \textindent}

This turns out to work perfectly. Here are all three item macros in action: the first paragraph (in bold) starts with \noindent, the second with \item{A.}, the third with  $\item$ : 1.} and the last two with  $\item$ : temitemitem{...}. The  $\partial$  \parindent is plain T<sub>E</sub>X's default (20 pt).

<sup>5</sup> Like this.

## South and Southeast Asia: the Late Colonial Period and the Emergence of New Nations Since 1920

A. India, Pakistan, Bangladesh, Ceylon, Tibet, and Nepal since 1920

- 1. India since c. 1920: nationalism and the decline of the raj
	- a. Dyarchy and the conflict between British policy and the aims of Indian nationalism: the Congress and Gandhi's technique of active, nonviolent revolution; Round Table Conferences
	- b. The Government of India Act (1935), the political and economic effects of World War II, partition and independence  $(1947)$ , Hindu-Muslim polarization<sup>6</sup>

## **An alternative for** \ item

The \item and \itemitem macros are very nice, but they have a problem: they're wasteful of space. Here is an alternative, which is after a fashion the opposite of \i tem. It indents the first line only, and puts its argument in the indentation. You can adjust the \parindent depending on how wide the label is.

```
\def\meti#1{\par\indent\llap{#1\enspace}\ignorespaces}
```
Each of the following paragraphs starts with  $\meti{\bf ...}$ ; the \parindent is .5 in. We also opened things up a bit by inserting a  $\small{\mathsf{smallskip}}$  before each \meti.

(i) If a sequence of random variables converges almost surely it converges in probability. The converse is generally not true.

(ii) A necessary and sufficient condition for convergence in probability of a sequence of random variables is that, for any  $\epsilon > 0$  and  $\delta > 0$ , there exists  $n_0 = n(\epsilon, \delta)$  such that for  $n, n' > n_0$  we have  $P\{|\xi_{n'} - \xi_n| > \epsilon\} < \delta$ .

(iii) If a sequence of random variables converges in probability to  $\xi$  and also to  $\eta$ , we have  $\xi = \eta \pmod{P}$ .

It's easy to figure out how \meti works: the first line is indented by \parindent , then  $\lambda$ llap writes to the left of the current point the stuff in braces, without moving the current point. As for \ignorespaces, it's something of a converse for the  $\u$ nski p control sequence used in section 6.12: it makes T<sub>F</sub>X ignore any spaces or carriage returns that follow the macro, so that  $\meti{...}$ XXX and  $\meti{...}$ XXX have the same effect.

*<sup>6</sup> Encyclopedia Britannica* (1988): *Propaedia.* 

# 7 **Page layout**

# **7.1 Page layout in plain TEX**

Plain TEX formats the output page like this:

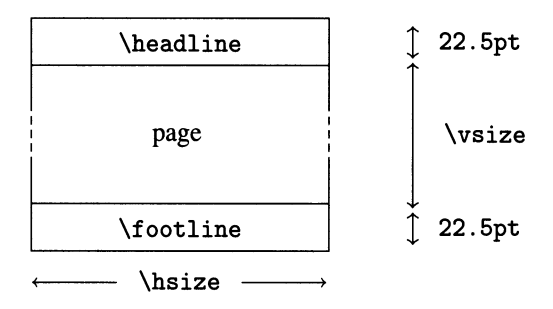

It sets the running headline and the footline as follows:

\headline={\hfil} \footline={\hfil\tenrm\folio\hfil}

Notice the syntax: \headline and \footline are not macros, but *variables;*  they're set with an equals sign = followed by a group in braces, rather than with \def. (The equals sign is optional.) The \folio command prints the page number. According to the code above, then, the running headline is blank, while the footline contains the page number, centered, in 10 point roman.

If you want no page numbers at all, start your document with \nopagenumbers; this is an abbreviation for \footline={\hfil}. To get the page number at the top instead of at the bottom, switch the contents of \headline and \footline:

\headline={\hfil\tenrm\folio\hfil} \footline={\hfil}

## **Printing the page number**

The page number is stored in the variable \pageno, and increases automatically. Unless you say otherwise, the first page is numbered 1. In order for the first page to be 12, say, start your file with \pageno=12.

By convention, \folio prints a negative \pageno in roman numerals. If you want the page number in roman numerals, then set the \pageno to the corresponding negative number:  $\pageno=-12$ . (You may be wondering what the next page number will be. Don't worry, \pageno increases in absolute value.)

You can change \folio, if you wish, to use a different convention. See the Dictionary for a version that prints uppercase roman numerals.

# **7.2 A more elaborate layout**

The layout provided by plain  $T_{F}X$  is very stark. It does not distinguish between right and left pages, nor between the first page (which generally shouldn't carry a folio number) and the others. For this reason we list here the code for a more elaborate page layout, which you should put into a file fancy. tex for later use; the flexibility gained will be worth the effort.

```
\newif\iftitlepage \titlepagetrue 
\newtoks\titlepagehead \titlepagehead={\hfil} 
\newtoks\titlepagefoot \titlepagefoot={\hfil} 
\newtoks\runningauthor \runningauthor={\hfil} 
\newtoks\runningtitle \runningtitle={\hfil} 
\newtoks\evenpagehead \newtoks\oddpagehead 
\evenpagehead={\hfil\the\runningauthor\hfil} 
\oddpagehead={\hfil\the\runningtitle\hfil} 
\newtoks\evenpagefoot \evenpagefoot={\hfil\tenrm\folio\hfil} 
\newtoks\oddpagefoot \oddpagefoot={\hfil\tenrm\folio\hfil} 
\headline={\iftitlepage\the\titlepagehead 
\else\ifodd\pageno\the\oddpagehead 
\else\the\evenpagehead\fi\fi} 
\footline={\iftitlepage\the\titlepagefoot 
\global\titlepagefalse 
\else\ifodd\pageno\the\oddpagefoot 
\else\the\evenpagefoot\fi\fi} 
\def\nopagenumbers{\def\folio{\hfil}}
```
None of this is too hard to understand; see section 12.8 for details. Perhaps the only non-obvious command is \ the: it corresponds roughly to write in Pascal or print in Basic, effectively passing to the output stream the contents of a variable.

Throughout this chapter we'll assume that every document starts with the command

\input fancy

# **66** A *Beginner's Book of TEl<*

which tells T<sub>E</sub>X to read and keep the definitions in the file you just typed in. We will call the aggregate of definitions in this file the fancy format.

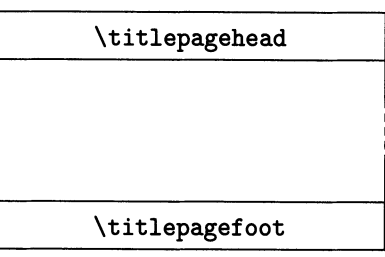

The diagram on the left represents the title page provided by the fancy format. The diagram below shows typical left and right pages. The control sequences shown in the diagrams are variables that govern the headlines and footlines of the various pages. You can fill them in with whatever you want; let's look at their default settings.

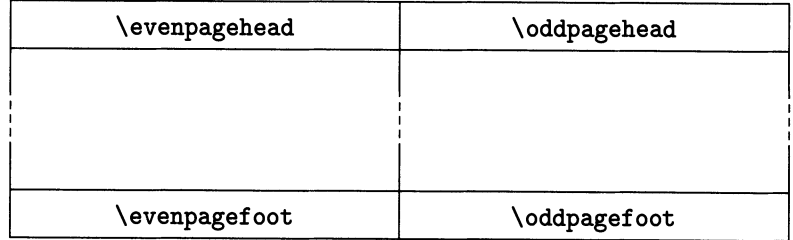

### **Default settings**

Unless you say otherwise, the fancy format leaves the top and bottom of the title page blank. Other pages get a running headline with \runningauthor (if even) and \runningtitle (if odd), in the center; you can set these variables to the author and title of the document, or to title of book and chapter, and so on. The page number goes at the bottom, centered, in 10 point roman. If you put at-the top of your file (right after \input fancy) the commands

```
\runningauthor={\eightbf Raymond Chandler} 
\runningtitle={\eightbf Playback}
```
the pages following the title page will look like this:

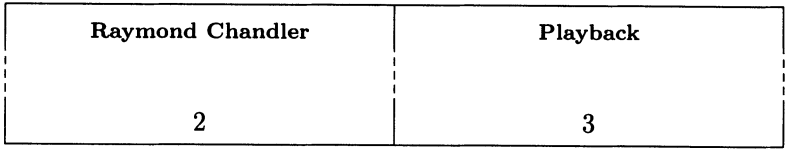

It is always necessary to specify a font inside the various headline font in headlineand footline variables, either directly or, as in this example, by including the choice in the definition of \runningauthor and \runningtitle. The reason is that there is no way to tell what T<sub>E</sub>X will be in the middle of when it stops to break a page and typeset its headline and footline. If you don't set a font explicitly, TEX will use the current one, with results that can range from the humorous to the positively disastrous.

# **Other choices**

If you don't want the first page to be a title page, perhaps because you're printing only one chapter of a book, just say \titlepagefalse right after \input fancy.

If you want a headline on the title page as well, you must set \titlepagehead. Here's one possibility:

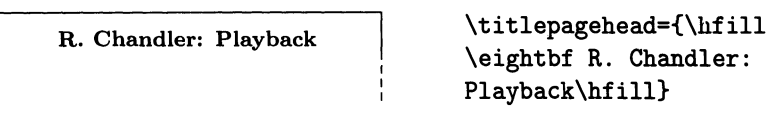

A common choice for the running head of regular pages is this:

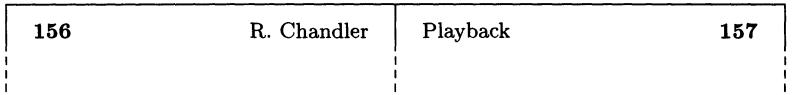

in which case the footline is empty. You get this with

```
\evenpagehead={\tenbf\folio\hfill\eightrm\the\runningauthor} 
\oddpagehead={\tenrm\the\runningtitle\hfill\tenbf\folio} 
\evenpagefoot={\hfil} \oddpagefoot={\hfil} 
\runningauthor={R. Chandler} 
\runningtitle={Playback}
```
The next setup places page numbers on the margin, as in *The T<sub>F</sub>Xbook*, creating an extended headline:

```
\evenpagehead={\llap{\tenbf\folio\quad}\eightit 
  \the\runningauthor\hfill}
\oddpagehead={\hfill\eightit\the\runningtitle 
  \rlap{\quad\tenbf\folio}}
```
And this runs a rule underneath the headline:

```
\evenpagehead={\vbox{\line{\tenbf\folio 
  \hfill\eightrm\the\runningauthor}\smallskip\hrule}} 
\oddpagehead={\vbox{\line{\eightrm\the\runningtitle 
  \hfill\tenbf\folio}\smallskip\hrule}}
```
The footline, too, lends itself to many variations. Here is one, with the page number centered at the bottom, and a rule on each side:

```
\evenpagefoot={\hrulefill\quad\tenrm\folio\quad\hrulefiII} 
\oddpagefoot=\evenpagefoot
```
# **7.3 The title page**

Université Louis Pasteur Laboratoire de Typographie Informatique

Strasbourg, August 7, 1988

#### **A new laser printer driver**

Setting up a head like this is similar to the problem of beginning a letter: the idea is to stack lines that are "paragraphs" by themselves. Here is an alternative to the approach given in section 6.4; it uses the  $\lambda$  line command, which, as we saw in section 5.3, creates a horizontal box spanning the page. Using \line and springs, it is easy to get the layout above:

```
\line{Universit\'e Louis Pasteur\hfill Strasbourg, \today} 
\line{Laboratoire de Typographie\hfill} 
\line{Informatique\hfill} 
\vskip 8pe plus lpe minus lpe 
\line{\hfill\helvetieabf A new laser printer driver\hfill}
```
These constructions are so common that plain T<sub>F</sub>X offers abbreviations for them:

• \centerline{...} stands for \line{\hfil... \hfil} (actually, it has \hss instead of \hfil , but the difference is not important here);

```
• \rightarrow \{ \infty \} stands for \line{\left\{ \infty \};
```
•  $\leftarrow \{ \ldots \}$  stands for  $\line{\ldots \h{ \ldots }$ .

Here is the counterpart of the code at the end of section 6.4 using  $\rightarrow$ and \leftline:

```
\rightline{November 9, 1989} 
\leftline{Raymond Seroul} 
\leftline{UER de Math\'ematiques et d'Informatique} 
\leftline{7, rue Ren\'e Descartes} 
\leftline{67000 Strasbourg, France}
```
## **Starting in midpage**

Suppose you want to start your first page with a title two inches below the top margin. If you naïvely type

```
\vskip 2in\centerline{EXOTIC BUTTERFLIES}
```
you're in for a surprise: T<sub>FX</sub> completely ignores the  $\varepsilon$  \vskip! This apparently obnoxious behavior follows from the rules discussed in sections 5.3 and 5.4, and is in fact entirely justified:  $T_{E}X$  is programmed to discard vertical spacing "between pages," just as it discards interword spaces at line boundaries. In order for a \ vskip at the top of a page to be effective, *it must be preceded by something else.* 

One often uses an empty box  $\hbar$  for this purpose; this trick is so common that the empty box has a name, \null. So you can start with

\null\vskip 2in\centerline{EXOTIC BUTTERFLIES}

and it will all work out. Another possibility is to replace \vskip by \topglue which, as explained in section 5.3, is guaranteed to leave glue that does not disappear. (It turns out that \topglue itself is a plain  $T_FX$  macro based on the trick of using an invisible box, so the two solutions are actually one and the same.)

# **7.4 Starting a fresh page and leaving a blank page**

Here's a variation on the same ideas: suppose you've filled half a page and you want to leave the other half blank. The command  $\epsilon$  ject tells T<sub>E</sub>X that it should start a fresh page. But if you just say \ej ect , you don't get the bottom half of the page blank! Instead the glue between lines and paragraphs in the top half get stretched so the text occupies the whole page. To change that behavior, you must put before the \eject a vertical spring \vfill to take up the slack.

Now suppose you want to leave a page blank, to insert a figure, for example. The naive solution, ... \vfill \eject\vfill \eject, won't work: the reason is again disappearing glue. When the second  $\forall$ fill $\equiv$ eject comes along, TEX is already at the top of a page, so it ignores the \vfill and the \eject has no effect (\eject effectively means "this is an obligatory break," so it has no effect at a point where there is a break already). The correct solution again uses an empty box:

... \vfill\eject\null\vfill\eject

# **7.5 Placing a title**

Since springs of the same power share evenly the available space, you can place a title, say, two-thirds of the way between the top margin of the page (or the document head) and the beginning of the text:

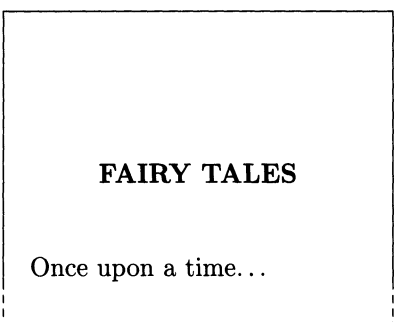

```
\null
\vfill\vfill 
\centerline 
  {\bf FAIRY TALES} 
\forallill
Once upon a time ...
\eject
```
The  $\leq$  is necessary to indicate where the page must end; if it isn't there T<sub>E</sub>X will fit as much text on the page as there is room for, and there will no space for the springs to stretch into.

# **7.6 Choosing line and page breaks by hand**

When T<sub>F</sub>X is in horizontal mode (inside a paragraph) and encounters a  $\beta$ , it starts a new line. But it doesn't start a new paragraph: the next line is not indented, and the line just ended doesn't get the end-of-paragraph glue \parfillskip. As a result, the text must end at the right margin, and the glue generally gets overstretched. For this reason it is usually better to say \hfill\break instead of just \break.

Another thing to watch out for is that ... xyz\break and ... xyz \break don't have the same effect. In the second case, the blank following xyz will appear on the page, at the end of the line.

When T<sub>R</sub>X is in vertical mode (between paragraphs) and sees  $\beta$ , it starts a new page, same as if it had seen \eject. (But there is an important difference between the two: \eject will end the paragraph and break the page even if encountered in horizontal mode.) In this case, too, you should use  $\forall$ fill $\beta$ reak rather than just \break if the spacing between paragraphs gets stretched unduly.

# **7.7 Floats**

Suppose you want to save two inches of vertical spacing for a figure. If you type

\vskip 2in\centerline{Figure 5}

and there happens to be only one inch left at the bottom of the page, you'll find that the Figure 5 appears at the top of the next page, without any spacing before it (why?); also, the layout of the current page will look awful, since the spacing between paragraphs has to stretch to fill up the last inch of the page. If you use \vglue instead of \vskip, the required two inches will be saved at the top of the next page, but again the layout of the current page will be wrong.

Here's the right solution:

\midinsert\vglue 5cm\centerline{Figure 5}\endinsert

When T<sub>F</sub>X encounters the pair  $\mid \cdot \cdot \cdot \cdot \cdot$ ,  $\mid$  it typesets the material between the two commands and stashes it away in a box. If there is room for this material on the current page, that is, if the height of the box is less than the amount of space left on the page, TEX unboxes the material right there and moves on. But if there isn't enough room, TEX saves the material for the top of the next page, and continues on the current page with the text that follows \endinsert. The migrating material constitutes a float.

Notice that even in a float you must use \vglue or \null\vskip, rather than \vskip, to leave space at the top; otherwise the \vskip would find itself at the top of the next page, and would consequently be discarded.

There is a variant for \midinsert : the pair \ topinsert ... \endinsert makes the intervening text migrate to the top of either the current page or the next page, depending on whether or not there is room on the current page.

# **7.8 A complete example**

Here is the complete source of some lecture notes used for a math course at the University of Strasbourg, together with the corresponding T<sub>EX</sub> output. You will recognize many of the layout hints mentioned in this chapter. All the commands used here are documented in the Dictionary.

```
\global\evenpagehead={\line{{\tenbf\folio}\quad
  \tenrm the\runningauthor\hfill}} 
\global\oddpagehead={\line{\hfill\tenrm 
  \the\runningtitle\quad\tenbf\folio}} 
\runningauthor={N. Ikabruob} 
\runningtitle={Linear algebra over $\Z$} 
\def\eps{\varepsilon} 
\def{\ibf Z} \def{\ibf Z} \def{\ibf Z}\def\qed{\vbox{\hrule\hbox{\vrule\kern3pt 
  \vbox{\kern6pt}\kern3pt\vrule}\hrule}} 
{\parindent=Opt\obeylines 
Universit\'e Louis Pasteur \hfill March 28, 1989 
UFR de Math\'ematiques et d'Informatique 
7, rue Ren\'e Descartes 
67000 Strasbourg, France} 
\vfill % center title in available space 
\centerline{\bf Linear Algebra over $\Z$} 
\smallskip 
\centerline{N. Ikabruob} 
\vfill\eject
```
Université Louis Pasteur March 28, 1989 UFR de Mathématiques et d'Informatique 7, rue René Descartes 67000 Strasbourg, France

Linear Algebra over Z N. Ikabruob

#### **72** A Beginner's Book of T<sub>F</sub>X

```
\noindent 
{\bf 1. Introduction} 
\smallskip\noindent 
In classical linear algebra, one proves the following results: 
\smallskip 
\item{(a)} every vector subspace of 
$\R~n$ has a finite number of generators; 
\item{ (b) } every subspace of $\R^n$ has a basis, and twobases have the same number of elements (its 
{\it dimension\/}); 
\item{(c)} if \{e_1,\ldots,e_k\}\ is a set of generators
for a subspace M\, there is a subset of \{\e_1,\ldots,\e_k\}that forms a basis for $M$; 
\item{(d)} every set of linearly independent vectors 
can be completed into a basis of $\R~n$; 
\item{(e)} one can pass from any of the following 
representations of a subspace to any other: 
\smallskip 
\itemitem{---} representation by generators (or by a basis), 
\itemitem{---} representation by a system of equations, 
\itemitem{---} parametric representation.
```
#### 2 N. Ikabruob

#### 1. Introduction

In classical linear algebra, one proves the following results:

- (a) every vector subspace of  $\mathbb{R}^n$  has a finite number of generators;
- (b) every subspace of  $\mathbb{R}^n$  has a basis, and two bases have the same number of elements (its *dimension);*
- (c) if  $\{e_1, \ldots, e_k\}$  is a set of generators for a subspace M, there is a subset of  $\{e_1, \ldots, e_k\}$  that forms a basis for *M*;
- (d) every set of linearly independent vectors can be completed into a basis of  $\mathbf{R}^n$ ;
- (e) one can pass from any of the following representations of a subspace to any other:
	- representation by generators (or by a basis),
	- representation by a system of equations,
	- parametric representation.

```
\smallskip 
We will now examine the following problem: what happens 
to these results when \R^n is replaced by \X^n:
\medskip\noindent 
{\bf 2. Generalities} 
\smallskip\noindent 
Before we can answer this question in more detail, we 
should familiarize ourselves with it and introduce certain 
notions that will be useful later. 
\{\it it Generators:\ }\ we say that the set \{\x_1,\ldots,x_r\}\generates the subgroup $M$ of $\Z~n$ if every element of 
$M$ is a linear combination of $x_l,\ldots,x_r$, with 
integer coefficients (positive or negative). 
{\it Linear independence over $\Z$:\/} we say that the vectors 
$x_l,\ldots,x_r$ are linearly independent over $\Z$ if the 
equality $a_lx_l+\cdots+a_kx_k=O$, with $a_i\in\Z$, forces
```
 $a_1=\cdots=a_k=0$ .

We notice right away that a set of vectors is linearly independent over \$\Z\$ if and only if it is over \$\Q\$. (Clear denominators!) This lets us talk about linear independence without specifying over what ring.

 $\{\it t \: Bases:\ }\$  we say that  $\{\epsilon, \epsilon, \epsilon, \ast \}$  is a

Linear algebra over **Z** 3

We will now examine the following problem: what happens to these results when  $\mathbb{R}^n$  is replaced by  $\mathbb{Z}^n$ ?

#### 2. Generalities

Before we can answer this question in more detail, we should familiarize ourselves with it and introduce certain notions that will be useful later.

*Generators:* we say that the set  $\{x_1, \ldots, x_r\}$  generates the subgroup M of  $\mathbb{Z}^n$  if every element of M is a linear combination of  $x_1, \ldots, x_r$ , with integer coefficients (positive or negative).

*Linear independence over* **Z**: we say that the vectors  $x_1, \ldots, x_r$  are linearly independent over **Z** if the equality  $a_1x_1 + \cdots + a_kx_k = 0$ , with  $a_i \in \mathbf{Z}$ , forces  $a_1 = \cdots = a_k = 0$ .

We notice right away that a set of vectors is linearly independent over **Z** if and only if it is over **Q**. (Clear denominators!) This lets us talk about linear independence without specifying over what ring.

*Bases:* we say that  $\{\varepsilon_1, \ldots, \varepsilon_r\}$  is a basis for a subgroup M of  $\mathbb{Z}^n$  if it generates M and  $\varepsilon_1, \ldots, \varepsilon_r$  are linearly independent. For example, the canonical basis is a basis for *zn.* 

```
basis for a subgroup $M$ of $\Z-n$ if it generates $M$ and 
$\eps_1,\ldots,\eps_r$ are linearly independent. For 
example, the canonical basis is a basis for \sqrt[6]{2^n}.
\{\it \ Remark:\}/ If \{\epsilon_1, \ldots, \epsilon_r\} is a basis for
a subgroup $M$ of $\Z-n$, it is also a basis for the vector 
subspace of \sqrt[6]{n\pi} generated by $M$. Thus two bases over
$\Z$ have the same number of elements. We'll have a notion 
of dimension as soon as we establish the existence of one 
basis\dots 
{\tilde{\lambda}} ({\tilde{\lambda}} counterexample:{\tilde{\lambda}}) Items (c) and (d) in section 1 are
no longer true. For consider the subgroup $M$ of $\Z-2$ 
generated by the vectors 
$$ 
\epsilon_1=(2,0), \quad\epsilon_2=(1,3), \quad\epsilon_3=(0,9).
$$ 
These vectors are not linearly independent. Any two of 
the three are linearly independent, but then they don't 
generate $M$! Notice also that $M\neq\Z-2$. 
{\it Unimodular matrices:\/} A unimodular matrix is an 
invertible matrix A\in M(n,\Z) whose inverse also has
integer coefficients. 
\proclaim Theorem. If $A$ is an invertible 
square matrix with integer coefficients, A^{-1} as
integer coefficients if and only if $\det A=\pm 1$.
```
#### 4 N. Ikabruob

*Remark:* If  $\{\varepsilon_1, \ldots, \varepsilon_r\}$  is a basis for a subgroup *M* of  $\mathbb{Z}^n$ , it is also a basis for the vector subspace of  $\mathbf{Q}^n$  generated by *M*. Thus two bases over Z have the same number of elements. We'll have a notion of dimension as soon as we establish the existence of one basis...

*A counterexample:* Items (c) and (d) in section 1 are no longer true. For consider the subgroup  $M$  of  $\mathbb{Z}^2$  generated by the vectors

$$
\varepsilon_1 = (2,0), \quad \varepsilon_2 = (1,3), \quad \varepsilon_3 = (0,9).
$$

These vectors are not linearly independent. Any two of the three are linearly independent, but then they don't generate *M*! Notice also that  $M \neq \mathbb{Z}^2$ .

*Unimodular matrices:* A unimodular matrix is an invertible matrix  $A \in M(n, \mathbb{Z})$  whose inverse also has integer coefficients.

**Theorem.** If A is an invertible square matrix with integer coefficients,  $A^{-1}$ has integer coefficients if and only if  $\det A = \pm 1$ .

```
\smallskip\noindent 
\{\it it Proof:\\} we have \det A \det A^{-1}=1. If $A$ and
$A~{-l}$ have integer coefficients, their determinant is 
also an integer. Thus $\det A=\pm 1$. Conversely, if 
\delta \det A=\pmod{1, we deduce that A^{-1}$ also has integer
coefficients, because it can be expressed as an integer 
multiple of the matrix of cofactors of $A$.% 
\enspace\qed 
\smallskip 
Because of the preceding theorem, unimodular matrices 
form a {\it group\/} under matrix multiplication. We denote 
this group by f\rm GL}(n,\Z).
\bye
```
#### Linear algebra over Z 5

*Proof:* we have det  $A$  det  $A^{-1} = 1$ . If  $A$  and  $A^{-1}$  have integer coefficients, their determinant is also an integer. Thus  $\det A = \pm 1$ . Conversely, if det  $A = \pm 1$ , we deduce that  $A^{-1}$  also has integer coefficients, because it can be expressed as an integer multiple of the matrix of cofactors of  $A$ .  $\Box$ 

Because of the preceding theorem, unimodular matrices form a *group*  under matrix multiplication. We denote this group by  $GL(n, Z)$ .

## **7.9 Penalties: or, the carrot and the stick**

This section is a bit more technical (but not hard to understand). Skip it the first time around, and consult it when you have problems with page layout and page breaks.

TEX decides on lines and pages breaks after considering many different possibilities. It chooses among them on the basis of the accumulated demerits for the various elements of each configuration. Demerits are a measure of the ugliness of a configuration, and they can come from many sources: lines that are stretched or compressed too much, excessive hyphenation, club or widow lines (first and last lines of a paragraph stranded on a page by themselves), and so on. You can influence the computation of demerits, and consequently the outcome of the line- and page-breaking process, by using the \penal ty command.

A penalty is a number between  $-10000$  and 10000 that you place at any spot where you want to encourage or discourage a break. In computing the demerits for any configuration that includes a break at that point,  $T_{\text{F}}X$  will take the penalty into account, increasing the demerits if the penalty is positive and decreasing it if the

#### *76* A Beginner's Book of T<sub>F</sub>X

penalty is negative. The rules for how the penalty is taken into consideration are complex, but here's what you have to know to get going:

• Basically, TEX will consider line or page breaks only at glue (between words, between paragraphs, or caused by \hskip, \vskip and the like), or at a penalty.

• A penalty is incorporated to the demerits of a break that *follows* it. Penalties don't apply retroactively: you must place them before any glue if they are to work.

• A penalty of 10000 is so high that it prevents a break altogether; a penalty of  $-10000$  is so highly negative—that is, it indicates such a good breakpoint—that T<sub>EX</sub> will always break there.

To discourage a break at some space or glue, you can say \penalty 100 or \penal ty 200 just before it; this will make that break that much less attractive in T<sub>EX</sub>'s eyes. If instead you say \penalty -100, you encourage a break at that spot. As an example, the definition of an unbreakable space  $\sim$  says \penalty 10000 $\backslash$ . If TEX tries to break at such a space, it has to take into account the penalty of 10000, which is just too high.

Here are the main commands that plain T<sub>E</sub>X provides to help with page layout. Many of them are simply shorthands for some penalty or another, and so can be used both in horizontal mode (for line breaks) and in vertical mode (for page breaks):

• \allowbreak stands for \penalty 0. It normally has no effect next to glue, since a break is allowed there anyway; but it can be very useful at places where  $T_{F}X$ would not consider a break otherwise: for example, within certain math formulas.

• \nobreak stands for \penal ty 10000. It completely forbids a line or page break.

• \break stands for \penalty -10000. It forces a line or page break.

Because the action of these commands depends on the mode, they sometimes have unexpected consequences. A common mistake is to say

```
... in vertical mode (for page breaks): 
\nobreak 
\smallskip 
\meti{$\bullet$} ...
```
in order to guarantee that the list starts on the same page as the preceding paragraph. This doesn't work because the \no break is read in horizontal mode, so it prevents a *line* break, not a page break! (What's the solution?)

Other commands first put T<sub>E</sub>X in vertical mode, then insert the penalty:

• \eject stands for \par\penalty -10000. It finishes off the current paragraph and forces a line or page break.

• \supereject stands for \par\penalty -20000, a value not used otherwise. It not only breaks the page, but also forces any floats, footnotes, etc. that may be in memory to be printed before  $T<sub>F</sub>X$  goes any further. Useful at the end of a chapter. Plain T<sub>F</sub>X incorporates  $\tilde\sup$  ill  $\sup$ ereject into the  $\be$  macro, the recommended way to finish a run.

• \goodbreak stands for \par\penalty -500. It finishes the current paragraph and hints that this is a good place for a page break (but only if the page is pretty much complete already).

Finally, there are some commands that combine (negative) penalties with vertical spacing. They are very useful in practice:

• \filbreak stands for \par\vfil \penalty -200\vfilneg. It says this is a good place for a page break, even if the page is not complete. The spring \vfil will fill up the rest of the page if the break is chosen. If not, it will be canceled by the \vfilneg, and the \filbreak will have no effect. (This macro should be used carefully. If you use it after each paragraph, T<sub>E</sub>X won't break paragraphs; it will instead leave white space at the bottom of each page where it can't fit a whole paragraph.)

• \bigbreak combines a \penalty -200 and a conditional \vskip 12pt plus 4pt minus 4pt. That is, the skip is not put in ifthe \bigbreak command was immediately preceded by a skip of 12 pt or more. Also, if the \bigbreak was preceded by a skip of less than 12 pt, that skip is canceled. In particular, two consecutive \bigbreak s have the same effect as one.

• \medbreak and \smallbreak work just like \bigbreak, but the penalties and skip amounts are halved and quartered, respectively.

Naturally, you can use \penal ty directly, with any value you feel like. But using carrots and sticks is a subtle art that one learns gradually, and you may be mystified at first by the results of your experiments. Here are some hints:

• Remember that a penalty has no effect on glue (either horizontal or vertical) that comes before it. In particular, a \nobreak won't help if it is preceded by glue. (Sometimes you can't figure out where the glue comes from: it may have been put there by some macro. Try to change T<sub>EX</sub>'s mind by inserting a negative penalty a little above or below.)

• Don't be heavy-handed. Penalties enter into the computation of demerits after being squared, so a \penal ty 500 goes a long way. Using very high penalties all over the place will just lead to unpredictable results, because it will upset the "balance of power" set up by plain T<sub>E</sub>X.

# 8 **Boxes**

# **8.1 What is a box?**

To T<sub>E</sub>X, everything is a box! T<sub>E</sub>X has no idea what an 'A' or an integral sign looks like. It thinks of them simply as boxes with certain dimensions. When characters are put together to form a line, the line itself becomes a box, and these boxes assemble in even bigger boxes, and so on. We could say that TEX's job consists of two things: creating boxes and putting them together.

Boxes can be implicit or explicit. Implicit boxes are the most common-every character and every line of text is one. Explicit boxes are created by the commands \hbox, \vbox, \vtop and \vcenter, which we will study in this chapter.

Once T<sub>E</sub>X has created a box, it is no longer interested in its contents, at least temporarily. The box becomes an outline, an imaginary rectangle whose dimensions are its only concern. Here is what TEX sees in a box:

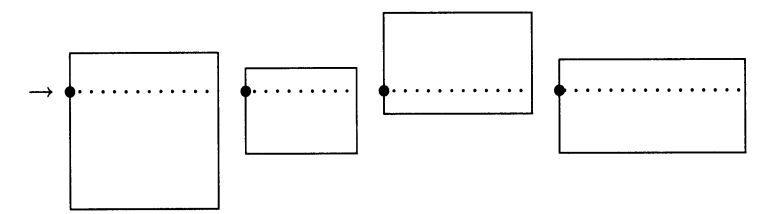

The dotted line inside each box is called its baseline; its importance is that boxes arranged side by side are aligned according to their baselines, as in the figure. You can think of the baseline as the hole through a bead, and of the several boxes shown as a string of beads with a thread going through all of them. The reference point of a box is the left endpoint of its baseline; the reference point of the leftmost box in the picture is indicated by an arrow.

The dimensions of a box are its width, its height (the elevation above the baseline) and its depth (below the baseline). The leftmost box in the previous figure has a width of .8 in, a height of .2 in and a depth of .6 in. Each dimension of a box is normally positive, but it can be zero or even negative: for instance, the macros \rlap and \Hap (section 5.10) put their argument into a box of width zero.

# **8.2 Putting boxes together**

We saw in chapter 3 that the fundamental difference between vertical and horizontal mode is how boxes are put together: on top of one another, like a stack of pancakes, or side by side, like a string of beads. We now investigate this difference further.

### **Stacking boxes up**

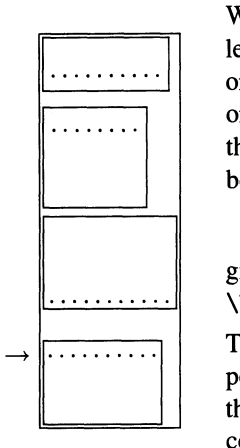

When TpX reads  $\forall x, \forall y$  or  $\forall x \in \mathbb{Z}$  reads  $\forall y \in \mathbb{Z}$ left brace, it switches to internal vertical mode: it starts stacking one above the other the boxes encountered or created from then on, aligning their reference points vertically. It continues to do this until it reads the matching right brace. The result is again a box, called a vertical box. For example,

```
\vbox{\boxl\box2\box3\box4}
```
gives the big box on the left, where  $\boxtimes 1$ ,  $\boxtimes 2$ ,  $\boxtimes 3$  and \box4 refer to the small boxes inside; \boxl is at the top.

The width of the outer box is the maximum width of the component boxes (for clarity, we drew the outer box slightly larger than it really is). T<sub>F</sub>X automatically puts in a bit of glue between component boxes; we'll discuss this in more detail later.

T<sub>F</sub>X can also be in vertical mode without a surrounding box: in fact, that's the state it starts in. In this so-called ordinary vertical mode T<sub>F</sub>X is building up the current page, as if it were a big vertical box; but, unlike a vertical box, a page has a predetermined height, and when that height is reached, TpX ships out the page and starts a new one. In internal vertical mode, by contrast, material just keeps piling up, until the vertical box is finished.

Why are there three commands to make vertical boxes? They behave identically, except at the very end. The baseline of a box obtained with \ vbox coincides with the baseline of the last, or lowermost, component box. The baseline of a  $\forall$ top, on the other hand, coincides with the baseline of the top box in the stack. Finally, with a  $\vector -$ which is allowed in math mode only—the resulting box has its bead hole right in the middle. A figure will help make the difference clearer:

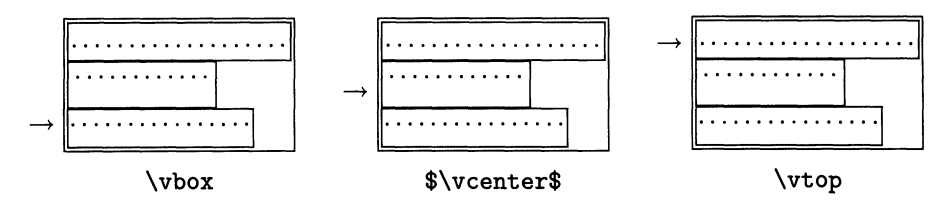

## 80 A Beginner's Book of T<sub>F</sub>X

#### **Stringing boxes together**

When T<sub>EX</sub> encounters \hbox, it switches to restricted horizontal mode. This means it strings together side by side the material that follows within braces; the result is a horizontal box, exactly big enough to fit all the material. The component boxes in an \hbox are aligned by their baselines:

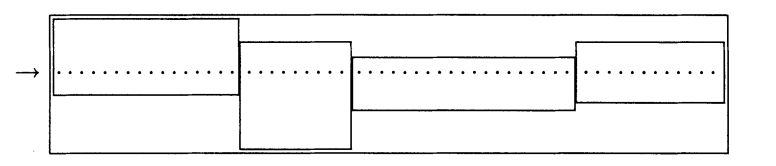

\hbox{boxl\box2\box3\box4}

(Here again, the resulting box is shown slightly bigger than it actually is.) The width of the big box is the sum of the widths of the constituent boxes, because, unlike the vertical case, no glue is put between them. The height and depth of the big box are the maximum height and depth of the boxes inside.

When T<sub>E</sub>X is composing a paragraph, it is likewise in horizontal mode, called ordinary. The difference between ordinary and restricted horizonal mode is that in the former T<sub>EX</sub> will break up the resulting box into chunks of length  $\hbar$  sizelines spanning the width of the page—and will always create at least one such chunk. In an \hbox, on the other hand, exactly one line is created, and it can be of any length, depending on the material inside.

# **8.3 What goes in a box?**

In a word, everything. Anything that goes on the page is put into a box at some point. But different types of material obey different rules, so we must consider them separately. The basic types are five:

#### **Characters**

Characters are boxes in the sense that they have width, height and depth, but they are peculiar in some respects. For one thing, they can only occur in horizontal mode: if T<sub>E</sub>X is in vertical mode when it sees a character, it immediately goes into ordinary horizontal mode and starts a paragraph, which is later cut up into lines of width \hsize (see chapter 6 and the end of the previous section). Remember, then: when you are in vertical mode, a single character triggers the creation of a whole line!

Whether in ordinary or in restricted horizontal mode (caused by an \hbox), characters are strung together side by side, aligned according to their baselines:

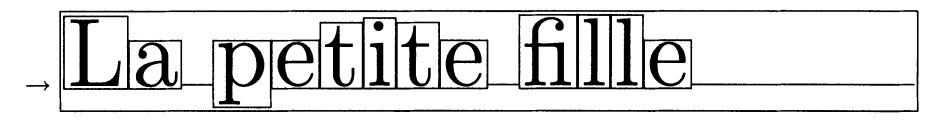

In this figure, each character is shown surrounded by the box it defines; the ligature 'fi' counts as one character. (As usual, boxes are shown slightly bigger than they actually are.) What T<sub>E</sub>X actually sees is something like this:

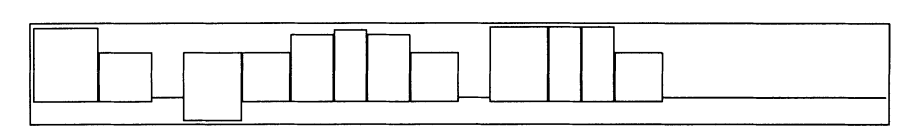

Another way in which characters are special is that they are sometimes separated or brought closer together by automatic kerns. This was ignored in the figure above.

## **Glue**

Glue is either horizontal or vertical. Horizontal glue is for horizontal and math modes only; if  $TrX$  is in vertical mode and sees  $\hbar$  it switches to ordinary horizontal mode, same as if it sees a character. Vertical glue is for vertical mode only; if  $Tr[X \text{ sees } \text{vskip}$  while in ordinary horizontal mode it finishes the current paragraph, whereas in restricted horizontal mode it gives an error message and tries to finish the surrounding \hbox.

On the other hand, \kern doesn't change the mode; it simply is interpreted differently, as a horizontal or vertical kern, according with the mode.

Unlike the other types of material, glue has only one dimension: horizontal glue has width, and vertical glue has height. This means that glue inside a horizontal box doesn't affect the box's height or depth, and glue inside a vertical box doesn't affect the box's width.

# **Rules**

Rules are horizontal or vertical straight lines; we'll discuss them in more detail in section 8.10. There are horizontal and vertical rules, to be used in vertical and horizonal mode, respectively. Thus, TEX goes into vertical mode, if it is not there already, when it sees \hrule; any following boxes will stack up. Conversely, a \ vrule puts TEX in horizontal mode, and boxes following it are strung together horizontally.

An \hrule is placed immediately next to the preceding and following boxes, without any vertical glue being added.

# **Explicit boxes**

Although there are also vertical and horizontal boxes, they are much more liberal in their associations than either glue or rules: either type can occur in either mode. Inside the box, of course, the mode changes accordingly, but once the box is finished, the mode reverts to what it was just before the box was read (see also section 3.3). So boxes, of either type, get piled up when they occur inside a  $\forall$ box, but placed side by side when they occur inside an  $\hbar$ ox.

# **Mathematical formulas**

Math formulas are built in a special way from material that is surrounded by dollar signs \$ . They are like characters in that they should only occur in horizontal mode;

## 82 A Beginner's Book of T<sub>F</sub>X

T<sub>F</sub>X will start a new paragraph if it sees a  $\hat{\boldsymbol{s}}$  while in vertical mode. Material surrounded by double dollar signs \$\$ is even more special: since it is meant to be displayed on a line by itself, interrupting the current paragraph, it can't exist inside an \hbox, but only in ordinary horizontal mode. TEX will basically ignore a \$ inside an \hbox.

#### **Some examples**

Here are some experiments to flesh out this theory a little. We start with a  $\forall$ rtop :

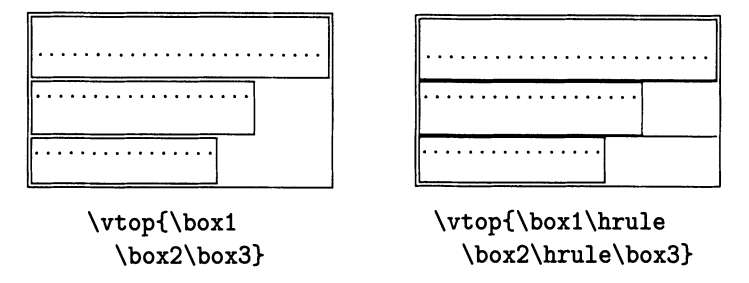

In the box on the left there are three stacked boxes. In the box on the right, we put in an \hrule between each pair of boxes; this doesn't perturb the vertical mode, so everything is still stacked up. Notice, by the way, that the interbox space disappeared when we put in the rules. The width of the resulting box is always the maximum of the widths of the components.

Let's throw in some text now:

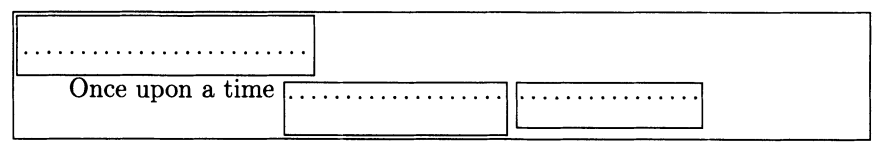

\vtop{\box1 Once upon a time \box2\box3}

It's all messed up! To understand what's going on, let's follow TEX's reasoning step by step. When it starts the \vtop, it is in vertical mode. It sees \box1, gets it from its memory, and places it as the topmost box in the stack that it's building. Next it sees the character '0'. This makes it go into horizontal mode! So a paragraph starts, which has no reason to end until  $T_{F}X$  sees the right brace. Then the paragraph must end, because the enclosing \ vtop ends. So the paragraph has three words and two boxes, \box2 and \box3, which all fit on one line:

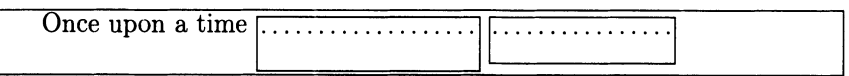

(notice the indentation at the beginning of the line). This one-line paragraph is now placed underneath \box1, aligned on the left.

To check your understanding, try to explain the outcome of the next two experiments. To help you out, the box caused by the text is drawn in both cases. On the left this box would occupy the whole width of the page, so we made the width of the "page" (the \hsize) small. Notice that the text is indented in the first case, but not in the second: there is no indentation inside an \hbox.

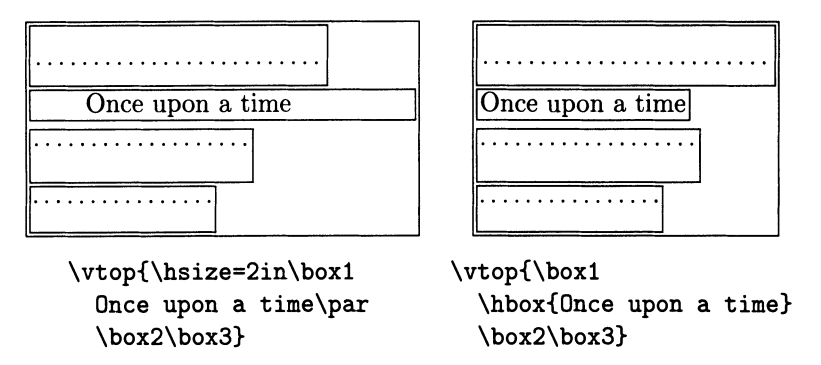

So far, we would have gotten the same result by saying  $\forall$  vbox or  $\forall$  vcenter instead of \ vtop. The only difference between the three types of vertical boxes is the placement of the baseline, not the internal organization.

We conclude with a roller coaster of \hbox es:

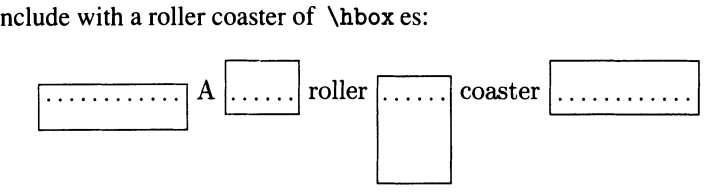

We typed  $\ \boxtimes 1\ A \boxtimes2\$  roller  $\boxtimes3\$  coaster  $\boxtimes4$  to get this; notice that we had to go into horizontal mode "by hand" with a  $\setminus$ .

## **8.4 Creating a box: summary**

To summarize, you create an explicit box when you type \hbox, \ vbox, \ vtop or \ vcenter, followed by material in braces. The material can be anything compatible with the mode of the box. As usual, the braces delimit a group, so if you say  $\hbar$   $\hbar$   $\ldots$  the font change will only apply inside the box.

In the beginning, you may be perplexed with so many types of boxes. But choosing among them will soon become second nature to you. What you have too keep in mind is that:

• An \hbox always contains exactly one line. The line can grow to any length, according to what's inside, but there is no point in making it any longer than the page width \hsize. One often uses an \hbox to keep a few words from breaking across lines (see the next section), or to arrange several boxes side by side .

• A vertical box can contain anything. If it contains any horizontal mode material (characters, horizontal glue, \ vrule s, math) that is not "protected" inside an \hbox, this material forms whole paragraphs, so the vertical box has width \hsize. If you want to typeset text inside a vertical box, then, you should each break the text into lines that go in individual \hbox es, or set the \hsize inside the vertical to box to the desired box width.

• Generally speaking, the baseline of a \ vbox is near the bottom, so the box "sticks up" when placed next to others. The baseline of a  $\tau$  vtop is near the top, and that of a  $\vector$  is right at the middle. A  $\vector$  center can only be used in math mode.

# **8.5 Storing a box**

The description of a box can be very complicated, and it can be confusing to try to build it in the middle of the text where it is to appear. It's much better to build it and *store* it for later use:

> $\setminus$  \setbox1=\hbox{...} \setbox17=\vbox{ ... } \setbox48=\vtop{ ... }

There are 256 slots in T<sub>E</sub>X's memory for boxes, and they're called \box0, \box1,  $\ldots$ , \box255. The command \setbox2 tells T<sub>F</sub>X to store the box that follows in slot 2. When that box is created, then, it doesn't appear on the output; it only gets used when you say  $\boxtimes 2$ . A  $\setminus$  astbox assignment, like any other, has effect only until the end of the group in which it is made, unless it is preceded by  $\gtrsim$   $\gtrsim$  10  $\gtrsim$ The = in the assignment is optional.

Some of the box slots are appropriated for certain uses, and you shouldn't mess with them: for example, box 255 contains the output page. In fact, you should probably not use box numbers at all. Plain T<sub>E</sub>X lets you "reserve" and give a name to a box that is otherwise unused:

```
\newbox\toto 
\setbox\toto=\hbox{ ... } 
\ddots\box\toto
```
The first command, \newbox\toto, needs to be given only once; from then on you can use the name \ toto as if it were a number, to refer to this particular box, as many times as you want (compare with \newfam in section 4.7).

Boxes 1 through 9 are saved for scratch use, so it's OK to say  $\setminus$  setbox1=... for very short-term storage. Between the time you set the box and the time you use it there should be no intervening commands that might reset the box.

The only way to store a centered box  $(\vec{v})$  is to make a math formula out of it, and put the expression in an  $\hbar$ ox, like this:

\setbox\toto=\hbox{\$\vcenter{ ... }\$}

Don't forget the dollar signs. Also, don't try to put the  $\overline{\ast}\vcentcolon \cdots \overline{\ast}$  directly into a  $\forall$ vbox; since math formulas are only legal inside a paragraph, T<sub>EX</sub> will make a paragraph out of it, and the resulting box will have width  $\hbar$ 

#### **Using a box**

You now know how to store a box and how to use it with the \box command. But there are other commands for using the contents of a box:

\box, \copy, \unhbox, \unvbox, \unhcopy, \unvcopy.

When you say  $\boxtimes$  5, TEX puts the contents of box 3 at the current point in the text. But it also erases box 3 altogether, and its contents are lost. If you want to use the contents of box 3 without erasing it, you must say  $\c{opy3}$ . The same is true if you're dealing with a box by name: say \copy\toto, rather than \box\toto.

The reason \box behaves in this way is economy of space: since boxes generally contain a lot of stuff, and most often are used only once, TEX tries to free up memory by making the read-once behavior the default.

T<sub>EX</sub> won't split the contents of a box. If you say

\setbox\Max=\hbox{"I'LL EAT YOU UP!"} \parindent=Opt The night that Max wore his wolf suit and made mischief of one kind and another his mother called him ''WILD THING!'' and Max said \box\Max<sup>1</sup>

you get an overfull line, because T<sub>E</sub>X won't go inside box \Max to break between words there:

The night that Max wore his wolf suit and made mischief of one kind and another his mother called him "WILD THING!" and Max said "I'LL EAT YOU UP!"

Compare with what happens when you use the box by saying instead ... and Max said \unhbox\Max:

The night that Max wore his wolf suit and made mischief of one kind and another his mother called him "WILD THING!" and Max said "I'LL EAT YOU UP!"

Here T<sub>E</sub>X effectively unboxed the contents of the box before inserting them into the paragraph. The result is that a break can be made between the two words, as if they had never been boxed in the first place. T<sub>E</sub>X even lets the glue between the elements of an unboxed box stretch and shrink, which is not the case inside a box that has already been wrapped up.

But you shouldn't expect to be able to modify the unboxed contents in any way: once they've been set, TEX won't go back! For example, suppose the definition of the box \Max is preceded by a change of font:

\bf\setbox\Max=\hbox{"I'LL EAT VOU UP!"}\rm

When you \unhbox the box, here's what you get:

The night that Max wore his wolf suit and made mischief of one kind and another his mother called him "WILD THING!" and Max said "I'LL EAT YOU UP!"

<sup>1</sup> Maurice Sendak, *Where the Wild Things Are* 

#### 86 A Beginner's Book of T<sub>F</sub>X

This behavior at first appears contradictory: why does the spacing adjust itself as if "I'LL EAT YOU UP" were a part of the paragraph, but the font is different? It's because TEX is splicing in the *contents* of the box, not reading its definition again. Things would be different if you had said  $\def\Max{'' I'LL...}$ ; then whenever you used the macro \Max the phrase would appear in the current font.

The command \unvbox works just like \unhbox, but is used for vertical boxes, those created with \vbox or \vtop. Like \box itself, \unhbox and \unvbox erase the contents of a box when they unbox them. The peculiarly named commands \unhcopy and \unvcopy unbox a box without erasing its contents.

To make a long story short, use \box when you need to keep the contents together, and will use them only once. Use \unhbox and \unvbox when you need more flexibility. And use \copy, \unhcopy or \unvcopy when the contents are needed more than once.

# **8.6 The baseline**

The baseline of a box is determined by its contents. We have seen that:

- the baseline of a \ vtop coincides with the baseline of its first component;
- the baseline of a \ vbox coincides with that of its last component;
- the baseline of a \ vcenter goes through the middle; and
- the baseline of an \hbox is the common baseline of all its sub-boxes.

But a box can contain things other than boxes. How is the baseline determined then? Characters and rules are no problem: they have baselines too, and behave just like boxes for the purpose of building up other boxes (section 8.3). Glue affects the positioning of the baseline as follows: a \vbox that ends with glue has its baseline all the way at the bottom; a \ vtop that begins with glue has its baseline all the way at the top. For the other two types the rule doesn't change.

#### **Changing the baseline: a drastic remedy**

Suppose you're given a box made with  $\forall$ box, say box 1, and need to move its baseline to the top, as if it were a \vtop. Saying \vtop{\box1} won't work, because the \ vtop , having only one box inside, must inherit its baseline. This is shown on the left:

| Paris was under siege,                  | $\rightarrow$ One bright morning in | $\rightarrow \cdots$ and his hands in the |
|-----------------------------------------|-------------------------------------|-------------------------------------------|
| starving and at her last                | January Monsieur Moris-             | pockets of his uniform                    |
| gasp. The sparrows were                 | sot, a watchmaker by                | trousers when he came                     |
| disappearing from the                   | trade but an idler by               | face to face with a comer-                |
| roofs, and the city's sew-              | necessity, was walking              | ade in arms whom he rec-                  |
| ers were being depopu-                  | sadly along the outer               | ognized as an old friend.                 |
| lated. People were eating               | boulevard with an empty             | It was Monsieur Savage,                   |
| $\rightarrow$ anything they could find. | stomach. $\ldots$                   | a riverside acquaintance. <sup>2</sup>    |
|                                         |                                     |                                           |
| \vtop{\box1}                            | \vtop{\kern0pt\box1}                | \vtop{\unvbox1}                           |

<sup>2</sup> Guy de Maupassant, *Two Friends,* translated by Roger Colet.

One solution, based on the rules stated before, is to tack some glue onto the box before wrapping it inside \vtop. Naturally, the glue shouldn't take up any space:

\vtop{\kern Opt\boxl}

This gives the middle part of the triptych. But notice that the baseline is now all the way at the top, rather than coinciding with the baseline of the first line inside, as would have been the case if the paragraph had been set in a \ vtop in the first place. The individual lines are still not available to the outer box.

There is a better solution, at least as long as the paragraph isn't packed too deeply inside other boxes. The idea is to first unbox the contents of the \ vbox , freeing up the individual lines;  $T_{F}X$  will then be able to use the baseline of the first line as the baseline of the outer box. This is shown on the right.

Similary, to move the baseline of a \ vtop to the bottom, you can put it in a \ vbox followed by glue, or you can unbox its contents inside the \ vbox. Moving the baseline to the center is easier: you always say \hbox{\$\vcenter{\box1}\$}, no matter how box 1 was created.

## **Changing the baseline: fine-tuning**

In spite of all precautions, it can happen that boxes aligned by their baselines don't look quite right, and one wants to move them up or down individually. The commands \raise and \lower let you do that; they only work in horizontal mode, that is, while TEX is laying boxes side by side. For example, when you say

```
\raise 5pt\boxl
```
TEX raises \box1 by 5 pt before adding it to the paragraph or \hbox that it is setting. It's as if the baseline of **\box1** had been lowered by 5 pt with respect to the contents of the box; and in fact if you say  $\setminus\text{hbox{\raisebox{1.5ex}{\texttt{raise}}}}$  $5pt\boxtimes1$ , the net result is that the baseline of \box1 is now 5 pt lower. The height of **\box1** increases by 5 pt, and its depth decreases by the same amount.

The **\raise** command must be followed by a dimension and then a box of any type, made on the spot or retrieved from one of the slots. Nothing else will work! For example, \raise 5pt{\vbox{ ... }} gives an error; the braces around the \ vbox are wrong.

In the figure below, boxes 1, 2 and 3 have height 7, 5 and 9 mm, respectively. We raise each one so that its top is 10 mm above the baseline of the enclosing box, which is marked by an arrow (as usual, the enclosing box is shown slightly bigger than it is in actuality):

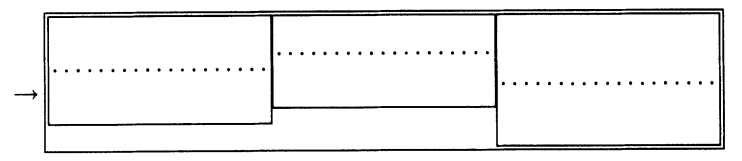

\hbox{\raise 3mm\boxl\raise 5mm\box2\raise lmm\box3}

## 88 A Beginner's Book of T<sub>F</sub>X

Naturally, \lower is the opposite of \raise. It is used, for example, in the definition of the T<sub>E</sub>X logo in section 5.11. You can get by without it, if you want, because \raise - .1in\box5 has the same effect as \lower .1in\box5.

#### **Moving a box horizontally**

As we have seen, \raise and \lower work only in horizontal mode. They have a vertical mode couterpart: you can shift a box to the left or to the right using \moveleft and \moveright, followed by a dimension and a box: \moveleft .  $2in \boxtimes 2$ . (You might be tempted to achieve the same thing with \hskip -. 2in \box2; but this will start a paragraph, while \moveleft leaves you in vertical mode.)

# **8.7 The dimensions of a box**

# **Examining the dimensions of a box**

You can refer to the dimensions of a box stored in one of the memory slots by saying \ht, \dp and \wd, followed by the box number or name. To get the height of box 1 to appear on your screen, put the command \showthe\ht1 in your file; TEX will stop at that point, display the number you want, and wait for a carriage return to proceed.

If your box has not been stored there is no way to refer to its dimensions; you must assign it a slot first.

## **How the dimensions are determined**

By default, the dimensions of a box are fixed by its contents, as we saw in the preceding sections. To recap:

• For a horizontal box, the height and depth are the maximum height and depth of the boxes inside. The width is the sum of the widths of the boxes inside, plus glue, if any.

• For a vertical box, the width is the maximum width of the boxes inside. The total vertical dimension (sum of height and depth) is the sum of the vertical dimensions of the boxes inside, plus glue, if any. This vertical dimension is split evenly between height and depth for a \ vcenter ; it goes mostly toward the height for a \ vbox ; and goes mostly toward the depth if the box is a \ vtop .

Once again, if there is even a single character "out in the open" in a vertical box, TEX will start a paragraph, with lines of length \hsize. This means the box will have width at least \hsize. When you put text directly in a vertical box, then, don't forget to fix the \hsize accordingly:

 $\v\text{\hspace{1mm}bsize=2.5in... }$ 

# **Dimensions fixed from the outside**

Depending on the type of box, you can constrain one or another dimension to have a fixed value. If you say \vbox to  $2in{...}$  or \hbox to  $4cm{...}$  you will get, respectively, a  $\text{obs} x$  of height 2 in and an  $\hbar x$  of width 4 cm. (You

can also say \ vtop to. .. and \ vcenter to ... , but these constructions are best avoided, since they don't do what you expect. If you really want to know what they do, see pages 81, 290 and 443 of *The T<sub>F</sub>Xbook*.)

To satisfy the constraint, T<sub>EX</sub> will stretch or shrink any glue that might be present in the box. If doing that requires going beyond the available elasticity, you get an overfull or underfull box, accompanied by an error message. For this reason, it's generally a good idea to use springs, which have infinite stretchability. After you've had some experience you may want to try the springs with infinity shrinkability, \vss and \hss, for special effects (cf. the definition of \centerline).

As a special case, \vbox to 10mm{} creates an empty box 10 mm tall, and having height and width zero. No springs are necessary!

To use the contents of a stored box inside a box whose dimension is predetermined, \unvbox and \unhbox often come in handy:

\setbox1=\hbox{Once upon a time}

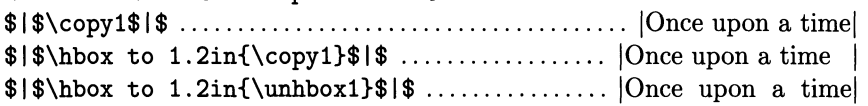

Using the to construction, you can make boxes with different contents conform to the same dimensions. For instance, to create a box with the same height as \box5, to place the two side by side in a display, say  $\setminus$   $\setminus$   $\setminus$   $\setminus$   $\setminus$   $\setminus$   $\setminus$   $\setminus$   $\setminus$   $\setminus$ 

There is another command to set the dimension of a box from the outside:

\setbox1=\hbox{Gone with the wind}

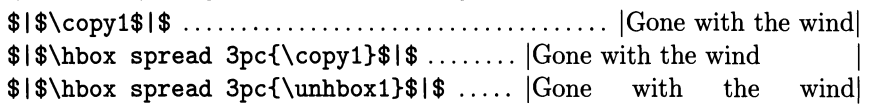

You've probably caught on already: \hbox spread 3pc *adds* 3 pc to the natural width that the box would have otherwise. (Notice that spread, like to, doesn't have a backslash.) Here again you should think of using \unhcopy or a spring, or T<sub>EX</sub> may complain that the box if overfull or underfull.

Naturally, you can also use spread with vertical boxes (of all types).

# **8.8 Some practical situations**

We start with a macro to build a blank box with specified height, depth and width, represented in the definition by  $#1$ ,  $#2$ ,  $#3$ . It works "from the inside out"first  $\text{ "box" of the right height and zero width and}$ depth, then  $\varepsilon$  spread  $\#2\{ \dots \varepsilon \}$  stretches it down, and finally  $\hbar$ ox spread #3{\hfil...} stretches it sideways. The result of each command is passed to the next, surrounding, command:

```
\def\emptybox#1#2#3{\hbox spread #3{\hfil 
  \vtop spread #2{ 
    \vbox spread #l{\vfil} 
    \forallfil}}}
```
# **90** A Beginner's Book of T<sub>E</sub>X

Here is one of the most common horizontal arrangements of boxes placing boxes side by side(notice the alignment at the top):

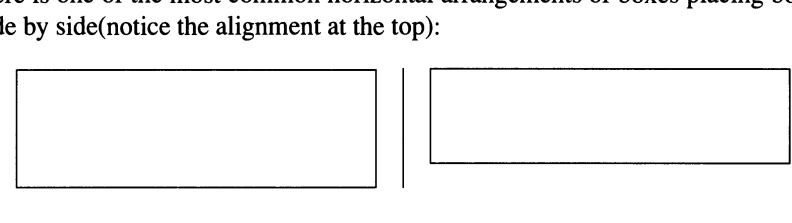

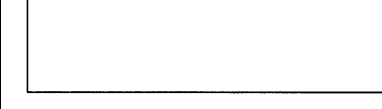

It is obtained like this:

```
\setminus x1=\vtop{ \dots } \setminus 2=\vtop{ \dots }\centerline{\box1\quad\vrule\quad\box2}
```
The material is stored into vertical boxes of the \vtop variety, which are then placed side by side in a horizontal box. To adjust the spacing we use horizontal springs. Notice how simple it is to place a vertical rule between the boxes.

If \boxl and \box2 are made up of other boxes, their tops may not coincide when the baselines align. This is sometimes what you want—when the first thing in the boxes is a line of text, the baselines should coincide, not the top of the lines. But if you really want the tops aligned, start each  $\cdot \cdot \cdot$  with a box of zero height, called \null. This will move the baseline of the big boxes to the top.

Many of the figures in this book are made up of two boxes set side by side. Most often they are aligned at the center:

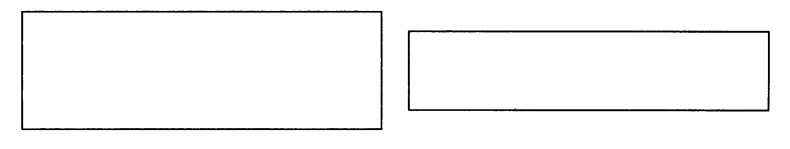

The solution is similar: the boxes (of any type) being already built, we say \$\$\line{\$\hfill\vcenter{\boxl}\quad \vcenter{\box2}\hfill\$}\$\$

To place braces next to a box, center the box, then build the braces by surrounding it with  $\left\{ \ldots \right\}$  (see section 11.13). The period after \right is part of the construction.

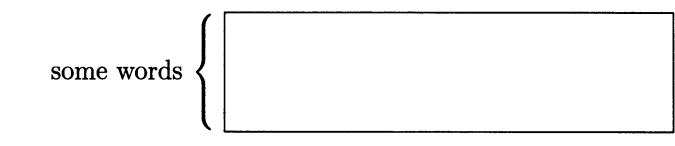

\centerline{some words \$\left\{\ \vcenter{...}\right.\$}

Next, we place a legend underneath a memory box, say box 1.

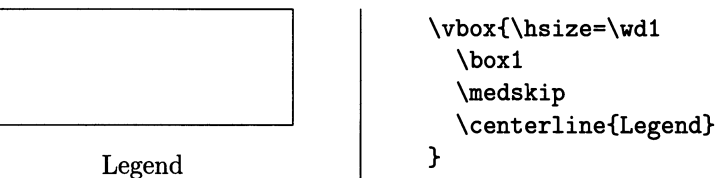

## **Changing the dimensions of a box**

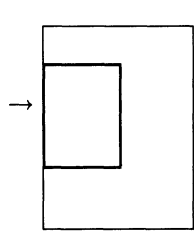

It is possible, and often useful, to change the dimensions of a memory box without changing its contents. In the figure on the left, the thin outline represents a memory box, say  $\boxtimes 1$ , whose height, depth and width are 16,20 and 10 mm. By saying

\ht1=5mm \dp1=8mm \wd1=10mm

all the dimensions are halved, and we get the smaller box indicated with a heavy outline. All the changes are with respect to the reference point.

This idea is useful if you have several memory boxes with legends, as we discussed above, and they must be placed side by side. Unless the boxes have the same depth, their legends won't align. You can make their depths the same if you know, for example, that box 1 is deeper than box 2:

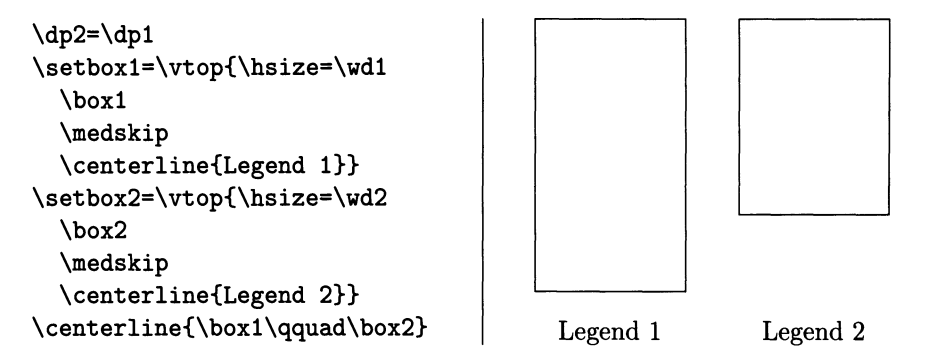

Another very useful application is in plain  $T<sub>F</sub>X$ 's  $\smash{\times}$  macro. If you say \smash{...}, TEX will typeset the material in braces, but pretend that it has no height or depth! The baseline of the resulting box is the same as that of the material inside. The definition is basically very simple: it puts the material in a box, changes the height and depth of the box to zero, and writes it out:

```
\def\smash#1{\setbox0=\hbox{#1} \ht0=0pt \dp0=0pt \box0}
```
You will find all sorts of applications for this macro. For instance, a superscript can sometimes create a bit of extra space between lines, if it is too big. The result is often unsightly: look at the end of the boxed example on page 99. To avoid this, you must prevent TEX from seeing the height of the superscript when it stacks up the line; the following code will do that:

```
\ldots don't. %\footnote{\smash{$~4$}}{Bill Walton ... }
```
Here's another case in which \smash comes in handy:

$$
R^{(1)}(a, u, v) = \sum_{|p-p_1| \le N} \varphi(2^{-p}D)(S_{p-N_0} - S_{p_1-N_0})(a)
$$
  
\$\times \varphi(2^{-p\_1}D)R\_2(u, v)\$

To build up this fonnula, we stored each line in a box, then wrote \$\$\displaylines{\qquad\smash{\box2}\hfill\cr \kern 65mm\box3\hfill\cr}\$\$

Without this precaution, the lines would be set too far apart, because of the depth of the summation sign.

## **Corner letters, or dropped caps**

MAN is but a reed, the most feeble thing in nature; but he is a thinking reed. The entire universe need not arm itself to crush him. A vapor, a drop of water suffices to kill him. But, if the universe were to crush him, man would still be more noble than that which killed him, because he knows that he dies and the advantage which the universe has over him; the universe knows nothing of this. 3

This elegant effect was achieved with the \cornerbox macro, which employs many of the ideas we've discussed so far. This macro carves out the upper left corner of a paragraph, using \hangindent and \hangafter, and places there some other material. Here is its definition:

> \def\cornerbox#1#2#3{\setbox1=\hbox{#1} \dp1=Opt \par\hangindent\wdl \hangafter-#2 \noindent \hskip-\wd1 \raise#3 \box1 \ignorespaces}

The material that should go in the comer is the first argument to the macro, represented by #1. It is put inside box 1, whose depth is then declared to be zero, to prevent it from creating extra space between the first and second lines. Then \hangindent\wd1 and \hangafter-#2 carve out a comer with same width as  $\bar{a}$  and a depth corresponding to #2 lines; this value must be determined by hand. The paragraph proper starts with \noindent. Then \hskip-\wd1 backtracks to the left margin, and we place the contents of \box1 there, raised by an amount #3 which can be fine-tuned. Finally, \ignorespaces eliminates unwanted blanks that may creep in right after the macro is called. Here's how \cornerbox was called to do the paragraph above:

\font\huge=cmr12 at 36pt

\cornerbox{\vtop{\kern Opt\hbox{\huge M\kern 2pt}}}{3}{6pt} AN is but a reed ...

**Here** we used \cornerbox. This time we stored the label in a memory box, **again** \setboxl=\vtop{\bigbf\hbox{Here}\hbox{again\quad}};no-

tice the use of \quad at the end of the longest line inside the box, to ensure a reasonable amount of space between the label and the text. Then we continued exactly as above, saying \cornerbox{\box1}{3}{6pt} to start the paragraph. The font \bigbf is cmbx12 at 12 pt.

As usual, if \cornerbox is used inside a group, the paragraph must end before the group. Use \par or a blank line, if necessary.

<sup>3</sup> Pascal. *Pensee* 347. translated by W. F. Trotter.

## **8.9 Spacing between boxes**

As we've seen several times, T<sub>EX</sub> adds some glue between boxes when it piles them up. Three variables control this behavior: \baselineskip, \lineskip and \lineskiplimit.

TEX first tries to arrange consecutive boxes so that their baselines are separated by  $\b{baselineskip}$ ; this variable is set by plain T<sub>E</sub>X to 12 pt, and in general its value should be slightly more than the size of the current font, so lines of text are harmoniously spaced.

If the box above is too deep, or the box below is too high, this rule would make the two boxes get too close to one another. In this case TEX instead separates the two boxes by the value of  $\langle$ lineskip, which is 1 pt in plain T<sub>E</sub>X. What is considered too close? The threshold is  $\line{t}$ , which plain TEX sets to 0 pt.

Two examples will illustrate these rules:

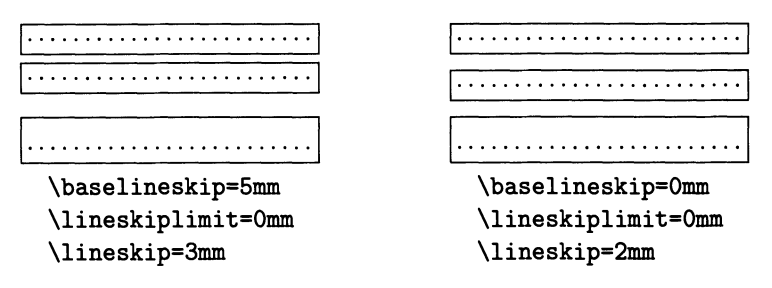

The heights of these boxes are 2, 2 and 4 mm, and their depths are all 2 mm. In the example on the left, the two first boxes are separated by  $1 = 5 - (2 + 2)$  mm of spacing. This is acceptable, since it is no less than the \lineski plimi t . Between the second and third boxes the \baselineskip rule would give a skip of 5 mm - depth - height =  $-1$  mm. This is less than the \lineskiplimit of 0 mm; since TEX cannot respect the \lineskiplimit, it places instead the \lineskip of 3 mm between the boxes.

On the right, on the other hand, \baselineskip is zero, so it's never possible to respect the \lineskiplimit. (Well, almost never-boxes can have zero or negative height and depth.) T<sub>E</sub>X then places the *\lineskip* between all boxes.

To typeset a simple double-spaced document, start by doubling the spacing between baselines with the command \baselineskip=2\baselineskip. (You can replace the 2 by other numbers, such as 1.5.) If the document contains certain commands that automatically change the line spacing, the \baselineskip may revert to its original value at unexpected places; see \spacemag in the Dictionary for a solution.

The \baselineskip and the \lineskip can be made elastic, but this is usually not done because even a minute difference in spacing between lines is easily picked up by the eye. For typesetting straight text, then, you should stick to rigid line spacing, and save the glue for special applications, like a table that should fill a whole page.

### **94** A Beginner's Book of T<sub>E</sub>X

Sometimes you want to eliminate the spacing between two boxes in vertical mode; you can do this by placing \nointerlineskip between the two. To tum off interline spacing altogether, use \offinterlineskip.

In this figure, the settings of the variables are the same as in the first part of the previous one:

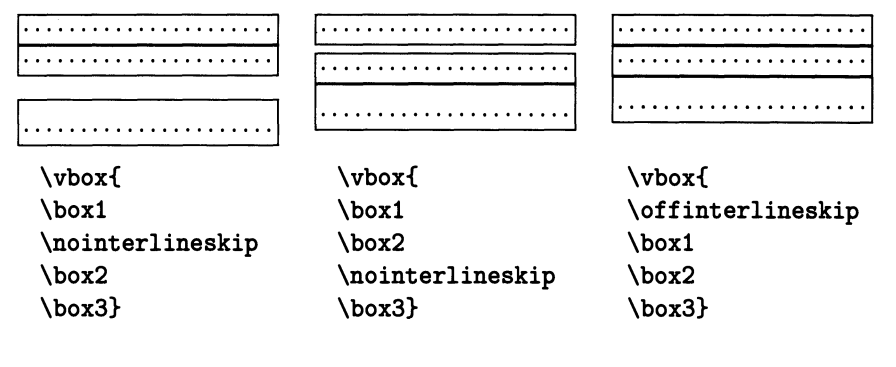

# **8.10 Rules**

Rules are boxes filled with black. Here's how you get them:

\hrule height 2pt depth lpt width 20in \vrule height 20pt depth Spt width lpt

There is no backslash before height, depth and width. Any of these attributes may be absent, and they can come in any order.

There are two types of rules: \hrule and \vrule. The 'h' and 'v' stand for horizontal and vertical, as usual, but as we'll see an \hrule can draw a vertical line, and vice versa. The real distinction is that you can only use \hrule in vertical mode, and \vrule only in horizontal mode.

#### **Horizontal rules**

You can use **\hrule** between paragraphs, or inside a vertical box. But if you try to use it inside a paragraph, TEX will end the paragraph and enter vertical mode. If you're in restricted horizontal mode, say inside an \hbox, you will simply get an error.

Here's a graphic illustration of this: we're going to bluntly say \hrule height 1pt depth 1pt width 1in

in the middle of this sentence. Before the rule,  $T<sub>E</sub>X$  was in horizontal mode, setting a paragraph. After finding the rule, it changed to vertical mode, and had to finish the paragraph. Then it created the rule, which went under the previous sentence (since T<sub>E</sub>X is in vertical mode). Finally it started another paragraph when it saw the letter 'i' after the rule. (Notice that the \parindent is set to zero.)

The rules before and after this paragraph were obtained with \medskip\hrule \medskip. We had to add skips by hand because, as we've discussed, no spaces are placed before or after rules, unlike the situation with boxes.

This example also illustrates what happens when you leave out the attributes of an \hrule. If you leave out the width, the rule grows to be as wide as the immediately enclosing box. If there is no enclosing box, it grows as wide as the page ( \hsize). So much for a missing width. The other attributes are simpler: if height or depth are missing from an  $\hbar$  T<sub>F</sub>X gives them the default values .4 pt and 0 pt.

> The box shown on the left has one rule, the first, whose width was not specified: \hrule \vfil

\vbox to 1.5in{\vfil \hrule width 16mm \vfil \hrule width 15mm \vfil ... }

This rule comes out spanning the whole box. The width of the box, in tum, is determined by the lengths of the other rules, because there is no horizontal mode material (characters, etc.) in it. If there were, the width of the box would be \hsize.

## **Vertical rules**

You can use \vrule any time you're in horizontal mode: \hbox{\vrule height 15pt depth 5pt width 3pt} ..................... \hbox{\vrule height .4pt depth Opt width 2cm}

If you try to use  $\Vert$  vrule in vertical mode, T<sub>F</sub>X will switch to horizontal mode and, as you know by now, give you a whole paragraph of width \hsize.

If width is missing for a \vrule,  $T_F X$  uses the value .4 pt. If height or depth are missing, T<sub>F</sub>X uses the height and depth of the immediately enclosing horizontal box. For example,

> \hbox{\vrule height 10pt depth Opt\quad \vrule height Opt depth 5pt\quad \vrule width 3pt}

makes the last rule as tall as the first and as deep as the second:  $\blacksquare$ 

#### **Two exercises**

**1.** Look carefully at the following code, and explain the results:

```
\vbox{\hsize=lin\parindent=Opt 
  1 {\vrule height 15pt depth 2pt 
width 3pt} xyz 
  2 \vrule\ xyz\hfil\break 
  3 \vrule\ xyz 
  4 \hrule\ uvw 
  5 \vrule\ uvw} 
                                                         1 xyz 2 xyz
                                                         3 | xyz 4<br>| uvw 5 | uvw
```
When T<sub>E</sub>X reads the first  $\varphi$ , it is in horizontal mode, since it's just read the 'I'. Thus the rule is added to the line of text, right after the 'I'. Rule 2 has no dimensions specified, so  $T_{E}X$  uses the height and depth of the line it's in. It turns

#### **96** A Beginner's Book of T<sub>E</sub>X

out that the tallest and deepest thing on the line is rule 1, so rule 2 inherits its height and depth (the braces around the rule are irrelevant!). The width of rule 2 is not inherited from rule 1; it takes on the default value .4 pt.

The first line is ended by the \hfil \break, but the paragraph continues. The next line has the height of the '3' and depth of the 'y', and those are the dimensions imparted to rule 3. This line is separated from the previous one by the normal interline glue.

Rule 4 is an  $\hbar$ ule, and puts T<sub>F</sub>X in vertical mode. The width not having been set, it defaults to the width of the enclosing vertical box, which is the current value of \hsize (since there are paragraphs in the box). The height and depth are the default .4 pt and 0 pt.

After rule 4, T<sub>F</sub>X goes into horizontal mode again as soon as it sees the 'u'. This line has again the height of a digit; but it has depth zero, since there are no descenders. This explains the height and depth of rule 5. Rules 3 and 5 touch rule 4 because no vertical spacing is added above or below a horizontal rule.

2. Produce the two patterns below. The rules range in length from 2 mm to 20 mm, in increments of 2 mm; and they're separated by 2 mm of vertical spacing.

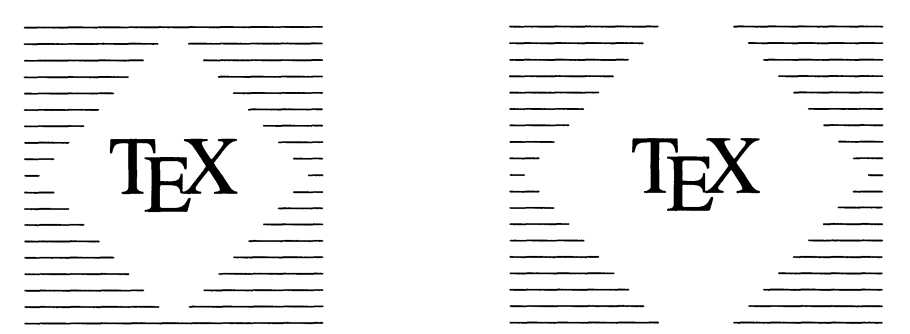

Let's see how the pattern on the left is obtained. It's made up of three boxes strung together horizontally, and pushed together as necessary; on the right, the same three boxes are not pushed together so much.

> \hbox to 40mm{\$\vcenter{\box1}\hss\vcenter{\box2} \hss\vcenter{\box3}\$}

By now you know how to make the first box:

\setboxl=\vtop{\hrule width 20mm\kern 2mm \hrule width 18mm\kern 2mm ... }

Box number 2 contains the T<sub>F</sub>X logo in 30 point Times Roman:

\setbox2=\hbox{\font\times=Times at 30pt\times\TeX}

Box number 3 is a little bit harder—how to make a rule of length 18 mm sit on the right side of the box, rather than on the left? We must put horizontal glue to the left of the rule somehow, which means we must go into horizontal mode. Setting the \hsize to 20 mm and saying \hfill \hrule width 18mm\par

almost works, but not quite: \hrule is not allowed in horizontal mode. We must wrap the  $\nu$  in a  $\v{obs}$ , so it is read in vertical mode. Also, we must say \offinterlineskip because now we're stacking boxes, rather than rules, and we don't want the interline glue to disturb the spacing.

> \setbox1=\vtop{\offinterlineskip\hsize 2cm \hfill\vbox{\hrule width 20mm}\kern 2mm \hfill\vbox{\hrule width 18mm}\kern 2mm ... }

There are many other possibilities. Here are two:

• Replacing \ vbox{\hrule width 18mm} by \ vrule height .4pt depth Opt width 18mm, we effectively create a horizontal rule with |.

• Replacing \hfill by \moveright 2mm (for the 18 mm rule) we avoid the need to go into horizontal mode and to set \hsize.

# **8.11 More practical examples**

## **Framing a box**

Many figures in this chapter show the contents of a box surrounded by a frame. They're created with, e.g.,  $\boxtimes$   $\text{2pt}_{.}$ ...}; this surrounds the stuff indicated by ... with 2 pt of white space on all sides, followed by a frame of thickness equal to .4 pt.

```
\def\boxit#1#2{\hbox{\vrule 
  \vtop{% 
    \vbox{\hrule\kern#l% 
      \hbox{\kern#1#2\kern#1}}% 
    \kern#l\hrule}% 
  \vrule}}
```
To figure out how \boxit works, we look at its commands from the inside out, in the order in which they are executed. First, \hbox{\kern#1#2\kern#1} puts the desired amount of spacing, represented by #1, to the left and to the right of the material represented by  $#2$ . In the next step, \vbox{\hrule\kern#1...} adds spacing above the resulting box, and also the top of the frame. The same is done at the top by  $\v\to\ldots$  \kern#1\hrule}; finally, \hbox{\vrule ... \vrule} draws the sides of the frame.

(Notice the % at the end of the lines; they are there to avoid the carriage returns being interpreted as blanks, while we are in horizontal mode. Take them away and check what happens.)

Compare this with the code for \emptybox in section 8.8. Why is the baseline preserved through the steps above? What happens if we add the horizontal kerns together with the \ vrule s in the outermost step, rather than in the innermost?

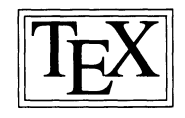

To get a double frame, it is enough to use  $\bar{t}$  twice:  $\boxtimes i$  { 2pt } { \boxit { 2pt } { ... } }.
## **Drawing box outlines**

To draw just the outline of a box, you can use the \emptybox macro of section 8.8 as the second argument to \boxit. But throughout this chapter we've used a somewhat more complicated macro, called \drawbox, which shows not only the outline but also the baseline. Its definition illustrates most of the fundamental concepts we've been discussing.

#### \def\dq.wbox#1#2#3{%

```
\setboxl=\vbox{\hrule\hbox to#3{\vrule height#l\hfil\vrule}}% 
\setbox2=\hbox to#3{\vrule \dotfill\vrule}% 
\setbox3=\vtop{\hbox to#3{\vrule depth#2\hfil\vrule}\hrule}% 
\vbox{\offinterlineskip\boxl\box2\box3}}
```
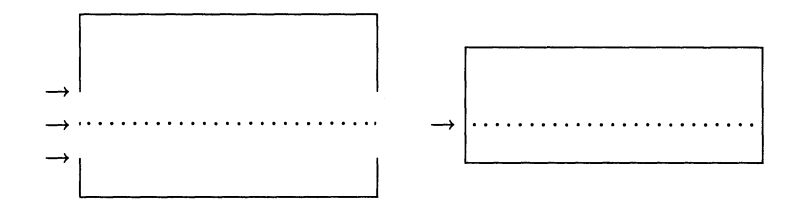

As you can see in the figure, our prototype box is obtained by stacking three pieces. The upper piece, a  $\forall$ box, is built in two steps. We first draw two vertical rules separated by the width of the desired box:

\hbox to #3mm{\vrule height#lmm\hfil\vrule}

We then add a horizonal rule at the top:  $\setminus \setminus 2=\vbox{\boldsymbol{\theta}...}$ . Since the vertical rules have no depth, the baseline of the \ vbox is all the way at the bottom.

The bottom piece is built along the same lines; to put the baseline at the top, we set the height of the vertical rules to zero and put them in a \ vtop. The middle piece is just the dots. The three pieces must be put together without any spacing; hence the \offinterlineskip.

To conclude, here's another definition:

```
\def\refpoint{\11ap{\lower2.5pt\hbox{$\longrightarrow$}\ }}
```
To show the reference point of a box, we just say

```
\hbox{\refpoint\boxl0}
```
# **8.12 For the aspiring wizard**

## **Splitting a box**

How can you typeset in two columns? We won't give the solution here, but the command \ vsplit is a step in this direction. Suppose you have a vertical box, say box 2, which is tall and narrow. The command

```
\setboxl=\vsplit2 to lin
```
splits off the first inch of  $\boxtimes 2$  and puts it into  $\boxtimes x$ 1. For the example below, we filled box 2 with

> \setbox2=\vbox{\hsize 48mm\parindent=Opt \raggedright\eightrm\baselineskip=10pt The ... }

and split its top half into box 1 with

\setboxl=\vsplit2 to .5\ht2

Here's the result; we've put frames 3 pt outside the box boundaries, so you can visualize the boxes more easily. The actual command we wrote was \centerline {\boxit{3pt}{\boxl}\hfil\boxit{3pt}{\box2}}:

The derailleur is operated by levers and cables and springs somewhat like those of caliper brakes. It changes gears by lifting the chain from cog to cog (rear) or chainring to chainring (front). It is an ancient system, obscurely conceived in the

19th century, championed by Velocio, endlessly refined, and full of compromises. The chain-line is imperfect, and owing to this, certain gears are best avoided. And components that should apparently work together frequently don't.4

Something isn't quite right: there is extra space at the bottom of box 1 and at the top of box 2, and TEX complains about an underfull \vbox. The first problem is that the height of box 1 was prescribed exactly; T<sub>E</sub>X filled it with as many lines as would fit, but there was a bit of space left over, and no stretchability to make it up. This leftover space at the end of box 1 can be eliminated if we say \setboxl=\vbox{\unvbox\vsplit2 to . 5\ht2}; to avoid the underfull box report the only solution is to temporarily set \vbadness=10000.

The space at the top of box 2 is trickier. It comes from a variable  $\s$ littopskip, set by plain  $T_F X$  to 12 pt. In fact, this variable is there to help the alignment—the idea is that the first baseline in the beheaded box should be at a known distance from the top, regardless of how high the first line happens to be. TEX arranges for this distance to be \spli ttopskip by inserting glue to make up for the difference between that and the height of the first line. If the height is greater than \splittopskip, no glue is inserted. In our case, the height of the line was 5.56 pt, so the glue inserted in consequence of the \splittopskip was 4.44 pt.

The problem is that at the top of the original box no such glue is added. One would be tempted to set the \spli ttopskip to zero, so both first lines would be right at the top of the respective boxes; and indeed this would work nicely here, where both lines happen to have the same height. But if they didn't, their baselines would be at different distances from the top, and it would be hard to align the two chunks of text side by side. A better solution is to use a strut, or invisible box, when setting the original box, so the height of its first line is exactly equal to the \spli ttopskip .

<sup>4</sup> Bill Walton and Bjame Rostaing, *Total Book of Bicycling,* Bantam, 1985.

It is also a good idea to make the \spli ttopskip equal to the \baselineskip, as plain T<sub>F</sub>X does:

```
\setbox2=\vbox{\hsize 48mm\parindent=Opt 
 \raggedright\eightrm\baselineskip=10pt 
 \splittopskip=\baselineskip 
 \leavevmode\vbox to\splittopskip{}% 
 The ... } 
\setboxl=\vbox{\unvbox\vsplit2 to .5\ht2}
```
Now the result is impeccable:

The derailleur is operated by levers and cables and springs somewhat like those of caliper brakes. It changes gears by lifting the chain from cog to cog (rear) or chainring to chainring (front). It is an ancient system, obscurely conceived in the

19th century, championed by Velocio, endlessly refined, and full of compromises. The chain-line is imperfect, and owing to this, certain gears are best avoided. And components that should apparently work together frequently don't.

# **The truth about** \ vcenter

In this chapter we glossed over an important difference between \ vcenter, on the one hand, and  $\forall$  vbox and  $\forall$ top, on the other. We know that  $\forall$ center makes a centered box, but what does that mean?

It turns out that when T<sub>F</sub>X adds such a box to the current math formula (recall that \vcenter can only be used in math mode), it shifts it so that the box's centerline coincides with the *axis.* The axis is an imaginary horizontal line that is defined in math mode only: it is where the minus sign  $-$ , for example, is placed. Many other symbols, like parentheses, are placed symmetrically about the axis:  $(-)$ .

The height of the axis—the distance to the baseline—depends on the current math symbol font. For plain T<sub>F</sub>X's ten-point fonts, it equals  $2.5$  pt. It follows that in the construction  $\hbar$ s {\$ $\vcenthtt{...}$ }\$}, which we used several times this chapter, the baseline of the resulting box is *not* in the middle, but 2.5 pt below it. In the arrangement

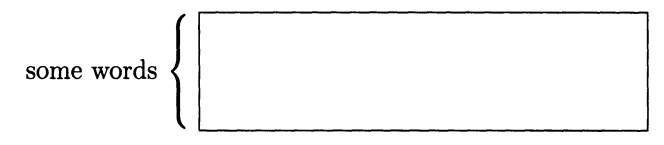

(the third diagram in section 8.8) this was exactly what we wanted: the picture would look wrong if the baseline bisected the box in the middle, because it runs along the bottom of the line of text.

When you align several \vcenter s side by side you don't have to worry about this shift, because relative to one another they're all at the same level. This, too, was exploited in section 8.8 (second diagram).

Nonetheless, there may be cases when you do want to place a **\vcenter** in such a way that its centerline matches the baseline of adjacent boxes. In such a case you can use the \lower command:

The center of this  $\Diamond$  is on the baseline.

```
\centerline{The center of this 
  \lower2.5pt\hbox{$\vcenter{\hbox{$\diamondsuit$}}$} 
is on the baseline.}
```
(This is essentially what we did in the definition of \refpoint, at the end of section 8.11; a \longrightarrow doesn't have to be placed in a \vcenter, because it's already centered about the axis.)

One more thing: instead of explicitly typing 2. 5pt , you can say

\fontdimen22\textfont2

This will give the right axis height no matter what, whereas an explicit dimension won't work if you switch to a larger font, for example.

# 9 **Alignments**

Alignments, or tables, are one of the least pleasant parts of T<sub>E</sub>X. This is because there is an enormous amount of variation among tables, and T<sub>E</sub>X must be flexible enough to handle the whole spectrum. This flexibility comes at a price: you must tell T<sub>E</sub>X quite explicitly what you want your table to look like.<sup>1</sup> This doesn't mean that making tables is hard, just that there are lots of little things that can go wrong, and you may have to give it a couple of shots before your tables come out the way you want. So don't get discouraged—if you are familiar with the basic concepts that we've discussed so far, this chapter may well promote you to the rank of TEX Masters.

The first step in typesetting a table is to "explode" it in your mind into components. Most often the table is made of rows, each with a certain number of entries: corresponding entries in each row align vertically in columns, and are closely related, both logically and typographically. Here is a fairly run-of-the-mill table, together with its "exploded view:"

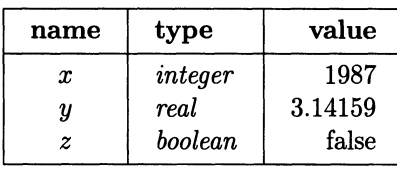

| name             | type      | value   |  |
|------------------|-----------|---------|--|
| $\boldsymbol{x}$ | integer   | 1987    |  |
| y                | $_{real}$ | 3.14159 |  |
| z                | boolean   | false   |  |

<sup>&</sup>lt;sup>1</sup> In plain TEX, that is. LATEX, or any of several existing table-making macro packages, will give you "higher-level" commands that are adequate for most purposes. See also plain TEX's tabbing facility, described in chapter 10.

## **9.1 The preamble, a.k.a. recipe**

After this mental decomposition, you're ready to give  $T<sub>F</sub>X$  the information it needs: *How* should the rows be typeset, and *What with?* You do this with the \halign command, based on this skeleton:

> \halign{ } ..#.. & ..#.. & ..#.. & ..#.. & ..#.. \cr ..... & ..... & ..... & ..... & ..... \cr . . . .. & ..... & ..... & ..... & ..... \cr

The material in braces after the \halign control sequence is divided into rows, each terminated by  $\forall$ cr; entries within each row are separated by ampersands  $\&$ . For the most part, these rows correspond to the rows of the table, but the first "row" of the \halign is special: it is called the preamble, and it's there that you answer the first question above: How should each row be set?

Notice that the preamble contains sharp signs #, alternating with ampersands. Everything around a # and between the flanking ampersands is material common to all the entries in a given column. The # itself represents something that will be plugged in from the other rows.

The rest of the \halign answers the second question, What should the rows be filled with? As it reads each row, T<sub>F</sub>X chops it into individual entries at the ampersands. It then splices each entry into the corresponding entry of the preamble, or template, in place of the  $\#$ . The result of the splicing is what T<sub>F</sub>X typesets as the table entry.

## **9.2 Simple alignments**

By a simple alignment we mean one with no exceptional cases and no rules separating rows and columns. Our first alignment will have simplest possible preamble:

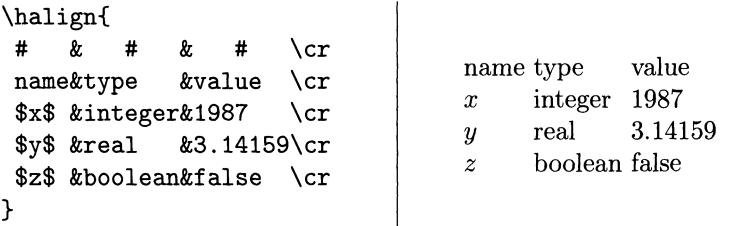

The three templates here consist of nothing but a #. To build the first row of the output, T<sub>F</sub>X replaces the first  $\#$  in the preamble by name, the second by type, and the third by value. It proceeds similarly for the other three rows.

This does the job, but it's ugly! There isn't enough space between the columns. T<sub>F</sub>X makes each column exactly as wide as its widest entry, and goes on to place the columns side by side, without any glue between them. So in fact, there would have been no space at all separating name and type but for the fact that the templates contain spaces. It turns out that spaces at the beginning of a template or row entry are discarded, so what TEX is really typesetting is name SP, type SP, and so on. (Remember that several consecutive spaces are collapsed to one.)

To improve the situation, we put some \quad s in the preamble, and italicize the second column. Also, from now on, we place our ampersands right after the previous entry, so no spurious blanks will creep in. (Of course, we don't have to align the columns at all, but doing so helps make the source file more intelligible by highlighting the structure of the table.)

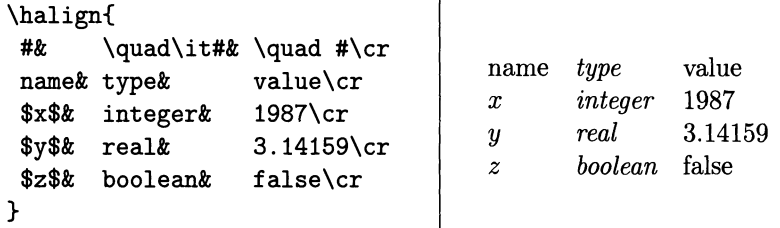

Now each entry in the second column is effectively preceded by  $\quad\it it$ , and each entry in the third column by \quad! That's why templates are so useful. They let you "factor out" the commonalities of each column, making it possible to change the appearance of the whole table without modifying its entries.

Notice that the  $\iota$  t # in the second template is not surrounded by braces. It doesn't have to be: alignment entries constitute groups in themselves, so font changes and assignments made inside them are local by default. By the same token, groups can't straddle entries:

Wrong:  $\mathcal{S} \ldots \& \{\bigr\} \ldots \& \ldots \& \ldots \$ Right:  $\$ \ldots \$ \& \$ {\\bf b} {\bf f} \ldots } \$ \& \$ {\\bf b} {\bf f} \ldots }$ 

(But what counts is the whole alignment entry, after the value of # has been plugged in, so a left brace in the preamble can be matched by a right brace in the body of the table.)

We've seen that T<sub>EX</sub> makes each column as wide as its widest entry. What then of the other entries? Basically, any glue that might be present in them is stretched so the width of the entry matches the column width. In the latest version of our table, the entries had no stretchability at all, so they appeared flush left in underfull boxes. This is harmless; TEX doesn't complain of underfull boxes inside alignments.

This process makes it very easy to specify right-aligned or centered columns: it's enough to place appropriate springs in the preamble.

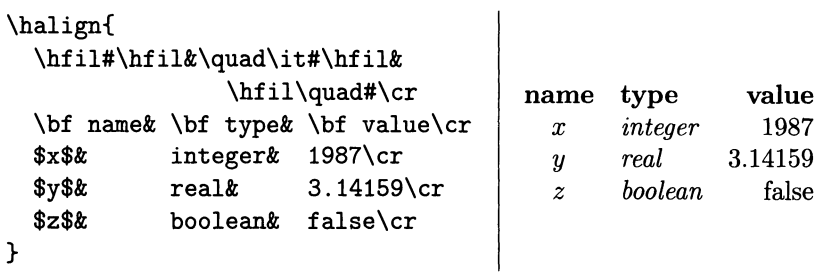

(If a row of your \halign is too long to fit in a single line, it's best to break it right after an ampersand, for the same reason that you can leave spaces after, but not before, an ampersand.)

The combination  $\hbar i l \quad \text{occurs}$  so frequently that we put an abbreviation for it in the macros file read in at the beginning of every run (cf. section 1.7): \def\hfq{\hfil\quad}. You should do the same with any construction that you find yourself using very often: it saves time and decreases the probability of error.

# **9.3 Some practical suggestions**

The \halign command can only be used in vertical mode, since it creates a stack of horizontal boxes (the rows). As usual when stacking up boxes, TEX adds interline glue between them, which is why in the table of section 9.2 the rows came out nicely spaced as if they were lines in a paragraph. Also as usual, T<sub>E</sub>X feels free to break the stack between pages if it's working in ordinary vertical mode (that is, not inside any boxes). To avoid this, or to set a table in horizontal mode, you can wrap it in a vertical box:  $\text{\halign{...}}$ .

There is one exception to the vertical mode rule: An \halign can be used all by itself in display math mode, that is, between double dollar signs \$\$ . However, this places the alignment flush left on the page, which is almost never what you want to do, so this construction is rare. Much more common is to say

```
$$\vbox{\halign{ ... }}$$
```
which centers the table horizontally. This is perhaps the most convenient way to center tables, but there are many others, including one that avoids the need for a \ vbox and the consequent impossibility of breaking the table across pages. For details, see \tabskip in section 9.12.

Whatever you do with the \halign, it's best to start coding it from the outside, typing in a skeleton first:

## \$\$\vbox{\halign{

#### }}\$\$

Only then should you fill in the rows. In our experience, when you don't do this you have a better than even chance of forgetting one or both of the closing braces. The result is that everything from there on is seen by T<sub>E</sub>X as part of the alignment, and you get an error like

! You can't use '\end' in internal vertical mode.

Another common error consists in forgetting the  $\csc$  at the end of the last line. Certain macros, like \matrix, let you get away with it, because they use a magic control sequence  $\text{corr}$  that compensates for the omission (section 12.10); but \halign is unforgiving.

## **9.4 Treating special cases**

#### **A shortcut for the preamble**

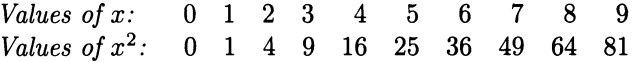

This table has eleven columns; apart from the first, they all conform to the model \hfil#\quad. To avoid repeating this template ten times, we can use a shortcut:

\halign{ #\hfil\quad&&\hfil#\quad\cr Values of \$x\$: & 0& 1& 2& 3& 4& 5& 6& 7& 8& 9\cr Values of \$x-2\$: & 0& 1& 4& 9& 16& 25& 36& 49& 64& 81\cr }

Generally,  $\#$  and  $\&$  must alternate in the preamble, with a  $\#$  preceding the first  $\&$ . The shortcut is to put in an extra  $\boldsymbol{k}$  just before one of the templates; this causes the portion of the preamble following of the irregularity to be repeated as many times as necessary to account for all the columns in the table. A preamble of the form

$$
A \&& B \ \text{cr},
$$

where # and & alternate inside *A* and *B,* is equivalent to

*A* & *B* & *B* & *B...* \cr

for as long as necessary, and similarly for a preamble of the form  $\& B \setminus cr$ .

Here is a common application--it is used, for example, in the  $\matrix$ matrix macro (section 11.25). We want to make a table all of whose columns are separated by  $\quad$  and, say, left-justified. If we make the preamble  $\&\# \hbox{hfil}\quad \csc, we$ get an extra \quad after the last column, and if we make it  $\&\quad$ \quad#\hfil \cr, it's the first column that gets a spurious \quad. Either way the extra spacing shows when the table is surrounded by a frame or by parentheses (as matrices often are). The right solution is  $\hat{x}\quad \hat{t}$ . The first column has no spacing, and each subsequent one is separated from the preceding one by a  $\qquad$  quad.

## **Empty entries**

TEX won't raise an eyebrow if a row has fewer entries than the preamble-it just skips the missing entries just before  $\csc$ . But watch out: toto & & & & & \cr is not the same as  $\text{tot} \, \text{c}$ . In the first case the corresponding templates are still used, with  $#$  replaced by nothing; in the second, the templates are skipped.

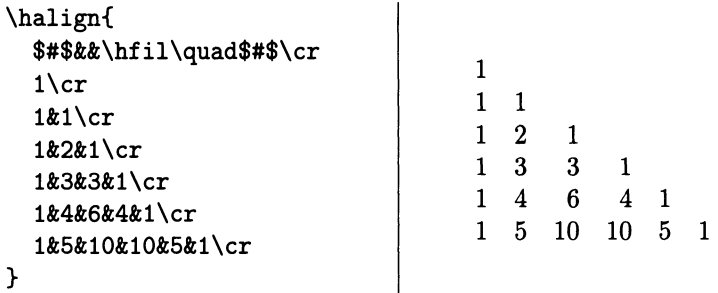

## **Skipping templates**

In the example table of section 9.2, all but one entry in the first column are in math mode. It would be nice to further simplify the code by writing \hfil\$#\$\hfil for the corresponding template, taking the dollar signs out of the individual entries.

As usual, there is a way to deal with the recalcitrant exception: if a table entry says \omit at the very beginning, T<sub>F</sub>X ignores the corresponding template, this time only:

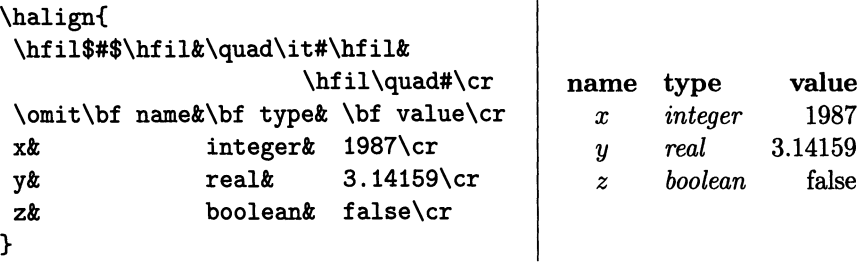

You may be wondering if the change was worth the effort—we didn't save any keystrokes. But by isolating a common feature of all or most entries in a column, we make it easier to change that feature later, if necessary. We also make the table structure clearer.

### **Exercise**

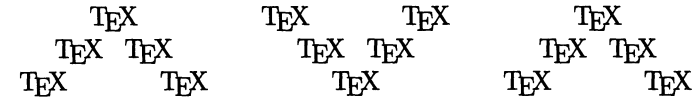

Typeset this frieze as a three-column alignment with body entries as short as possible. For example, the middle row should read  $8\&8\&8\c$  if the T<sub>E</sub>X's at the middle of each V are separated by 8 pt. (They're separated by 35 pt at the mouth, and the Vs themselves are separated by two quads.) Don't read any further until you've tried it!

Here's one way to do the preamble, with repeated templates that split the intercolumn spacing equally between left and right (remember that \hfq stands for \hfil\quad):

## &\hfq\TeX\hskip#pt\TeX\hfq\er

These templates are fine except for the tips of the Vs. The first row will read ...  $&35&...$  \cr and the third  $35&...$   $&35\cr$ . For the tip, we use \omit to avoid the template and put in a single centered  $T<sub>E</sub>X$ :

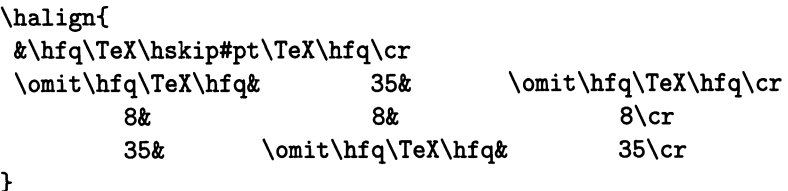

## **108** A Beginner's Book of T<sub>E</sub>X

It is very important that  $\mathrm{Unit}$  be right at the beginning of the entry (after blanks, which are ignored): T<sub>F</sub>X is on the lookout for it then and only then. If anything else is found, it will be plugged into the template.

## **9.5 Excessively wide entries**

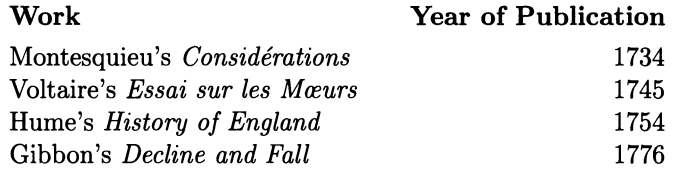

In the table above, with preamble  $*\hbox{hfil}\qquad$   $\hbox{hfil}\qquad$   $\trm$ , the top entry of the right-hand column is much wider than the others, so T<sub>E</sub>X's default behavior-letting this entry control the width of the whole column-makes the spacing excessive. To balance the table better, we'd like to make the long entry "spill over" into the neighboring column.

The idea is to fool T<sub>F</sub>X into thinking that the entry is not the widest, by giving it a negative width. Any negative width will do, since any negative number is less than a positive one. To be on the safe side, we add  $-1000$  pt of spacing to the left of the entry; remember that there is an  $\hbar$  il there already, as part of the template, so the excess negative glue will be canceled out:

## \bf Work& \hskip -1000pt \bf Year of Publication\cr

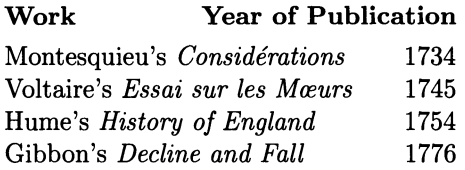

Plain T<sub>F</sub>X's \hidewidth macro officializes this idea: it combines the \hskip -1000pt with an \hfill, so you can use it whether or not the preamble contains a spring. Consequently, if you put \hidewidth at the beginning of an entry, that entry is allowed to spill over into the column to its left, and if you put it at the end, the entry spills over to the right.

## **9.6 Inserting material between rows**

The construction  $\ldots$  \cr\noalign{ $\ldots$ }, where the material in braces is anything that is allowed in vertical mode, inserts that material between the rows of an alignment. You can have several \noalign s one after the other, but they all must come immediately after the \cr that terminates the previous row (or the preamble): they don't make sense anywhere else.

As an example, let's improve our favorite table some more by using horizontal rules to separate the row of titles from the rest of the table.

```
\halign{ 
 \hfil$#$\hfil&\quad\it#\hfil& 
                   \hfil\quad#\cr
 \noalign{\hrule\smallskip} 
 \omit\bf name&\bf type& \bf value\cr 
 \noalign{\smallskip\hrule\smallskip} 
 x& integer& 1987\cr
  y& real& 3. 14159\cr z boolean false 
 z& boolean& false\cr 
 \noalign{\smallskip\hrule} 
}
```
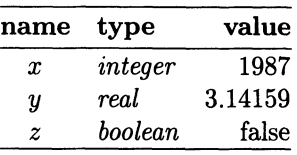

The  $\sum_{s}$  smallskip s are necessary because T<sub>E</sub>X doesn't add interline glue above and below a rule. The \hrule s are exactly long enough to span the alignment, because we didn't specify their length. It's as if the alignment were a containing \ vbox. But other types of material, that have an intrinsic width, will not conform to the alignment; they simply stack up with the rows, aligned on the left.

To understand that, consider the following attempt to create a centered alignment: \$\$\vbox{\halign{

```
#\hfil&&\quad#\hfil\cr 
  auk& bobolink& cassowary& dodo& 
  asparagus& broccoli& celery& daikon*& 
eggplant\cr 
  \noalign{\smallskip\hrule\smallskip} 
  \noalign{*Japanese radish.} 
}}$$ 
                                            egret\cr
```
It fails rather miserably:

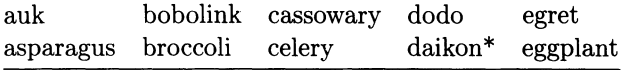

\* Japanese radish.

What happened? Let's retrace  $T_F X$ 's steps. In vertical mode,  $T_F X$  encountered the alignment and set two lines of it; it then came to the  $\nabla$  aligns, which it set independently of the alignment. The vertical glue and horizontal rule are vertical mode material that doesn't affect the width; but when it came to the note, TEX had to start a paragraph, indentation and all! As you know, the resulting lines are of width  $\hbar z$ e, so that T<sub>EX</sub> is effectively stacking up, aligned on the left, a relatively narrow table and a line of full width. No wonder the result appears not to be centered—there is no space left over to center it!

The right way to fix this situation is always to wrap your text in a horizontal box: \noalign{\hbox{ \*Japanese radish.}} The width of the enclosing vertical box will then be the width of the alignment or the width of the \hbox inserted with **\noalign**, whichever is greater.

We will make repeated use of \noalign in the following sections. The Dictionary also contains other applications.

# **9.7 Combining columns**

The construction  $\mathcal{F}_n$  is  $n \in \mathbb{N}$  makes the material in braces span the *n* next columns of an \halign. The templates for those columns are ignored, as if all the individual entries had started with  $\omit$ . (In fact they do:  $\multimap$ is a macro that puts  $\mathrm{unit} \sin \mathrm{th}$  right places.) In the table

### STRASBOURG MARKET

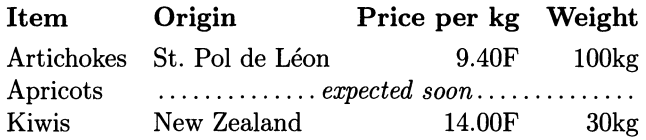

we combined all four entries of the first row into one (the title), and also the last three entries of the fourth row. Here's the code we used:

```
\halign{ 
} 
#\hfil& \quad #\hfil& \hfil\quad#& \hfil\quad#\cr 
\multispan4\hfil\bf STRASBOURG MARKET\hfil\cr 
\noalign{\medskip}
\bf Item& \bf Origin& {\bf Price per kg}& \bf Weight\cr 
\noalign{\smallskip} 
Artichokes&St.~Pol de L\'eon& 9.40F& 100kg\cr
Apricots&\multispan3\quad\it\dotfill expected soon\dotfill\cr 
Kiwis& New Zealand& 14.00F& 30kg\cr
```
The \multispan4 command appears at the beginning of the first row of the \halign 's body, so it replaces entries 1 through 4. All the corresponding templates were discarded, but they were no good anyway, since we wanted the title centered. Notice that the text after \multispan4 need not be in braces.

The  $\nu \text{l}$  tispan3 is analogous. It appears right after the first  $\&$  of the fourth row, that is, in lieu of entries 2 through 4. Again the templates were skipped, but the \quad at the beginning at the second template is essential to keep the alignment, so we had to copy it over into the entry. Notice also the use of \dotfill, instead of  $\hbar i$ l, on both sides of the text.

Here are some things to keep in mind:

• When you write \multispan3, you're merging three entries, so you'll be skipping only two ampersands.

• \multispan, just like \omit, must come at the beginning of an entryotherwise T<sub>F</sub>X gets the order to skip the template after having started to use it, and goes into a tail spin.

• If you leave a space after \multispan3, it will go through to the output, and will be noticeable if your entry is left-justified or starts with \dotfill and the like. Write \multispan3\dotfill instead.

• If you're spanning more than nine columns, the number should go in brackets: \multispan{14}. Here too, a space after the braces will appear on the output.

• \multispan1 is synonymous with \omit.

# **9.8 Aligning digits**

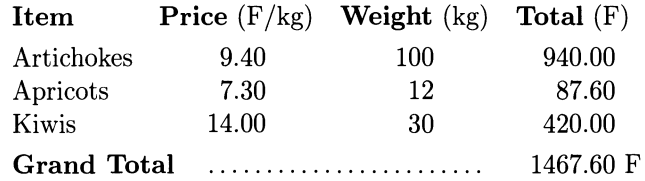

Notice carefully the alignment of digits in this table. As a group, each column of figures is centered with respect to the column title; but individually, the figures are right-justified, so their decimal points align. You may enjoy trying to puzzle out how to achieve this.

In the event we used a trick: we fooled  $T<sub>F</sub>X$  into thinking that all figures in the same column have the same width by padding them with an "invisible digit" defined like this:

\catcode'\\*=\active \def\*{\hphantom{0}}

The first of these makes  $*$  into a macro (see section 12.6), and the second gives it a meaning, making it stand in for a digit (section 11.17). These changes are confined by the \ vbox that encloses the alignment. Here's the rest of the code:

```
\halign{#\hfil&&\hfil\quad #\hfil\cr 
  \bf Item& {\bf Price} (F/kg)& 
} 
     {\bf W\in \S(\kappa) \ {\bf Total} (F)\cr
  \noalign{\smallskip} 
  Artichokes& *9.40& 100& *940.00\cr 
  Apricots& *7.30& *12& **87.60\cr 
  Kiwis& 14.00& *30& *420.00\cr 
  \noalign{\smallskip} 
  \multispan3{\bf Grand Total}\quad\dotfill& 
                           1467.60\rlap{ F}\cr
```
We couldn't resist the temptation of showing off another trick: the use of  $\lceil \cdot \rceil$  and to place a space and an 'F' to the right of the grand total, without disturbing the alignment of the decimal points. The width of  $\lceil \frac{\text{r}}{\text{r}} \rceil$  argument is neutralized by a negative spring, so it doesn't count toward the width of the entry---it's as if T<sub>F</sub>X weren't aware that it had written the stuff at all!

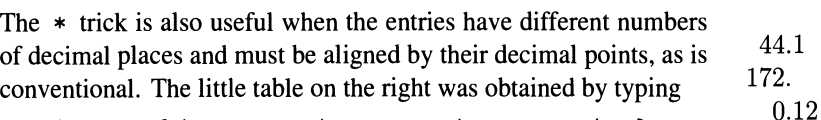

\halign{#\cr \*44.1\*\cr 172.\*\*\cr \*\*0.12\cr}

## **112** *A Beginner's Book of T<sub>F</sub>X*

# **9.9 Horizontal rules and spacing**

The sections from here till the end of the chapter are a bit more difficult than what we've seen so far. You may want to just skim through them the first time around, just to see what's possible to do. Later you can refer back to them as needed.

In section 9.6 we used \noalign to separate rows of an alignment with horizontal rules. We ran into the need to add spacing above and below the rule, because TEX doesn't do so automatically. The solution we used there, interspersing \smallskip s, leaves something to be desired, fixing as it does the distance between the bottom of a line and the following rule, and between the rule and the top of the next line. It is generally desirable instead to have a uniform distance between baselines and rules. In our example table, the distance between baseline and rule in the first row is greater than in the last row, because the first row has letters with descenders, like 'y', while the last one doesn't.

A general approach to solve this problem is based on the important idea of a strut, which we mentioned briefly in section 8.12. A strut is something invisible, but fairly tall and deep, so it "sets the pace" for the line that it's on. If every line contained a strut, no interline glue at all would be needed to separate them, because the height and depth the lines inherit from the strut would make their baselines be separated by a fixed amount of space. (This is true only if the struts are the tallest and deepest components on their lines, as is normally the case. But if you have complicated formulas with fractions or big subscripts, this condition may no longer hold, and things get more complicated.)

Plain TEX defines the **\strut** macro as (basically) a rule of width zero, height 8.5 pt and depth 3.5 pt. This means that if two consecutive rows of an alignment have struts and there is no interline glue, their baselines are 12 pt apart: which is exactly the normal value of \baselineskip.

```
\vbox{\offinterlineskip\halign{ 
  \strut#&\hfil$#$\hfil& 
   \quad\it#\hfil&\hfil\quad#\cr 
  \noalign{\hrule} 
 &\omit\bf name&\bf type&\bf value\cr 
  \noalign{\hrule} 
 &x& integer& 1987\cr 
 &y& real& 3.14159\cr 
 &z& boolean& false\cr 
  \noalign{\hrule} 
                                         name 
                                            x 
                                            y 
                                            z 
                                                 type 
                                                 integer 
                                                 real 
                                                 boolean 
                                                          value 
                                                           1987 
                                                         3.14159 
                                                           false
```
}}

Here \offinterlineskip was used to turn off the interline glue within the \ vbox , and a \strut was placed in the preamble, so as to be replicated in every row of the alignment. Now the distance from the baseline of the first row to the following rule is now exactly the same as for the last row. The strut would have worked in any column, but we put it in a column by itself so it's independent of the other entries: if it were in the name column, for instance, it would have to be copied over into the entry that starts with  $\mathrm{0}$ .

For most tastes, the amount of spacing between baseline and rules in this table is insufficient. To increase it, we could redefine \strut to be taller and deeper:

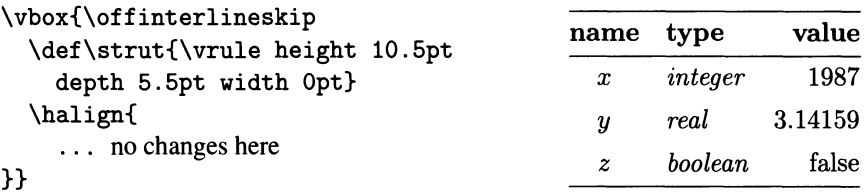

(Notice that the new definition of \strut , like the use of \offinterlineskip, is local to the \ vbox , so it will go away after its job is done.) This works rather well when all the rows are separated by rules, but in this case it leads to the opposite problem: the rows not separated by rules are too far apart. The best solution seems to be a hybrid one:

```
\vbox{\offinterlineskip\halign{ 
 \strut#&\hfil$#$\hfil&\quad\it#\hfil& 
               \hfil\quad#\cr 
 \noalign{\hrule\vskip 2pt} 
 \omit\bf name& \bf type& \bf value\cr 
 \noalign{\vskip 2pt\hrule\vskip 2pt} 
 x& integer& 1987\cr 
 y& real& 3. 14159\cr 
 z& boolean& false\cr 
  \noalign{\vskip 2pt\hrule} 
                                      name 
                                        x 
                                        y 
                                        z
```
type *integer real boolean*  value 1987 3.14159 false

}}

In a different vein, plain TEX offers an  $\operatorname{openup}$  macro to increase the spacing between rows of an alignment for which interline spacing has not been turned off. This is most useful in display math mode, with the \eqalign macro and its relatives. By saying

```
{\openup 3pt\halign{ ... }}
```
you effectively increase the  $\baselineskip 0$  baselineskip by 3 pt. To have effect,  $\openkipkip 0.04cm \openkip 0.04cm \rule{0.1pt}{0.04cm}$ should be outside the alignment: \halign{\openup 3pt ...} won't do any good. On the other hand, it should be confined by some group—perhaps the  $\forall$ box containing the alignment-or it will interfere with interline spacing in normal text. To summarize, then, there are several ways to open up a table:

•  $\nightharpoonup$  \noalign{\vskip . . .} lets you control the spacing between individual rows, and acts just the same whether or not interline spacing has been turned off using \offinterlineskip.

• \strut in the preamble, together with \offinterlineskip before the table, makes uniform the height and depth of all rows, and the spacing between baselines. This combination is especially useful when there are rules between rows.

• \openup before the table changes the spacing between baselines for all rows. It normally makes sense only if you're not using \offinterlineskip (but see also section 9.11).

### **Rules across columns**

We now know how to use \noalign to place rules across a whole alignment. How about rules that span some columns only? The idea is to treat the rule as part of an entry, like the leaders in the table of section 9.8. For one column, \omit\hrulefill works. For three, say, you can repeat \omit\hrulefill three times, or use the shorthand \multispan3\hrulefill.

Keep in mind that these short rules, being part of regular rows, are put in boxes before being stacked up. This means that to get any sort of sensible spacing you must turn off the automatic interline spacing by saying \offinterlineskip, and then use struts to manage the spacing yourself. Here's a typical example that you should study closely:

```
\vbox{\offinterlineskip\def\hfn{\hfil\enspace} 
 \def\strut{\vrule height9pt depth3pt widthOpt} 
 \halign{ 
   \hfn#\hfn&\strut\hfn#\hfn&\hfn#\hfn\cr 
    &\omit\hrulefill& \cr 
    \& T\& \cr
   \multispan3\hrulefill\cr 
   T& E& X\cr
   \multispan3\hrulefill\cr 
    \& X\& \cr
    &\omit\hrulefill& \cr 
                                                T E X
```
T

X

}}

To make sure you understand, explain what goes wrong when each of the following changes is made:

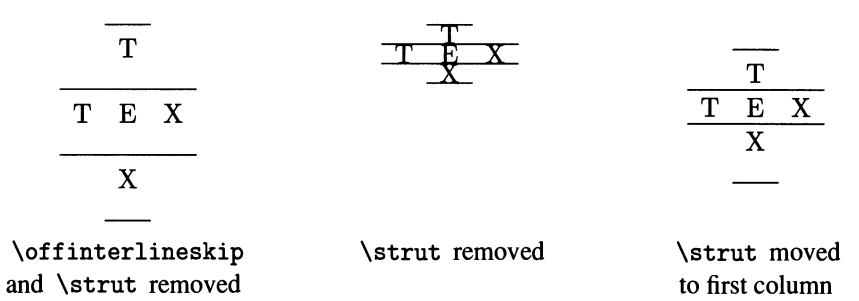

## **9.10 Vertical rules**

The easiest way to make vertical rules in an \halign is to build them up from short pieces, each manufactured within a row. The "exploded view" on the first page of the chapter gives the idea.

This at first may sound like a cumbersome solution, but in fact it turns out to be very simple, as we already have all the ingredients in place. Any table created with \offinterlineskip, that is, one that relies on struts to support its structure, is

ready to receive vertical rules. The trick is to place \vrule at appropriate places in the preamble. Since a \ vrule whose vertical dimensions are not given expands to the height and depth of the enclosing box, this gives chunks of vertical rules that connect together seamlessly.

Here is the first table of section 9.9, with vertical rules added:

```
\vbox{\offinterlineskip\halign{ 
}} 
  \strut#&\vrule#\quad& 
   \hfil$#$\hfil& 
   \quad\vrule#\quad& 
   \it#\hfil&\quad\vrule#\quad&
   \hfil#&\quad\vrule#\cr 
  \noalign{\hrule} 
 &&\omit\bf name&& 
        \bf type&&\bf value&\cr 
  \noalign{\hrule} 
 &&x&& integer&& 1987& \cr 
 &&y&& real&& 3.14159& \cr 
 &&z&& boolean&& false& \cr 
  \noalign{\hrule}
```
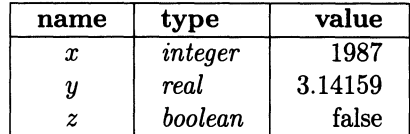

The entries are unchanged! The changes are all localized in the preamble: one template was introduced for each \ vrule , with the surrounding spacing. The corresponding entries in the body are all empty, so we just add ampersands as needed. Making individual columns for the \vrule s is not indispensable, especially if there are no \omit s, but is good practice because it keeps things independent.

And now, for the grand finale: The Perfect Table with which we opened this chapter. We need to add a bit of spacing above and below the horizontal rules, as we did in section 9.9. But we can't write \noalign{\vskip 2pt} anymore, for that would interrupt the vertical rules. Instead, we will insert little "rows" 2 pt tall, containing only pieces of vertical rules! The height of these mini-rules can be conveniently specified by an entry that says just height 2pt: since the \vrule in the template is immediately followed by  $#$ , what T<sub>E</sub>X sees is \vrule height 2pt . Furthermore, this has to be done only once per row-the other rules borrow the height of the tallest one. All that remains to do is to tum off the strut, et voila:

\vbox{\offinterlineskip

```
\def\mr{\omit&height 2pt&&&&&&}
\halign{ 
   \dddot{\phantom{0}}\noalign{\hrule} \mr
  \ddotsc\mr \noalign{\hrule} \mr
  \ddotsc
```
\mr \noalign{\hrule}

}}

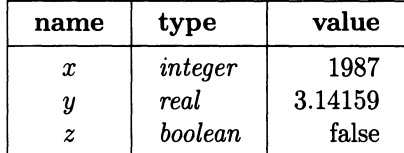

## **116** A Beginner's Book of T<sub>F</sub>X

This preamble came out unusually complicated because each column is treated differently, from the typographic point of view. Often you can just use an abbreviated preamble as explained in section 9.4.

### **Exercise**

Typeset the arrangement shown here. The small squares have sides 18 pt (not counting the thickness of the walls) and the letters sit 6 pt above the floor of their squares.

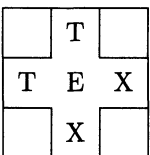

# **9.11 Braces and tables**

## **Horizontal braces**

The \downbracefill and \upbracefill macros, which make springy braces (section 5.8), work well in alignments:

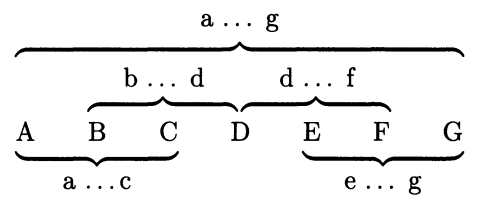

Here is the specification for this example:

\vbox{\offinterlineskip\openup 6pt }} \halign{&\quad#\quad\cr \multispan7\hfil a \dots\ g\hfil\cr \multispan7\quad \downbracefill \quad\cr &\multispan5\quad\hfil b \dots\ d\hfil \thinspace\hfil d \dots\ f\hfil\quad\cr &\mult ispan5\quad\downbracef ill \thinspace\downbracefill\quad\cr A&B&C&D&E&F&G\cr \multispan3\quad\upbracefill\quad& &\multispan3\quad\upbracefill\quad\cr \multispan3\hfil a \dots c\hfil& &\multispan3\hfil e \dots\ g\hfil\cr

There are several interesting points to notice:

• By saying \offinterlineskip\openup6pt, we've effectively made the interrow spacing always 6 pt. This is the same as making \lineskip=6pt and the \lineskiplimi t so absurdly big that it can never be satisfied: see the discussion in 8.9 .

• By having \quad s on both sides of the braces, we get them to embrace the letters for the columns they span, and no more. Without the \quad s they would

stretch all the way to the (invisible) column boundary. The two middle braces have to be typeset as part of the same \multispan, since they share the 'D' .

• A similar scheme centers the labels with respect to their braces. Study the third row carefully: in order to center  $b \ldots d$ , we rely on the fact that  $\hbar i \, b$ \dots\ d\hfil has the same width as the corresponding braces.

Plain T<sub>EX</sub> defines \upbracefill and \downbracefill in terms of \vrule s of unspecified height and depth—that's right,  $\varphi$ -despite the fact that they stretch horizontally. For this reason, disaster ensues if you put them in the same \hbox , line, or alignment entry with anything that has height or depth: e the fact that they<br>them in the same<br>r depth:

\hbox to lin{j \downbracefill} .................... **i .............. .....**  \hbox to 1in{\upbracefill\strut} ..................

If you absolutely must, you can use \smash to hide the height of everything else. See section 11.19 for an example of use of vertical braces with an alignment.

# **9.12 Fixing the width of an alignment**

Just as \hbox to ... lets you fix from the outside the width of a horizontal box, so too you can fix the width of a table beforehand. Again, TEX will try to satisfy your request by stretching or shrinking the available glue. But what glue? The glue inside individual entries has already been used to make them conform to the column width-it has already been "set," so to speak.

However, T<sub>E</sub>X also makes provision for glue between the columns. This glue, governed by the \tabskip variable, has remained on the sidelines so far, but it turns out to be a tool of great versatility.

We start with a simple alignment, with only two rows and three columns. The widest thing in each column is \showcol, which is defined as

```
\hbox to lin{\leftarrowfill\hskip -lem\rightarrowfill}
```
and also serves to show where the column boundaries are.

```
\vbox{\offinterlineskip 
}} 
  \halign{ 
    #&#&#\cr 
    \noalign{\hrule\vskip 2pt} 
    \strut\hfil center\hfil&left\hfil&\hfil right\cr 
    \showcol&\showcol&\showcol\cr
```
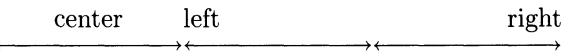

What happens when we replace  $\hbar \hat \theta \to \theta'$  to  $\hbar$  is  $\hbar$ much, except that T<sub>E</sub>X complains about an underfull  $\hbar$ ox. The  $\hbar$ ule at the top stretches to length \hsize, but as we know it is not really part of the alignment. Nothing else budges, as there is no glue to stretch.

center left right  $\rightarrow$  (  $\rightarrow$   $\rightarrow$  (  $\rightarrow$   $\rightarrow$ 

\halign to \hsize{ ... }

Next we give a non-zero value to \ tabskip, but let the alignment have its natural width:

center left right

\tabskip=.2in \halign{ ... }

You can see by looking at the rule at the top, which spans the whole alignment, that T<sub>E</sub>X puts spacing not just between the columns, but also before the first and after the last column.

So far, so good; but we still haven't been able to make the alignment the width of the page. To do that we must give the \tabskip some stretchability:

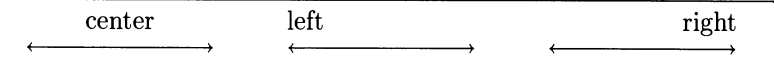

\tabskip=.2in plus .5in \halign to \hsize{ ... }

Now we're getting somewhere! How do we get rid of the spacing before the first column and after the last? It turns out that \tabskip can be changed on the fly, and the intercolumn glue responds accordingly:

• the value \tabskip happens to have when the ampersand between two templates is read is used to separate the respective columns;

- the value at the beginning of the preamble is used before the first column; and
- the value at the end of the preamble is used after the last column.

Here then is an alignment with glue between columns, but not before or after:

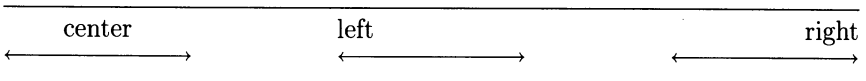

\tabskip=Opt\halign to \hsize{

\tabskip=.2in plus .5in #&#&#\tabskip=Opt\cr ... }

Using intercolumn glue means you don't have to clutter your preambles with lots of \quad s and the like. This is especially the case if your table has vertical rules, and is another reason why vertical rules should be kept in column by themselves. Let's simplify the unwieldy preamble of the table in section 9.10:

```
\tabskip=Opt\halign{
```

```
\strut#& \vrule#\tabskip=lem& \hfil$#$\hfil& \vrule#& 
\it#\hfil&\vrule#& \hfil#& \vrule#\tabskip=0pt\cr ...}
```
(Remember that \quad is an abbreviation for \hskip lem.) With a minimal amount of change you can now make the same table conform to a desired width:

```
\halign to .6\hsize{\tabskip=Opt 
  \strut#& \vrule#\tabskip=lem plus lin& ... }
```
gives

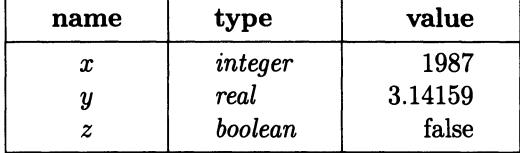

# **9.13 Vertical alignments**

Not all tables are best seen as made up of rows; some are better described as a juxtaposition of columns:

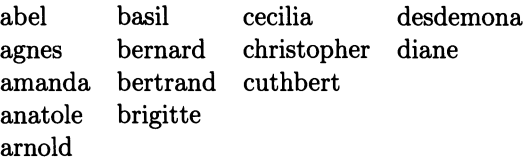

Admittedly, this table could be typeset with \halign. But imagine the hassle it would be to add acton between the first two entries of the first column! In any case, if you think of the A-words together, you should be able to code them together.

There is a way, of course. It probably comes as no surprise, given the 'h' in its name, that \halign has a vertical counterpart \ valign. The two commands are in every way dual, so in a way you already know all there is to know about \ valign ; but since some of the consequences of this duality are far from obvious, let's look at some examples.

The code for the table above was

\valign{&\hbox{\strut\quad#}\cr abel&agnes&amanda&anatole&arnold\cr basil&bernard&bertrand&brigitte\cr cecilia&christopher&cuthbert\cr . desdemona&diane\cr}

Just as the natural environment for an  $\hbar$  and least from T<sub>E</sub>X's point of view, is vertical mode, so a \ valign should be used in horizontal mode. Thus, we used \centerline to center the alignment. Double dollar signs \$\$ will do too, with the precaution of wrapping the  $\valign$  in an  $\hbox{hbox}.$ 

Naturally,  $\&$  separates entries in the same column, and  $\c{cr}$  separates columns. The preamble works in the same way as the preamble of an \halign; in this case we used the shortcut of section 9.4 to avoid repeating the same template several times.

### **Some essential facts about** \ valign

• Each entry must be enclosed in a box. Indeed, entries are typeset in vertical mode (that's right, vertical and horizontal are interchanged!), and characters floating around in vertical mode create boxes of width \hsize. Here we wrapped the template's # in an \hbox, so this takes care of all entries.

• Entries in the same column come out aligned on the left. The counterpart of this fact for \halign is that entries on the same row are aligned by their baselines, something so natural that we've taken it for granted. But here the consequence is that you can only right -align or center columns if you know their width beforehand. In that case you can say, for instance

```
\valign{&\hbox to . 25\hsize{\strut\hfil#}\cr ... }
```
But \hbox{\strut\hfil#}, as you know, has no effect. And placing the spring outside the box would be disastrous: it would be read in vertical mode, and there you have a box of width \hsize.

• Struts must be used to regularize the distance between rows, because no default glue from \baselineskip is added between the boxes in a column. If you find the spacing obtained with a regular strut insufficient, you can use an extra-tall strut, or use \tabskip glue, which is now added between rows:

```
{\tabskip=2pt 
\valign{&\hbox{\strut\quad#}\cr 
}}
```
#### **Getting fancier**

Vertical rules between columns are easy to obtain, like horizontal rules between rows in an \halign. Just insert \noalign{\vrule} after each \cr, and make sure there's enough space on both sides of the  $#$  in the template:

```
\valign{&\hbox{\strut\quad#\quad}\cr\noalign{\vrule} 
 abel&agnes&amanda&anatole&arnold\cr\noalign{\vrule} 
  ... \noalign{\vrule}}
```
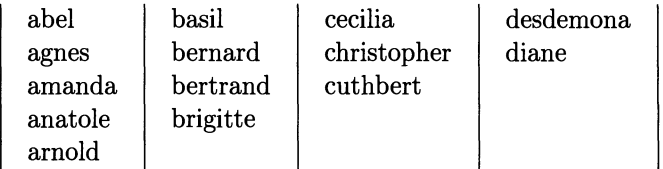

You may prefer to set rules between individual entries, so they don't extend all the way down between short columns. The solution for the analogous problem in an \halign involved \omit\hrulefill. There is no \vrulefill in plain TEX, but we can easily remedy that by cribbing the definition of \hrulefill from page 357 of *The TEXbook:* 

\def\vrulefill{\leaders\vrule\vfill}

The short rules connect together without the need for  $\of$  finterline skip, since there is no interline glue anyway.

```
\valign{&\hbox{\strut\quad#\quad}\cr 
      \multispan5\vrulefill\cr 
      abel&agnes&amanda&anatole&arnold\cr 
      \multispan5\vrulefill\cr 
      \ddotscdesdemona&diane\cr 
      \multispan2\vrulefill\cr} 
abel 
            basil 
                         cecilia 
                                        desdemona 
agnes 
            bernard 
                         christopher 
                                        diane 
            bertrand 
amanda 
                         cuthbert
```
Horizontal rules, too, can be added by analogy. As in the preamble of an \halign, we alternate rows of entries with "rows" of rules, with a rule to open the procession; and we increase the number of ampersands and the arguments to \vrulefill, to account for the new rows.

```
\def\strut{\vrule height 10.5pt depth 5.5pt width Opt} 
\valign{\hrule#&&\hbox{\strut\quad#\quad}&\hrule#\cr 
  \multispan{11}\vrulefill\cr
  &abel&&agnes&&amanda&&anatole&&arnold&\cr 
  \multispan{ll}\vrulefill\cr 
  \dddot{\phantom{0}}
```

```
&desdemona&&diane&\cr 
\multispan5\vrulefill\cr}
```
anatole arnold

brigitte

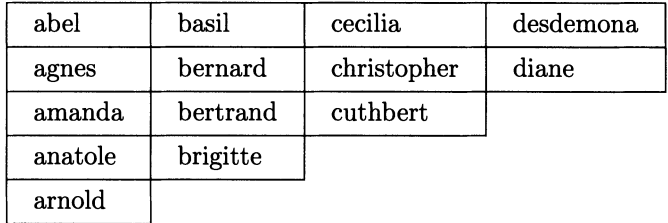

# **10 Tabbing**

The previous chapter discussed the very general \halign command for making tables. There is another facility in plain  $T<sub>F</sub>X$  that is easier to use in some applications: it is inspired on the idea of setting tabs on a typewriter. The tabs mark certain horizontal positions on the page, and writing texts starting at those positions is very easy.

In T<sub>E</sub>X, a line that should obey tabs starts with the  $\$  + command, and the tabs themselves are represented by ampersands  $\boldsymbol{\&}$ . The end of the line is marked by  $\c{c}$ :

 $\setminus$  + ... & ... & ... & ... \cr

# **10.1 Setting tabs**

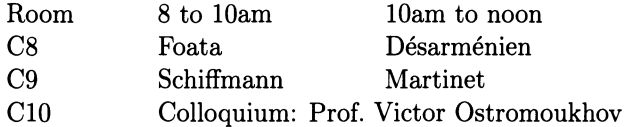

To get the alignment above, we typed

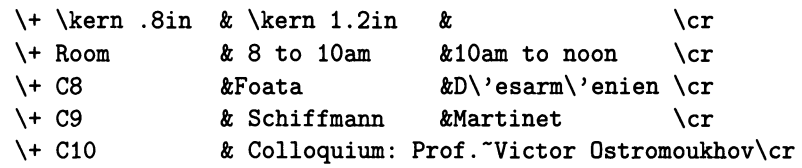

When T<sub>E</sub>X sees a  $\setminus +$ , it starts typesetting a horizontal box. As it encounters a tab, say the third from the  $\lambda$ +, it checks to see if it knows how far the third column should be from the left margin. If it does, it skips to that position. If not, it sets the tab for the position that it's currently in, based on all the material since the  $\setminus +$ . The first line in the code above places two tabs: the first .8 in from the left margin, and the second 1.2 in from the preceding one. The remaining lines then use the positions that were set on the first.

TEX ignores spaces after the  $\rightarrow$  and after the  $\&$ , so Foata and Schiffmann are aligned on the output, even though they're not in the listing above. But the spaces after an entry and before the next  $\&$  are not ignored, although here they make no difference.

A tab entry can spill over to the next column, as on the last line of the table shown. On a typewriter, this would cause the tab that marks the next column to be subsequently skipped. But T<sub>EX</sub> backtracks to the beginning of the current column before advancing to the next: if we had ... Ostromoukhov & Reception, TEX would still align Reception with Martinet, overlapping with the previous entry.

Tabs don't have to be set all at once: whenever  $Tr X$  finds a  $\&$  to the right of all existing tabs, it sets a new one. For this Pascal triangle, we set tabs as needed, one per line. Notice the  $\qquad$  quad after each entry that fixes the next tab's position: without it, there would be no spacing between the columns.

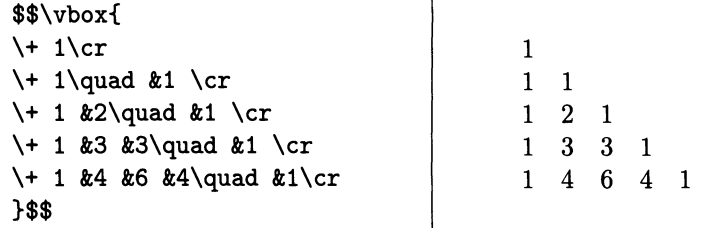

## **10.2 Centering**

The fact that tabbed lines are composed in individual \hbox es makes it very easy to stack them together and center the whole assemblage:

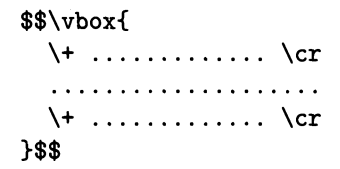

As with \halign (section 9.3), it's worth following a discipline when typing this type of code. Start with the outside layers—the dollar signs and the  $\forall$ box —then fill them in with the tabbed lines. This way you're less likely to forget to close the braces and the \$\$.

Tabs provide an alternative solution to the common problem of setting several short lines of text in a box, in such a way that the box comes out only as wide as the longest line inside (remember that if you say \vbox{line 1\par line 2}, you

get a box of width \hsize). We've already seen how \hbox can be used in this case;  $\setminus +$  gives an equivalent construction:

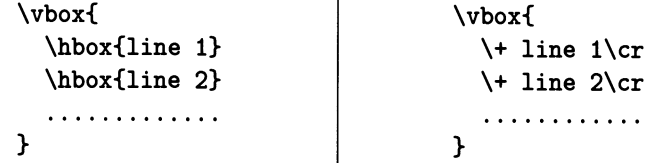

# **10.3 Choosing column widths**

It's not always clear how to choose the widths of the columns when setting tabs. How do you know, except by trial and error, how many inches you should leave for the text in the first column?

If you know in advance what the widest entry in each column will be, there is an easy solution. Make a sample line containing the widest entries, but precede it with the  $\setminus$ settabs command. This will set the tabs as a normal  $\setminus$ + line would, but the sample line will not appear on the output. Don't forget to include some spacing in the sample line entries, so the columns won't touch each other:

\settabs \+ Room\qquad & Schiffmann\qquad &D\'esarm\'enien\cr \+ Room & 8 to lOam &lOam to noon\cr  $\cdots$ 

# **10.4 Equally spaced tabs**

The \columns command works with \settabs as an abbreviation for a common case: dividing up a page into columns of the same width. For concreteness, assume that the \hsize is 5 in; then \settabs 5\columns has the effect of \settabs\kern lin&\kern lin&\kern lin&\kern lin&\cr.

> \settabs 5\columns \+ Room & 8 to lOam &lOam to noon\cr  $\ddotsc$

The syntax is somewhat inconsistent: \columns doesn't take \+ or \cr, unlike the sample line construction of the previous section.

# **10.5 Clearing tabs**

Once you have set a tab, it will ordinarily remain in effect until the next  $\setminus$  settabs command. This means that you can have your tables obey the same alignment, even if there is normal text between them, or they are on different pages.

But that's not always what you want; it may be better to have different tables align differently. One solution is to wrap each table in braces: tabs defined inside a group disappear at the end of the group, and the ones in effect before the group was entered, if any, are restored. There's no way around that; it's an error to say \global\settabs.

There's also a \cleartabs command, which does what its name says. If you don't want to risk getting confused with previously set tabs, you should systematically start your tables with either \cleartabs or \settabs. If no tabs were set, no harm done-better safe than sorry.

You can also use \cleartabs inside a line of the form  $\forall$ ... \cr, in which case it clears only the tabs to the right of the column it's in. Any ampersands past that column will then set new tabs.  $\lambda$  and a second a function

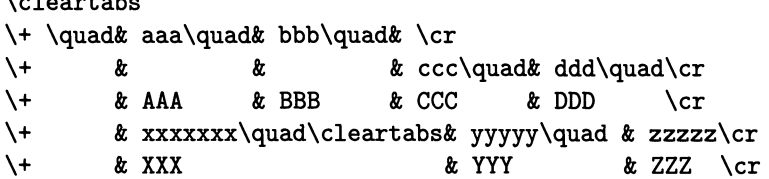

In the code above, the first \cleartabs cleans the slate, and three tabs are set after the first  $\setminus +$ . On the next line one tab is set, and on the next none: the same ones are used. On the next line, \cleartabs leaves alone the first tab and clears the others; but two new tabs are immediately reset:

aaa bbb ccc ddd AAA BBB CCC DDD xxxxxx yyyyy zzzzz<br>XXX YYY ZZZ YYY

Often, \cleartabs is immediately followed by an ampersand to set a new tab. If your table doesn't contain the character  $\&$ , we suggest you redefine locally the control sequence  $\&$ , by saying

\def\&{\cleartabs &}

Put this definition inside the \vbox that contains your table (if you're centering it), or start a group just for this purpose. This way you won't forget it later on. See an example of use in section 10.8.

# **10.6 Tabs and rules**

## **Horizontal rules**

To obtain horizontal rules, we use  $\hbar$ ule between the end of a row  $(\cosh)$  and the beginning of the next  $(\ \$  + ):

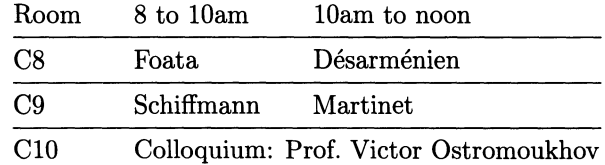

```
$$\vbox{\def\strut{\vrule height llpt depth 5pt width Opt} 
  \settabs 
  \+ Room\qquad & Schiffmann\qquad &D\'esarm\'enien\cr 
  \+ \strut Room &8 to lOam &10am to noon\cr 
  \hrule 
  \+ \strut C8 &Foata &D\'esarm\'enien\cr 
  \hrule 
  \+ \strut C9 &Schiffmann &Martinet\cr 
  \hrule 
  \+ \strut C10 &Colloquium: Prof. Victor Ostromoukhov\cr
}$$
```
The \strut s are used to keep the rules from sticking to the text. They're defined in plain T<sub>EX</sub> to have height 8.5 pt and depth 3.5 pt, but we increase that here for better visual effect. (See also section 9.9.)

When you use rules, it is essential to wrap everything in a box. Just for fun, let's see what happens if we eliminate the surrounding  $\forall x$  and the  $\strut \text{sr}$ 

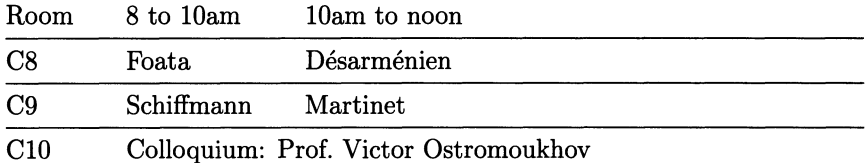

Not a very pleasant result! The rules are much longer than the table; the reason is that they don't have a surrounding box, so they extend to the width of the page.

To obtain a horizontal rule across one column only, you can use, according to taste:

• \hrulefill, if the column width is already set (since a spring cannot make room for itself); or

• \ vrule height .4pt width ... (remember that you can't use \hrule in horizontal mode). With this solution you kill two birds with one stone: you define the column width and set a new tab.

Here we use the second solution, setting tabs as we go along:

```
$$\vbox{\offinterlineskip\cleartabs 
  \def\hr{\vrule height .4pt width 2em} 
  \def\vr{\vrule height12pt depth 5pt} 
  \def\cc#1{\hfill#1\hfill}
  \+ \hr&\cr 
  \+ \vr\cc{l}&\vr\cr 
  \+ \hr&\hr&\cr 
  \+ \vr\cc{l}&\vr\cc{l}&\vr\cr 
  \+ \hr&\hr&\hr&\cr 
  \ddots\hrule 
}$$
```
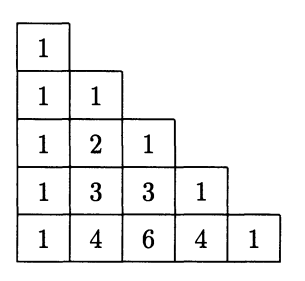

## **Vertical rules**

The vertical rules  $\forall r$  in the previous example, while part of each row, piece together to form an unbroken rule. To achieve this effect it is essential to eliminate the automatic interline spacing, using \offinterlineskip, as we did in chapter 9. But in contrast with the situation there (section 9.10), all the vertical rules must be give an explicit height and depth, because they are set in separate boxes.

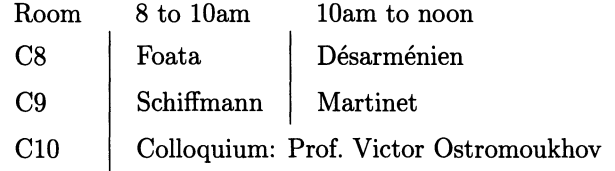

Here the sample line after \settabs sets three tabs, rather than two, because the last  $\forall$ r must be in a column by itself. Unfortunately, the width of the last column has to be set manually to 1.8 inches, because it depends on the long Colloquium entry, which starts in the previous column.

### \$\$\vbox{\offinterlineskip

```
\def\vr{\vrule height 12pt depth 5pt} \def\vrq{\vr\quad}
\settabs 
\+\vr\quad Room\quad&\vr\quad Schiffmann\quad&\kern 1.8in&\cr 
\+\strut\quad Room&\quad 8 to lOam &\quad lOam to noon\cr 
\+\vrq C8 &\vrq Foata &\vrq D\'esarm\'enien &\vr\cr 
\+\vrq C9 &\vrq Schiffmann &\vrq Martinet &\vr\cr 
\+\vrq C10&\vrq Colloquium: Prof.~Victor Ostromoukhov&&\vr\cr
}$$
```
Adding  $\hbar$  rule s between the lines of this table, after each  $\cr$ , we get

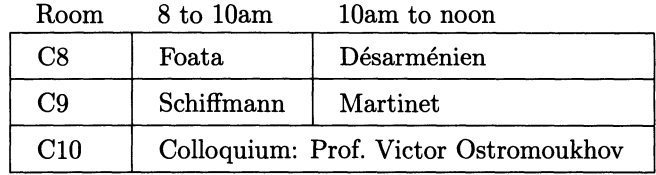

## **10.7 Tabs and springs**

You can move around the material in a column by using springs \hfill. They must be strong springs:  $\hbar i \, \omega$  it do, because plain T<sub>F</sub>X already puts an  $\hbar i \,$ in each box to take up the slack.

Let's redefine  $\forall$ rq in the previous example to mean  $\forall$ r $\hbar$ ill:

Room 8 to 10am 10am to noon

| C8 | $\rm Foata$                               | Désarménien |  |  |  |
|----|-------------------------------------------|-------------|--|--|--|
| C9 | Schiffmann                                | Martinet    |  |  |  |
|    | C10 Colloquium: Prof. Victor Ostromoukhov |             |  |  |  |

The result isn't too pleasant, but it has the virtue of showing that spaces at the end of an entry are not ignored: compare the C9 and ClO boxes.

It also seems that \hfill didn't work with the entry that spans two columns. This is a much more subtle problem: since the  $\$  command, unlike  $\hbar$  align, sets one entry at a time, there is no way  $T_F X$  can place the second entry flush right in the third column. To right-justify the long entry we must move it to the third column, and use \hidewidth to let it spill into the previous column (cf. section 9.5):

```
\+\tvq Cl0&\tv&\hidewidth Colloquium ... Ostromoukhov&\tv\cr
```
Also, \hfill won't work in the rightmost entry of any column: there must be a & to fix the right boundary of the box.

## **10.8 Typesetting code**

Typesetting a program in a structured language is an interesting application of tabs, because of the use of indentation in displaying the program structure. The amount of indentation changes as we go along the program:

```
var x: \text{array}[0..10] of integer;
                   i: integer; 
               i:=1;
               while x[i] \leq 0 and i < 9 do begin
                      x[i] := x[i-1]; i := i+1;if sum = 0 then sum := sum + 1else begin 
                      end 
                           sum := sum - delta;x[i] := sum;end 
Here's how this program was typeset: 
$$\vbox{\def\&{\cleartabs &} 
  \def\<#1>{\hbox{\bf#1}} \def\[#1]{\hbox{\it#1\/}}
  \+\<var> \&$x$: \<array> [0..10] \<of> \<integer>; \cr
  \+ &$i$: \<integer>; \cr 
  \+$i:=l$; \cr 
  \+\<while> \&$x[i]<>0$ \<and> $i<9$ \<do> \<br/>>begin>\cr
  \setminus+ \&$x[i]:=x[i-1]$; $i:=i+1$;\cr
  \+ &\<if> $\[sum]=O$ \<then> $\ [sum] :=\[sum]+l$\cr 
  \+ &\<else> &\<begin>\cr 
  \+ & &$\ [sum] :=\ [sum]-\[delta] $; \cr 
  \setminus + \& \& \& \& \& \& \left[ \text{ii} \right] := \setminus \left[ \text{sum} \right] \& \setminus \text{cr}\+ & &\<end>\cr 
  \+ &\<end>\cr 
}$$
```
As explained in section 10.5, we use the abbreviation  $\&$  to clear tabs and immediately set another one. Notice the unusual definition of the control sequences  $\setminus$  [ and  $\langle \cdot \rangle$ , which typeset their arguments in italics and boldface, as is conventional for variable names and reserved words, respectively. Their arguments are not surrounded by braces, but rather by the control sequence itself and a delimiter, ] or > . For more details, see section 12.4.

## **10.9 Tabs and alignments: a comparison**

The two ways to typeset tables—using \halign or tabs—have much in common. But there are also substantial differences: in general, \halign is more powerful and can handle a greater variety of tasks, while tabbing is quicker to get started with. Experienced users tend to use \halign about 90% of the time, reserving \ + for special situations, like tables extending over several pages and program code.

Here's a summary of the features of both facilities:

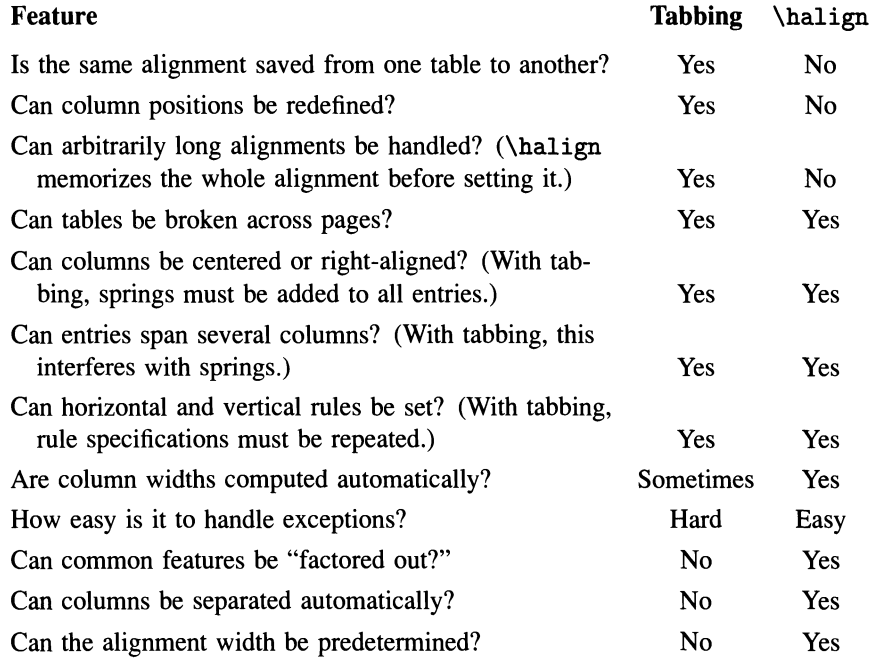

# **11 Typesetting mathematics**

# **11.1 Generalities**

To typeset mathematical symbols in the middle of text, surround them with single dollar signs:  $\$\dots\$\.$  To obtain

for every real *x*, we have  $sin(2x) = 2 sin x cos x$ 

we went into math mode and out again twice:

```
for every real x$, we have \sin(2x)=2\sin x \cos x$.
```
If you want to display a formula, whether for emphasis or because the formula is too long or too tall to fit comfortably on a line, use two dollar signs. The splendid spectral sequence

$$
E_2^{p,q} = H^p(H^q(X; \mathcal{A}^*(X; L) \otimes \mathcal{B})) \implies H^{p+q}(X; \mathcal{B})
$$

was typeset with

```
$$ 
E_2^{p,q}=H^p\big\{H^q(X;\{\cal A}^*(X;L)\otimes{\cal B})\big\in {\cal D} \setminus {\cal D} \ H<sup>-{p+q}(X;{\cal B})</sup>
$$
```
As you can see, a displayed formula is centered and surrounded with a bit of spacing above and below. This spacing is given by the variables \abovedisplayskip and \belowdisplayskip, which you can adjust to your taste; plain TEX sets them as follows:

```
\abovedisplayskip=12pt plus 3pt minus 9pt 
\belowdisplayskip=12pt plus 3pt minus 9pt
```
There are also \abovedisplayshortskip and \belowdisplayshortskip, used when the line preceding the formula is so short that the regular skips would leave a visual "hole." Their values in plain TFX are

```
\abovedisplayshortskip=Opt plus 3pt 
\belowdisplayshortskip=7pt plus 3pt minus 4pt
```
It is by no means necessary to have the \$\$ on a line by itself in your source file, though it does help see what's going on. But don't leave a blank line before the first \$\$ or after the second, unless you really want to start a new paragraph (in which case you'll get more spacing, and the next line will be indented). And don't even think of leaving a blank line inside the formula:  $T_{F}X$  cannot start a new paragraph in math mode, so it assumes that something went wrong and ends the formula.

Pairs of single dollar signs  $\ddagger \ldots \ddagger$  and pairs of double dollar signs  $\ddagger \ddagger \ldots \ddagger \ddagger$  delimit groups. TEX doesn't allow you to nest these groups directly: if you're in math mode and type a \$, you get out of it. This is sometimes unfortunate, but can be circumvented: see the use of \ifmmode in section 12.9.

The correct use of spacing in mathematical formulas is a hallmark of a good typographer or typesetting system, and is governed by fairly complex traditional rules. T<sub>E</sub>X avoids burdening the user with this question by managing itself all the spacing. As a consequence, it also ignores all spaces and carriage returns in math mode:  $\int_a ^b f(x) dx$  and  $\int_a ^b f(x) dx$  are exactly the same effect. (Of course, a space inside \int would not be allowed.) The only uses of spaces in a formula are to mark the end of control sequences and to make the source file more intelligible. In particular, you should make liberal use of carriage returns.

Although sophisticated, T<sub>E</sub>X's spacing mechanism is not perfect. There will be times when you'll want to change the amount of space T<sub>E</sub>X puts between the various elements of a formula. We'll soon see commands that make it easy to do so.

# **11.2 Math symbols**

TEX divides the symbols and characters accessible in math mode into eight classes (see *The TEXbook,* page 154):

- 0. ordinary characters 4. opening delimiters
- 
- 1. large operators 5. closing delimiters
- 2. binary operators 6. punctuation
	-
- 
- 3. relational operators 7. variable-family characters

This classification is what enables  $T<sub>E</sub>X$  to manage spacing in the sophisticated way we've mentioned *(The T<sub>E</sub>Xbook*, page 170). Class 7 contains all digits and all lowercase and uppercase letters; they're called variable-family characters because they change font according to the current \f am. Class 6 contains the comma, the semicolon, and a special colon obtain by typing \colon. We won't discuss those two classes any further.

## **Ordinary characters**

Ordinary characters comprise the decimal point, Greek letters, calligraphic capitals (discussed in section 11.3) and certain math symbols:

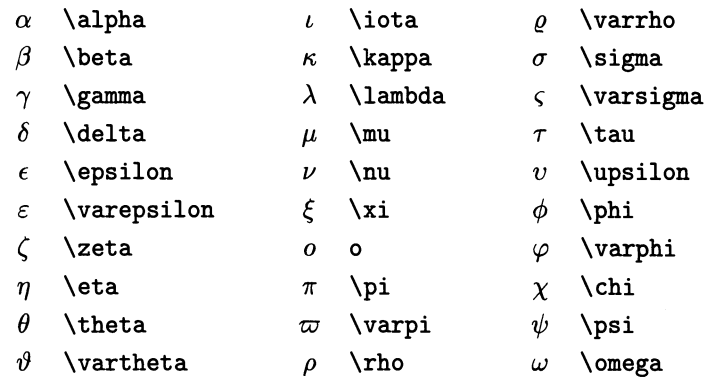

*Lowercase Greek letters* 

There are only eleven uppercase Greek letters that don't look like some letter from the Latin alphabet:

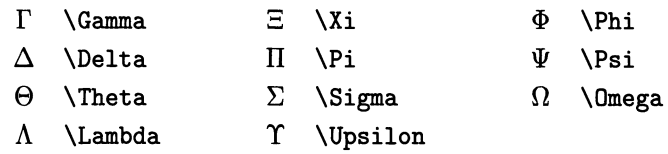

*Uppercase Greek letters* 

The other assorted mathematical symbols are:

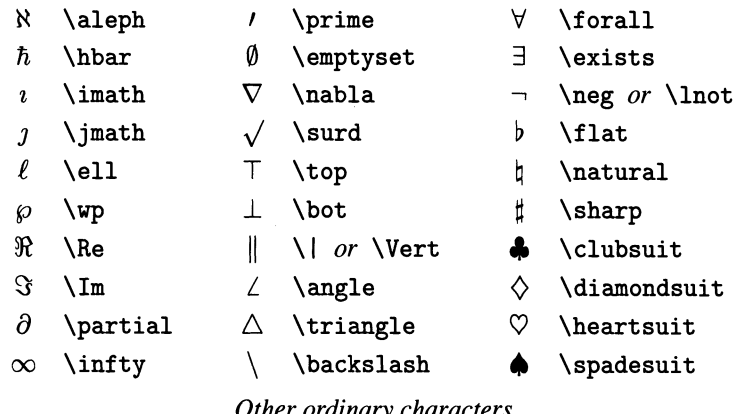

#### *Other ordinary characters*

You can make any math expression or symbol into an ordinary symbol, for the purposes of spacing, by surrounding it with braces:  $a + b$ \$ gives  $a + b$ , but  $a + b$ \$ gives *a+b.* 

### **Large operators**

Large operators come in two sizes: very large, for display math, and not-so-Iarge, for regular math. (The distinction is actually according to the style: see section 11.7.)

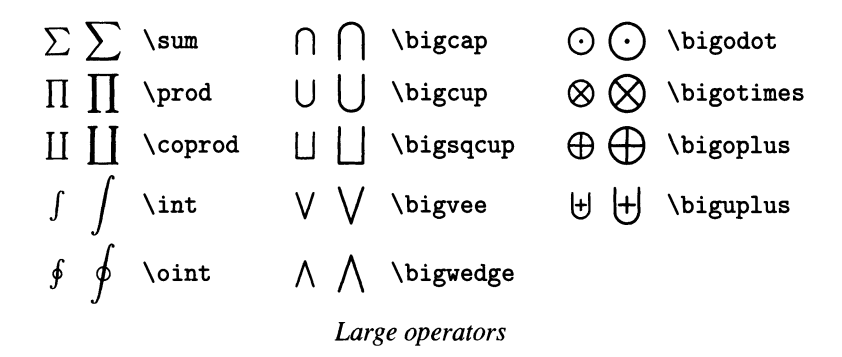

### **Binary operators**

Several binary operators have large counterparts, like  $\cup$  and  $\cup$ . Mathematicians will have no trouble making the distinction, but if you're a non-mathematician and run across one of these the following rule of thumb may be helpful: the binary form is used between two letters or expressions  $(A \cup B)$ , while the large form is used when there is only one expression, generally with subscripts, following the operator  $(|A_i|)$ .

Another possible source of confusion is \setminus, denoting set difference. It gives the same symbol as \backslash, but surrounds it with more spacing, as is usual with binary operators. See the Dictionary for examples.

To eliminate the spacing around a binary operator you can use the trick explained on the previous page: \$u{\circ}v\$ gives *uov,* which some prefer over *u* 0 *v.* 

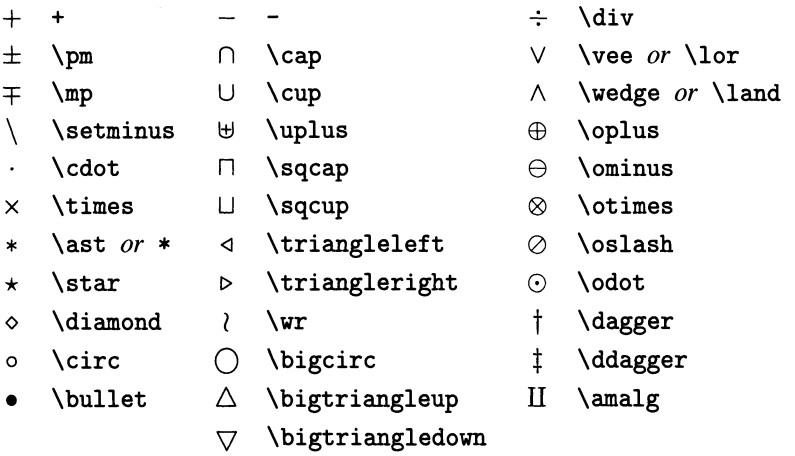

*Binary operators*
#### **Relational operators**

There are lots of them! The only thing to remark is that  $\mid$  and  $\parallel$ give the same symbols as  $|$  and  $\setminus |$ , but put more space around them. See examples in the Dictionary.

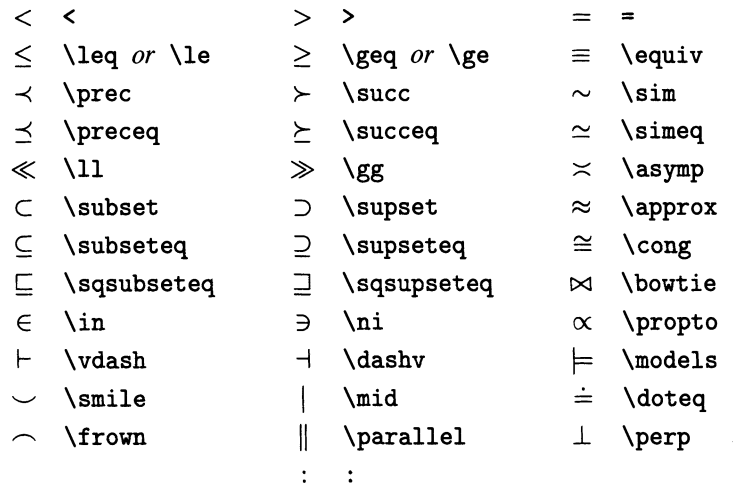

#### *Relational operators*

Most of these relations can be negated by preceding their control sequences with \not. The resulting symbols are obtained by overstriking the original operator with a slash; since the width of the operators vary, some of them don't look exactly right. In particular, \not\in has a variant, written \notin, which looks somewhat better: the former gives  $\notin$ , the latter  $\notin$ .

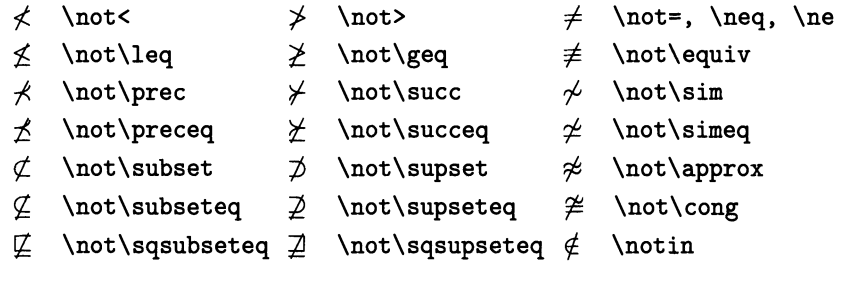

#### *Negations*

Arrows are a special type of relations. Most horizontal arrows come in two sizes, the longer of which starts with long. Vertical arrows also grow, but with different prefixes: see section 11.13. In this respect they work like delimiters (see the next subsection).

The \iff command gives the same symbol as \Longleftrightarrow, but places extra space on both sides.

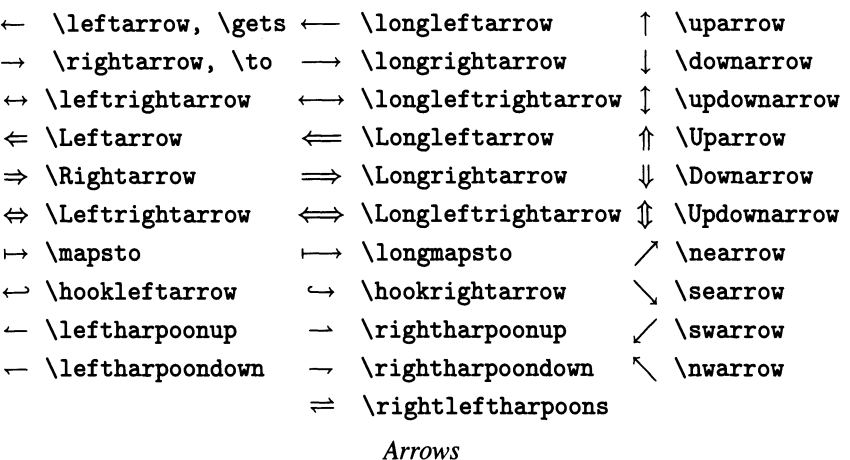

## **Left and right delimiters**

Parentheses, brackets, and other symbols that come in pairs are collectively known as delimiters, and T<sub>E</sub>X makes it easy to get them in different sizes (section 11.13). Here are the basic control sequences to obtain them. Brackets  $\{ \}$  and braces  $\{ \}$  have alternative names, since unfortunately they are not available on some keyboards.

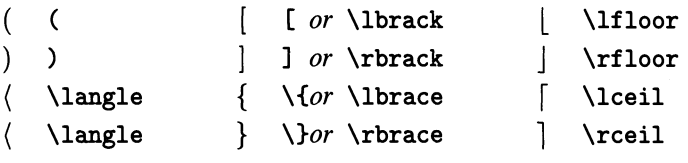

*Left and right delimiters* 

## **11.3 Fonts in math mode**

Generally, letters in mathematical formulas are typeset in italics, to stand out better from the surrounding text. T<sub>E</sub>X's main font for math is called math italic, or cmmi, with slightly wider characters than text italic (compare *a* and *a).* 

As we discussed in section 4.7, the font change commands  $\rm \pm$ ,  $\rm \pm$ ,  $\rm \pm$ ,  $\rm \pm$ and \tt work in math mode, but with the last three you can't use subscripts or superscripts.

 $\sqrt{\frac{x}{x}}+{\binom{y}{x}}+{\binom{y}{x}}$ ....  $Pqr + Xyz + Uvw + Xyz$ But if you say  $\hbar$ ox $\{ \ldots \}$  in math mode, you're in horizontal mode inside the braces, and you revert to the font situation before the dollar signs:

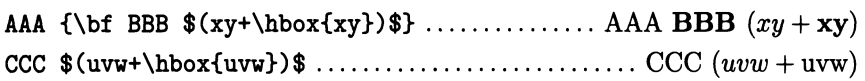

Here are some other miscellaneous font commands. As usual, they affect all letters till the end of the group in which they are issued; so it's best to confine their action using groups, or you'll get weird results (see the Dictionary under  $\setminus$ ca1).

 $\bullet$  \mit can be used for italic Greek capitals (see section 11.2 for the letter names):  $\{\mathcal{F}\in \mathcal{F}, \mathcal{F}\}$  gives *f*, to be compared with the usual  $\Gamma$ . On digits it has the same effect as \oldstyle below.

• \cal is used for calligraphic letters: \${\cal ABC}\$ gives *ABC.* Only capitals are available.

• \oldstyle produces old-fashioned digits: {\oldstyle 1234567890} will give 1234567890. You can use this command outside math mode: it is handy for bibliographies (see section 4.8).

Section 4.7 discusses in detail what you must do to define new fonts in math mode.

# **11.4 Subscripts and superscripts**

Subscripts are obtained with the underscore character:  $x_k$ **x**  $\leq$   $x_k$ . Ordinarily, only the character following the \_ is made into a subscript; if you want the subscript to consist of several characters you must group them:

\$a\_i +b\_ {i, j}\$ ................................................. *ai* + *bi,j* 

Another case where braces are indispensable is in resolving an ambiguous double subscript: what does  $x_k_i$  is mean? You must choose either  $x_k_k_i$ , which gives  $x_{k_i}$ , or  $x_k$  {k\_i}\$, which gives  $x_{k_i}$ . (But the former almost never occurs.)

Superscripts are very much like subscripts, and you get them with a caret, also known as hat:  $\mathcal{F} \in \mathcal{F}$  gives  $e^x$ . Here, too, watch out for ambiguous expressions like x-k-2: you must use braces around x-k (rare) or around k-2.

Subscripts and superscripts can be combined, in either order. In general, mathematicians think of the subscript as more closely related to the main letter, so they type it first. But T<sub>E</sub>X will print exactly the same thing if you type the superscript first:

```
x_{r,s} + y_{r,s}^{p+q+1} + y^{p+q+1} + y_{r,s}^{p+q+1} + y_{r,s}^{p+q+1} + y_{r,s}^{p+q+1}
```
#### **The empty group**

**It** is possible to adorn the empty group with subscripts and superscripts. This has several uses, such as

• placing subscripts and superscripts before a letter: the isotope  $^{238}_{92}U$  can be coded  $f^{238}_{\hbaratom{0}92}^{\rm U}\$  (for \hphantom, see 9.8);

• staggering subscripts and superscripts: if you're fond of relativity theory and its tensors, write  $\Gamma_{i,j}$  Gamma<sub>-</sub>{i,j}{}^r{}\_k\$ for  $\Gamma_{i,j}r_k$ ;

• aligning subscripts and superscripts: if you dislike the fact that TEX normally shifts superscripts slightly  $(H_2^2)$ , to account for the slant of italic letters, place an empty group after the letter, as in  $H_{2-2^{\circ}2\$ , which gives  $H_2^2$ .

#### **Primes**

To conclude, there is what is probably the most common superscript in mathematics, the so-called prime. It is so common that it has a shorthand form ' :

 $$(u\cdot v) := u' \cdot v + u \cdot v'$  \* .........  $(u \cdot v)' = u' \cdot v + u \cdot v'$ 

The full form would be  $u^{\prime}$ , and so on. Plain T<sub>F</sub>X also arranges things so that ' can be repeated, or combined with other superscripts, without the need for grouping:  $x''$  is gives x'', and  $x'$  -2\$ gives  $x'^2$ , without further ado.

# **11.5 Accents**

Accents and math don't go well together: T<sub>F</sub>X will complain if you give it the commands of section 2.4 while in math mode. To typeset  $H^*_{\text{\'etale}}(X; \mathcal{F})$ , then,  $H_{\rm\'etale}^*(X; {\cal I F})$  won't work. The solution is to typeset the word that requires the accent in an \hbox (this unfortunately requires explicitly choosing a smaller font for the subscript):

```
H_{\hbox{\scriptsize\textsf{N}}}\ *(X;{\cal F})\ .......... H_{\hbox{\scriptsize\textsf{A}}}(X;\mathcal{F})
```
Nonetheless, several of the accents in section 2.4 can be obtained in math mode, after all; they just have to be referred to by different names:

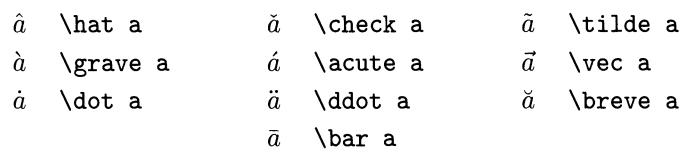

This table also includes other "accents" which are not available outside math mode, such as the very common  $\vec{x}$ , and the double dot:

\$\ddot x+x+ax-3=f(t)\$ ............................. *x* + *x* + *ax <sup>3</sup>*= *f(t)* 

All those new accents work in math mode only. They are meant for single letters; but sometimes you need an accent to cover more than one letter. With \bar and \ vec there is no problem: they have counterparts that grow to match the expression underneath, which will be introduced in section 11.12.

There are also wide counterparts for \hat and \tilde, but they only grow to about three characters wide:

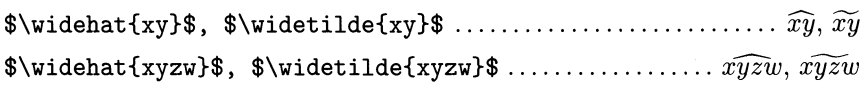

# **11.6 Spacing in math mode**

We've seen that spaces in the input are ignored in math mode. How then can you create extra spacing in a formula? We'll discuss only the most common ways:

• \quad, \qquad and \ (backslash-space) work exactly as in horizontal mode (see section 5.1);

•  $\backslash$ , is the math mode counterpart of \thinspace (section 5.5), and gives a thin space, which is about 1.5 pt wide in ten-point size;

 $\bullet \backslash !$  is the counterpart of  $\neq$  hegthinspace and gives a negative space, that is, it brings things together by 1.5 pt.

These commands should be used judiciously: most of the time T<sub>E</sub>X knows what it's doing, and you won't have to add space by hand at all. But this expression shows two cases where the automatic spacing can be improved on:

 $\mathbf{r}$ 

$$
\$\int_D f(u,v) du dv \$\n... \dots \dots \dots \int_D f(u,v) du dv \n\$\infty \int_{\mathcal{D}} f(u,v) du dv \n\$\infty \int_{\mathcal{D}} f(u,v) du dv
$$

A very common example of the use of  $\quad$  and  $\qquad$  is in separating explanations, conditions, etc., that accompany a displayed formula. The display

 $e^{ix} = \cos x + i \sin x$  for every *x* 

was obtained with

\$\$e~{ix}=\cos x+i\sin x \qquad\hbox{for every \$x\$}\$\$

Notice the interplay between modes here: The easiest way to get straight text in a display is by using an \hbox, and inside the box you can start a new level of math mode if necessary. Saying  $\dots$  hbox{for every } x\$\$ also works, but seems less clear.

Apart from the commands discussed above, you can use  $\hbar$ skip and  $\ker$ n at will in math mode, as well as the special commands  $\mskip-1mu \text{mskip}$  and  $\mskip-1mu \text{mker}$  that we will discuss in the next section. Use all these commands sparingly: few things make the appearance of a document more unprofessional than an arbitrary sprinkling of inconsistent spaces.

## **11.7 The four styles**

We have seen that all letters automatically come out smaller when they're used in subscripts, and also that some operators come out smaller in displayed equations than in the middle of a paragraph. The size of all characters is a function of the current *style,* which is a way of saying what part of an expression the character appears in. There are four styles, as follows:

When  $T_{F}X$  goes into display math mode (between double dollar signs), it typesets things in *display style.* In this style all characters have their full size, which, except for large operators like  $\int$ int, is essentially the size of the surrounding text.

But when T<sub>F</sub>X sees a subscript or superscript, it switches to *script style* to typeset it, and back again when it's done. In script style characters are somewhat smaller, like this: *x.* 

And if, while already in script style,  $T_F X$  is required to set a subscript or superscript, it does it in *scriptscript style*, which is even smaller, like this:  $\alpha$ . (But if T<sub>F</sub>X sees a subscript while it's already in scriptscript style, it doesn't make it any smaller: there is no scriptscriptscript style.)

So in the expression

$$
\int e^{-x^2}\,dx,
$$

which comes from \$\$\int e^{-x^2}\,dx,\$\$ the <sup>2</sup> is in scriptscript style, the <sup>-x</sup> in script style, and all the rest is in display style.

This takes care of three styles. How about the fourth? It is called *text style,* and it's the one that T<sub>F</sub>X starts in when it enters normal math mode (between single dollar signs). In text style, too, letters come out the same size as the surrounding text, but large operators don't come out quite as large as in display style. If the integral of the previous paragraph had been set in normal math mode, it would look like this:  $\int e^{-x^2} dx$ .

For those who have read section 4.7: This explains why math fonts are kept in families. When the current family is  $\tan 1$ , say, T<sub>F</sub>X will fetch an 'a' from \textfontl if the current style is display or text; from \scriptfontl if the style is script, and from \scriptscriptfontl if the style is scriptscript. This explains why the size changes with the style: \scriptfont1 is a smaller font than \textfontl, and so on.

The size of large operators is not the only difference between display and text styles. In text style, T<sub>E</sub>X takes great pains to limit the height and depth of formulas, so they will not interfere with the spacing between lines; for this reason, whenever it has to stack things vertically, as in a fraction, it chooses to switch to script style. Consider the difference between the next two lines:

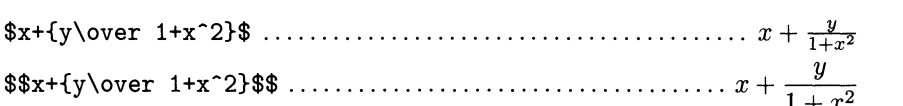

In the first case, TEX starts in text style, goes into script style for the numerator and denominator of the fraction, and into scriptscript style for the exponent '2'. In the second case, it starts in display style, goes into text style for the fraction's components, and into script style for the exponent.

You can change styles at any point in any formula, by saying \displaystyle, \textstyle, \scriptstyle or \scriptscriptstyle. The change will stay in effect until the end of the current group, with consequent changes in the style of fractions, subscripts, and so on.

For example,  $e^{\frac{x}{n}}$ : the exponent's style is script, so the style of the numerator *x* and denominator *n* is scriptscript. This seems to be one of

# **140** A Beginner's Book of T<sub>E</sub>X

the few cases where T<sub>F</sub>X's decisions are unfortunate, because the result is too small and the spacing wrong. The solution is to magnify both numerator and denominator a notch by setting them in script style:

\$e-{\scriptstyle x\over \scriptstyle n}\$ ...................... *e¥i:* 

You could also try  $e^{\text{x\over n}}\$ , doing the whole fraction in text style, instead of numerator and denominator individually in script style. The letters would come out the same size, but the spacing would be different. For another example, see section 11.9.

(If you haven't read section 4.7, read it now or skip to the next section.) T<sub>F</sub>X has a unit of length that depends on the current math font, much like an em depends on the current font. It's called a mu (for *mathematical unit),* and it's exactly 18 times smaller than the current math font's em, for obscure historical reasons. Spaces measured in mus are obtained with the \mskip and \mkern commands, which are like  $\hbar$  and  $\ker$  but demand this particular unit. For example,  $\hbar$ , is equivalent to \mkern 3mu (notice that mu doesn't have a backslash, unlike the greek letter  $\mu$ ). The current math font is a function of the current  $\tan$  and of the current style, so glue and kerns specified in mus scale correctly when the style changes. This is especially advantageous inside macros.

# **11.8 Function names**

To improve readability, certain multi-letter abbreviations for function names are traditionally set in roman, and surrounded with a little bit of space: sin *x* versus  $sinx$ . T<sub>E</sub>X will do that automatically if you remember to precede the abbreviation with a backslash:

\$\sin-2 x+\cos-2 x=l\$ ............................. sin2 *x* + cos2 *X* = <sup>1</sup>

Here is a list of such control sequences provided by plain  $T<sub>F</sub>X$ :

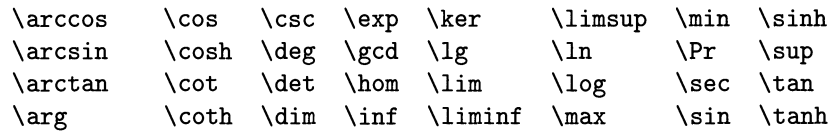

See also section 11.10, and the Dictionary under  $\bm{\theta}$  and  $\bm{\theta}$ .

## **11.9 Fractions**

Fractions are made with the *\over command: we've seen it a few times already*. The action of \over extends over the smallest containing group, which may be the whole formula or something delimited with braces: \$\$a+b\over a-b\$\$ and \$\$a+{b\over a}-b\$\$ give

$$
\frac{a+b}{a-b} \quad \text{and} \quad a+\frac{b}{a}-b.
$$

We've seen that if T<sub>E</sub>X sees a fraction while in display style, it sets its components in text style; if it sees it in text style the components come out in script style; and if it sees it in script style the components come out in scriptscript style. Beyond that there is no change.

If you prefer to have  $\frac{uv}{v}$  rather than  $\frac{ab}{a+b}$  in a paragraph, change the style explicitly: \$\displaystyle {ab \over a+b}\$. (The braces are essential: if you write \$\displaystyle ab\over a+b\$, you get  $\frac{ab}{a+b}$ , because \over effectively makes each component of the fraction into a group.)

TEX automatically chooses the right length for the fraction bar, and centers the numerator and denominator with weak springs \hfil. Section 5.4 shows how you can set the shorter component flush right or flush left using \hfill.

Needless to say, a fraction in "slashed" form, like  $a/b$ , is coded  $a/b$ . The slash often offers a better alternative to complicated fractions in text:  $a/(b+1)$  seems preferable to either  $\frac{a}{b+1}$  or  $\frac{a}{b+1}$ . (Non-mathematicians take note: to preserve the meaning when setting a fraction in slashed form, you must wrap the numerator and denominator in parentheses, unless they consist of a single symbol!)

#### **Continued fractions**

These typographically fiendish fractions provide a good real-life example of the use of \displaystyle.

$$
x = x_0 + \frac{1}{x_1 + \frac{1}{x_2 + \frac{1}{x_3}}} \qquad \qquad x = x_0 + \frac{1}{x_1 + \frac{1}{x_2 + \frac{1}{x_3}}}
$$

The straightforward specification

```
$$x=x_O+{l\over x_l+{l\over x_2+{1\over x_3}}}$$
```
gives the hideous mess on the left. The size keeps decreasing: denominators are set, successively, in text style, script style and scriptscript style. The version on the right corrects that problem:

```
$$x=x_O+{l\over\displaystyle x_l+ 
  {l\over\displaystyle x_2+{1\over\displaystyle x_3}}}$$
```
but the result is still not entirely satisfactory, because the 1 's are too close to the bar. To "push up the ceiling," we resort to struts, invisible rules of predetermined height and depth. Plain T<sub>E</sub>X defines a strut especially for use in math formulas; it's called \mathstrut, and it is exactly the height and depth of parentheses in the usual math font (). For more about struts, see sections 11.17 and 9.9.

```
$$x=x_O+{l\over\displaystyle x_l+ 
 {\mathstrut l\over\displaystyle x_2+ 
  {\mathstrut l\over\displaystyle x_3} 
}}$$ 
                                                  x = x_0 + \frac{1}{1}x_1 + \frac{1}{1}x_2 + \frac{1}{x_3}
```
If this seems hopelessly complicated, don't worry: Rome wasn't made in a day!

### **Stacking other things**

The  $\atop$  atop command works just like  $\overline{\overline{\phantom{a}}}$  but it doesn't draw the horizontal bar! This may seem pointless, until you hit something like

$$
\sum_{\substack{i,j\in I\\i\neq j}}x_iy_j
$$

The code here was

$$
\sum_{\text{yle }i,j\in I \atop i\neq j}x_iy_j
$$

Notice the request for the subscript to \sum to be set in text style. If it were set in script style, the default, its two lines would be in scriptscript style, and would look too small.

The \atop and \over commands are part of a larger family, which includes \above, \abovewithdelims, \atopwithdelims and \overwithdelims. These commands let you control the thickness of the fraction bar and automatically place parentheses or brackets around the fraction. Their use is rare, so we leave the details to the Dictionary. But we can mention here the macros \choose, \brack and \brace, which are made from \atopwithdelims and are used often enough (especially the first):

\$2n \choose n\$, \$x \brack y\$, \$a \brace b\$ .....  $\binom{2n}{n}$ ,  $\binom{x}{b}$ 

# **11.10 Large operators and limits**

The observant reader will have noticed in the previous section that the construction \sum\_ { ... } sets the sUbscript under the summation sign, rather than in the usual place for subscripts. This happens in display style only: compare  $\sum_{n=1}^{\infty} n^{-2}$  with  $\sum_{n=0}^{\infty} n^{-2}$ , both of which come from typing \sum\_{n=1}^\infty n^{-2} after  $\frac{n-1}{n}$ 

the appropriate style command.

Most of the large operators listed in section 11.2 behave in the same way; some, like \int, have their subscripts and superscripts always in their usual place. You can override this behavior with the \limits and \nolimits commands (the name comes from the fact that the expressions placed above and below, say,  $\Sigma$ indicate the limits of summation). With *\limits*, subscripts and superscripts are placed above and below the operator, no matter what the style. With \nolimits they are always placed in their normal positions.

$$
\$\sum_{n=1}^{\infty} n^{-2}
$$
\n
$$
\sum_{n=1}^{\infty} n^{-2}
$$
\n
$$
\|\text{limits}_{-1}\{\pi\}^{2}\|\cos 2x\}, \text{axis} \dots \dots \dots \dots \int_{-\pi}^{\pi} \cos^{2}x \, dx
$$

The second construction helps save space if your formula is too long, while the first is useful with a tall formula.

Section 11.8 pointed out that many traditional abbreviations are predefined control sequences. Plain T<sub>F</sub>X defines these commands to work just like large operators; depending on their meaning, some take limits, others normal subscripts and superscripts. Normally you don't have to worry about which does which: they do what they're supposed to.

\$\$\max\_ {i \in I}x\_i\$\$ .......................................... max *Xi iEI*  \$\$\sin-2 x+\cos-2 x=l\$\$ ........................... sin<sup>2</sup>*X* + cos<sup>2</sup>*X* = 1

The mechanism by which these new "operators" are defined is the \mathop command. If you say

\def\limproj{\mathop{\rm lim\,proj}}

typing  $\$ \lll$ improj\_{j\in J} X\_j\$\$ will give

 $\lim proj X_i$  $j \in J$ 

By default, a new  $\mathcal{S}$  is like  $\sum$ : it has limits above and below in display style, and on the right otherwise. You can also define a \mathop with \nolimi ts or \limits:

\def\trace{\mathop{\rm trace}\nolimits}

Now \$\$\trace^2 A\$\$ will produce trace<sup>2</sup> A. And, if you're modifying an existing operator that has been defined with \limits or \nolimits, you can make it revert to the default behavior by tacking on \displaylimits.

You can even make up your own large operators: after the definition

\font\cmrXVII=cmr17 \def\mysum{\mathop{\hbox{\cmrXVII S}}}

typing \mysum\_{i=0}^{i=n}a\_i results in  $\sum_{i=n}^{i=n} a_i$  in display style, and  $S_{i=0}^{i=n} a_i$ in text style.  $i=0$ 

Notice how we got  $S$ : the font change command  $\text{VIII}$  was issued inside an \hbox , that is, outside math mode. Otherwise it would have no effect, because it doesn't go through the \fam mechanism (section 4.7).

There is one problem with this definition: the  $S$  will come out the same size whether or not it is displayed, and even if it belongs to a subscript. As usual, there is a way to fix this: see the Dictionary under \mathchoice.

#### **Large operators and the baseline**

The \mathop command has an additional subtlety. Consider the following output, where  $\rule{1.5cm}{0.2cm}$  where  $\rule{1.5cm}{0.2cm}$  is defined as  $\hbox{box to .2in}\{\hbox{hrulefill}\}$ :

 $\$ \xrightarrow{} S \rightarrow S \$ 

The'S' inside \mathop is sunk a bit below the baseline, and its upper and lower limits don't align exactly. The same experiment with an abbreviation shows neither phenomenon: 1

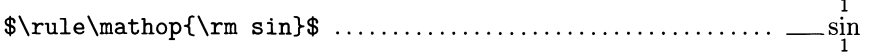

# 144 A Beginner's Book of T<sub>E</sub>X

It turns out that if the argument to \mathop is a single character, the character is vertically centered about the "axis" (see the end of chapter 8), and its limits are staggered to account for the slant, if any. Anything else is left alone:

```
\rule{0pt}{2.5mm} \frac{1^1\
```
#### **Exercise**

Typeset the following Christmas tree ornament, first in a display and then in a paragraph:

 $6\frac{5}{7}\stackrel{4}{M}\stackrel{3}{_{1}2}$ 

One solution for the display is

```
$${\scriptstyle6}{}_7-5\mathop{M}_8-4{}_1-3 {\scriptstyle2}$$
```
To get the same result in a paragraph, start with \displaystyle or do the middle part with \mathop{M}\limits.

# **11.11 Radicals**

To get the square root sign over an expression, type  $\sqrt{\sqrt{1} \cdot 1}$ . The sign extends both horizontally and vertically as needed:

```
$$\pi=2\times{2\over\sqrt{2}} 
       \times{2\over\sqrt{2+\sqrt{2}}} 
       \times{2\over\sqrt{2+\sqrt{2+\sqrt{2}}}}\times\cdots$$
```
gives

$$
\pi = 2 \times \frac{2}{\sqrt{2}} \times \frac{2}{\sqrt{2 + \sqrt{2}}} \times \frac{2}{\sqrt{2 + \sqrt{2 + \sqrt{2}}}} \times \cdots
$$

But there are subtle distinctions in spacing between display style (left) and text style (right):

$$
\sqrt{2 + \sqrt{2 + \sqrt{2 + \sqrt{2}}}}
$$
  $\sqrt{2 + \sqrt{2 + \sqrt{2 + \sqrt{2}}}}$ 

Normally, the square root sign extends up and down only far enough to enclose the material inside, so different letters get signs that don't necessarily align:

\$\sqrt a +\sqrt b+\sqrt{1+x\_i^2}\$ ..............  $\sqrt{a} + \sqrt{b} + \sqrt{1 + x_i^2}$ 

If you don't like that, make all the expressions the same height and depth by using a \mathstrut:

 $\sqrt{a} + \sqrt{b} + \sqrt{1 + x_i^2}$ 

Other radicals are made with the  $\cdot$  root command. Its syntax is somewhat unusual: \$\root 3\of{1+x<sup>2</sup>}\$ gives the cube root  $\sqrt[3]{1 + x^2}$ . The '3' is in scriptscript style; if that's too small for you, it's easy to change it ( \root ... \of delimits a group):

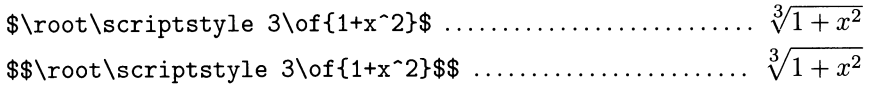

## **11.12 Horizontally extensible symbols**

The square root sign is not the only symbol that grows to accomodate its argument.  $T<sub>F</sub>X$  has other extensible symbols: bars and arrows above and below an expression extend horizontally, and all sorts of delimiters like parentheses and brackets extend vertically.

To place a bar above an expression, use \overline{ ... }. Notice the difference between that and the \bar command of section 11.4, which doesn't grow:

\$\overline{z+z'}=\bar z+\bar z'\$ .................... *z* + *z,* = *Z* + *z'* 

You can also \underline an expression:

\$\underline{a+b+\cdots+y+z}\$ ..................... *a* + *b* + ... + *y* + *z* 

Arrows are obtained with \overrightarrow and \overleftarrow. Again, there is a great difference between these and  $\vee$  vec, which is meant for a single letter:

 $\text{\$}\overrightarrow{AB}+\overrightarrow{BC}$ 

Unlike  $\bar{\mathbf{u}}$  and  $\vec{\mathbf{v}}$  these extensible bars and arrows don't take into account the slant of italic letters. For better results, you can introduce a manual correction with a definition like

```
\def\ora#1{\overrightarrow{\mkern-2mu#1\mkern 2mu}}
```
-----+ -----+ \$\overrightarrow{AB}\$, \$\ora{AB}\$ ......................... *AB, AB* 

To place braces above a formula, there is \overbrace, which takes a label as a superscript: To place braces above a formula, there is \overbrace, which takes a label as a<br>superscript:  $n \times n$ <br>\overbrace{x+\cdots+x}^{n\ \rm times}\$ .........  $n x = x + \cdots + x$ *n* times

If you place braces above two groups of different heights, you should uniformize their heights with  $\{\text{matrix}$  (compare section 11.11 and the continued fraction example in 11.9):<br>  $2^{\ell_2} \dots n^{\ell_n} = 2 \times \dots \times 2 \times \dots \times n \times \dots \times n$ example in 11.9):  $\ell_2$   $\ell_n$ 

$$
2^{\ell_2} \dots n^{\ell_n} = \overbrace{2 \times \dots \times 2}^{\sim} \times \dots \times \overbrace{n \times \dots \times n}^{\sim}
$$

\$\$

 $2^{\ell_2}\ldots n^{\ell_n}=$ \overbrace{\mathstrut 2\times\cdots\times 2}^{\ell\_2} \times\edots\times  $\verb+\overbrace{\mathstrut n\times\cdots\times n}^{\\ell_n}$ \$\$

There is also \underbrace, the opposite of \overbrace:

$$
x^{2} + x + 1 = \underbrace{\left(x + \frac{1}{2}\right)^{2}}_{>0} + \frac{3}{4} > 0
$$

\$\$x~2+x+l=\underbrace{(x+{1\over 2})~2}\_{>O}+{3\over 4}>O\$\$

All these symbols are made of elementary pieces combined together in predefined ways. You can also combine the same and other pieces in custom-made patterns: see \joinrel in section 11.15 and \relbar, \Relbar and \rhook in the Dictionary.

# **11.13 Vertically extensible symbols**

All the delimiters listed in section 11.2, all vertical arrows and bars (which can also be used as delimiters), and some other characters like the slash /, can be made to grow. Up to a certain point, the growth is accomplished by a choice of existing characters; after they run out, TEX can piece together special parts to make indefinitely large composites. There are two ways to pick a large delimiter: using \big and its friends you make the choice yourself, while using \left and \right you leave the choice to T<sub>E</sub>X, on the basis of the contents. We start with  $\big\backslash \text{big}$ .

To get a set of parentheses that is slightly bigger than usual, but still fits comfortably on a normal line of text, you type  $\bigcup f$ ...  $\bigcup f$ . This is often employed to improve the intelligibility of formulas with a nested structure:

 $f(x+g(y))$ \$,  $f\big\big\{g(y)\big\}$ ,  $f(x+g(y)), f(x+g(y))$ 

The '1' in \bigl and the 'r' in \bigr are responsible for inserting a bit of space next to the delimiter, on the appropriate side. This is especially important in the case of openers and closers that look the same:

\$\biglllxl+lyl\bigrl\$ ...................................... Ilxl + Iyll

But if you want a vertical bar that is not part of an open-close pair-generally such a bar represents a relation—you should use \bigm; the 'm' stands for middle, and causes TEX to put spacing on both sides:

 $\displaystyle\{\sum_{x+y\big\}}\$ ...  $\{x+y\mid x\in Y\}$ 

The same formula without \bigm,  $\{x + y | x \in X, y \in Y\}$ , would definitely look wrong to a mathematician.

Finally, \big by itself is used mostly with the slash which, although mathematically a binary operator, traditionally doesn't get any spacing around it:

 $\big\{f(t)+1\big\}$   $\big\{\big\{tg(t)\big\}$   $\dots$   $(f(t) + 1)/(tg(t))$ 

Instead of \big, you can also say \Big, \bigg and \Bigg, all of which have left, right and middle variants and yield increasingly larger characters:

((((())))) \Biggl(\biggl(\Bigl(\bigl( () \bigr)\Bigr)\biggr)\Biggr)

It's perfectly legal to have a \bigl delimiter without a matching \bigr. In contrast,  $\left\{ \left( \right) \right\}$  work in pairs: if you say  $\left( \dots \right)$ , T<sub>F</sub>X treats as a group the expression represented by  $\dots$ , and after typesetting it, it flanks it with the smallest set of parentheses that is big enough to enclose the whole expression:  $\sim$   $\sim$ 

$$
$\left\{\det\left(\frac{d^2}{\alpha^2} + a\right)f = 0
$$
\n
$$
$\left\{\det\left(\frac{d^2}{\alpha^2} + a\right)f = 0
$$
\n
$$
$\left\{\det\left(\frac{a}{\alpha}\right) < x^2 - y^2\right\}\right\} \text{ with } $s \dots s \dots s \dots s \left|\frac{a}{x^2 - y^2}\right|$
$$

Unlike the \big series, \left and \right are capable of constructing arbitrarily large delimiters, such as the parentheses that go around large matrices (see section 11.21). Angle brackets and slashes are exceptions: they can't be made from separate pieces, so if you ask for something too big you'll be disappointed.

Since \left and \right work as a group, things like \left (...  $k \ldots$ right) and  $\left( \ldots \{ \ldots \right)$  are illegal. Also, if you have several  $\left( \cdot \right)$ and \right s in the same formula, they must be properly nested, like all groups. But the corresponding delimiters don't have to match; it's OK to have  $\let$ pair up with \right] . You can even pair something up with \right. , where the period stands for an "invisible delimiter," needed just to keep  $T<sub>F</sub>X$ 's matchmaker happy. For instance, the formula

$$
f(x) = \begin{cases} x & \text{for } x < 1 \\ 2 - x & \text{for } x \ge 1 \end{cases}
$$

came from

```
$f(x) = \left\{\x \hbar11\hbox{for }x<1\\atop 2-x \quad \hbox{for $x\ge l$}\right.$$
```
This particular setup is so common that plain T<sub>EX</sub> provides a macro to deal with it more easily: we would have gotten the same result by typing

> $f(x)=\cases x \text{ for } x<1$ \$ \cr 2-x *at* for \$x\gel\$\cr}

This macro, in effect, sets up an alignment, which can have any number of rows terminated by \cr. On each row, everything to the left of the *at* is read in math mode, and set flush left against the left braces; but everything to the right of the *at*  is read in horizontal mode, since it normally involves some text.

It would be nice not to have to worry about a multiplicity of  $\big\$ ig s, and always use  $\left\{ \right\}$  and  $\right\}$ . But T<sub>F</sub>X's recipe for choosing delimiter sizes isn't perfect,

### 148 *A Beginner's Book of T<sub>F</sub>X*

and in some cases it has to be overridden. One fairly common situation is when the expression contains a large operator with limits: a human typesetter would let the limits hang out a bit, so as to use slightly less huge delimiters, but  $T_{\rm F}X$  doesn't know that. Compare:

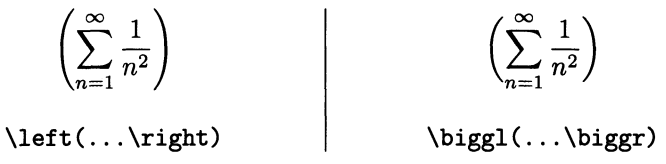

Another case was shown above:  $||x| + |y||$ . If you type **\left** . . **\right** instead of \bigl... \bigr here, you get  $||x| + |y||$ , which is awfully confusing.

Occasionally, too, you must adjust the spacing because of unfortunate coincidences in shape:

$$
\prod_{k\geq 0} \frac{1}{(1-q^k z)} = \sum_{n\geq 0} z^n / \prod_{1\leq k\leq n} (1-q^k)
$$

 $\prod_{k\ge 0}$ {1\over  $(1-q^kz)$ }=\sum\_{n\ge 0}z^n  $\bigg\{\lceil\lambda\right\rceil\leq k\leq n}(1-q^k)$ 

All the extensible symbols discussed in this section are vertically centered about an imaginary axis that runs some 2.5 pt above the baseline (see the end of chapter 8). This means that they always grow up and down by equal amounts, so if you have a formula that is very tall but not deep, there will be a lot of white space underneath it, and the delimiters will be too big. Fortunately, this doesn't happen very often, because large operators, fractions, and the like also tend to be distributed roughly symmetrically with respect to the axis. But if you try to make a vertical arrow half an inch long, say, by writing something like

```
\left\uparrow\vbox to .5in{}\right.
```
you may be surprised: the arrow will extend almost as far down as it does up, and its total length will be almost one inch (more exactly, one inch minus twice the axis height). You must instead use a centered box of height plus depth equal to half an inch, which you can obtain by using \ vcenter :

```
\left\uparrow\vcenter to .5in{}\right.
```
## **11.14 Stacking up symbols**

Mathematicians are fond of creating new symbols, and one time-honored way of doing so is by adding bells and whistles to old ones. Plain TEX caters to that tradition in several ways, and we devote this section and the next two to some of them.

The \buildrel macro adorns relations and arrows—and just about anything else-by writing a label above it:

```
f(x)\buildrel\hbox{\simeq} dermath>
```
gives

$$
f(x) \stackrel{\text{def}}{=} \frac{1}{1+x^2}
$$

Notice the curious syntax:  $\buildrel...\\over{...}$ . If the \over is followed by a single character or control sequence, you don't need braces, but all hell will break loose if you write something like  $\buildrel{\text{1}}{\text{1}}$ ...  $\overbrace{\text{box{1}}$ ... }. Sometimes it's useful to write underneath a symbol, instead of, or in addition to, above it:

$$
X_n \xrightarrow[n \to \infty]{\text{weak}} 0 \qquad \mathcal{P} \xrightarrow[\text{dd}]{*} \mathcal{Q}
$$

Let's borrow the definition of \buildrel (page 361 of *The T<sub>E</sub>Xbook*) and adapt it to do that. It goes like this:

> \def\buildrel#1\over#2{\mathrel{ \mathop{\kern Opt#2}\limits~{#1}}}

We recognize the use of \mathop, with the trick of adding something invisible so a single character won't be shifted vertically: see the end of 11.10. We also know that \limi ts makes the superscripted text go above the operator, no matter what the style. The \mathrel command transforms the whole thing into a relation, so it'll be spaced right. It's easy enough to rewrite the definition so it takes a subscript as well as a superscript, at the same time making the syntax cleaner:

```
\def\bbuildrel#1_#2^#3{\mathrel{
  \mathop{\kern Opt#1}\limits_{#2}~{#3}}}
```
Now the two expressions above can be easily coded:

```
X_n\bbuildrel\hbox to .4in{\rightarrowfill} 
  _{n\rightarrow\infty}~{\hbox{\sevenrm weak}} 0 
{\cal P}\bbuildrel\Longrightarrow_{\hbox{\sevenrm dd}} 
   \hat{} \uparrow {\cal Q}
```
When using \bbuildrel you must have both the \_ and ^ present, and in this order, since they serve to delimit the arguments. If you don't want a label underneath, you must say \bbuildrel... $_{\}^{\ldots}$  (or simply use \buildrel); if you don't want a label above, say \bbuildrel...\_... ^{}.

# **11.15 Combining relations**

Suppose you need a symbol for a new relation, and decide to make it by combining a plus, a circle and an arrow:  $X \leftrightarrow Y$ . Here's how you can define a control sequence, say \ toto, for your brainchild:

```
\def\relplus{\mathrel+} \def\relcirc{\mathrel\circ}
\def\totosymb{\relplus\joinrel\relcirc\joinrel\rightarrow}
\def\toto{\mathrel{\totosymb}}
```
You start by transforming the symbols into relations (\rightarrow is already one): this way TEX puts no space between them when writing them one after

## 150 A Beginner's Book of T<sub>F</sub>X

the other. Here's how they would come out otherwise:  $+\circ \rightarrow$ . Then you use \j oinrel to bring them together a bit: this is for good measure, since the characters may not extend as far right and left as their box boundaries. Finally, you again make the whole into a relation.

As long as we're at it, let's build a longer version  $+\infty$  for display math (see \mathchoice in the Dictionary to find out how to make TEX choose between the two versions automatically):

> \def\relminus{\mathrel-} \def\Totosymb{\relplus\joinrel\relminus \joinrel\relcirc\joinrel\longrightarrow} \def\Toto{\mathrel{\Totosymb}}

To place stuff above and below the new symbol, you can use the macros from the previous section:

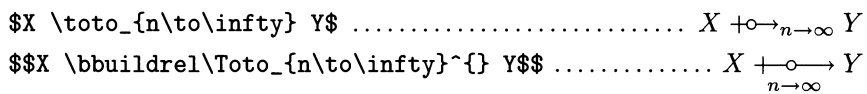

# **11.16 More custom-made symbols: limits**

The mathematical operation of passing to the limit is represented by the abbreviation lim:

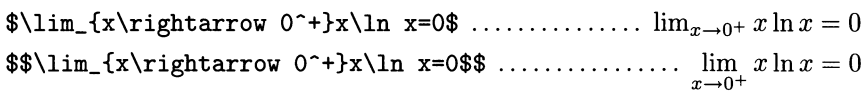

Plain TEX also offers the control sequences  $\limsup$  and  $\liminf$ , which print as lim sup and lim inf. Some people prefer instead the alternate abbreviations  $\lim$ and lim, and it's easy enough to humor them:

> \def\limsup{\mathop{\overline{\rm lim}}} \def\liminf{\mathop{\underline{\rm lim}}}

The  $\mathcal{S}$  is essential to make the new operator behave like the old  $\lim$ :

 $\frac{\lim_{x\to 0} f(x)}{x}$ 

There are also inductive and projective limits, represented by the abbreviations lim ind and lim proj or lim and lim, according to taste. None of these is predefined in plain T<sub>E</sub>X. The first pair is easy enough:

> \def\limind{\mathop{\rm lim\,ind}} \def\limproj{\mathop{\rm lim\,proj}}

The second pair is somewhat trickier, because there are no \underrightarrow and \underleftarrow macros to place extensible arrows under an expression. But we can use \longrightarrow and \longleftarrow, which are more or less the right length-a bit too long, so we'll pad the lim with \hfil s. In order to place the arrow as close as possible to the  $\lim$ , we borrow a macro that plain T<sub>E</sub>X uses for this sort of thing. It's called **\oalign**, and it's basically **\halign** with a trivial one-column template #\cr and interline spacing set to a minute amount.

```
\def\limind{\mathop{\oalign{\hfil$\rm lim$\hfil\cr
        $\longrightarrow$\cr}}} 
      \def\limproj{\mathop{\oalign{\hfil$\rm lim$\hfil\cr
        $\longleftarrow$\cr}}} 
U=\lim_{\alpha\in\Lambda} U, \alpha\in A}U_\alpha$ .............. U=\lim_{\alpha\in A} U_{\alpha}$U=\lim_{U\alpha} U_{\alpha}$.\alpha \in AT=\lim_{\omega\in Z}T_{\omega} \omega\in Z}T_\omega$ ............ T = \lim_{\omega\in Z} T_{\omega}$$T=\limproj3\, \omega\in Z}T_ \omega$$ ............. T = li!!! Tw 
                                                                 \omega \in Z
```
## **11.17 Phantoms**

What is a phantom? It's something invisible that has the same dimensions as a given formula. Phantoms are like struts, but more flexible.

Recall that struts are invisible rules of width zero but non-zero height and/or depth. We've already met several uses for them, mostly in ensuring consistent spacing and positioning in alignments, under radicals and fraction bars, and so on. There are two predefined struts in plain T<sub>EX</sub>:  $\strut \text{istrut}$  is 8.5 pt tall and 3.5 pt deep, so it supports a whole line; while \mathstrut is exactly as tall and as deep as a set of parentheses. Here they are made visible by lending their dimensions to a  $\forall$ rule :

```
( \hbox{\mathstrut\vrule} ) \hbox{\strut\vrule} ............... (|) |
```
The \vphantom macro makes a strut with same height and depth as the macro's argument: for instance, the definition of  $\mathbf{ \Omega} \$  is  $\mathbf{ \Theta}$ . The argument can be anything, not just a single character. It doesn't even have to be a math formula: \ vphantom can be used in any mode.

Similarly, \hphantom makes an invisible horizontal rule, without height or depth, and having the same width as its argument. In section 9.8 we used  $\ph{0}$ to stand in for a digit. And there's also \phantom, which makes a whole box, all of whose dimensions match the dimensions of the argument. Both of them can be used outside math mode.

Remark: all these macros are in a way complementary to \smash, which prints its argument but takes away its height and depth. In contrast, \phantom keeps the dimensions of its argument but makes it invisible.

As an exercise, typeset the following motto ("Let no one ignorant of geometry enter here") for Plato's Academy. Hint: The whole ensemble was set in a \vbox of height 14 pt, with interline spacing turned off. The rules in the middle were obtained with \line{\hrulefill \hphantom{\motto}\hrulefill}, after a suitable definition for \motto.

AΓΕΩΜΕΤΡΗΤΟΣ ΟΥΔΕΙΣ ΕΙΣΙΤΩ Ξ

## **11.18 Displaying several formulas**

We've seen that to get a centered formula you should surrounded it with double dollar signs \$\$. But if you have several formulas in a row, and wrap each one in \$\$ , the spacing between them becomes excessive. It is better to stack up all the formulas within one set of \$\$. You can do that with plain T<sub>E</sub>X's \displaylines command, which essentially makes a centered alignment with a single column (so no ampersands are needed). The display

$$
\Gamma(z) = \sum_{n=0}^{\infty} \frac{(-1)^n}{n! (n+z+1)} + \int_1^{\infty} e^{-t} t^{z-1} dt
$$

$$
\Gamma(z) = \int_0^{\infty} e^{-t} t^{z-1} dt
$$

$$
\Gamma(z+1) = z\Gamma(z)
$$

was obtained with

```
$$\openup2pt \displaylines{ 
  \Gamma(z) ... dt \operatorname{cr}\Gamma(z) ... dt \operatorname{cr}\Gamma(z+1)=z\Gamma(z) \}$$
```
Here are a few things to watch out for:

• As in any alignment, each line to be centered should end with  $\csc$ . Actually, \displaylines will supply the \cr at the end of the last line if it is missing, but there isn't much point in making use of this feature.

• Any punctuation should come before each  $\csc$ . A period right after a  $\csc$ will be set at the beginning of the next line. A period after the last  $\c{c}$  has even more amusing consequences: TEX naturally assumes that it should be put on a line by itself, so it creates a rather piddling extra "formula." No error message is generated, because a  $\csc$  is quietly supplied for the spurious last line.

• Another common mistake is to forget the braces that close \displaylines. This causes a Runaway argument? error message and fouls things up to such a degree that you may need to type several carriage returns before T<sub>E</sub>X finds its bearings again. As usual, the best way to avoid these headaches is to do things from the outside in: start with a skeleton

\$\$\displaylines{

}\$\$

and only then fill the interior of the \displaylines. By getting the formatting out of the way first and then concentrating on the formula itself, you'll be much less likely to make errors.

• If the formulas contain large operators or fractions, you may need to increase the spacing between lines for better visual effect. That's why the example above started with \openup 2pt. The \openup must come *before* the \displaylines;

it'll have no effect inside. See section 11.22 for more details. You can also use \noalign to insert spacing or text between the equations in a \displaylines.

#### **Long formulas**

You can also use **\displaylines** for a displayed formula that doesn't fit on one line, because T<sub>F</sub>X won't break it for you. You must find a good breakpoint yourself, and work as if there were two formulas. (Displayed formulas are generally broken just before an operator, like  $+$  or  $-$ . If at all possible, choose an operator at the "top level," that is, not inside parenthesis or other subformulas.)

The idea is that \displaylines centers lines using weak springs \hfil, which you neutralize with strong springs \hfill:

```
U_n = a_0b_n + a_1b_{n-1} + \cdots + a_{n-1}b_1 + a_0b_n<br> + c_0d_n + \cdots + c_0d_n + \int_0^\infty \frac{R_n(t)}{1+t^2}dt<br> \\qquad U_n=a_0b_n+a_1b_{n-1}+\cdots+a_{n-l}b_l+a_Ob_n\hfill\cr 
   \hfill {}+c_Od_n+\cdots+c_Od_n+ 
      \smash{\int_O~\infty{R_n(t)\over 1+t~2}dt}\qquad\cr 
}$$
```
There are several typographical niceties in this display, all of them worth preserving in similar situations:

• The \qquad at the beginning of the first half and at the end of the second prevents the two halves of the formula from touching the margins. If the formula is really long you can reduce it to one \quad, or, as a last resort, do without it altogether.

• The large integral sign in the second half is not directly below the first half, but it makes the line it's on taller than usual anyway. If we had taken no precautions, there would seem to be extra spacing between the lines. Here a well-placed \smash make T<sub>E</sub>X ignore the extra height. (Section 8.8 showed another example of the same problem.)

• The code for the second half starts with  $\{\}+c_0d_n+\dots$  (not counting the  $\hbar$ ill). What is the empty group  $\{\}$  doing there? It turns out that when T<sub>F</sub>X sees a binary operator at the beginning of a formula, it assumes that it's a unary operator instead, and doesn't put any spacing around it:

\$+x\$, \${}+x\$ ............................................... . . *+x,* + *x* 

This is because  $+$  and  $-$  can serve both functions, and the only way T<sub>E</sub>X has to know the difference is to see if there are expressions on both sides. Here, in spite of appearances,  $+$  is binary, and we made that clear by starting the line with the dummy. You should do likewise whenever you split a formula at any binary operator, such as  $\times$  or  $*$ .

## **11.19 Aligning several formulas**

Rather than centering each formula in a multi-line display, it is often preferable to align them by their  $=$  signs or some other convenient character. This is done with the \eqalign macro:

$$
\Gamma(z) = \sum_{n=0}^{\infty} \frac{(-1)^n}{n!(n+z+1)} + \int_{1}^{\infty} e^{-t}t^{z-1}dt
$$
  
\n
$$
\Gamma(z) = \int_{0}^{\infty} e^{-t}t^{z-1}dt
$$
  
\n
$$
\Gamma(z+1) = z\Gamma(z)
$$
  
\n\$\open{open}{\square}2pt\equiv\align{6\n
$$
\Gamma(z+1) = \Gamma(z)
$$
  
\n
$$
\Gamma(z+1) = \Gamma(z)
$$
  
\n
$$
\Gamma(z+1) = \Gamma(z)
$$
  
\n
$$
\Gamma(z+1) = \Gamma(z)
$$
  
\n
$$
\Gamma(z+1) = \Gamma(z)
$$
  
\n
$$
\Gamma(z+1) = \Gamma(z)
$$
  
\n
$$
\Gamma(z+1) = \Gamma(z)
$$
  
\n
$$
\Gamma(z+1) = \Gamma(z)
$$
  
\n
$$
\Gamma(z+1) = \Gamma(z)
$$
  
\n
$$
\Gamma(z+1) = \Gamma(z)
$$
  
\n
$$
\Gamma(z+1) = \Gamma(z)
$$
  
\n
$$
\Gamma(z+1) = \Gamma(z)
$$
  
\n
$$
\Gamma(z+1) = \Gamma(z)
$$
  
\n
$$
\Gamma(z+1) = \Gamma(z)
$$
  
\n
$$
\Gamma(z+1) = \Gamma(z)
$$
  
\n
$$
\Gamma(z+1) = \Gamma(z)
$$
  
\n
$$
\Gamma(z+1) = \Gamma(z)
$$
  
\n
$$
\Gamma(z+1) = \Gamma(z)
$$
  
\n
$$
\Gamma(z+1) = \Gamma(z)
$$
  
\n
$$
\Gamma(z+1) = \Gamma(z)
$$
  
\n
$$
\Gamma(z+1) = \Gamma(z)
$$
  
\n
$$
\Gamma(z+1) = \Gamma(z)
$$
  
\n
$$
\Gamma(z+1) = \Gamma(z)
$$
  
\n
$$
\Gamma(z+1) = \Gamma(z)
$$
  
\n
$$
\Gamma(z+1) = \Gamma(z)
$$
  
\n
$$
\Gamma(z+1) = \Gamma(z)
$$
  
\n
$$
\Gamma(z+1) = \Gamma(z)
$$
  
\n
$$
\Gamma(z+1) = \Gamma(z)
$$
  
\n
$$
\Gamma(z+1) = \Gamma(z)
$$
  
\n
$$
\Gamma(z+1) = \Gamma
$$

An ampersand  $\&$  separates the left and right parts of each line, and a  $\csc$  terminates each line. In other words, the contents of an  $\leq$  and  $\leq$  ... } are like the rows of an  $\hat{\theta}$  with two columns. The = signs, or any other characters, following the ampersands are aligned vertically.

Most of the comments and warnings we made about \displaylines apply here too, but there is one difference: \eqalign is unresponsive to springs. Writing A \hfill  $B \cr$  or A & \hfill B \cr as a row of an \equalign is the same as writing  $A&B\cr Cr$ . The reason is given in section 12.10, together with alternatives. The left side of one or more formulas of an \eqalign can be empty:

$$
(x+1)^3 - (x-1)^3 = x^3 + 3x^2 + 3x + 1 - (x^3 - 3x^2 + 3x - 1)
$$
  
= 2(x<sup>2</sup> + 1)  
\$\text{equality}

$$
(x+1)^3-(x-1)^3&=x^3+3x^2+3x+1-(x^3-3x^2+3x-1)\cr
$$
  
 $k=2(x^2+1)\cr$   
 $*$ 

If all the rows have nothing before the  $\boldsymbol{\&}$ , the formulas will be left-aligned. Rightaligning formulas is equally easy. This might seem obvious, but it's surprising how many beginners find themselves at a loss to align formulas on one side!

There are other unexpected ways to use \eqalign. The arrangement on the next page shows how naturally T<sub>E</sub>X's math facilities can be harnessed for apparently unrelated uses. To obtain it, we first put the quotations and author names in boxes: \setboxl=\vbox{\hsize 3.5in Farewell, eyes that I loved! ... } \setbox2=\vbox{\hbox{Antoine de}\hbox{Saint-Exup\'ery}} \setbox3=\vbox{\hsize 3.5in Now this, monks ... } \setbox4=\hbox{Buddha}

Then it was easy enough to put everything together in math mode:

```
$$\openup 6pt\eqalign{ 
  &\left.\vcenter{\boxl}\right\}\vcenter{\box2}\cr 
  &\left.\vcenter{\box3}\right\}\vcenter{\box4}\cr 
}$$
```
Farewell, eyes that I loved! Do not blame me if the human body cannot go three days without water. I would never have thought myself so truly a prisoner of springs. I had no notion that my self-sufficiency was so circumscribed. We take it for granted that a man is able to stride straight out into the world. We believe that man is free. We never see the cord that binds him to the well, that umbilical cord by which he is tied to the womb of the world. Let man take but one step too many... and the cord snaps.<sup>1</sup>

Antoine de Saint-Exupéry

the thirst that tends to rebirth, combined with pleasure  $\Big\}$  Buddha Now this, monks, is the noble truth of the cause of pain: and lust, finding pleasure here and there; the thrist for passion, the thrist for existence, the thirst for non-existence.<sup>2</sup>

You can have other material together with \eqalign in a display. To separate lines, you can use \openup, as shown above, or \noalign. But \noalign won't help in inserting text between the formulas in an \eqalign; see the Dictionary under \eqalignno for a better idea.

## **11.20 Labeling formulas**

To label a single formula, like this,

$$
\frac{e^{ux} - e^u}{e^u - 1} = x - 1 + \sum_{n=1}^{\infty} B_n(x) \frac{u^n}{n!}
$$
 (1)

place \eqno and the label after it:

```
$$ 
{e^{\{ux\}} \dots \{u^n \over n!}\} \qquad (1)}$$
```
Everything after the \eqno turns into the label. To place a label against the left margin, use **\leqno** instead of **\eqno**; the position of **\leqno** stays the same:

```
$$ 
{e^{\{ux\}} \dots \{u^n \over n!}\} \leq qno (1)}$$
```
<sup>1</sup> From *Terre des Hommes,* based on the translation of Lewis Galantiere titled *Wind, Sands and Stars.* 

<sup>2</sup> From the Sermon at Benares, based on E. A. Burtt in *The Teachings of the Compassionate Buddha.* 

## 156 A Beginner's Book of T<sub>F</sub>X

To label several formulas you might try to combine  $\leq \leq \alpha$ . This works fine if you want the formulas labeled as a group: the label is placed halfway down the alignment, and, if necessary, you can indicate explicitly that it refers to all of the fonnulas by using braces:

$$
\Gamma(z) = \sum_{n=0}^{\infty} \frac{(-1)^n}{n!(n+z+1)} + \int_1^{\infty} e^{-t}t^{z-1}dt
$$
\n
$$
\Gamma(z) = \int_0^{\infty} e^{-t}t^{z-1} dt
$$
\n
$$
\Gamma(z+1) = z\Gamma(z)
$$
\n
$$
*\longrightarrow
$$
\n
$$
\Gamma(z+1) = z\Gamma(z)
$$
\n
$$
*\longrightarrow
$$
\n
$$
\Gamma(z+1) = z\Gamma(z)
$$
\n
$$
\Gamma(z+1) = z\Gamma(z)
$$
\n
$$
\Gamma(z+1) = z\Gamma(z)
$$
\n
$$
\Gamma(z+1) = z\Gamma(z)
$$
\n
$$
\Gamma(z+1) = z\Gamma(z)
$$
\n
$$
\Gamma(z+1) = z\Gamma(z)
$$
\n
$$
\Gamma(z+1) = z\Gamma(z)
$$
\n
$$
\Gamma(z+1) = z\Gamma(z)
$$
\n
$$
\Gamma(z+1) = z\Gamma(z)
$$
\n
$$
\Gamma(z+1) = z\Gamma(z)
$$
\n
$$
\Gamma(z+1) = z\Gamma(z)
$$
\n
$$
\Gamma(z+1) = z\Gamma(z)
$$
\n
$$
\Gamma(z+1) = z\Gamma(z)
$$
\n
$$
\Gamma(z+1) = z\Gamma(z)
$$
\n
$$
\Gamma(z+1) = z\Gamma(z)
$$
\n
$$
\Gamma(z+1) = z\Gamma(z)
$$
\n
$$
\Gamma(z+1) = z\Gamma(z)
$$
\n
$$
\Gamma(z+1) = z\Gamma(z)
$$
\n
$$
\Gamma(z+1) = z\Gamma(z)
$$
\n
$$
\Gamma(z+1) = z\Gamma(z)
$$
\n
$$
\Gamma(z+1) = z\Gamma(z)
$$
\n
$$
\Gamma(z+1) = z\Gamma(z)
$$
\n
$$
\Gamma(z+1) = z\Gamma(z)
$$
\n
$$
\Gamma(z+1) = z\Gamma(z)
$$
\n
$$
\Gamma(z+1) = z\Gamma(z)
$$
\n
$$
\Gamma(z+1) = z\Gamma(z)
$$
\n
$$
\Gamma(z+1) = z\Gamma(z)
$$
\n
$$
\Gamma(z+1) = z\Gamma(z)
$$
\n
$$
\Gamma(z+1) = z\Gamma(z)
$$
\n
$$
\Gamma(z+1) = z\Gamma(z)
$$
\n<math display="block</math>

But if you need to label one or more equations individually, this won't do. You must instead use the variants \eqalignno and \leqalignno. Here are the Newton-Girard formulas, individually numbered:

$$
S_1 + a_1 = 0 \tag{1}
$$

$$
S_2 + S_1 a_1 + 2a_2 = 0 \tag{2}
$$

$$
S_n + S_{n-1}a_1 + S_{n-2}a_2 + \dots + S_1a_{n-1} + na_n = 0 \tag{n}
$$

```
$$\eqalignno{ 
  S_1 + a_1 = 0&& (1) \cr
  S_2+S_1a_1+2a_2=O&& (2) \cr 
  \hbox to 2in{\dotfill}& \cr 
  S_n+S_{n-1}a_1+S_{n-2}a_2+\cdots+S_1a_{n-1}+na_n=0& (n) \cr
}$$
```
As you see, each row now has two ampersands: one to determine where the formulas align, and one to delimit the labels. If there is no label, you don't need the corresponding &.

By moving the first ampersand on each line to the beginning and by replacing \eqalignno with \leqaligno, we get the mirror image arrangement:

$$
(1) \hspace{3.1em} S_1+a_1=0
$$

$$
(2) \hspace{3.1em} S_2+S_1a_1+2a_2=0
$$

 $(n)$  $S_n + S_{n-1}a_1 + S_{n-2}a_2 + \cdots + S_1a_{n-1} + na_n = 0$  Plain T<sub>EX</sub> doesn't offer a macro to number the formulas of a  $\displaystyle$  \displaylines. If you try doing it with \eqno, it chokes. In section 12.10 we'll plug this gap with the \displaylinesno and \ldisplaylinesno macros.

# **11.21 Matrices**

Not surprisingly, \matrix is the macro that makes matrices, those arrays of numbers, letters and formulas that mathematicians are so fond of:

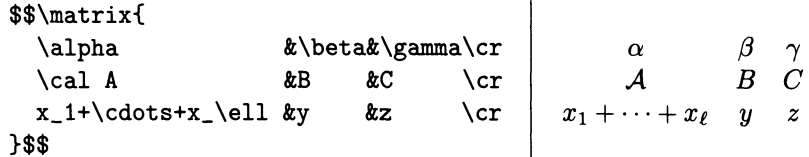

This syntax is by now familiar: ampersands & separate the entries in each row, while \cr terminates each row, including the last. If the rows have different numbers of ampersands, the matrix will have as many columns as the longest row, and the shorter ones will be filled with empty entries, as if they ended with ... &&&\cr (cf. paragraph 9.4).

Matrices are a particular case of alignments, so much of what we said in chapter 9 is relevant here. First, each entry forms a group; for example, the \cal command in row 2, column 1 of the matrix above has no effect on other entries. Second, you can't have a group straddling several entries, since groups must nest properly. Third, you can add rules and spacing between rows by using \noalign. (But \openup and \offinterlineskip won't work, because \matrix returns the interline spacing to its default value; see section 11.22.) Finally, the entry templates are basically \hfil\$#\$\hfil, so each entry is read in math mode and set in text style, centered in its column.

As usual, mistakes will likely be fewer if you type your matrices from the outside in, starting with the braces and only then filling in the entries. It is also good to keep columns aligned in the source file, if possible; since entries are read in math mode, there is no danger of spurious spaces showing on the output.

#### **Matrices and springs**

Since the centering of entries is achieved with weak springs, you can use \hfill to left-align or right-align columns:

 $\overline{1}$ 

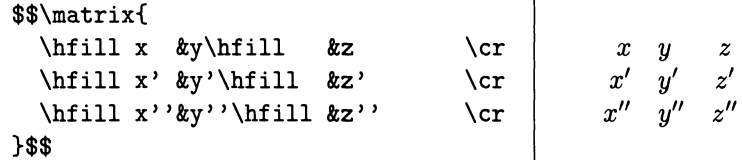

#### **Matrices in parentheses**

While \matrix creates a naked matrix, \pmatrix dresses its results in parentheses. In this example, two of the entries of the big matrix are themselves matrices:

$$
J = \begin{pmatrix} \lambda & 1 \\ 0 & \lambda \end{pmatrix} \qquad 0
$$
  
\n
$$
J = \begin{pmatrix} \mu & 1 & 0 \\ 0 & \mu & 1 \\ 0 & 0 & \mu \end{pmatrix}
$$
  
\n
$$
\$I = \mathcal{F} \setminus \{ \mathcal{F} \setminus \{\mathcal{F} \setminus \{\mathcal{F} \setminus \mathcal{F}\} \text{ such that } \mathcal{F} \setminus \{\mathcal{F} \setminus \mathcal{F} \text{ such that } \mathcal{F} \setminus \{\mathcal{F} \setminus \mathcal{F} \text{ such that } \mathcal{F} \setminus \{\mathcal{F} \text{ such that } \mathcal{F} \setminus \{\mathcal{F} \text{ such that } \mathcal{F} \setminus \{\mathcal{F} \text{ such that } \mathcal{F} \setminus \{\mathcal{F} \text{ such that } \{\mathcal{F} \setminus \{\mathcal{F} \text{ such that } \{\mathcal{F} \setminus \{\mathcal{F} \text{ such that } \{\mathcal{F} \setminus \{\mathcal{F} \text{ such that } \{\mathcal{F} \mid \{\mathcal{F} \text{ such that } \{\mathcal{F} \mid \{\mathcal{F} \text{ such that } \{\mathcal{F} \mid \{\mathcal{F} \text{ such that } \{\mathcal{F} \mid \{\mathcal{F} \text{ such that } \{\mathcal{F} \mid \{\mathcal{F} \text{ such that } \{\mathcal{F} \mid \{\mathcal{F} \text{ such that } \{\mathcal{F} \mid \{\mathcal{F} \text{ such that } \{\mathcal{F} \mid \{\mathcal{F} \mid \{\math
$$

T<sub>EX</sub> automatically centers the small matrices vertically, with respect to the 0 on the same row. It also centers the big matrix with respect to the  $J =$ .

#### **Determinants**

The determinant of a matrix is represented by clothing the matrix with vertical bars, instead of parentheses. This is easy to do with the  $\left| \cdot \right|$ ...  $\right|$  construction of section 11.13:

> $a_{11} - \lambda \quad a_{12} \qquad a_{13}$  $det(A - \lambda I) = | a_{21} | a_{22} - \lambda | a_{23}$  $a_{31}$   $a_{32}$   $a_{33} - \lambda$

\$\$\det(A-\lambda I)=\leftl\matrix{ a\_{11}-\lambda&a\_{12}\hfill&a\_{13}\hfill\cr a\_{21}\hfill&a\_{22}-\lambda&a\_{23}\hfill\er a\_{31}\hfill&a\_{32}\hfill&a\_{33}-\lambda\er  $\rightarrow$   $\frac{}{\$}$ 

Here it seemed better to align entries by their common letter, rather than center them, so we used \hfill to left-justify.

#### **Systems of equations**

Systems of equations provide another possible use for  $\mathtt{matrix}$ :

```
2x + 3y -
                                  45z = b_1-12x - 41y +{ 
(\Sigma)z = b_26y + 
                                  9z = b_3$$\left\{\matrix{ 
       \hfill 2x &+&\hfill 3y &-& 45z &=& b_1\er 
           -12x &-& 41y &+& \hfill z &=& b_2\cr
                & & \hfill 6y &+& \hfill 9z &=& b_3\cr
      }\right. \leqno (\Sigma)$$
```
Since there is no delimiter to match the left brace, we use the dummy  $\right.\$ right. (with a period after the  $\rightleftharpoons$  right): see section 11.13. Here we choose to rightjustify the entries, so the variables *x, y* and *z* are aligned. The label of an equation, as you see, doesn't have to be a number. T<sub>F</sub>X reads the material following  $\qquad$ eqno and  $\leq$  and  $\leq$  in math mode, so we don't need  $\ldots$  around the  $\leq$  igma.

We will write in section 12.10 a  $\text{system}$  macro that automates the coding of systems of equations somewhat, and does a better job with the spacing.

## **11.22 Adjusting the spacing**

Sometimes it is desirable to change the spacing between lines in a display, most often to open it up. The situation varies depending on the macro used to form the lines, and on whether all lines should be separated or just two.

In sections 11.18 and 11.19 we saw how \openup can be used to separate all the lines of a \displaylines or \eqalign. The same works with \eqalignno and \leqalignno. The important thing to remember is that \openup must be used before the macro that creates the alignment, not inside it:

\openup 4pt\displaylines{ ... }

The effects of \openup accumulate: \openup 2mm followed by \openup 3mm gives the same result as \openup 5mm. You can also use a negative dimension to bring lines closer together.

With \matrix, \pmatrix, \cases and some other macros, \openup won't work: the first thing these macros do is reset the interline spacing to its default values. Plain T<sub>F</sub>X stores those values in the variables \normalbaselineskip, \normallineskip and \normallineskiplimi t . To control the interline spacing in a matrix, those are the variables we must change, rather than changing \baselineskip, \lineskip and \lineskiplimit directly.

It's best to make any changes to the default values inside a group-otherwise, they'll affect the whole document. In the next few sections, then, when we want T<sub>E</sub>X to try to keep baselines separated by  $15$  pt, we'll say

{\normalbaselineskip=15pt\matrix{ ... }}

#### **Separating two lines**

All these maneuvers are designed to open up an alignment by separating all their lines. But in practice one also wants to separate two consecutive lines, leaving the others alone. The solution in this case is the same for all types of alignment: inserting \noalign{\vskip...} between two rows, that is, right after a \cr :

\$\$\eqalign{  $\ldots$  &  $\ldots$  \cr \noalign{\medskip}  $\ldots$  &  $\ldots$  \cr }\$\$

This will separate lines by an extra 6 pt. To pull lines together, use a negative dimension: \noalign{\vskip -3pt}.

## **11.23 Ellipses**

If you type three dots to indicate an ellipsis,  $T<sub>F</sub>X$  prints them too close: ... As a discriminating user you will prefer to use the \dots command, which gives .... In mathematics there are other arrangements for the three dots, and consequently other control sequences. Here's the list:

• \ldots gives low dots, like \dots (the difference isn't worth fretting about). This version is used between commas and other punctuation:

\$x=(x\_l, \ldots ,x\_n) \$ ................................. *x* = *(x* 1, ... , *<sup>X</sup> <sup>n</sup> )*  • \cdots gives dots at the level of  $a +$ , so this version looks best between operators like  $+$  and  $\times$ :

\$S=x\_l+\cdots+x\_n\$ ................................. *s* = *Xl* + ... + *Xn* 

• \ vdots and \ddots give dots arranged vertically and diagonally, respectively; they're mostly used with matrices and other alignments:

#### \$\$H=\pmatrix{

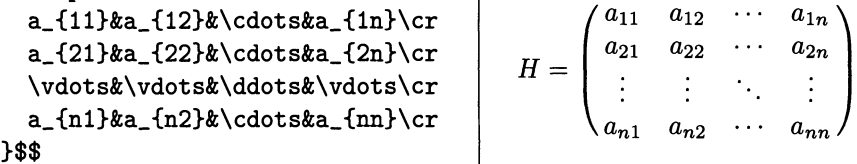

On top of all this, sometimes you need diagonal dots  $\cdot$  running in the opposite direction, which plain T<sub>F</sub>X doesn't offer. No problem; we just crib the definition of \ddots from page 359 of *The T<sub>E</sub>Xbook*, and define our very own \adots macro by switching around the endpoints (the 'a' is for ascending):

\def\adots{\mathinner{\mkern2mu\raiselpt\hbox{.}\mkern2mu \raise4pt\hbox{.}\mkern2mu\raise7pt\hbox{.}\mkernlmu}}

\$\adots \ddots \ldots \adots \ddots\$ ................. .

Here's a more serious application:

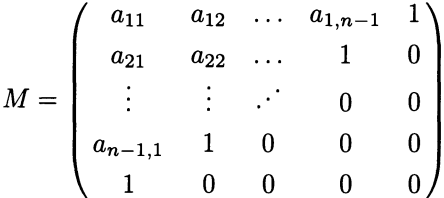

The only noteworthy things here are the **\adots** on the third row, and the use of \normalbaselineskip to open up the matrix, as explained in the previous section (no extra level of grouping is needed here, because the \$\$ already group):

```
$$\normalbaselineskip=15pt 
M=\pmatrix{ ... 
  \vdots & vdots & adots & 0 & 0 \cr
  ... }$$
```
# **11.24 Diagrams**

A diagram makes a mathematician's day, especially if it is commutative! But it takes some experience to get T<sub>F</sub>X to arrange all those horizontal and vertical arrows in their right places, as well as formulas above, below and next to the arrows. If you feel ready, take a long breath, and here it goes:

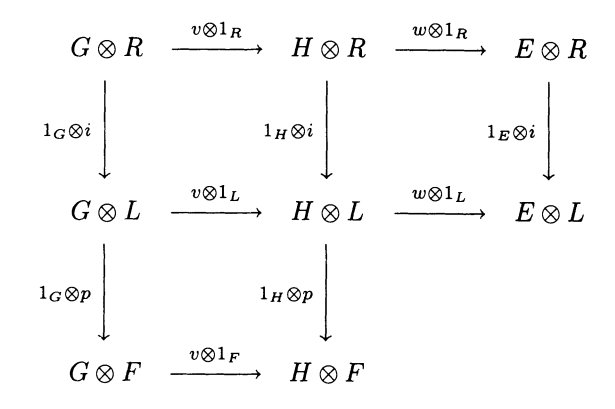

To make this diagram, we started with an abbreviation,  $\def\otimes\}$ . We also used three macros to simplify the coding, whose definitions are given later in this section, as they're not part of plain  $T_FX$ :

• \diagram is a variant of \matrix, and is used exactly the same way.

• \harr makes an arrow pointing right, half an inch in length. It takes two arguments in braces, and places the first above the arrow and the second below, both in script style. In this case we had use for only one label per arrow, but we had to use two sets of braces anyway:  $harr{v\otimes1_F}$ . Otherwise TEX would commandeer the next thing in line to be an argument, and chaos would be guaranteed to ensue.

• \ varr is very similar: it draws an arrow pointing down, also half an inch long. Again, we had to supply two arguments in braces, one of them empty in this case. The first argument is placed to the left, and the second to the right of the arrow, both in script style.

With these macros, coding the diagram is straightforward, if not exactly a fascinating task:

#### \$\$\diagram{

```
G\ot R&\harr{v\otl_R}{}&H\ot R&\harr{w\otl_R}{}&E\ot R\cr 
  \varr{l_G\ot i}{}&&\varr{l_H\ot i}{}&&\varr{l_E\ot i}{}\cr 
  G\ot L&\harr{v\otl_L}{}&H\ot L&\harr{w\otl_L}{}&E\ot L\cr 
  \varr{1_G\ot p}{}&&\varr{1_H\ot p}{}\cr
  G\ot F&\harr{v\otl_F}{}&H\ot F\cr 
}$$
```
Here's another diagram which, although simpler, has some interesting subtleties:

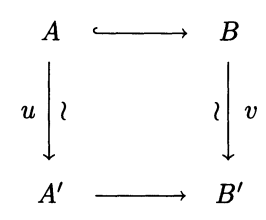

The arrow at the top is obtained with  $\l \block \jmath \$ Notice also the use of \displaystyle to set the labels in 10 point, and the use of  $\ker$ -2pt to get the  $\wr$  closer to the arrows:

```
$$\diagram{ 
  A & \lhook\joinrel\mathrel{\harr{}{}} & B \cr 
  \varr{\displaystyle u}{\kern-2pt\displaystyle\wr} && 
  \varr{\displaystyle\wr\kern-2pt}{\displaystylev} \cr 
  A'& \harr{}{} & B' \cr 
}$$
```
Let's turn now to the three macros used above:  $\hbox{\{iagram}}$ . The horizontal arrow is easy to define:

```
\def\harr#1#2{\smash{\mathop{\hbox to .5in{\rightarrowfill}}
  \limits~{\scriptstyle#1}_{\scriptstyle#2}}}
```
Notice the use of  $\mathcal S$  smash so the height and depth of the labels will not interfere with the spacing between rows in the diagram. The vertical arrow is almost as easy:

```
\def\varr#1#2{\11ap{$\scriptstyle #l$}\left\downarrow 
 \vcenter to .5in{}\right.\rlap{$\scriptstyle #2$}}
```
At end of 11.13 we saw why \left\downarrow\vcenter to .5in{}\right. produces a vertical arrow exactly half an inch long. The labels for the arrow is then written with  $\lceil \lambda \rceil$  and  $\lceil \lambda \rceil$  so T<sub>E</sub>X won't see their width; this way they won't disturb the alignment.

We could almost do without **\diagram**, since **\matrix** is close to being perfect for the task: it reads each entry (including the vertical arrows) in math mode, and centers it in its column. It has one defect, however—it starts by restoring plain TEX's default interline spacing. This is insufficient to separate the vertical arrows from the letters: the arrows are tall and deep, and according to the rules of section 8.9, this means that T<sub>E</sub>X will use the  $\lineskip$  of 1 pt to separate rows.

Our goal, then, is to set the \lineskip to a more reasonable value, like 8 pt, and also to make the \baselineskip zero so as to ensure that the \lineskip will always be used. As we discussed in section 11.22, we must do that indirectly, assigning the desired value to \normallineskip, rather than to \lineskip;

and we must do it in inside a group, so the change is reversible. With that in mind, the definition of \diagram is a cinch:

> \def\diagram#1{{\normallineskip=8pt \normalbaselineskip=Opt \matrix{#l}}}

You should have no trouble adapting these definitions to force a different amount of interline spacing, or to generate arrows of different sizes, or pointing the other way. Unfortunately, plain TEX can't draw diagonal arrows of variable length, so you can't use them in diagrams.3

 $3$  LAT<sub>E</sub>X has a wider, but still limited, selection of arrows. Other macro packages, like PicTEX, define more general graphics commands, but it's still far from trivial to draw a complicated diagram using them.

# **12 TEX Programming**

In the first eleven chapters of this book we encountered numerous macros, and even created some, always more or less informally. It is now time to be a bit more systematic, and cover the basics of T<sub>EX</sub> programming. Our study will by no means be exhaustive-a whole separate book could be written on the subject-but we hope by the end of the chapter you'll have a solid understanding of what a macro is and of what happens when T<sub>E</sub>X stores a macro and when it uses it.

# **12.1 Generalities**

#### **Control sequences**

When T<sub>E</sub>X reads a backslash  $\setminus$ , it knows that the following word is not to be printed, but treated as a command. A word starting with a backs lash is called a control sequence. What follows the backslash can be either an arbitrary number of letters (lowercase or uppercase), or a single non-letter. A control sequence made of letters ends just before the first non-letter.

There are four control sequences in the string  $\% \toto(5) \tata xxxt\tilde{21}$ . The first is  $\chi$ ; it's an example of a control sequence containing a single non-letter. The second is \ toto, which ends just before the left parenthesis. The third is \tata, which ends with a space; this is the commonest way to mark the end of a control sequence. Finally, there is \titi, whose end is announced by a digit.

It follows that the name of a control sequence can't contain both letters and digits. Sometimes one wishes this weren't so, but one can always use roman numerals: \LouisXVI . Notice also that TEX distinguishes between upper- and lowercase letters, so \toto and \Toto are distinct control sequences.

After reading a control sequence made of letters TEX will ignore all spaces and up to one carriage return until it finds something else.

## **Defining a macro**

Control sequences are basically of two types: primitives and macros. Primitives are the building blocks of TEX, direct commands for TEX's engine. They have a meaning when T<sub>E</sub>X starts up, even before it's read the plain. tex file that defines the plain TEX format. A macro, on the other hand, has no predefined meaning. Its meaning is assigned by a definition, which is introduced by the  $\det$  primitive:

### \def\toto{\quad{\it TOTO\/}}

When TEX sees  $\det\to$ , it stores  $\cdot$  in a dictionary, together with its *replacement text,* which is everything that follows in braces. T<sub>EX</sub> doesn't try to execute or understand the replacement text while it's memorizing it; in fact it barely notices what it contains, except that it keeps an eye out for braces, so it knows where to stop. A replacement text must have balanced braces, so in the example above T<sub>E</sub>X doesn't stop till it reaches the second  $\}$ ; if it stopped at the first, the replacement text would be  $\quadi> t$  TOTO $\i>$ , which is unbalanced.

## **Expanding a macro**

When T<sub>EX</sub> encounters a control sequence that's in the macro dictionary, it proceeds to *expand* it. This means that it replaces the control sequence by its replacement text, and starts reading the text obtained in this way. In our example, \ toto would be replaced by  $\quad{\it \tilde TOTO}\/$ , and TEX would start reading again from  $\quad$  and  $\alpha$ . Now  $\quad$  and is itself a macro, defined in plain. tex, so T<sub>EX</sub> would replace \quad with its definition:

\hskip lem\relax{\it TOTO\/}

No further expansion takes place now, because  $\hbar$ skip is a primitive; T<sub>EX</sub> reads its complement lem, and executes the command. It continues with \relax, also a primitive (see the Dictionary), and with the  $\{$ , which makes it start a new group. Next it sees  $\iota$  t, which is again a macro; it replaces it by its definition, and so on.

There are other, less common, types of control sequences: font names (section 4.3), clones (section 12.2), register names (section 12.8), and others. For our current purposes we can think of them as primitives, because they are executed, rather than expanded: a font name, for instance, is a command to change the current font. (But a clone of a macro will be expanded.)

You can define a new macro using \def anywhere. If you do it inside a group, the definition will disappear at the end of the group, unless you precede \def with \global. The primitive \gdef is an abbreviation for \global\def.

A macro can be defined many times over; each definition erases the previous one. Since  $T_{\text{F}}X$  won't warn you that you're about to clobber an existing definiton, you can get into trouble if you're not careful. But later on we'll see a way to protect a macro so it cannot be clobbered.

Don't abuse the right to define macros anywhere. If you do it all over the place, your file will become impenetrable. It's much better to group all your definitions (except perhaps those that you only need very briefly, inside a group) in a separate file, as explained in section 1.7.

# **12.2 Abbreviations and clones**

Macros like \toto and \quad in the previous paragraph are essentially abbreviations: they always expand to the same thing. Abbreviations are easy to define, and you'll probably find yourself using them quite a bit. If "two-dimensional" and "WYSIWYG" appear several times per page in your document, you'll save time and avoid errors by setting

\def\twod{two-dimen\-sional} \def\wysiwyg{{\eightrm WYSIWYG}}

and typing \twod and \wysiwyg after that.

We chose these definitions because they make important points. The  $\ \$ - in the first is called a discretionary hyphen, and it tells  $T<sub>F</sub>X$  that it can hyphenate the word at that point. If you don't specify discretionary hyphens, TEX sticks to the old-fashioned rule, which we just broke, that compound words should not be further hyphenated.

In the second definition, notice the two sets of braces. The outer one merely delimits the replacement text; it does not become part of it. Without the inner braces, TEX will see \eightrm WYSIWYG when you use the abbreviation-and everything from there on will be set in eight point!

One drawback of using an abbreviation in the middle of text is that you have to write  $\setminus$  after it in order to leave a space:  $\text{trod}$  graphics gives two-dimensionalgraphics. You might try instead to put the space inside the replacement text: \def\twod{two-dimen\-sional }. But then it would crop up in unwanted places, like before punctuation.

You can solve the problem at the cost of one extra keystroke. If you say

\def\twod/{two-dimen\-sional}

T<sub>RX</sub> will expect to always see / after \twod, and it replaces \twod/ by the replacement text. So you can think of \ twod/ as a slightly longer abbreviation. Spaces are treated normally after  $\prime$ , so the problem of deciding when to add an explicit space goes away. And if you forget the  $\ell$ , TEX will give an error message, rather than silently gobbling up the space as before. (Such typos have a way of not being detected till your paper has been distributed widely...)

So much for abbrevations of words. Naturally, you can also abbreviate commands or sequences of commands. Even an abbreviation for a single control sequence, like  $\det\otimes$  in section 11.24, can be useful if the control sequence name is long or used several times. Think of \Longleftrightarrow!

There is an alternative for one-control-sequence abbreviations, involving T<sub>R</sub>X's \let primitive. If you say \let\ot=\otimes (the = is optional), you assign to \ot the meaning of \otimes ,effectively cloning \otimes. The two control sequences become synonymous.

There is, however, an important difference between the two constructions: with \let\ot\otimes, you're assigning to \ot the *current meaning* of \otimes, so if at a later time the meaning of  $\otimes$  cotimes changes, that has no effect on  $\otimes$ . But with \def\ot{\otimes}, you're saying that \ot should be replaced by \otimes whenever it occurs, so the meaning of \otimes at the time of the replacement matters.

You can even clone a character! For example, plain T<sub>F</sub>X says \let \bgroup{ and \let \egroup} ,so \bgroup and \egroup are just like braces everywhere. Well, almost everywhere: inside a macro definition they're different, because when T<sub>E</sub>X is storing a definition in its dictionary, it only uses real braces, not cloned braces, to figure out where the definition ends. Thus \bgroup and \egroup provide a way to have unbalanced "braces" inside a definition. The need for that is easy to see:

Say you want \narrow to have the effect of {\leftskip=lem\rightskip=lem and \endnarrow to have the effect of \par} , so paragraphs placed between \narrow and \endnarrow are indented on both sides. (Compare plain TEX's \narrower command.) If you try

```
\def\narrow{{\leftskip=lem\rightskip=lem} 
\def\endnarrow{\par}}
```
TEX matches the *first* left brace with the *last* right brace, and the upshot is that \narrow is defined to mean

```
{\leftskip=lem\rightskip=lem} \def\endnarrow{\par}
```
Not at all what you wanted! But everything works out nicely if you say instead

\def\narrow{\bgroup\leftskip=lem\rightskip=lem} \def\endnarrow{\par\egroup}

# **12.3 Macros with arguments**

Even more useful than abbreviations are macros whose replacement text contains variables, or arguments. If a paper contains dozens of formulas like  $(x_1, \ldots, x_n)$ or  $(y_1, \ldots, y_n)$ , we'll start it with the definition

\def\nuple#l{(#l\_l,\ldots,#l\_n)}

and say  $\langle x, x_n \rangle$ . The idea is simple: every time we say \nuple, TEX consults its dictionary and finds that the macro expects an argument. The argument is whatever follows \nuple, and it gets plugged into the replacement text in place of every #1. So \nuple x expands into  $(x_1, \ldots, x_n)$ , while  $\nu$ expands into  $(y_1,\ldots,y_n)$ , and so on.

The argument doesn't have to be a single character, but it is unless you say otherwise. To say otherwise, put it in braces:  $\lambda \overline{\Delta}$  (overline{AB}}\$ gives  $(\overline{AB}_1, \ldots, \overline{AB}_n)$ . More precisely, if the first character after the macro (not counting spaces and carriage returns) is neither  $\{$  nor  $\setminus$ , it becomes the argument. If the first character is  $\{$ , the argument is the text between this  $\{$  and the matching  $\}$ . If the character is  $\setminus$ , the argument is a control sequence.

It's important to realize that *the braces themselves are not part of the argument,*  just as the braces that delimit the replacement text in a definition are not part of it. Forget this, and you'll be in for trouble:  $\nuple{\bf x}+\nuple y$ , for example, will give  $(x_1, \ldots, x_n) + (y_1, \ldots, y_n)$ : the replacement text after argument substitution is

 $\{\bf b f \ x_1, \ldots, \bf b f \ x_n\} + (y_1, \ldots, y_n)\$ 

so the effects of the first \bf last till the end of formula! To get  $(x_1, \ldots, x_n)$  +  $(y_1, \ldots, y_n)$ , you must type  $\{\{\bf t\} \$  $\{\gamma \}$ .

Now suppose that our paper has not only things like  $(x_1, \ldots, x_n)$  and  $(y_1, \ldots, y_n)$ , but also  $(x_1, \ldots, x_p)$  (with a different last index),  $(y_1, \ldots, y_q)$  or  $(z_1, \ldots, z_{r+s})$ . We certainly don't want to have to define a plethora of macros  $\puple$ ,  $\quple$ , \rsuple ! Instead we say

\def\uple#1#2{(#1\_1,\ldots,#1\_{#2})}

This new macro expects two arguments. Argument 1 is the first character or control sequence or group after the macro, and it gets plugged into the replacement text wherever there is a #1. Argument 2 is the first character or control sequence or group after the end of argument 1, and it replaces every occurrence of #2 . In order to get  $(x_1, \ldots, x_p)$ , then, it's enough to type  $\varphi \$  uple xp\$: argument 1 is x and argument 2 is p. To get  $(z_1, \ldots, z_{r+s})$ , type  $\lvert z_{r+s}\rvert$ : argument 1 is z and argument 2 is  $r+s$ , since what comes after argument 1 is a group. When in doubt, you can use braces:  $\upmu(x)}p$  and  $\upmu(z)fr+s$  will work just as well as  $\upmu$  and  $\upmu$  z{r+s}. It's better to err on the side of caution.

Notice the braces around  $#2$  in the replacement text of  $\upe$ . They're needed in order for  $\upmu \ z\{r+s\}$  to work right; if they weren't there the expansion of \uple z{r+s} would be  $(z_1, \ldots, z_r+s)$ , which gives  $(z_1, \ldots, z_r+s)$ . On the other hand,  $\upmu \ z\{r+s\}$  would work fine. This is exactly the same problem we encountered above with  $\nu\leq\bf x$ . In fact, we could have made the definition of \uple

```
\def\uple#1#2{({#1}_l,\ldots,{#1}_{#2})}
```
and then  $\upmu\left\{\bf t\cdot\bf s\right\}$  would work right. Placing braces inside the replacement text is generally a good idea if you don't want to rely on the arguments being watertight; but it isn't always possible, or desirable, to transfer the burden of grouping in this way.

A macro can have up to nine arguments, referred to by #1, ... , #9. To define a macro with three arguments, you must say  $\def\tot\#2\#3{\dots}$ ; no flights of fancy like \toto#2#1#3 or \toto#1#4#5. In using a macro, it's crucial to give it all the arguments it expects, and in the right order. If one of the arguments should be replaced by nothing, you must use the empty group {} to indicate that fact. We've seen the need for that before: for example, the \item macro of section 6.9 expects one argument. If you have nothing to write on the margin, you must say  $\text{time}( }$ ...; otherwise T<sub>E</sub>X will take the next character or group for an argument.

Another thing to watch out for is spurious spaces. If the definition of a macro is more than one line long, it's best to end each line with %, unless the last thing on it is a control sequence. Otherwise the carriage return-turned into a space-remains

in the replacement text, and can affect the output if T<sub>E</sub>X is in horizontal mode at the time it sees it. The macros in sections 4.7 and 8.11 take this precaution.

Before the replacement text, too, spaces can spell trouble. Of the four definitions

 $\def\tot0\#1\#2{...} \def\tot0\#1\#2{...}$ \def\toto#1#2 {...} \def\toto#1 #2{...}

the top two have exactly the same effect (since a space is ignored after a control sequence), but the second two are very different from the first two and from one another. In them, the space serves to delimit the preceding argument, by a mechanism that we'll discuss in detail in the next section.

# **12.4 Fine points of macro syntax**

## # **in replacement texts**

Since a # in macro definition indicates a slot for an argument, what do you do if you want a literal # in the replacement text? You say ##. The most common situation is when the macro is supposed to expand to an alignment command, preamble and all. Many of plain TEX's alignment macros, like  $\epsilon$ ,  $\alpha$ ses, etc., are coded in this way (see section 12.10). Here's a simple example:

\def\toto#1{\halign{\bf##&&\quad\hfil##\hfil\cr#1}}

If TEX sees \toto{A&B\cr a&b\cr}, it proceeds as usual, plugging A&B\cr  $a\&b\&c\$  in place of #1 in the definition. The replacement text after substitution is

```
\halign{\bf#&&\quad\hfil#\hfil\cr A&B\cr a&b\cr}
```
which is a complete alignment. The users of \toto don't have to know about preambles, ##, or anything of the sort-all of that is tucked away inside the macro definition. They just use \toto as they might use \eqalign:

#### \toto{

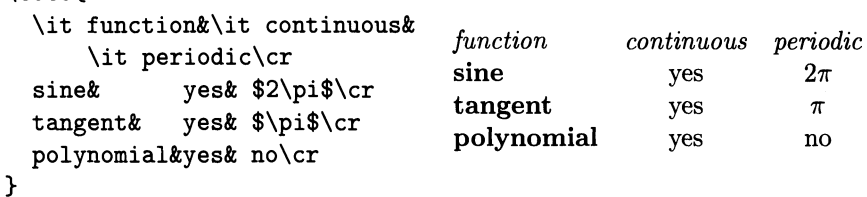

Another situation when a ## is necessary is when the replacement text contains another macro definition:

```
\def\T0T0#1#2{...\def\toto##1##2##3{...}...}
```
You must use  $#$  for the arguments of the inner macro even if the outer one doesn't have arguments.

### **Delimited arguments**

Suppose you want to typeset a bibliography with names in caps and small caps (KNUTH), but don't have the appropriate font. Not to worry! You can make do with the ersatz macro

```
\def\ese#1#2!{{\tenrm #1\sevenrm #2}}
```
### 170 A Beginner's Book of T<sub>E</sub>X

which you use like this:  $\csc$  KNUTH! for KNUTH. The definition of  $\csc$  shows a new twist: a *delimited argument.* The arguments of \csc are determined as follows:

• The first, #1, is undelimited, since it's immediately followed by #2 in the definition. An undelimited argument is determined by the rule of the previous section: it's the first character, control sequence or group. In this case it's just the K.

• The second argument, #2, is delimited by !, that is, it is followed in the definition by ! . This means that it will consist of everything from the end of the first argument up to, but not including, the first !. *The delimiter does not become part of the argument,* nor is it part of the replacement text; that's why no exclamation mark appears on the output. In this case the second argument is NUTH.

It follows, then, that the replacement text of  $\csc$  KNUTH! after substitution is {\tenrm K\sevenrm NUTH}.

When  $T<sub>F</sub>X$  sees a macro with delimited arguments it expects to find the delimiters somewhere. Delimiters inside braces don't count, so you can get KNUTH! by saying \csc KNUTH{!}! . Further, if a delimiter comes immediately after the previous argument (or the macro), the argument it delimits is empty; in this case there is no need to use {} as in section 12.3.

Delimiters can serve to make the invocation of certain macros more intelligible. For example, the definition of  $\buildrel{\text{1}}{$  in plain TEX starts with

```
\buildrel#1\over#2{ ... }
```
The \over merely indicates the end of the first argument: it is not expanded as a macro, so it won't produce a fraction bar. The second argument is undelimited. Likewise, the definition of \bbuildrel in section 11.14 said

```
\def\bb{left}+1_{#2^*}3_{...}
```
Here again  $\hat{ }$  and  $\hat{ }$  are mere delimiters: they are not directly responsible for writing arguments 1 and 2 above and below argument 3. It's the  $\hat{\ }$  and  $\hat{\ }$  inside the replacement text that do that.

You can also have a "delimiter" before the first argument in a definition, or before the { if the macro has no arguments. The trick explained in section 12.2 is an example of this: after

```
\def\twod/{two-dimen\-sional}
```
TEX always expects to find the delimiter / immediately after the macro  $\tau$ It's almost as if the macro name were \twod/, but there are two important differences:

• \ twod can only have one meaning at a time, so the definition above erases any previous one. Even if you had previously said \def\twod{2D}, you're not allowed to use \ twod by itself after the new definition:

! Use of \twod doesn't match its definition.

• \twod / works just the same as \twod/, because a space after a macro is ignored.

Here's another trap to be on guard against:

\def\a\$z{alpha and omega} \a \$z=x+y\$ Humpty Dumpty sat on a wall ...

This will give the error message Missing \$ inserted. and the output

alpha and *omega=x-:-yHumptyDumptysatonawall ...* 

What went wrong? Remember, the delimiter \$z is *not* part of the replacement text. T<sub>EX</sub> effectively replaces all of  $\a$ \$z by alpha and omega, so the first \$ never has a chance to do its stuff. It's only after the second \$ that T<sub>E</sub>X goes into math mode.

For all these reasons, you should probably stay clear of delimiters without arguments, except in the simple case of abbreviations, or, occasionally, for a special need. Sure, you can define  $\frac{1}{2}$  so that it writes  $\frac{1}{2}$  in your document. But isn't it just as simple to call your macro \half?

### **Two error-recovery mechanisms**

If you leave out by mistake the closing braces of a macro's argument (or its delimiter, if it's a delimited argument), T<sub>E</sub>X won't be able to figure out where it should end. Conceivably, it might read all the way to the end of your file still thinking it's inside the argument: that would most likely bust its memory and ruin the whole run.

To avoid this situation, TEX works on the assumption that arguments should never contain the  $\partlength{2pt}$  control sequence, or its alias, a blank line. If T<sub>EX</sub> sees something like  $\cdot \cdot \$ par, it assumes a mistake somewhere, issues a Runaway argument? meassage, and cuts its losses by stopping the expansion of \toto.

Of course, TEX gives you a way out. Define your macro with the construction

\long\def\toto#l{ ... }

and its arguments will be under no restriction whatsoever. You should use this workaround carefully, since you're effectively giving TEX carte blanche to swallow hundreds of pages in one gulp...

Even with the \par -catching mechanism, mismatched braces are potentially catastrophic-imagine what happens if you have one left brace too many in a macro definition. As an additional strategy for error detection, TFX lets you declare a macro to be \outer, in the following sense: after a definition like

\outer\def\toto{ ... }

\ toto is treated even more strictly than \par in terms of where it can occur. Not only is it forbidden inside an argument—even the argument of a  $\lambda$ long macro but also inside definitions, alignment templates, and a few other places. The end of a file is subject to the same restrictions. A macro can be both  $\langle$  long and  $\langle$ outer.

### **172** A Beginner's Book of T<sub>F</sub>X

## **12.5 Category codes**

You've known for a long time that some of T<sub>F</sub>X's characters are special, like  $\hat{\mathbf{S}}$ ,  $\hat{\mathbf{Z}}$ , and so on. What makes them special? It turns out that the "meanings" of characters are not written in stone: if necessary, you can very well change them around.

Each of the 128 (or 256) characters that you can produce on your keyboard has a category in TpX, and it's the character's category that gives it its meaning. Here are the categories of all characters in plain TpX:

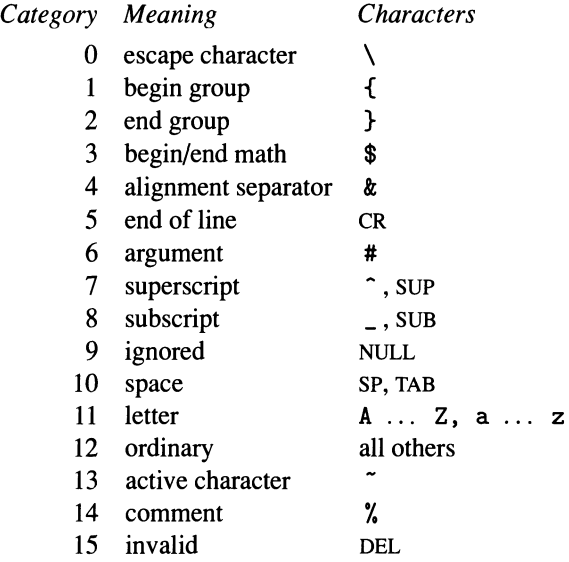

Here SUP, SUB, NULL and DEL stand for the (non-printable) characters with ASCII code 11, 1, 0 and 127—don't worry about them. TAB is the character you get by pressing the tab key on your keyboard; its ASCII code is 9, and it normally produces one or more spaces on your screen. (This is different from the "tab" character  $\boldsymbol{\&}$ of chapter 10.)

You don't have to memorize this table—you can always refer back to it when necessary. The important thing is that each special meaning is associated with a different category. (But it's good to know that letters have code 11 and other ordinary characters, like  $\infty$ , have code 12.) The only special meanings we haven't seen before are associated with categories 9 (ignored) and 15 (invalid). An ignored character is simply skipped over; an invalid character causes an error message.

You can change the category of a character at any time by saying

 $\lambda x$  = *n* 

where *X* stands for the character, and *n* for the new category code. The curious '\ construction gives the *numerical value* of the following character; its use is essential, becuse TpX must have some way to know that the character is to be taken literally, and its special meaning (if any) disregarded.

As an application, suppose you have a financial report that has \$'s all over. Rather than typing  $\Diamond$  every time, you can start your file with

\catcode'\\$=12

From there on,  $\hat{\boldsymbol{\mathcal{S}}}$  is no longer the harbinger of mathematics: it has become an ordinary character and prints a '\$'! (So to make \$1,000,000 you just have to type  $$1,000,000$  -isn't that great?)

A \catcode assignment made inside a group is undone at the end of the group, so you can easily limit its reach. In the financial report, for instance, you might need the regular meaning of \$ (begin/end math) to typeset some formulas. Easy enough: surround the formulas with

{\catcode'\\$=3 \$ ... \$}

and after the group is closed, \$ is again an ordinary character. But this isn't a very good solution if the formulas are interspersed with dollar amounts, since you'd have to switch back and forth several times. A better alternative is to start the file with \let\math\$, before you first change the category of \$. Then the original meaning of \$ is preserved in the \math control sequence, and the formulas can be coded with \math ... \math, which admittedly looks funny, but is easy to type.

## **12.6 Active characters**

A character of category 13, called an active character, is really a macro in disguise. So not all macros are control sequences, after all! Any character can be made active. In plain T<sub>E</sub>X only one character is active, namely  $\tilde{\ }$ ; as you know, it creates a unbreakable space. The commands that set things up that way are

```
\catcode'\-=\active \def-{\penalty10000 \ }
```
Here \active is a control sequence that expands to 13, so you don't have to remember the code explicitly. Notice that changing the \catcode is just a preliminary, that makes  $\tilde{\ }$  into a macro; after that you still have to define the macro using \def.

You don't type a  $\setminus$  before an active character, either when defining it or when using it—if you do, you get a one-character control sequence, which is not at all the same. For example,  $\zeta$  and  $\tilde{\zeta}$  are quite different macros (see section 2.4).

A space is not discarded after an active character: if you type Dr. " Jekyll and Mr.  $\tilde{m}$  Hyde you'll get two spaces before each name, one from the  $\tilde{m}$  and one explicit.

To deactivate a character, you can reassign its category code explicitly, presumably to whatever it was before the character was made active; for example, for  $\degree$  you'd say  $\text{catcode'}^=12$ . But if you mean the activation to be temporary to begin with, you should perform it inside a group: then it will go away when the group ends.

In section 9.8 we made \* active to use it as an invisible digit. Here are some more situations where characters can profitably be made active:

• If you're typing German, you may prefer to generate an umlaut with a single keystroke, rather than using plain  $TeX's \ \ 1"$  macro. No problem: just say

\catcode'\"=\active \def"{\"}

and a " before a vowel will be enough to place an umlaut above it.

• The vertical bar | is made active in the book. mac file containing the macros for this book. Any material between vertical bars is printed verbatim, that is, exactly as it appears in the input file; backslashes, braces and so on are not interpreted as special characters. This is very useful when giving examples of T<sub>F</sub>X code. In addition, verbatim mode switches to a typewriter face. Here is, in essence, the relevant part of book. mac:

```
\def\makeordinary{\catcode'\&=12 \catcode'\{=12 
 \catcode'\}=12 \catcode'\#=12 \catcode'\\=12 \catcode'\$=12
 \catcode' =12 \catcode'\^=12 \catcode'\%=12 \catcode'\~=12}
\catcode'\I=\active 
\def | {\bgroup\makeordinary\obeylines\obeyspaces\tt%
 \defl{\egroup}}
```
When T<sub>E</sub>X sees  $a$ -, it starts by opening a group and making several special characters ordinary. It continues with \obeylines and \obeyspaces, so carriage returns and spaces are not combined (see below). Next it redefines I! The next time that  $a \mid i$  is seen it indicates the end of verbatim mode, which is accomplished simply by closing the group. Everything, including the definition of I, reverts to its original state.

• In French typography it is conventional to leave some space before, as well as after, a colon or semicolon. But if you leave a space before a colon in your  $T_FX$ file, you may get a line break there, and the colon at the beginning of a line, which is definitely wrong. In any case, beginning typists often have a hard time getting the spacing straight. So in a macro file for French typesetting, it's good to make the colon an active character and write a definition for it that takes care of all these details. Here's one possibility:

```
\catcode'\:=\active 
\def:{\unskip~\string:\ \ignorespaces}
```
With this definition, a "wrong" input like  $a:b$  or  $a:b$  or  $a:b$  gives the same result as the right one,  $a^*$ : b. In effect, T<sub>E</sub>X replaces the spaces that might precede or follow the colon with its own spaces. See sections 6.12 and 6.13 for  $\unlvert$ unskip and \ignorespaces.

In the definition of : you see the  $\string$  control sequence, which tells TEX to treat the following character as ordinary (unless the character is a space character: see the next paragraph). If \string weren't there we'd be in trouble when we got to a colon: TEX would first replace the : by its expansion; after executing \unskip- , it would again see a : and replace it by its expansion; and again, and again, until it ran out of memory. By temporarily making : into an ordinary character, we avoid this infinite recursion, the computer equivalent of perpetual motion.

\string can also be followed by a control sequence, in which case it generates the control sequence name, written in ordinary characters. Thus \string\toto prints "toto, regardless of whether \ toto is defined, and of what its meaning might be. (See  $\char'$   $\char'$  \char in the Dictionary to find out why a backslash prints as ".)

• Another important use of active characters is in the \obeylines macro (section 6.4). The basic idea is very simple: the carriage return is made active, and given the definition  $\gamma$ :

> ${\catcode'}^*M=\active \def ^M{\parrow}$ . .. % lines are obeyed here } % return to normal

T<sub>E</sub>X reads the three-character combination  $\hat{M}$  as if it were a carriage return. This trigraph is used instead of an actual carriage return whenever the focus is on the character itself, since a CR is invisible: it just causes a new line on your screen.

So far, so good; between the moment you make  $\hat{H}$  active and the end of the group, T<sub>E</sub>X is obeying lines. Now let's try to define  $\boldsymbol{\lozenge}$  obeylines to do the job of the first line above:

\def\obeylines{\catcode'\^^M=\active \def^^M{\par}} {\obeylines ...

Something really odd happens: T<sub>E</sub>X reads your whole file without doing a thing, and complains of a Runaway definition? at the end! What happened? Remember, with  $\det$ , T<sub>E</sub>X is learning the definition of a macro, not executing it. So when  $\catcode' \^M=\active$  is read, no change takes place. TEX goes on to read \def, and arrives at the ^^M. It's here that disaster strikes: ^^M is still an endof-line character, so T<sub>E</sub>X skips right on to the next line! The  $\hat{\ }$ M never makes it into the definition, and the rest of the line is not even seen.

Even if we manage to put the  $\hat{\ }$ M inside the definition, there's trouble later. Consider this new attempt:

 ${\cal C}$  {\catcode'\^^M=12%

```
\gdef\obeylines{\catcode'\^^M=\active \def^^M{\par}}}
{\obeylines ...
```
The definition is made global because it occurs inside a group. The % at the end of the first line prevents the  $\sim M$ , which is now an ordinary character, from being typeset. This time the definition is correctly read, but when it comes time to execute  $\boldsymbol{\delta}$ , TEX turns up its nose:

```
! Missing control sequence inserted. 
<inserted text> 
                 \inaccessible 
<to be read again> 
                    \sim_M\obeylines ->\catcode '\^^M=\active \def ^^M
                                                \{\nar }
```
The  $\cap$ <sup>M</sup> is still not recognized as an active character! The reason is that *the category used for a character in the replacement text of a macro is the one it*  *had when the macro's definition was read,* no matter how many times it has been changed since. Here, then,  $\hat{M}$  is of category 12 when \obeylines is expanded, and so cannot be used after \def .

The solution, then, is to make  $\cap M$  active before the definition of \obeylines is read. And so we get essentially to the definition actually used by plain  $T_{F}X$ :

```
{\catcode'\~~M=\active% 
  \gdef\obeylines{\catcode'\^^M=\active \def^^M{\par}}}
```
(In fact, plain TEX says \let~M=\par instead of \def^^M{\par}, but the difference isn't worth fussing about. If you really must know, see the Dictionary under \let.)

• The \obeyspaces macro, which is like \obeylines but changes the category of SP, is similar. The only difference is that it doesn't redefine SP every time it's called; rather, a meaning is assigned to the character once and for all, the meaning being the same as that of the macro \space, previously defined with \def\space{ }:

> \def\obeyspaces{\catcode'\ =\active} {\obeyspaces\global\let =\space}

While on the subject of  $\boldsymbol{\lambda}$  obeyspaces, even experienced users of T<sub>F</sub>X are often confused and dismayed by the fact that spaces at the beginning of a line don't seem to be obeyed. Remember, spaces have no effect in vertical mode! In order for spaces to be strictly obeyed, then, it is necessary to change the definition above to say

{\obeyspaces\gdef {\leavevmode\space}}

### **12.7 How lEX reads and stores your text**

When you read a text, your first task is to group the letters together into words, which is pretty easy, since there are spaces separating them. (It wasn't always so-look at any Greek papyrus...)

In the same way,  $T_{F}X'$ 's first job when reading your input is to chop it up into "words," in a process called lexical analysis, which Knuth likens to chewing. Naturally, T<sub>F</sub>X's words aren't the same as ours-in fact, most of them consist of a single character. It's only when T<sub>F</sub>X sees the escape character  $\setminus$  and reads the subsequent control sequence name that it makes a word from more than one input character. Thus, the short text

\kern 3pt \$\alpha\${\it code}\t@t@

is analyzed as follows: \kern, 3, p, t, SP,  $\lambda, \$ , \alpha,  $\$ , {, \it, c, o, d, e, }, \t,  $\mathbf{Q},$ , t,  $\mathbf{Q}$ . Spaces after a control sequence made of letters don't form words, nor do they become part of the control sequence name: they're simply discarded, as we've seen before.

The way in which a line is chopped into words is affected by the categories of the characters on it. For example, when % is of category 14, as usual, characters after it on the same line are not even seen by T<sub>E</sub>X, and certainly not made into words. But if you make % an ordinary character, that's of course no longer the case.

What characters are escape characters is another critical factor in this mastication process. In section 12.1 we said that a control sequence is made of a  $\setminus$  followed by one or more letters or one non-letter. Now the truth is revealed: *any* escape character (one whose category code is 0) can introduce a control sequence, and the body is made up of one of more "generalized letters" (characters of category 11) or one generalized non-letter.

What this means is that if you set \catcode'\ $Q=0$ , the input \toto $Q$ totoO will be interpreted as containing two control sequences and the character 0, rather than one control sequence and the characters @, t, 0, t, 0, 0, as it normally would. In fact, it's better to say that the input contains the same control sequence twice: after reading a control sequence, TEX doesn't remember what control character introduced it, only what characters form its name.

If you instead set \catcode'\ $\mathbb{Q}=11$ , you make  $\mathbb Q$  a "letter" from T<sub>EX</sub>'s point of view, so it can be part of control sequence names. In this case, \toto@totoO is analyzed into *one* control sequence \toto@toto and one character. We'll come back to this point later on.

### **Tokens**

As we learned from our experiments with \obeylines in the preceding section, a character that is stored in a definition somehow carries with itself the category it had at the time of reading. To reflect this we will from now on speak of TEX's words as *tokens.* A token is either a character together with its category (which once assigned at reading time is never changed), or a control sequence. In terms of tokens, the input

### \kern 3pt \$\alpha\${\it code}\t@t@

comes out as  $\overline{\text{kern}}$ ,  $3_{12}$ ,  $p_{11}$ ,  $t_{11}$ ,  $SP_{10}$ ,  $s_3$ ,  $\overline{\text{alpha}}$ ,  $s_3$ ,  $\overline{\text{t}}$ ,  $\overline{\text{it}}$ ,  $c_{11}$ ,  $o_{11}$ ,  $d_{11}$ ,  $e_{11}$ ,  $\}2$ ,  $\overline{t}$ ,  $\mathfrak{e}_{12}$ ,  $t_{11}$ ,  $\mathfrak{e}_{12}$ . Here we're writing character tokens with the category code as a subscript, and control sequence tokens inside a box. We do this to stress the indivisible character of tokens: once a control sequence has been read in, it's no longer thought of by T<sub>E</sub>X as made up of several characters.

Once read in, then, your input is entirely handled at the token level, no matter how many times it's shuffled around from macro to macro. *The replacement text of a macro is made up of tokens, and it never goes through the process of lexical analysis in T<sub>E</sub>X's "mouth" again.* (In other words, T<sub>E</sub>X is not a ruminant...)

This has an important application, the creation of protected macros. These are macros whose names include some character, say  $\mathbf{\mathcal{Q}}$ , that is normally of category 12; of course, they must be defined at a time when  $\Phi$  is a "letter," that is, has category 11. Once  $\Diamond$  is again of category 12, the macro can no longer be redefined, or even used directly—it is protected. But it will be encountered by  $T<sub>F</sub>X$ , and perform its function, if it occurs in the replacement text of other macros, which were also defined while @ was a letter.

### 178 A Beginner's Book of T<sub>F</sub>X

Here's an example. Normally, saying  $\text{\textcircled{at}}@$ , because the input  $\text{\textcircled{at}}@$ is divided into the tokens  $\mathbf{t}$ ,  $\mathbf{0}_{12}$ ,  $\mathbf{t}_{11}$ ,  $\mathbf{0}_{12}$  (for the meaning of \t , see section 2.4). For the same reason,  $\det\text{TOTO}$  would redefine  $\t$  as a macro with delimiters (section 12.4), rather than defining a new control sequence  $\texttt{t@t@}. But$ if you say

```
\catcode'\(D=l1 
\def\t@t@{TOTO} \def\toto{\t@t@}
\catcode'\(D=12
```
you are actually defining \t@t@, and you are furthermore defining \toto to expand to the single token  $\text{t etc.}$  So interval to the string of characters  $\text{t etc.}$  So when you now type \toto you get the output TOTO, *even after*  $\otimes$  *is no longer a "letter!"* But you can't call \t@t@ directly anymore, and you certainly can't clobber its definition by mistake. For a real-life example, see \afterassignment in the Dictionary.

### **12.8 Registers**

In section 8.5 we saw that T<sub>EX</sub> has 256 slots in its memory to store boxes; they are called *box registers.* There are register classes for several other types of objects, each with registers numbered from 0 to 255:

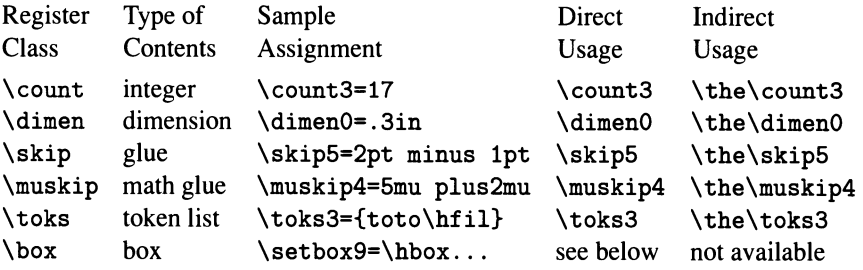

Some comments about the second column:

• Integer registers are straightforward; all you might (or might not) want to know is that the largest integer they'll hold is 2147483647, or  $2^{31} - 1$ , and the smallest one is  $-2147483647$ .

• Dimension registers hold dimensions whose absolute value is less than 16384 pt. or 18.892 feet, or 5.7583 meters. Dimensions are converted to a minute unit, called the scaled point (sp), and rounded to the nearest unit. There are  $2^{16} = 65536$  scaled points in a point.

• A \skip register holds glue specification, which consists of three dimension components: the natural component. the stretchability, and the shrinkability (section 5.3). The last two can be infinite, as in the case of springs.

• A \muskip register holds math glue, which is glue specified in math units (see the end of section 11.7).

• A \toks register holds a list of tokens, which is somewhat like a macro without arguments, but more efficient for certain operations. We saw such lists in action in section 7.2.

• Finally, a \box register holds, surprisingly enough, a box. The storage and retrieval of boxes were presented in section 8.5, which you're urged to reread at this point; they differ from the corresponding operations for other registers. In particular, the left-hand side of a box assignment says \setbox9, rather than \box9 . The latter command uses the box and empties the register. The other commands to use a box are  $\cap y$ ,  $\unubox$ ,  $\unubox$ ,  $\unbcopy$ ,  $\unvcopy$ and \vsplit. All were covered in section 8.5, except for the last, which was explained in section 8.12.

### **Storing something in a register**

In all other cases except boxes, the command that does the storing, or assignment, is the same: the register name, followed by an  $=$  sign (optional), followed by an object of the appropriate type. The object can be specified from scratch, as in the table, or make reference to other registers. We'll discuss this second possibility in detail below. A token list specified from scratch must come within braces; macros are not expanded while the list is being read and stored.

All assignments should be preceded by \global if their effect is to last beyond the end of the current group.

Our discussion of registers should also include all of  $T<sub>E</sub>X$ 's special variables like \parindent, \baselineskip, and so on. Such a variable is essentially a register of one of the first five types above, having a special name and a special effect on T<sub>EX</sub>'s actions. The variable can be used wherever a register of the same type can.

### **Naming a register**

For all the reasons mentioned in section 8.5, it's not a good idea to used register numbers explicitly, except for those that plain TEX specifically designates as scratch registers, and even those only briefly. For any other use, you should request a named register, using one of the commands \newcount, \newdimen, \newskip, \newmuskip, \newtoks and \newbox.

The way you use these allocation commands is very simple. After you say, for instance,

### \newcount\mycount

the control sequence  $\mu$  becomes synonymous with  $\count n$ , for some *n* that's not associated with any other counter so defined. So if everyone abides by this discipline, you can be sure that \mycount won't be overwritten by somebody else's macro. But  $\text{count } n$  is still a valid way to access the same register, so if you, or anybody else, start using register numbers at random, \mycount will be at risk. For the allocation system to work everyone has to cooperate.

The \newbox command, as we've seen, is slightly different: \newbox\mybox makes  $\m{\text{mybox}}$  equal to a number, not a box. To refer to the box you write  $\m{\text{mybox}}$ after  $\boxtimes$ ,  $\setminus$   $\cdots$ ,  $\setminus$   $\cdots$ ,  $\setminus$   $\cdots$ ,  $\setminus$ 

The registers that are safe for temporary use are:

```
\count255 
\dimen0, ..., \dimen9, \dimen255
\skip0, ..., \skip9, \skip255
\muskipO, ... , \muskip9, \muskip255 
\toks0, ..., \toks9, \toks255
\boxO, ... , \box9
```
*Never use other registers by number, unless you know exactly what you're doing.*  And if you do know what you're doing, you won't use other registers by number.

You break this convention at your own risk. You'll find yourself wondering why the macros that were working yesterday aren't working today.

### **Inspecting a register**

You can inspect at any time the contents of a register by writing \showthe followed by the register name. When TEX encounters that instruction, it stops and shows the information on your screen; in order to get it started again you must type CR. The information is also saved in the log file.

You can't use \show the with boxes, but you can instead say \showbox, followed by the box number. This will write the contents of the box (in symbolic form) into the log file; to get them on the screen as well you must set  $\tracingonline=1$ (compare section 3.3).

### **Using a register**

Registers other than boxes can be used in two ways, indicated in the two rightmost columns of the table. The difference is subtle, yet fundamental.

Suppose you've set, say, \mycount=1990, where \mycount was defined with  $\neq$   $\infty$ . (Remember that  $\text{is the same as } \text{count } n$ , for some *n* that should remain unknown.) If, at some later time,  $Tr[X]$  encounters  $\mu$ vcount by itself, it assumes that you're about to assign another value to the register, *unless it has reason to expect an integer quantity at this point.* If it is expecting an integer, its expectations are satisfied: the integer is 1990. TEX has used the contents of \mycount directly.

But if TEX encounters \the \mycount, it replaces \the \mycount by 1990, and carries on: these four tokens will be processed as if you'd typed them at that point. Perhaps T<sub>E</sub>X was expecting an integer here too: in that case it will consider 1990 as the integer's first four digits, and read on to see if there are more. The important point is that \ the generates a string of tokens which blend with the preceding and following tokens; but \mycount by itself generates no tokens, rather the register's contents are treated as an abstract object of a certain type (here an integer) for which there is a pressing need.

To make these ideas a bit firmer, here's another example. After the \vskip primitive, TEX expects to see the specification of some glue. The specification might be 2pt plus 1pt, for example. Or it might be \skip5; if this register had been previously set with \skip5=2pt plus 1pt, the effect would be the same.

Or the specification might be \the\skip5; T<sub>F</sub>X would replace \the\skip5 with 2pt plus 1pt, and the effect again would be the same. Wait-not quite: \vskip\the\skip5 minus 1pt causes a skip of 2pt plus 1pt minus 1pt, but \vskip\skip5 minus 1pt causes a skip of 2pt plus 1pt, and a new paragraph starting with minus Ipt!

To summarize, naming a register by itself can mean either that you're about to assign a new value to it, or that you're using its value directly. The latter only makes sense if  $T<sub>F</sub>X$  is expecting to see an object of the corresponding type. The important question, then, is: At what times is  $T_F X$  expecting an integer (or a dimension, or a box, etc.)?

### **Uses of integers**

Here are some of the most common situations where an integer is expected:

• After \count, \dimen, and other register class names; after \box, \copy and friends; and after  $\nt$ ,  $\d$ p,  $\wd$ . So you can say  $\dimen\mycount=10pt$ ; if  $\mu$ ycount had been given the value 188, this sets  $\dimen188$  to 10 pt.

• In an assignment to a \count register, or to any of T<sub>F</sub>X's integer variables, which are legion (pages 272-273 of *The TEXbook*). Thus you can say \count255= \mycount, or \hangafter=\count255, or \pageno=\hangafter (\pageno is the current page, and happens to be the same as \countO).

• After \number and \romannumeral, which return the decimal representation and the roman numeral representation of the integer.

• After the tests \ifodd and \ifeven (see section 12.9). After \ifnum two integers are expected, separated by  $\lt$ , = or  $\gt$ .

When  $T<sub>F</sub>X$  is expecting an integer it will accept the contents of a dimension register (used directly). In that case it expresses the register contents in scaled points, the units in which the dimension is stored. Thus, \dimen1=1pt followed by \mycount=\dimen1 gives \mycount the value 65536. But \the\dimen1 expands to 1. Opt, so \mycount=\ the \dimen1 gives \mycount the value 1, and prints .Opt.

### **Uses of dimensions**

The most common times when a dimension is expected are:

• In an assignment to a \dimen register, or to any of the dimensions of a box register, or to any of TEX's dimension variables, like \parindent, \hsize and \vsize (page 274 of *The T<sub>F</sub>Xbook*). Examples: \dimen1=6pt, \ht1=\dimen1, \wd1=\hsize.

• After \kern, \raise, \lower, \moveleft, and \moveright.

• In place of the ellipses in the constructions  $\hbar$  to ... and its relatives, \vrule height ... and its relatives, and so on.

• Whenever a glue specification is expected (see below). That is, the glue can be specified by means of its components: \skip1=\dimenO plus \htO minus \parindent.

• After the \ifdim test (section 12.9) two dimensions are expected, separated by  $\langle$ , = or  $\rangle$ .

Whenever a dimension is expected, T<sub>F</sub>X will also accept the contents of a  $\lambda$ skip register (used directly), and discard its stretch and shrink components. For example, plain TEX sets \medskipamount to be 6pt plus 2pt minus 2pt; saying \kern\medskipamount is the same as saying \kern 6pt.

An integer preceding a unit also gives a dimension: \dimenl=\mycount pt. Another important way to specify a dimension is by multiplying an existing dimension by a factor:  $\ker n - 0.5\dim n$ . This type of specification is not available for integers, although a minus sign is allowed: \mycount=-\pageno. It's not available for glue either: if you say \skip3=-.5\skip0, TpX will throw out the stretch and shrink components of \skipO before performing the multiplication.

### **Uses of glue**

And here are the most common times when a glue specification is expected:

• In an assignment to a \skip register, or to any of the dimensions of a box register, or to any of T<sub>E</sub>X's glue variables, like \parskip and \baselineskip (page 274 of *The TEJ(book).* For example, \skipl=6pt plus 2pt minus 2pt, \parskip=\skipl.

• After \hskip and \vskip.

### **Uses of math glue**

And the only times when a math glue specification is called for are:

• In an assignment to a \muskip register, or to one of the math glue variables \thinmuskip, \medmuskip and \thickmuskip (page 274 of *The TEXbook*).

• After \mskip and \mkern (in the second case a math dimension is all that's needed).

In both cases nothing else will do: TEX won't convert from normal glue to math glue, or vice versa.

### **Uses of token lists**

TEX expects to see a token list in an assignment to a  $\text{toks}$  register, or to one of its token list variables (page 275 of *The TEJ(book).* When a token list is first read in, the macros in it are not expanded, and braces must surround the list:  $\text{bks0=}\{ \ldots \}$ . The macros will be expanded when the list is used, by preceding the register name with \the. Token lists are almost always used indirectly, that is, together with \ the: the only use for \ toksO by itself is on either side of an assignment.

### **Arithmetic on registers**

You must be wondering if you can do arithmetic operations on the numbers and dimensions you store in registers. You can; but it's not a pretty sight. T $\cancel{F}X$  is not a general-purpose programming language, and the need to make it absolutely device-independent restricts the arithmetic to what can be done relatively easily with integers.

To add to or subtract from a \count, \dimen, \skip or \muskip register, you use the \advance command:

```
\advance\pageno by 1 
\advance\dimen1 by -3pt \advance\muskip5 by-.5\thinmuskip
                        \advance\skipO by Opt plus lfil
```
The keyword by can be followed by anything that you can have on the righthand side of an assignment to the same class of registers. Notice that there is no backslash before by.

Multiplication and division are also allowed, by only by integers:

\divide\mycount by 3 \multiply\parindent by 2 \multiply\dimenl by -6 \divide\muskip5 by\count255

What would be written in Pascal as  $\count2:=3+0.5*\count1$  comes out as

\count2=\countl \divide\countl by 2\advance\countl by 3

It's a good thing there isn't a whole lot of arithmetic to do!

Variables like \parindent, \thinmuskip and \hangafter can also be modified with \advance, \multiply and \divide. But some other things that you can assign values to, such as the dimensions of a box, are somehow left out: to decrease the height of  $\boxtimes 1$  by 10 pt, you must say

```
\dimenO=\htl \advance\dimenO by -10pt \htl=\dimenO
```
However, \ht1=.5\ht1 works fine, since it's an assignment.

### **12.9 Conditionals**

Like all programming languages,  $T_{F}X$  possesses conditionals, constructions that choose one or another course of action depending on the current value of certain variables. Using conditionals it is possible to build up other control structures, such as loops to iterate one or more commands automatically. This section won't cover general control structures, or even all the uses of conditionals; after all, this book is supposed to be an introduction to  $T<sub>E</sub>X$  only.

In the fancy. tex file of section 7.2 a part of the  $\headarrow$  headline token list says

\ifodd\pageno\the\oddpagehead\else\the\evenpagehead\fi

When  $T_{E}X$  reads  $\iota$  if looks for an integer after that, as explained in the previous section. Here the integer is supplied directly from a register, but it could also be written explicitly, or come from the expansion of a \the, or whatever. If the number is odd, T<sub>E</sub>X continues reading and doing its stuff till it reaches \else; it then skips everything till the next \fi. Here the result would be to read \the\oddpagehead, so the \oddpagehead token list would be used at this point. If the number is even, contrariwise, T<sub>RX</sub> skips the text till the  $\leq$  sut reads what follows till the \fi, so it's \evenpagehead that would be used.

### **Some warnings**

All of this probably seems obvious to you, which is why we used this code unapologetically in section 7.2. But there are some aspects of  $T<sub>F</sub>X$ 's conditionals that may seem counterintuitive, especially if you're accustomed to other programming languages, so it's good to go over them briefly.

• A T<sub>R</sub>X conditional chooses between two *texts*, which don't have to be actions or commands. Thus you can say

```
\parindent=\ifodd\pageno 20 \else 10 \fi pt
```
rather than \ifodd\pageno\parindent=20pt\else\parindent=10pt\fi as in some other programming languages.

• Each of the two texts can have unbalanced braces; the important thing is that the overall text *after* a choice is made be balanced. If you say

\ifodd\pageno \toto{\toto \else \otot{\otot \fi }

TEX will see \toto{\toto} if the page number is odd, and \otot{\otot} if it's even, so things come out right either way. Remember, T<sub>E</sub>X doesn't pay any attention to the part of a conditional that it's skipping over.

• Once TEX starts evaluating a condition, it's committed to it. So you'd better make sure this doesn't happen while something else is underway. The following code has stumped countless aspiring wizards:

\pageno=O\advance\pageno by1 \ifodd\pageno ODD \else EVEN\fi

Oddly, T<sub>F</sub>X prints EVEN. Do you see what happened? T<sub>F</sub>X sets \pageno to 0, then is told to increment it by 1. But wait-maybe 1 is just the first digit of the increment! T<sub>RX</sub> has to read ahead to see where the number ends, so it evaluates the  $\ifmmode\bigwedge\else\in\fi$  that time,  $\iota$  and  $\ifmmode\bigwedge\else\in\fi$  is still 0! What T<sub>F</sub>X sees next is EVEN. It decides that's not part of the number, so it increases \pageno by **1,** but doesn't do the test again; the whole conditional has already been effectively replaced by its \else portion.

Fortunately this sort of thing can be easily avoided by always leaving a space after a number. The space is absorbed when TEX reads the number, and doesn't show in the output. We made tacit use of this fact in many examples throughout the book.

OK, so what's the value of \pageno after

\pageno=O\advance\pageno by1\ifodd\pageno 0 \else 1\fi

and what (if anything) does  $T_FX$  print?

### **Other conditionals**

T<sub>R</sub>X has many other tests besides  $\iota$  of which we'll only talk about some. In almost all cases the construction is the same:

*test textl* \else *text2* \fi

Either *textl* or *text2* can be empty (or even both, but then there isn't much point to the conditional). If *text2* is empty, the \else is not necessary.

Here then is a (non-exhaustive) list of TEX's conditionals:

• \ifnum *integerl relation integer2;* the relation is either <, = or > . A simple footline macro for a technical report format might say, for instance,

```
\def\footline{\hfil \ifnum\pageno=1 \else\folio\hfil\fi}
```
Notice that in this case *textl* is empty.

• \ifodd *integer.* There's no \ifeven, but one can get the same effect by switching *textl* and *text2.* 

• \ifdim *dimensionl relation dimension2;* the relation is either <, = or >. A macro to select the wider of two boxes can be written

```
\def\pickwider#1#2{\ifdim\wd#1>\wd#2\box#1\else\box#2\fi
```
•  $\int$  if mmode is true if T<sub>E</sub>X is in math mode (text or display). Useful if you want abbreviations that should work both inside and outside of math mode:

\def\a{\ifmmode\alpha\else\$\alpha\$\fi}

• \ifvoid *box number* is true if the corresponding box is undefined. Useful to avoid the error of trying to use an undefined box: \ifvoid1\else\box1\fi.

• \ifcase *integer* is the only conditional with a different syntax, because it's capable of choosing between  $n + 1$  actions, depending on whether *integer* has the value  $0, 1, \ldots, n$ . The use of  $\iota$  if case is easier to learn by example than from an explanation:

```
\def\monthname{\ifcase\month\or January\or February\or 
 March\or April\or May\or June\or July\or August\or 
 September\or October\or November\or December\fi}
```
### **Custom-made tests**

In addition to all the tests above, you can create new tests at any time using plain T<sub>F</sub>X's \newif command. In section 7.2 we said

```
\newif\iftitlepage \titlepagetrue 
\footline={\iftitlepage\the\titlepagefoot 
 \global\titlepagefalse 
  \else\ifodd\pageno\the\oddpagefoot 
    \else\the\evenpagefoot\fi\fi}
```
Saying \newif\iftitlepage defines three control sequences: \iftitlepage, \titlepagetrue and \titlepagefalse. After that, saying \titlepagetrue makes \iftitlepage test true, and saying \titlepagefalse makes it test false. Inside  $\setminus$  footline, we test if the current page is a title page or not; if it is, we use the special footline \titlepagefoot, and say \global\titlepagefalse so the next page will no longer be a title page. We have to say \global because the effects of \titlepagetrue and \titlepagefalse are local to the current group.

This example shows also that conditionals can be nested: the \else portion of the \ifti tlepage conditional contained itself a complete conditional. We said before that T<sub>F</sub>X ignores braces and other groups when it's skipping over the rejected portion of a conditional; but it does keep an eye out for  $\iota$ :.. \fi pairs, so it will only stop at the correct  $\setminus$  f i.

### **12.10 For the aspiring wizard**

To wrap up this chapter we will try to show how you can make use of Appendix B of *The TEXbook,* even if you don't understand its details in full. We have already created some macros, like \itemitemitem and \bbuildrel, by mimicking plain TEX-here we'll do it wholesale and shamelessly.

### **The** \cases **macro**

This is one of the simplest alignment-making macros in plain T<sub>E</sub>X, so we start by trying to understand how it works, based on T<sub>EX</sub>'s primitives. Its definition appears on page 362 of *The TEXbook:* 

\def\cases#1{\left\{\,\vcenter{\normalbaselines\m~th \ialign{\$##\hfil\$&\quad##\hfil\crcr#1\crcr}}\right.}

First we get rid of the background noise. The  $\left\{\ldots\right\}$ right. we know already: it creates left braces the size of the alignment. The alignment is placed in a \vcenter, inside which the environment is normalized: \normalbaselines copies the interline spacing information from \normallineskip to \lineskip, and so on (which explains why \openup won't work with  $\ca$  cases). Moreover, \m~th makes sure that \mathsurround is zero: this variable, of which nothing had been said so far, is the amount of horizontal glue that T<sub>EX</sub> puts between a formula and the surrounding text.

The alignment proper starts with \ialign, which is just \halign with yet another initialization, \tabskip=Opt (better safe than sorry). So we're really dealing with the following alignment:

\halign{\$#\hfil\$&\quad#\hfil\crcr#1\crcr}

As we saw in section 12.4, a double sharp **##** encountered when a macro is read in turns into a single # when the macro is executed. The only thing that's unfamiliar here is the  $\csc$  control sequence, a primitive that turns into  $\csc$  unless it's already placed right after a \cr or \noalign{ $\dots$ }. We'll see it in action in a minute.

Suppose now that \cases is used in the following way:

 $\{\text{A } \& \text{ if } $x=1\$ ,  $\cr$ B & otherwise.\cr}

The argument to  $\setminus$  cases gets plugged into the replacement text in place of #1, so what T<sub>E</sub>X ends up seeing is

> \halign{\$#\hfil\$&\quad#\hfil\crcr A & if  $x=1$ \$, \cr B & otherwise.\cr\crcr}

The first  $\c{c}$  turns into  $\c{c}$ , indicating the end of the preamble. According to the preamble, the first entry of each column is read in math mode, the second isn't.

The second \crcr, at the end of the alignment, is superfluous, because the argument ended with  $\cr$ . This use of  $\cr$  just makes  $\c$ ases a little bit user-friendlier, making up for a missing  $\cr$  at the end of the argument.

### **A new macro:** \Eqalign

One sometimes wants to arrange to formulas like this:

$$
u_2 + v_2 = x^2 + y^2
$$
  
\n
$$
v_3 = x^3 + y^3
$$
  
\n
$$
v_4 = x^4 + y^4
$$
  
\n
$$
u_5 = x^3 + y^3
$$
  
\n
$$
v_6 = x^3 + y^3
$$
  
\n
$$
v_7 = x^3 + y^3
$$
  
\n
$$
v_8 = x^4 + y^4
$$
  
\n
$$
v_9 = x^4 + y^4
$$
  
\n
$$
v_9 = x^4 + y^4
$$
  
\n
$$
v_1 = x^4 + y^4
$$

A naïve solution is to place three  $\leq \leq \leq s$  side by side:

\$\$\eqalign{ ... }\quad\eqalign{ ... }\quad\eqalign{ ... }\$\$

That works as long as all the entries have the same height, but is inadequate in general, since it doesn't guarantee that corresponding rows of the three alignments match. Can we generalize \eqalign so it takes several pairs of entries per row? The new macro should be used somewhat like \matrix:

### \$\$\Eqalign{

```
u_2+v_2&=x^2+y^2&u'_2+v'_2&=x^4+y^4&u''_2+v''_2&=x^3+y^3\cr
  v_3 &=x^3+y^3&v'_3                        &=x^3+y^3&v''_3                      &=x^4+y^4\cr
  v_3 &=x-4+y-4&v'_3 &=x-2+y-2 \er 
}$$
```
Let's inspect the definition of **\eqalign** on page 362 of *The T<sub>E</sub>Xbook*:

```
\def\eqalign#1{\null\.\vcenter{\openup\jot\m@th
  \ialign{\strut\hfil$\displaystyle{##}$& 
    $\displaystyle{{}##}$\hfil\erer 
 #1\crcr}}\,}
```
We see, incidentally, why **\eqalign** doesn't respond to springs in its entries: when an entry with \hfill is plugged into the first template, the resulting text is of the form

```
\hfil$\displaystyle{ ... \hfill}$
```
There is a pair of braces between the dollar signs. Unlike the situation in horizontal and vertical modes, groups in math mode create boxes for the subformulas they enclose. Any spring in a subbox is totally powerless in the enclosing box. To understand this point better, run the following experiments, and explain the results:

```
\hbox to \hsize{a\hfil{b\hfill e}} 
\hbox to \hsize{a\hfil\hbox{b\hfill e}} 
\hbox to \hsize{a\hfil$b\hfill e$} 
\hbox to \hsize{a\hfil${b\hfill e}$} 
\hbox to \hsize{a\hfil{$b\hfill c$}}
```
We also notice an empty group  $\{\}$  just before the # in the second template. This ensures that the operator with which the second half of each row normally starts gets the appropriate amount of spacing around it. For more details, see the end of section 11.18.

But we're getting sidetracked. To make our \Eqalign macro, we make the preamble periodic, by copying over the existing two templates after a double ampersand:

```
\catcode'\@=ll 
\def\Eqalign#1{\null\,\vcenter{\openup\jot\m@th
  \ialign{\strut\hfil$\displaystyle{##}$& 
    $\displaystyle{{}##}$\hfil&& 
    \qquad\hfil$\displaystyle{##}$& 
    $\displaystyle{{}##}$\hfil\crcr 
 #1\crcr}}\,}
\catcode'\@=12
```
As you can see, you don't have to be a wizard to get a lot of mileage out of existing macros!

### **Systems of equations**

Our next goal is to typeset the following system of equations:

 $\mathsf{I}$  $2x + 3y + 4z = a_1 + b_1 + c_1$  $22x^2 - 33y^2 + 44z^2 = a_2^2 + b_2^2$  $222x^{11} + 333y^{11} - 4z = a_3$  $-7x - 36y + 478z^3 = b_4$ 

One idea is to use \matrix, as on page 158:

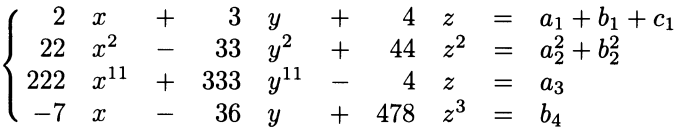

But this puts too much spacing between columns and not enough between rows, and it also forces us to type monstrosities like

```
\hfill 22&x~2\hfill &-&\hfill 33 &y~2\hfill 
 &+&\hfill 44&z~2\hfill&=&a_2~2+b_2~2\hfill\cr
```
to format the rows. Instead, let's try to adapt \eqalign again, this time with a preamble of the form

*& coefficient* & *variable* & *operator* \cr

The coefficients will be pushed right and the variables pushed left by springs. To get the right amount of spacing around the operators, we surround the corresponding ## with empty groups. Also, we may as well throw in the left braces. The macro definition comes out fairly simple:

```
\catcode'\@=ll 
\def\system#1{\left\{\vcenter{\openup1\jot\m@th
  \ialign{&\hfil$##$&$##$\hfil&\strut${}##{}$\crcr
    #l\crcr}}\right.} 
\catcode'\@=12
```
The code for the actual system, too, is quite natural. Notice that the last column doesn't have coefficients:

```
$$\system{ 
 2&x &+&3 &y &+& 4&z &=&&a_l+b_l+c_l\cr 
22&x-2 &-&33 &y-2 &+& 44&z-2&=&&a_2-2+b_2-2\cr 
222&x-{11}&+&333&y-{11}&-& 4&z &=&&a_3 \cr 
-7&x x-x36&y x+x478&z^3&=&b.4}$$
```
### **Numbering several equations**

To number the formulas in a \displaylines, one must go through contortions with \hfill, \llap and \rlap:

> \$\$\displaylines{ \rlap{(3)}\hfill ....... \hfill  $\c{$ \hfill ....... \hfill\llap{(4)}\cr }\$\$

This is not only a nuisance, but also a source of errors. Let's try to create macros \displaylinesno and \ldisplaylinesno to be used like \eqalignno and \leqalignno.

We start from the definition of \displaylines, also on page 362 of *The TpXbook*:

```
\def\displaylines#1{\displ@y\halign{
 \hbox to\displaywidth{$\@lign\hfil\displaystyle##\hfil$}
    \crcr#l\crcr}}
```
The single template is essentially a box of full width \displaywidth, which is the analogue of \hsize inside displays. It's straightforward to add a column at the right with zero width, using  $\lceil \cdot \rceil$  and  $\lceil \cdot \rceil$ 

```
\text{Catcode}' \=11
\def\displaylinesno#1{\displ@y\halign{
  \hbox to\displaywidth{$\~lign\hfil\displaystyle##\hfil$}& 
    \llap{$##$}\crcr 
  #1\crcr}}
\text{catoode}'\9=12
```
For labels on the left we need to be a bit craftier, since we want to keep the syntax of \leqno and \eqalignno, which specifies the label after the equation. We can still make a box of zero width, this time with \rlap, but we have to move it all the way across the display with appropriate kerns:

```
\catcode' \@=11\def\ldisplaylinesno#1{\displ@y\halign{
 \hbox to\displaywidth{$\~lign\hfil\displaystyle##\hfil$}& 
    \kern-\displaywidth\rlap{$##$}\kern\displaywidth\crcr 
 #1\crcr}}
\catcode'\\G=12
```
### **190** A Beginner's Book of T<sub>E</sub>X

The definition of \eqalignno and \leqalignno in plain TEX (still on the same page of *The TEXbook*) is more complicated, because it cannot rely on an entry of full width. It achieves centering by playing with the \ tabski p variable, discussed in section 9.12. We don't have to worry about this problem here, but if you feel adventurous you should try to disect those macros.

Here's an example of \ldisplaylinesno in action:

- (1)  $sin(a + b) = sin a cos b + cos a sin b$
- $(1')$  $sin(2x) = 2 sin x cos x$

```
$$\ldisplaylinesno{ 
 \sin(a+b)=\sin a\cos b+\cos a\sin b \&(1) \c\sin(2x)=2\sin x\cos x \&(1')\cr}$$
```
# **13 Dictionary and Index**

There you are, now—a savvy user of T<sub>E</sub>X, with a firm grasp of all the basic features. Should you be so inclined, you'll have no trouble at this point reading even the small-print sections of *The TEXbook,* and making your way into the select rank of T<sub>EX</sub> wizards. Or you can relax and enjoy the scenery—the knowledge you have already acquired will be sufficient to typeset just about any document.

Meanwhile, we hope this book will continue to be of use. The following Dictionary and Index contains all the control sequences discussed in the past twelve chapters, and adds some new ones. It also contains the main concepts that we've discussed, with references to the appropriate commands.

We have deliberately repeated information and suggestions from the "textbook" chapters, to make this chapter reasonably self-contained. But we also have made liberal use of cross-references for those who would reread the relevant sections.

Most control sequences listed here are primitives or macros from plain TEX. Conversely, most primitives and plain TEX macros are here, but we didn't include those that only a wizard might need. Macros that don't belong to plain T<sub>E</sub>X are indicated as such.

Backslashes introducing control sequences have been ignored in alphabetizing. Non-alphabetic characters are given in their ASCII order, which is the following:

! " # \$ % & ' ( ) \* + , - . / : ; < = > ? @ [ \ ] ^ \_ ' { | } ~

The "non-printable" characters represented by CR, DEL, NULL, SP, SUB, SUP, TAB are indexed under these abbreviations.

### **192** *A Beginner's Book of T<sub>F</sub>X</sub> b*  $\rightarrow$  $\rightarrow$  $\rightarrow$  $\rightarrow$  $\rightarrow$  $\rightarrow$

Produces an exclamation mark in text and in math mode. See also \spacefactor. Ţ \! Page 138. Math mode only. Produces a negative thin space, that is, brings the adjacent symbols closer together by 3 math units:  $\frac{\$ \int_{\mathbb{R}} f(u,v) \cdot \int_{\mathbb{R}} f(u,v) \cdot \int_{\mathbb{R}} f(u,v) \, du \, dv}{}$ ! c Page 19. Produces the Spanish j.  $\mathbf{u}$ Pages 18, 36, 174. Produces right double quotes", like  $\cdot$ . Also, when T<sub>EX</sub> is expecting to read an integer (page 181), " announces that the number is written in base 16: see integers. To make " stand for an umlaut, see page 174. \" Pages 20–21, 174. Places an umlaut, or dieresis, over the following character: *u*. Works in text mode only; for math mode, see \ddot. For i you must type  $\lnot$  '\i rather than \"i. See also the preceding entry. Pages 17-18, 103, 167, 172. Used in the preamble of an \halign or \valign to indicate # where an entry should be plugged in (pages 103, 119). Many examples were given in chapter 9. Also used, together with a digit, in the definition of a macro, to indicate where an argument should be inserted: see page 167, and examples on pages 51, 62, 92, etc. \# Page 17. Produces a sharp, or hash mark  $\#$ . See also \sharp  $\sharp$ . **##**  Pages 169, 186. Used to represent a  $\#$  in the replacement text of a macro. \$ Pages 15, 17, 22, 25-26, 81, 130-131, 172. Used to go in and out of text math mode. To neutralize this special meaning, see page 173. \\$ Page 17. Produces a dollar sign \$. \$\$ Pages 22, 25, 82, 130. Used to go in and out of display math mode. Also useful in centering non-math material: see examples on pages 90, 105, etc. % Pages 17-18, 172. Introduces a comment, or text disregarded by TEX. Its effect extends to the end of the current line, including the carriage return that terminates it. Often necessary inside macro definitions to prevent spurious spaces: see examples on pages 35, 97, 175, etc.  $\lambda$ % Page 17. Produces a percent sign %. & Pages 17-18, 103, 119, 122. Used to separate entries in the same row of a horizontal alignment obtained with  $\hbar$  ign or  $\ +$ , or entries in the same column of a  $\val$ n . Special cases are discussed on pages 106-107. Also used with many macros that perform alignments: see pages 147, 154-158, 186-190. Another, unrelated use of  $k$  is explained under  $\{\text{dump}\}.$ Page 17. Produces an ampersand  $&8$ . Page 125 suggests a redefinition useful if you have \& many alignments made with  $\lambda$ +. && Page 106. In the preamble of an alignment, means that the following templates are to be repeated cyclically. See examples on pages Ill, 188.  $\cdot$ Pages 18, 36, 137. Produces right single quotes ' in text, and a prime ' in math mode. See also quotes and \spacefactor. When TEX is expecting to read an integer (page  $181$ ),  $\cdot$  announces that the number is written in base eight: see integers.  $\lambda$ Page 20. Places an acute accent over the following character: é. Works in text mode only; for math mode, see \acute. For *i* you must type  $\setminus \$ i rather than  $\setminus i$ . The discussion about " on page 174 is relevant if your text has many accents.

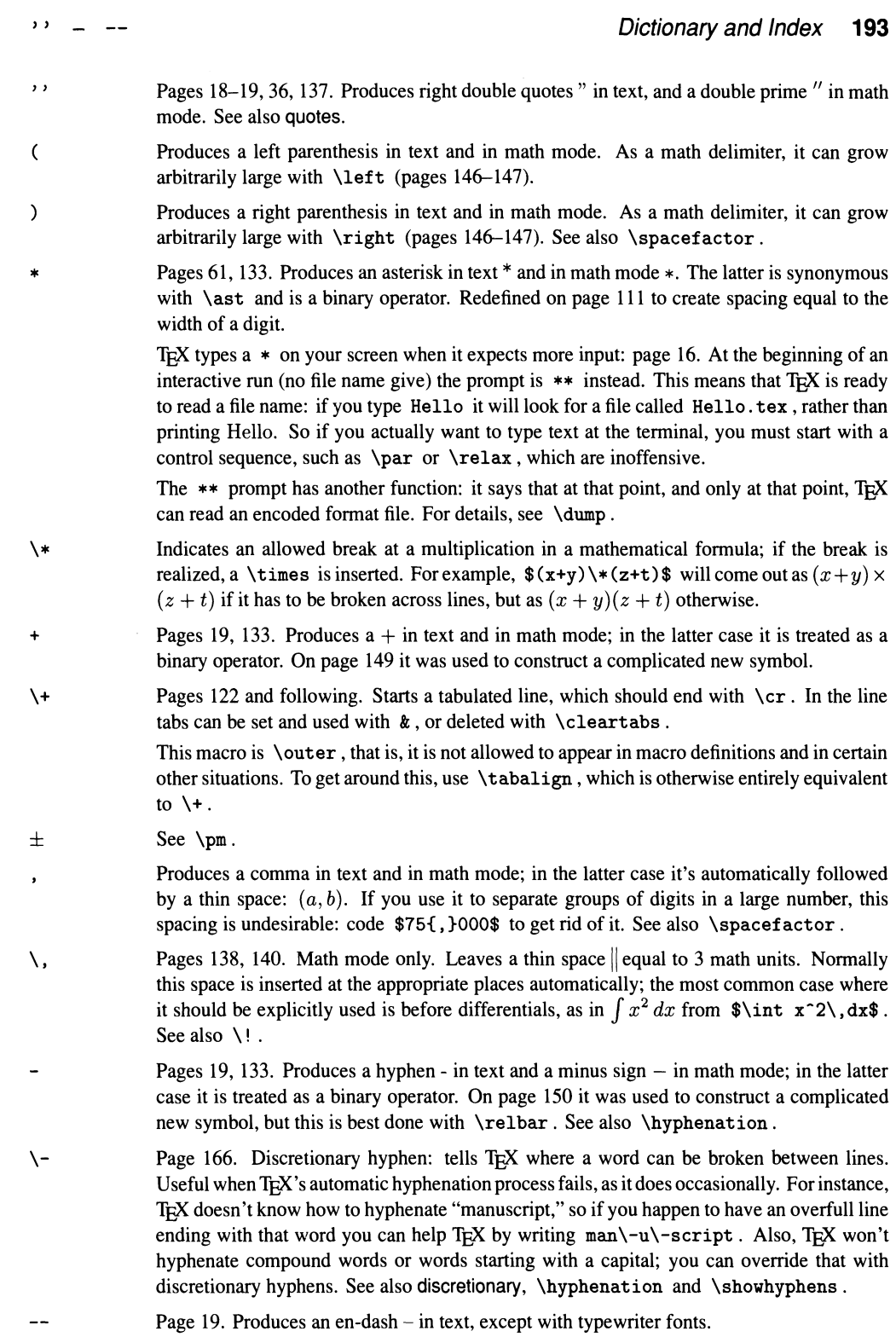

## **194** *A Beginner's Book of T<sub>E</sub>X*  $--- \rightarrow \rightarrow$

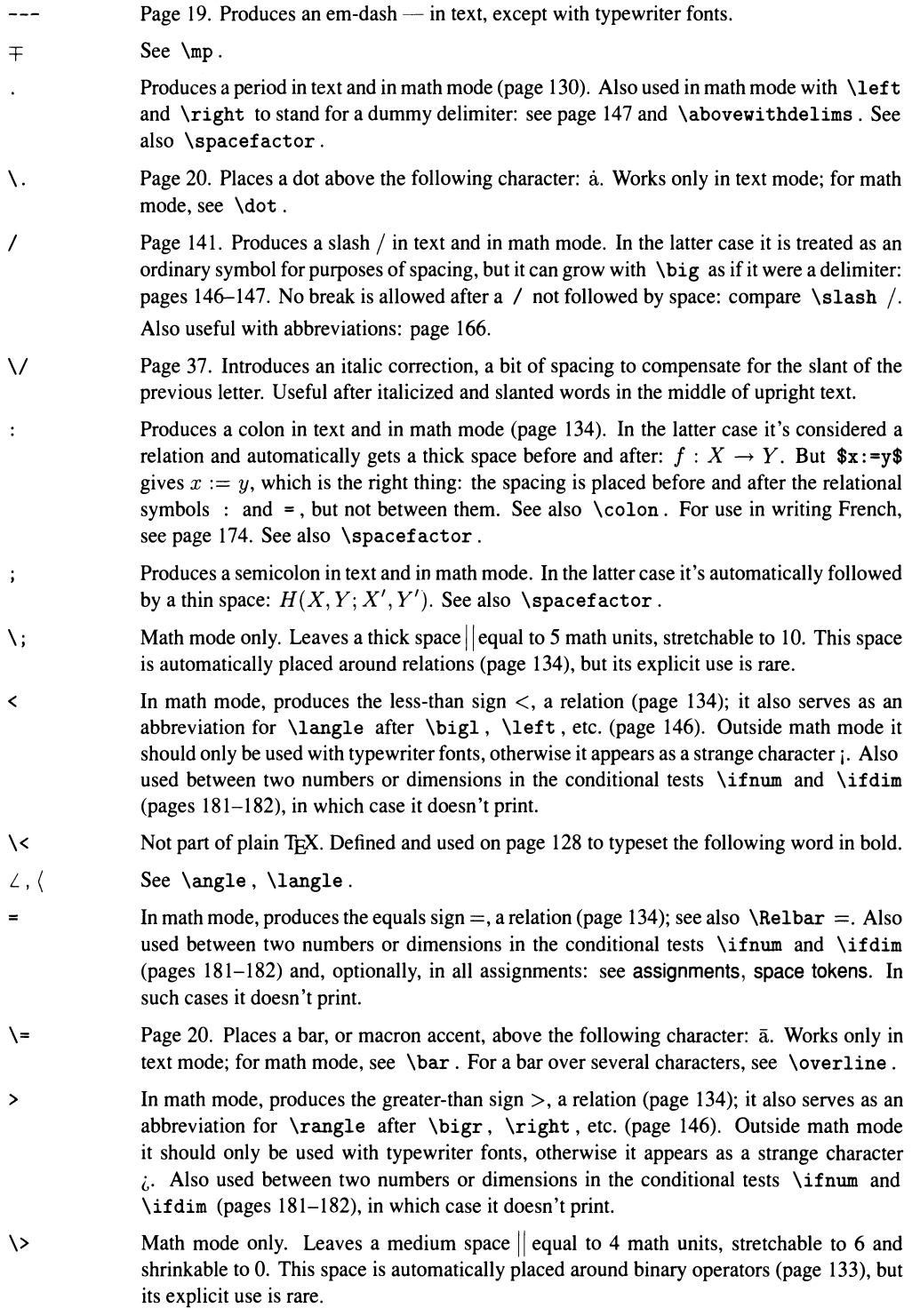

 $\rangle$ See \rangle.

 $\rangle$  -  $\prime$ 

- ? Produces a question mark in text and in math mode. See also \spacefactor.
- ?' Page 19. Produces the Spanish  $i$ .
- Produces an at-sign @ in text and in math mode. Its category can be changed so it can  $\boldsymbol{0}$ be made part of the name of "protected" control sequences: see page 177 and an example under \afterassignment .
- $\Gamma$ Produces a left bracket in text and in math mode. As a math delimiter, it can grow arbitrarily large with \left (pages 146-147). See also \count.
- $\sqrt{2}$ Not part of plain T<sub>EX</sub>. Defined and used on page 128 to typeset the following word in italics.
- $\lambda$ Pages 164, 172. The escape character: introduces a control sequence, a word that isn't printed but interpreted as a command. To print a  $\setminus$  in math mode, use  $\backslash$ backslash or \setminus . In text you must either switch to a typewriter font and say  ${\t t \char' \backslash}$ , which gives  $\lambda$ , or go temporarily into math mode.
- ľ Produces a right bracket in text and in math mode. As a math delimiter, it can grow arbitrarily large with \right (pages 146-147). See also \spacefactor.
- Pages 17–18, 136, 172. In math mode, introduces a superscript: see superscripts, superscript character. See also page 149 and ^^.
- $\setminus$ Page 20. Places a circumflex accent over the following character:  $\hat{e}$ . Works in text mode only; for math mode, see \hat . For i you must type  $\^$ i rather than  $\^$ i. The discussion about " on page 174 is relevant if your text has many accents.
- $\sim$ Gives a way to represent unprintable ASCII characters in a source file: ^^ followed by a character whose ASCII code is *n* represents the character whose ASCII code is  $n + 64$ , if  $n < 64$ , or  $n - 64$ , if  $64 \le n < 128$ . For example, a carriage return (CR) can be written  $~\hat{}$  M (page 175), because its code is 13 and M's code is 77. This substitution works even inside a control sequence name.

You can also refer to any character with code between 0 and 255 by saying  $\gamma x_y$ , where  $xy$ stands for the character code in hexadecimal (letters must be lowercase). This convention overrides the one described in the previous paragraph, that is, ~ ~ aO represents the character with code  $10 \times 16$ , not the character  $\hat{\ }$  a followed by 0. This feature is not available in versions of TEX prior to 3.0.

The following non-printable characters are discussed in this book:  $\hat{\ }$   $\hat{\ }$  or NULL;  $\hat{\ }$   $\hat{\ }$  A, or SUB; ^^I, or TAB; ^^J, or SUP; ^^M, or CR; and ^^?, or DEL.

- Pages 17-18, 136, 172. **In** math mode, introduces a subscript: see subscripts. See also page 149.
- \- Produces an underscore  $\overline{\ }$ , a character mostly used by computer scientists and programmers. \it very\\_long\\_identifier\\_name .............. *very\_long\_identifier\_name*

 $\epsilon$ Page 18. Produces left single quotes ' in text; see also quotes.

> When T<sub>EX</sub> is expecting to read an integer (page 181), you can use  $\cdot$  followed by a character token (page 190) or a control sequence token whose name has only one character. The resulting integer value is the ASCII code of the character. Thus  $\catcode' \$  is the same as \catcode 36, because 36 is the ASCII code of \$; that's why the construction of page 172 works. See also integers.

- $\lambda$ <sup> $\epsilon$ </sup> Page 20. Places a grave accent over the following character: è. Works in text mode only; for math mode, see \grave. For i you must type \'\i rather than \'i. The discussion about " on page 174 is relevant if your text has many accents.
- $\epsilon$ Pages 18-19. Produces left double quotes " in text; see also quotes.
- $\alpha$ See' .
- { Pages 17, 22, 172. The most common way of starting a group: changes made inside the group are canceled when the matching  $\}$  is found. Braces also follow such commands as \vbox and \halign; this use also causes grouping. Yet another use of braces is to delimit the definition of a macro (page 165), or an "undelimited" macro argument (pages 167-168, 170), or a token list (page 178).

Unmatched braces are a common input error (pages 26, 171): hence the idea of coding from the outside, braces first (pages 105, 152, etc.) In macro definitions, on the other hand, unmatched braces can be very useful, but they must sneak in in disguise: see \bgroup.

To print braces, see braces,  $\setminus \{$ .

- $\lambda$ Page 135. Produces a left brace in math mode. As a math delimiter, it can grow arbitrarily large with  $\left\{$  (pages 146-147).
- $\mathbf{I}$ Page 134. Produces a vertical bar, also obtained with \vert. As a math delimiter, it can grow arbitrarily large with \left and \right. The same symbol, with spacing on both sides, represents a relation: in that case it should be coded  $\mid \{normal size\}$ ,  $\big\}$ , and so on. See pages 146-147.

In this book,  $\parallel$  is used to introduce verbatim mode (page 174).

- \1 Page 134. Produces a double vertical bar  $\parallel$ , also obtained with  $\Vert$ Vert. As a math delimiter, it can grow arbitrarily large with \left and \right. The same symbol, with spacing on both sides, represents a relation: in that case it should be coded \parallel (normal size),  $\big\{\begin{bmatrix} 1, & 0 \\ 0, & 1 \end{bmatrix}, \begin{bmatrix} 0, & 0 \\ 0, & 1 \end{bmatrix}, \begin{bmatrix} 0, & 0 \\ 0, & 1 \end{bmatrix}, \begin{bmatrix} 0, & 0 \\ 0, & 1 \end{bmatrix}, \begin{bmatrix} 0, & 0 \\ 0, & 1 \end{bmatrix}, \begin{bmatrix} 0, & 0 \\ 0, & 1 \end{bmatrix}, \begin{bmatrix} 0, & 0 \\ 0, & 1 \end{bmatrix}, \begin{bmatrix} 0, & 0$
- } Pages 17, 22, 172. Ends a group started by {; see that entry for more information.
- $\lambda$ Page 135. Produces a right brace in math mode. As a math delimiter, it can grow arbitrarily large with  $\right.$  (pages 146-147).
- Pages 18, 21, 39, 45, 76, 173. Creates a tie, a space at which TEX will not break lines and which is the same regardless of what the preceding character is (see \spacefactor). The  $\tilde{ }$  replaces the space in the input; thus you should say p.  $\tilde{ }$  314, rather than p.  $\tilde{ }$  314.
- $\mathcal{N}$ Page 20. Places a tilde over the following character:  $\tilde{e}$ . Works in text mode only; for math mode, see \tilde. For i you must type  $\iota$ '\i rather than  $\iota$ i. The discussion about " on page 174 is relevant if your text has many accents.
- \aa, \AA Page 19-20. Produce the Scandinavian letter  $\hat{a}$ ,  $\hat{A}$ . See also \interior.
- abbreviations in mathematics, page 143; in a preamble, page 116; in typing, page 166; see also macros.
- \above Page 142. Math mode only. Like \over, but makes a fraction bar of specified thickness: Page 142. Math mode only. Like \over, but makes a fraction bar of specified thickness:<br> $\frac{y+z}{v+w}$ <br> $\frac{y+v}{v+w}$

\abovedisplayshortskip, \abovedisplayskip

Page 131-132. Two of TEX's glue variables: they control the amount of vertical spacing between a displayed math formula and a preceding line of text in the same paragraph. The

### \abovewi thdelims - aesthetics *Dictionary and Index 197*

first value is used if the end of the line is at least two quads to the left of the beginning of the formula. Plain T<sub>E</sub>X sets

> \abovedisplayshortskip=Opt plus 3pt \abovedisplayskip=12pt plus 3pt minus 9pt

See also \eightpoint.

### \abovewithdelims

Page 142. Math mode only. Like \over, but makes a fraction bar of specified thickness, and encloses it between specified delimiters:

\$\$x+{y+z\abovewithdelims [] 1pt v+w}\$\$ ....... . .... . .......... *x* + *[y* + z] *v+w* 

Watch out! The construction \abovewithdelims [.1pt doesn't mean the bar thickness is .1 pt: the . is a dummy closing delimiter (cf. page 147).

- accents in text, pages 7, 20; in mathematics, page 137.
- \active Pages 111, 173. A name for the number 13, the category code of an active character. For example, plain T<sub>EX</sub> says \catcode'\<sup>-</sup> =\active prior to defining  $\sim$  as a tie.
- active characters

Pages 111, 173–176. A character of category 13 is treated by T<sub>E</sub>X as a macro; its meaning must be defined with \def before the character can be used. Once defined, the meaning is available whenever the character is active, no matter how many times the character has been deactivated and reactivated in between. See also \mathcode.

- \acute Page 137. Math mode only. Places an acute accent over the following character: *<i>a*. Its text counterpart is  $\setminus$ .
- \adots Page 160. Not part of plain T<sub>EX</sub>. Math mode only. Makes three ascending dots...

### Addison-Wesley

Pages 1-2.

addition Page 183.

### address formatting

Pages 54, 71.

\advance Page 183. Adds to a register of type integer, dimension, glue or math glue another object of the same type. Most commonly used to automatically increment counters for footnotes, page numbers, and such like: see page 62 and the next entry.

### \advancepageno

This macro advances the value of \pageno variable when it comes time to move on to a new page:

### \def\advancepageno{\ifnum\pageno<0\global\advance\pageno by -1 \else\global\advance\pageno by l\fi}

The point of this is that, by convention, a negative  $\pa$ geno is printed (by the  $\folio$ macro) as a roman numeral. To increase the page number, then, \pageno should be added 1 if positive, and added  $-1$  if negative. The \global is necessary because \advancepageno is ordinarily called inside a group, during the output routine.

- \ae, \AE Page 19. Produce the Scandinavian and Latin ligature  $\infty$ ,  $\mathbb{E}$ .
- **Æsop** Page 19.
- aesthetics Pages 1, 3-4, 7; see also fine-tuning.

### \afterassignment

Stores the next token until an assignment is performed, then puts it back into the input stream. Useful in writing macros whose "arguments" don't have to be placed in braces. Consider this bit of code from plain TFX:

```
\def\openup{\afterassignment\@penup\dimen@=}
\def\@penup{\advance\lineskip\dimen@
 \advance\baselineskip\dimen@
 \advance\lineskiplimit\dimen@}
```
When TFX sees \openup, it assigns to the register \dimen@ the dimension that follows. Immediately after that, it sees  $\@p{enup}$ , whose expansion causes  $\d{imen@}$  to be added to \lineskip, \baselineskip and \lineskiplimit. See \romannumeral and \spacemag for more examples.

\aftergroup Stores the next token until the current group ends, then puts it back into the input stream. Useful in writing macros whose "arguments" are not read ahead of time. Suppose, for example, that you want  $\cdot$ .. } to expand to  $\preceq$ ... } \post, but you want the stuff in braces to be read only *after* \pre is expanded, perhaps because \pre changes some category codes. If you say  $\def\tot*1\pester*1\post}$ , TEX will read and store the argument before \pre has a chance to act. Here's a solution:

\def\toto{\pre\bgroup\aftergroup\post\let\dummy=}

The trick is to get rid of the left brace after \ toto, by assigning it to a dummy control sequence. The right brace at the end of the argument balances with the \bgroup, and its occurrence causes T<sub>E</sub>X to process \post. Naturally, \pre and \post can contain anything, including additional "braces" \bgroup and \egroup.

This solution assumes that the argument to \ toto will always come in braces. It is possible to relax that assumption by looking at the character following \toto, using \ifnextchar, for example. But it complicates things.

For an application, see \myfootnote.

\aleph Page 132. Math mode only. Produces the Hebrew letter  $\aleph$ .

- aligning boxes, pages 90, 99, 101; digits, page 111; formulas, pages 154, 187; radicals, page 144; subscripts and superscripts. page 136.
- alignments Pages 102-129; exploded view of, pages 102, 114; and group nesting, pages 104, 157; in macros, page 169; in math, pages 147, 154-155, 157-163, 186-189; opening up, pages 112- 113, 152, 154-155, 157, 186; spanning columns of, page 128; spillover entries, pages 108, 123.

alignment separator

Page 172. Any character of category 4, but generally  $\&$ .

- allocating a box, page 84; a register, page 179.
- \allowbreak Page 76. An abbreviation for \penalty 0. It gives T<sub>E</sub>X permission to break a line or page at a point where it would not consider it otherwise. Useful in long math formulas:

 $(x_0,\dots,x_{i-1},\hat{x_i},\allowbreak x_i,\allowbreak x_{i+1},\dots,x_n)$ 

 $\alpha$  Pages 132, 185. Math mode only. Produces the Greek letter  $\alpha$ .

alphabetic constants

See '

alternatives See \cases.

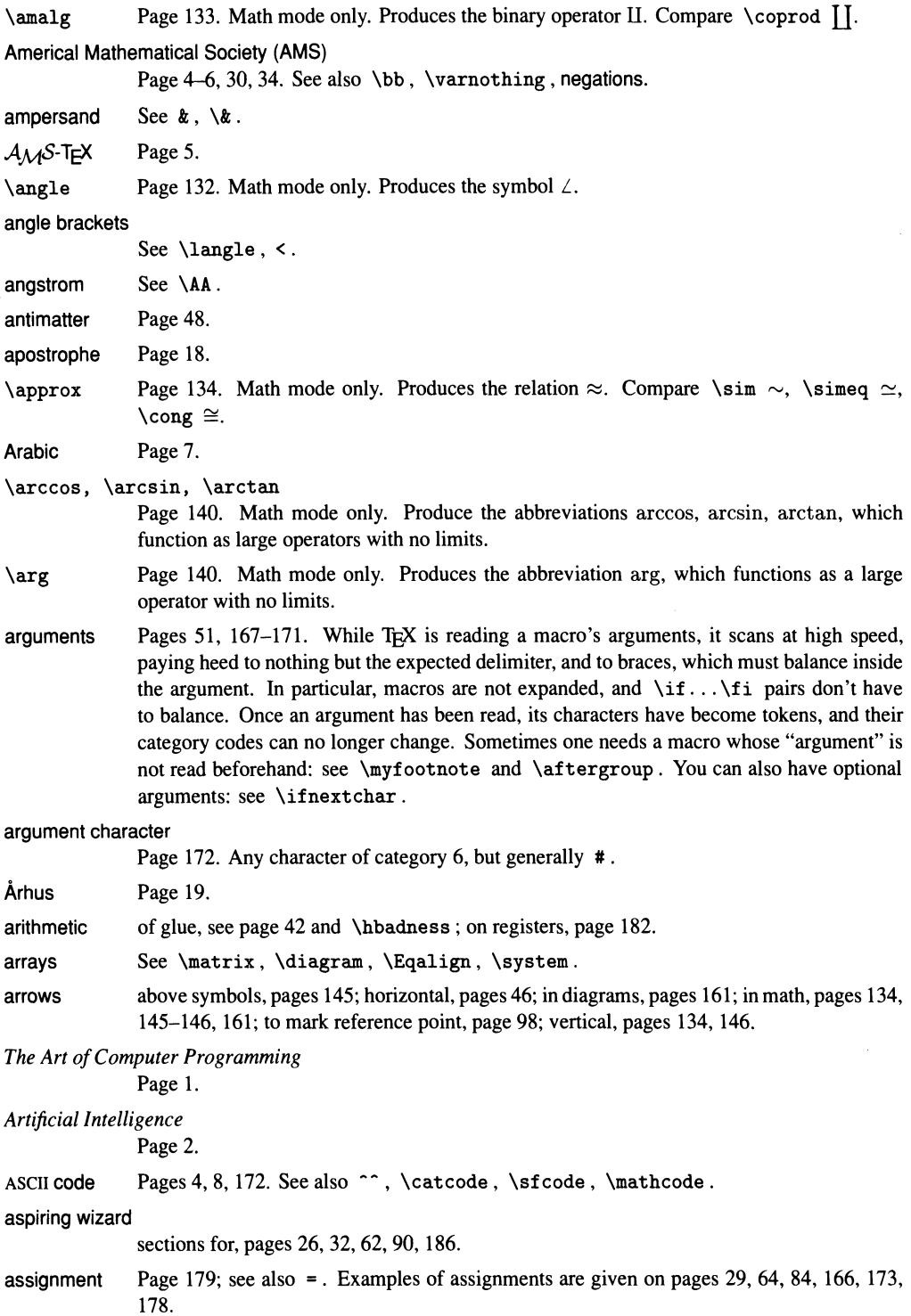

\ast Page 153. Math mode only. Produces the binary operator  $*$ . The character  $*$  has the same effect.

asterisk See \*.

\asymp Page 134. Math mode only. Produces the relation  $\approx$ .

at Page 30. Keyword used in registering a font, if the font is to be used at other than its design size: \font\bigten=cmrl0 at 12pt. See examples on pages 92, 96.

at sign See  $@$ .

\atop Pages 142, 147. Math mode only. Stacks two formulas atop one another, as if to form a fraction, but without the horizontal bar. Here's a non-obvious use: the matrix  $\begin{pmatrix} a & c \\ b & d \end{pmatrix}$ , which fits comfortably in a paragraph, isn't easy to generate with \matrix. Use instead \$\bigl({a \atop b}{c\atop d}\bigr)\$.

### \atopwithdelims

Page 142. Math mode only. Variant of \atop that surrounds the stacked formulas with delimiters:

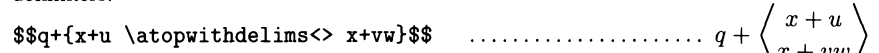

Used rarely, because there are abbreviations \choose, \brace and \brack for the most common cases.

- author See \runningauthor.
- avatars of  $T<sub>E</sub>X$  Page 5.
- axis Pages 100-101, 144, 148. An imaginary horizontal line used as reference for the placement of a \vcenter box and of many mathematical symbols, like  $-, +, \cdot$ , and fraction bars. The axis height is stored in the register \fontdimen22\textfont2. To lower something that's centered about the axis so it's centered about the baseline, you must say

\lower\fontdimen22\textfont2\hbox{ ... }

The same construct with \raise achieves the opposite effect.

- \b Page 20. Places a bar under the following character:  $\epsilon$ . Works in text mode only; for math mode, or for more than one character in text, see \underline.
- backslash See  $\backslash$ ,  $\beta$ ,  $\setminus$ .
- \backslash Page 133. Math mode only. Produces a backslash \. The same symbol is obtained with \setminus , but the spacing is different:

\$H\backslash G/K\$, \$X\setminus Y\$ ......................... *H\* G / *K,* X \ *y* 

backspacing Pages 39, 44, 48, 61, 123, 159.

badness Page 41; see also overfull, underfull, \hbadness, \vbadness, \pretolerance, and \tolerance.

Baillie, Kate Page 60.

balance of power

Page 77.

balancing columns

Pages 98.

bars Pages 20, 145-146; see also rules and the next entry.

\bar Page 137, 145. Math mode only. Places a small bar over the following character:  $\bar{a}$ . Its text counterpart is  $\setminus$ =. For a longer bar, or a bar over several characters, see  $\overline{\cdot}$ 

baseline Pages 78-80, 86-87, 97-98, 100, 143.

### \baselineskip

Page 93. One of TEX's glue variables: it controls the normal distance between baselines of consecutive boxes or lines of text that are being stacked vertically. The value used to separate the lines of a paragraph is the value at the end of the paragraph, so if you change \baselineskip inside a group you must say \par before closing the group, or the last paragraph won't be affected (cf. page 54).

Plain TEX sets \baselineskip=12pt, for use with 10-point fonts. You can modify this value directly or indirectly, using \openup. The \normalbaselines macro resets the default value; some macros like \matrix include a call to it (pages 159-160, 186). See also pages 112-113 for its effect on tables.

### Basho, Matsuo

Page 53.

Basic Page 65.

- \batchmode Causes TEX to run without stopping for errors, no matter how serious, and not to print anything on your screen. Typing q in response to an error has the same effect (page 15). See also error checking.
- \bb Pages 34-35. Not part of plain TEX. Some mathematicians prefer using "blackboard bold" letters  $\mathbb Z$  and  $\mathbb R$  instead of **Z** and **R**, even when they're not at the blackboard. If you're one of them, try

\font\tenbb=msbm10 \textfont\bbfam=\tenbb \font\sevenbb=msbm7 \scriptfont\bbfam=\sevenbb \font\fivebb=msbm5 \scriptscriptfont\bbfam=\fivebb \newfam\bbfam \def\bb{\fam\bbfam}

After that,  $\Phi$ bb R\$ will give R, and so on. This assumes your system has the appropriate fonts msbm10, etc., which are not part of the Computer Modem family; if not, you can get them from the American Mathematical Society. (The fonts come with macro files amssym. def and amssym. tex that define a command \Bbb that is essentially the same as \bb, so if you \input these files you don't have to worry about the definition above.)

\bbuildrel Pages 149, 170. Not part of plain TEX. Like \buildrel, but lets you add labels both above and below an arrow or other relation.

beauty See aesthetics.

beads Pages 24, 78-79.

Beebe, Nelson

Pages xii, 241.

### Beeton, Barbara

Page xii.

\begin Pages 24. Not part of plain TEX. This LATEX macro starts an *environment*, which must be ended by a corresponding \end command. The \midinsert ... \endinsert construction of plain T<sub>E</sub>X might be written in  $LAT$ <sub>E</sub>X \begin{insert} ... \end{insert}.

begin/end-math

Page 172. Any character of category 3, but generally \$. Any begin/end-math character can terminate a group started by another.

begin-group character

Page 172. Any character of category I, but generally { . Any end-group character can match any begin-group character. Therefore begin- and end-group characters must be balanced inside a macro definition; to define a macro that starts a group but doesn't end it, you must resort to \bgroup.

\begingroup Pages 23-24. Marks the beginning of a special-purpose group, which must be ended by \endgroup. Mostly used in the definition of macros in certain packages that do error checking: otherwise { and \bgroup are sufficient.

### beginning a paragraph

See mode changes.

### \beginsection

A plain TEX command to start a new section in a document. The section title is delimited by a \par or empty line, and printed in bold: \beginsection Conclusion \par The optimist ... gives

### Conclusion

The optimist thinks we live in the best of possible worlds. The pessimist agrees.

This macro is \outer, that is, it is not allowed to appear in macro definitions and in certain other situations. To get around this, see \outer.

See also \section.

### \belowdisplayshortskip, \belowdisplayskip

Page  $131-132$ . Two of T<sub>FX</sub>'s glue variables: they control the amount of vertical spacing between a displayed math formula and a following line of text in the same paragraph. The first value is used if the end of the line preceding the formula is at least two quads to the left of the beginning of the formula.

> \belowdisplayshortskip=7pt plus 3pt minus 3pt \belowdisplayskip=12pt plus 3pt minus 9pt

See also \eightpoint.

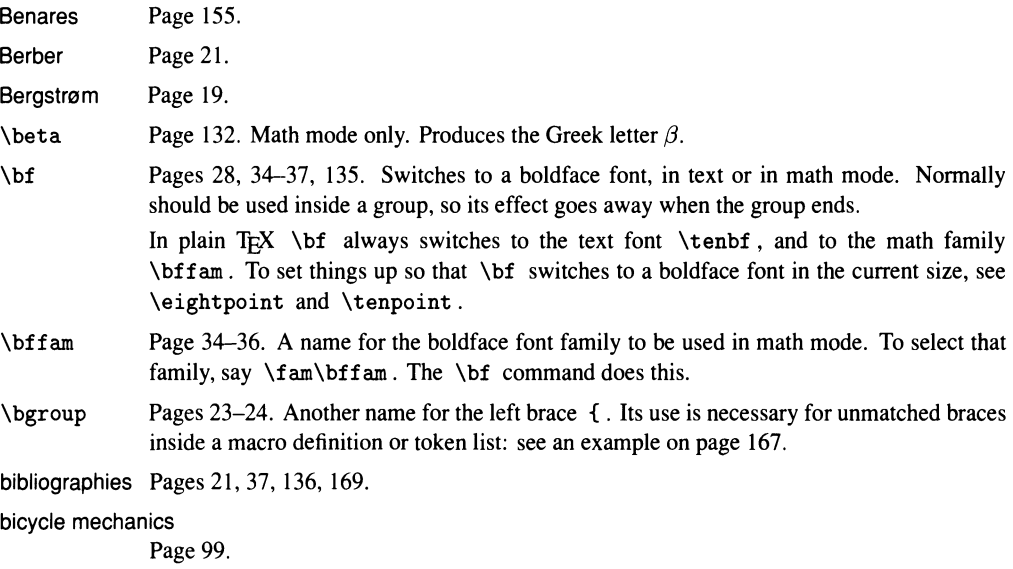

Bilbo Baggins Page 11.

\big, \Big Pages 146-148. Math mode only. \big makes a following delimiter slightly bigger, but not so big that it will disturb the spacing between lines in a paragraph; while \Big makes it half again as big as the corresponding  $\bigcup$  delimiter. Here are all of T<sub>EX</sub>'s delimiters, in regular size, \big size and \Big size:

# $( ) [ ] \{ \} [ ] [ ] [ ] \langle \rangle / \rangle ] || \uparrow \Uparrow \downarrow \Downarrow \uparrow \Downarrow$ O[]{HH10/\11I TillJJ-l:G: () [] { } lJ fl () / \ III r ~ 1 n In

These commands are commonly used only with  $/$  and  $\backslash$  backslash. The variants  $\bigcup$ , \bigm, \bigr and corresponding \Big ones are to be preferred, because they put the right amount of spacing around the delimiter.

\bigbreak Page 77. Causes a conditional vertical skip by \bigskipamount, and marks the place as a very good one for a page break. If the \bigbreak was preceded by another skip, the lesser of the two is canceled; in particular, two \bigbreak s have the same effect as one.

\bigcap Page 133. Math mode only. Produces the large operator  $\bigcap$ ,  $\bigcap$ . Compare \cap  $\cap$ .

- \bigeirc Page 133. Math mode only. Produces the binary operator O. Compare \eirc o.
- \bigcup Page 133. Math mode only. Produces the large operator  $\bigcup$ ,  $\bigcup$ . Compare \cup U.
- \bigg. \Bigg

Pages 147-148. Math mode only. \bigg makes a following delimiter twice as big as the corresponding \big delimiter, while \Bigg makes it two and a half times as big:

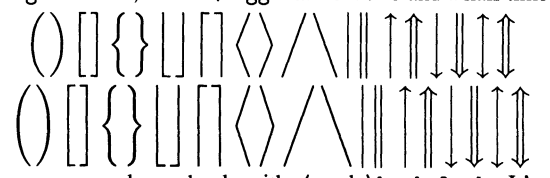

These commands are commonly used only with  $\land$  and  $\backslash$  backslash. It's preferable to use the variants \biggl, \biggm, \biggr and corresponding \Bigg ones, because they put the right amount of spacing around the delimiter.

### \biggl, \Biggl

Pages 146-147. Math mode only. Like \bigg and \Bigg, but used before an opening delimiter.

### \biggm, \Biggm

Pages 146-147. Math mode only. Like \bigg and \Bigg, but used before a relation (generally a vertical bar or arrow).

### \biggr. \Biggr

Pages 146-147. Math mode only. Like \bigg and \Bigg, but used before a closing delimiter.

### \bigl. \Bigl

Pages 146-147. Math mode only. Like \big and \Big, but used before an opening delimiter.

### \bigm. \Bigm

Pages 146-147. Math mode only. Like \big and \Big, but used before a relation (generally a vertical bar or arrow).

## **204** *A Beginner's Book of T<sub>E</sub>X*  $\bigcup$   $\bigcup$   $\bigcup$   $\bigcup$   $\bigcup$   $\bigcup$   $\bigcup$   $\bigcup$   $\bigcup$   $\bigcup$   $\bigcup$   $\bigcup$   $\bigcup$   $\bigcup$   $\bigcap$   $\bigcap$   $\bigcap$   $\bigcap$   $\bigcap$   $\bigcap$   $\bigcap$   $\bigcap$   $\bigcap$   $\bigcap$   $\bigcap$   $\bigcap$   $\bigcap$   $\bigcap$   $\bigcap$   $\bigcap$   $\bigcap$

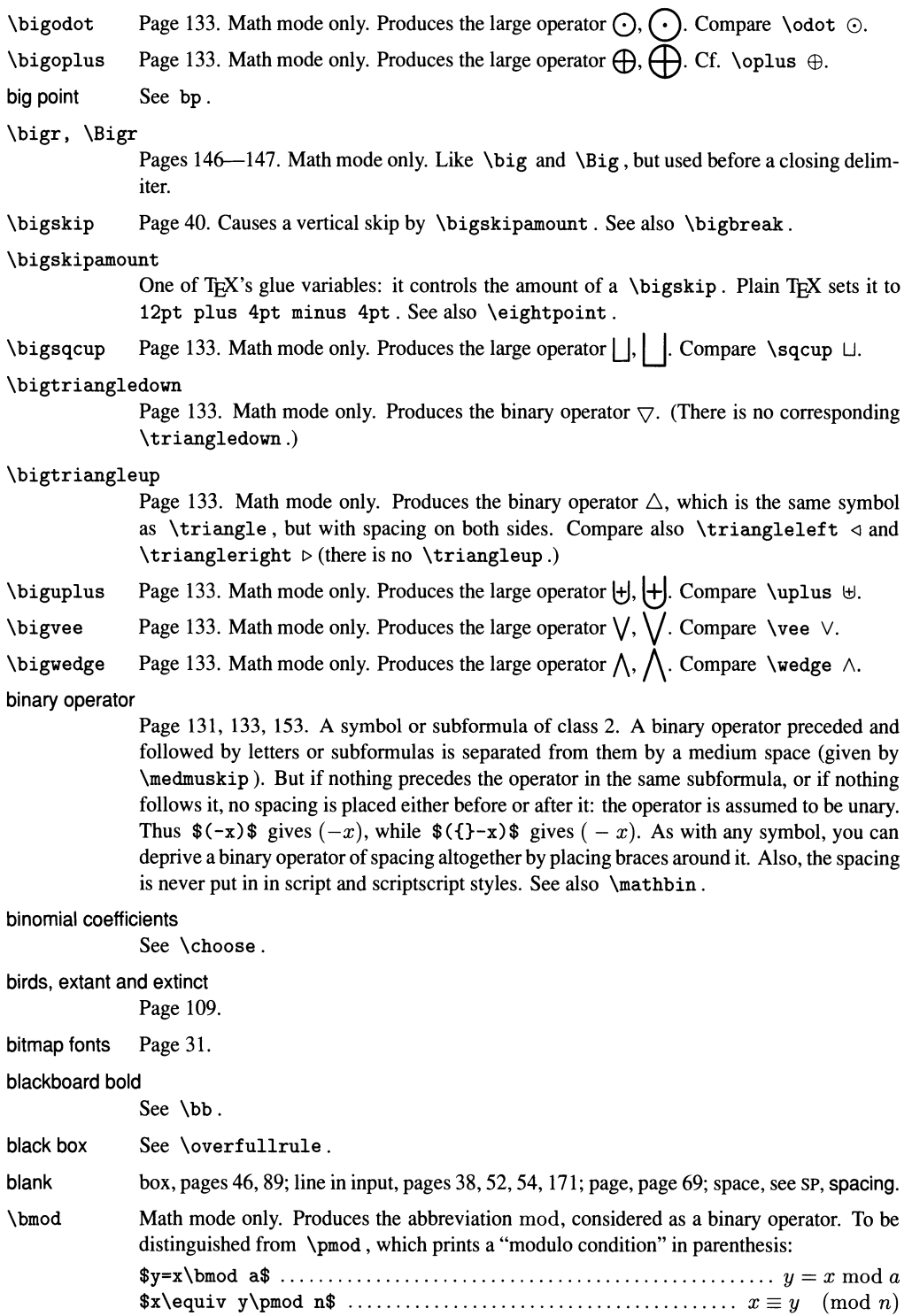

boldface Pages 27-29.

book. mac Pages 50, 174. File containing macro definitions and style settings for this book.

boolean variables

See \if, \newif.

\bordermatrix

Math mode only. Creates a matrix bordered with labels. An  $n \times n$  border matrix is input like a normal  $(n + 1) \times (n + 1)$  matrix with the upper-left corner entry empty. T<sub>E</sub>X places parentheses at the right places.

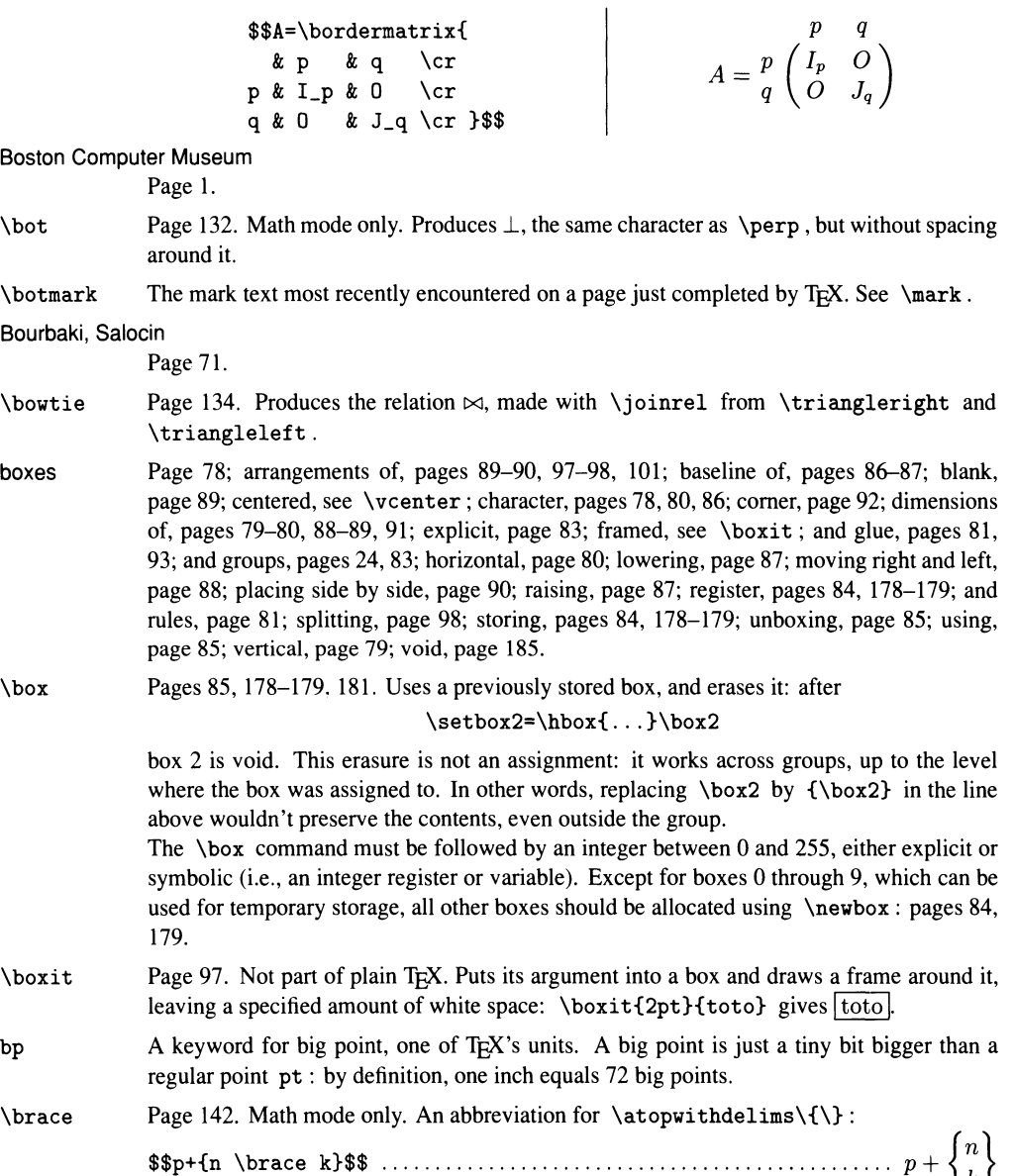
# **206** *A Beginner's Book of T<sub>E</sub>X* braces - caret

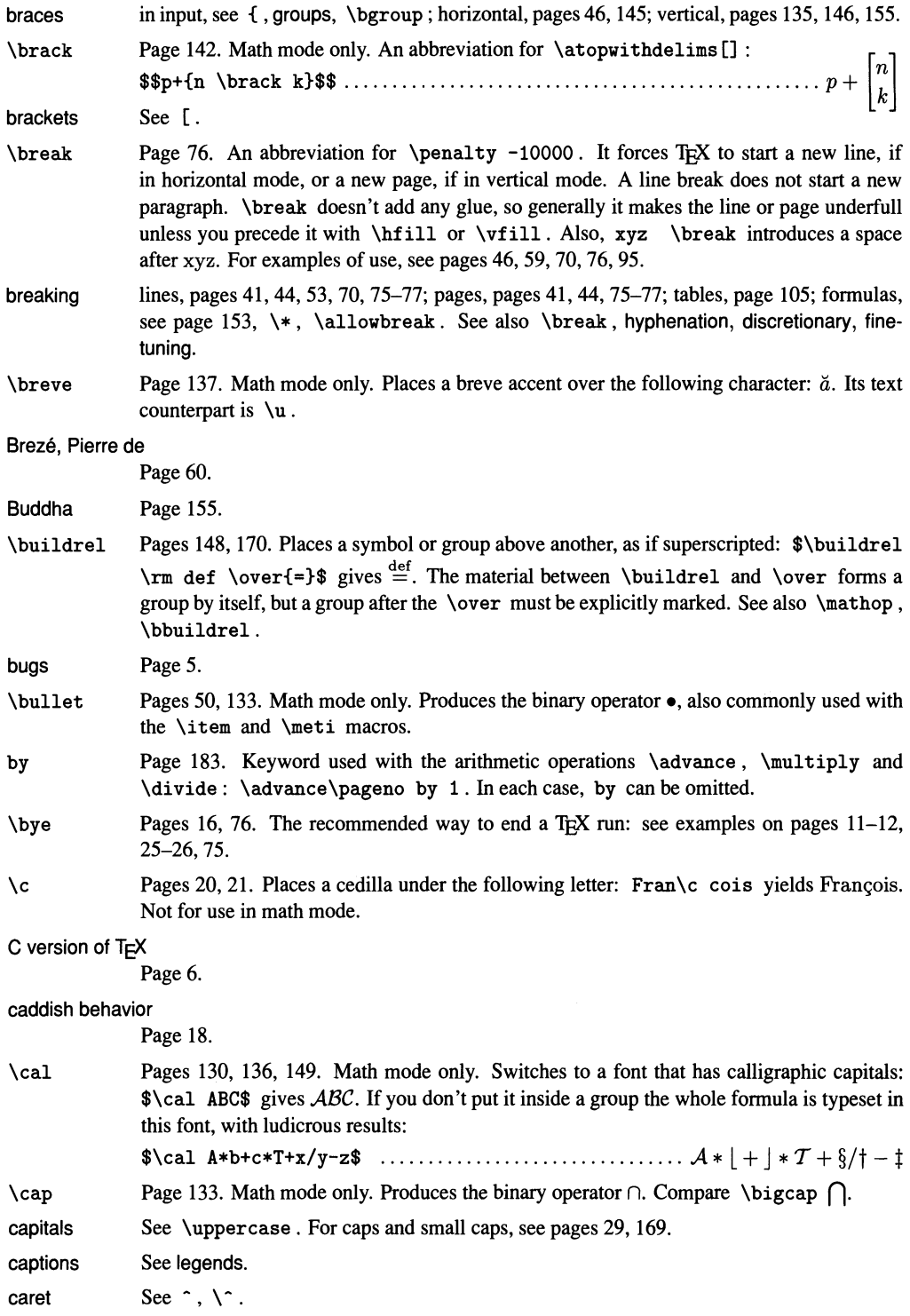

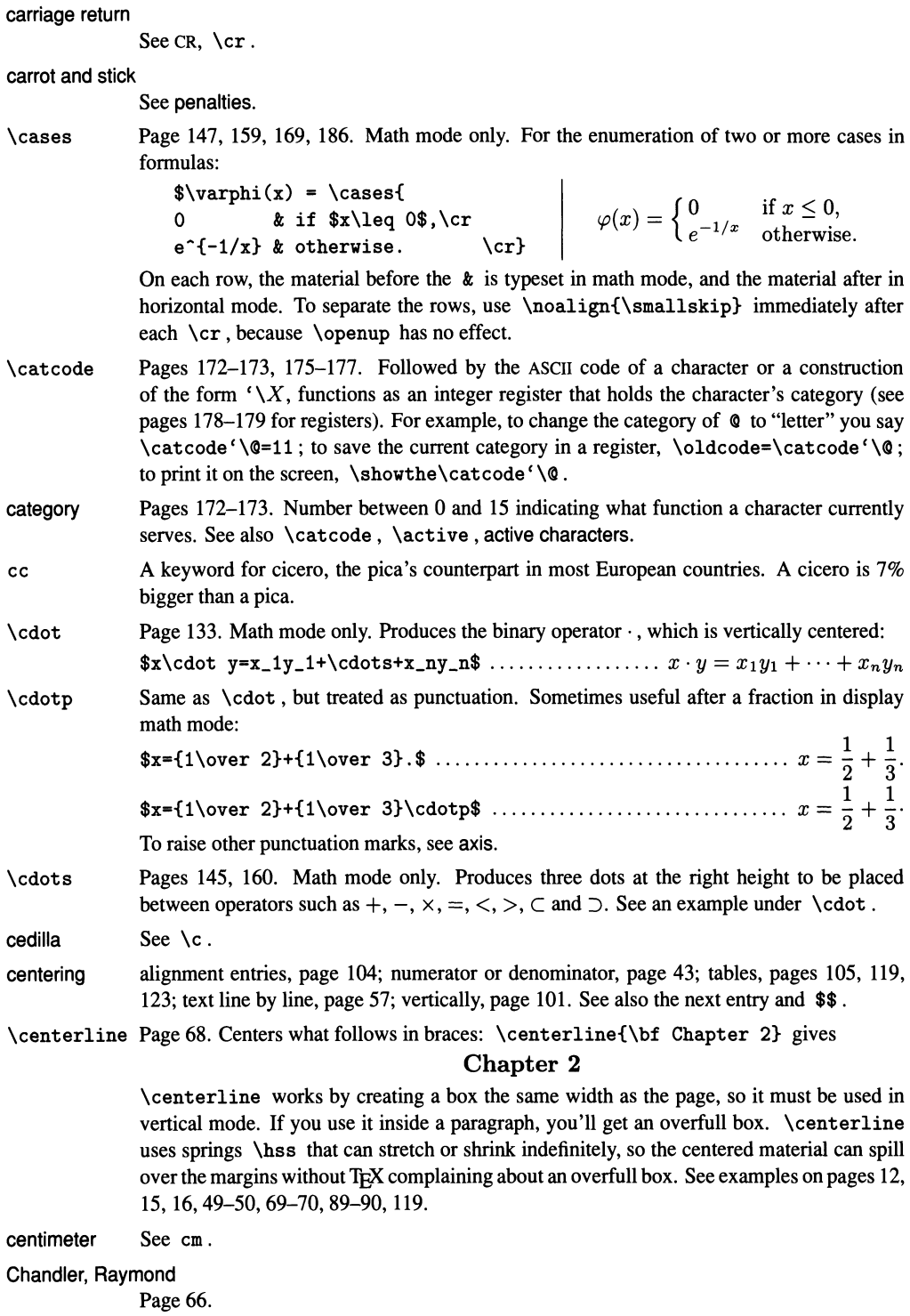

# **208** *A Beginner's Book of T<sub>F</sub>X*  $\chi$  \chapter - \chi

\chapter Page 51. Not part of plain T<sub>EX</sub>. Macro used in this book to start a new chapter; compare \section and \subsection . It takes two arguments, the chapter number and the title. The definition on page 51 was a fib; the real definition is the following:

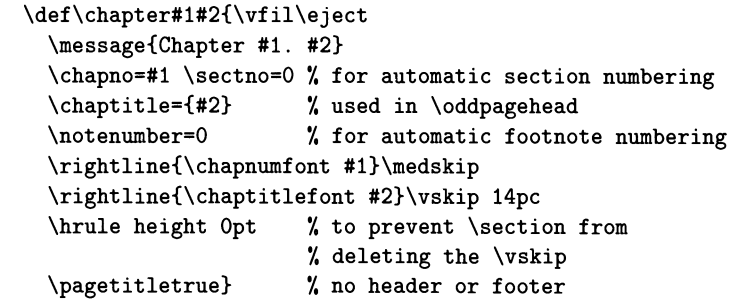

\char Page 36. Followed by an integer  $0 \leq n < 256$ , prints the character in position *n* of the current font. The integer can be expressed in any notation, or come from a register, etc. (see page 181). In text fonts the position of ASCII characters normally occurring in text generally corresponds to their ASCII codes. For example, the ASCII code of 'a' is 97, so \char97 or \char) 141 or \char"61 or \char' \a all print a if the current font is cmr10, plain T<sub>EX</sub>'s basic font.

> The contents of other slots in the fonts is unpredictable:  $\char`|char 15$  or  $\char`|char'017$  or  $\char`$  \char'\""O prints ffl if the current font is cmr10; but if the font is cmttlO. One common case is \char' \\ , which prints a backlash if the font has one, as is the case with typewriter fonts, but prints " with cmr10 .

> A character token of category letter  $(11)$  or ordinary  $(12)$  similarly causes TEX to print whatever is in the position of the current font that is given by the character's ASCII code. Thus typing  $\char`{X}$  gives the same result as  $\{\catcode' \ X=12 X\}$ . T<sub>EX</sub>'s internal operations \the, \string, \number and the like create tokens of category 12, so \string *X* will again produce the same result (unless *X* is an escape character, in which case T<sub>E</sub>X will read in a control sequence token and apply  $\strut \text{string}$  to that).

- characters active, pages Ill, 173-176; as boxes, pages 78, 80, 86; category of, pages 173; dimensions of, pages 9,80; in vertical mode, pages 25, 52, 82, 88, 109, 120. See also \char.
- \chardef Page 36. Makes the following control sequence an abbreviation for a \char construction: after \chardef\ $\&= \kappa$ , the control sequence \& gives the same result as \char'\&. This is how  $\&$  is defined in plain T<sub>E</sub>X. A control sequence defined with  $\char`|{\text{char}}\;$  also accepted for its numerical value, whenever  $T_{F}X$  is expecting an integer (page 194). See also \mathchardef.

#### Charolais, Count of

Page 60.

### Chateau Margaux

Page 58.

- \check Page 137. Math mode only. Places a háček (check mark) over the following character:  $\check{C}$ . Its text counterpart is  $\nabla v$ . Some mathematicians like the same character to the right of the letter, as a superscript: the best way to do this is to define a new control sequence with \mathchardef\checkchar"7014. Then \$C\checkchar\$ gives *C-.*
- chewing See lexical analysis.
- \chi Page 132. Math mode only. Produces the Greek letter *x.*

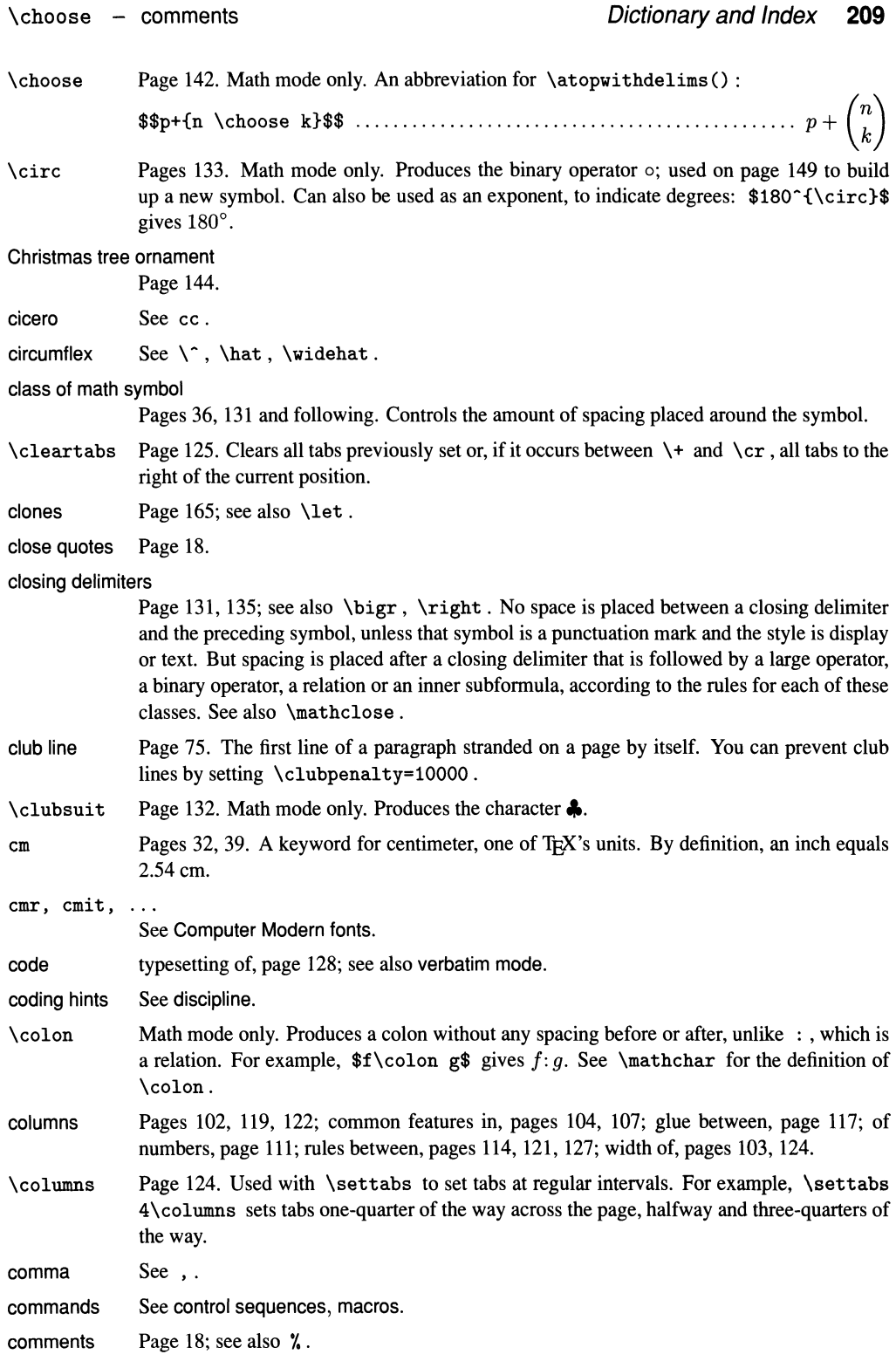

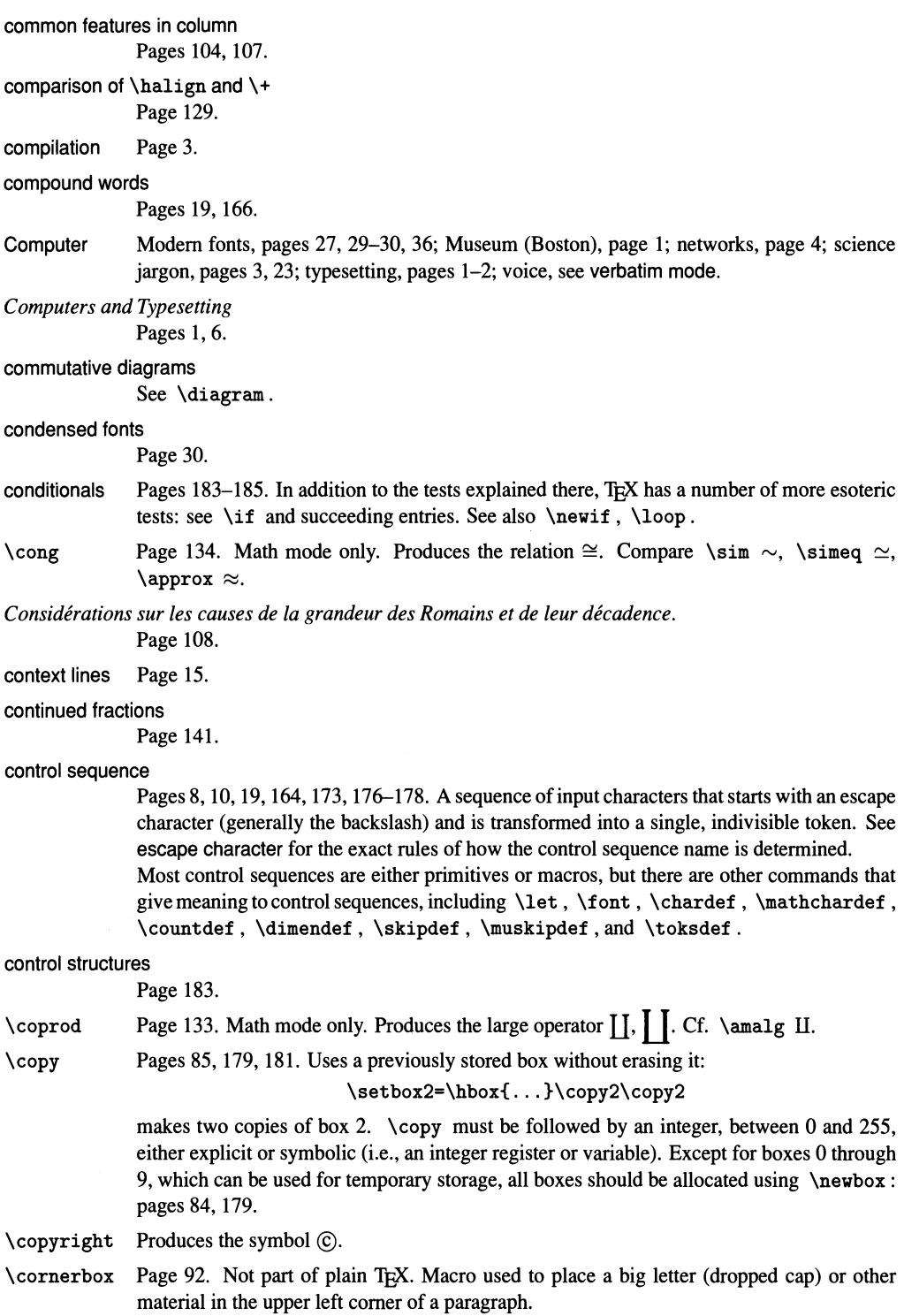

## \cos, \cosh, \cot, \coth

Pages 140, 143. Math mode only. Produce the abbreviations cos, cosh, cot, coth, which function as large operators without limits.

\ count Pages 178-183. Refers to one of TFX's 256 numbered registers for integers. Except for \count255 , which can be used for temporary storage, all other registers should be allocated using \newcount.

> The value of  $\count0$  is printed on the terminal when a page is output, in brackets: [1]  $[2]$   $[3]$ ... This register is also referred to as \pageno, and ordinarily contains the page number. But \count1 to \count9 can also be used to store other levels of page numbers or subdivisions, and their contents, too, are printed on the terminal if non-zero: [1.0.4] is printed if  $\count0$  is 1,  $\count1$  is 0,  $\count2$  is 4 and  $\count3$  through  $\count9$ are 0.

- \countdef Makes the following control sequence an abbreviation for a \count construction: after \countdef\pageno=O, the control sequence \pageno can be used intechangeably with \countO. In practice \countdef is almost never used, because \count registers should be allocated with \newcount: see previous entry and page 180.
- CR The basic rule on page 38 is that one carriage return character (CR) equals one space, and two or more CRS in a row start a new paragraph. The actual rule is a bit more complicated. It's here for reference, but maybe you'll never have a reason to read it. Then again, maybe you will. ..

From T<sub>FX</sub>'s point of view your input file is divided into lines, separated by the CR character, whose ASCII code is 13. This may not be the actual character your operating system uses to separate lines, but TEX effectively starts the processing of every line by throwing out spaces SP at the right end of the line and adding a CR there.

What happens next depends on the category of CR (page 172). If its category is end-of-line, the normal case, TFX will tum it into a space, except that: (a) if the current line was empty, except perhaps for characters of category space, the CR turns into \par instead; (b) if the last thing on the line, except perhaps for characters of category space, was a control sequence made of letters, the CR is ignored.

If CR has any other category, it is treated accordingly. The most common case is to make CR active: see \obeylines.

Notice that TFX never gets to the CR if it sees a comment character while it's reading the line. Thus you can comment out active CRs (page 53).

A CR can sneak into the middle of a line in the form  $\cap M$  . If it has category 5, TEX will treat it as if it were at the end of the line, ignoring the rest of the line. This happened on page 175. T<sub>E</sub>X will treat in the same way any character of category 5.

Naturally, the CR you type to get TFX going again after an error message (page 15) or after it's shown something on the screen (page 180) is not considered part of the input. Furthermore, a line inserted from the terminal in response to an error message (page 15), starting with i or I, does not get a CR at the end.

- $\text{C}$  This control sequence is read when there is a  $\setminus$  at the end of a line, as explained under CR. It has the same meaning as \SP.
- \ cr Pages 103, 119, 122. Indicates the end of each row of a horizontal alignment obtained with \halign or \+, or each column of a \valign. Also used in many macros that perform alignments: see pages 147, 154-158, 186-190.

Cray Page 5.

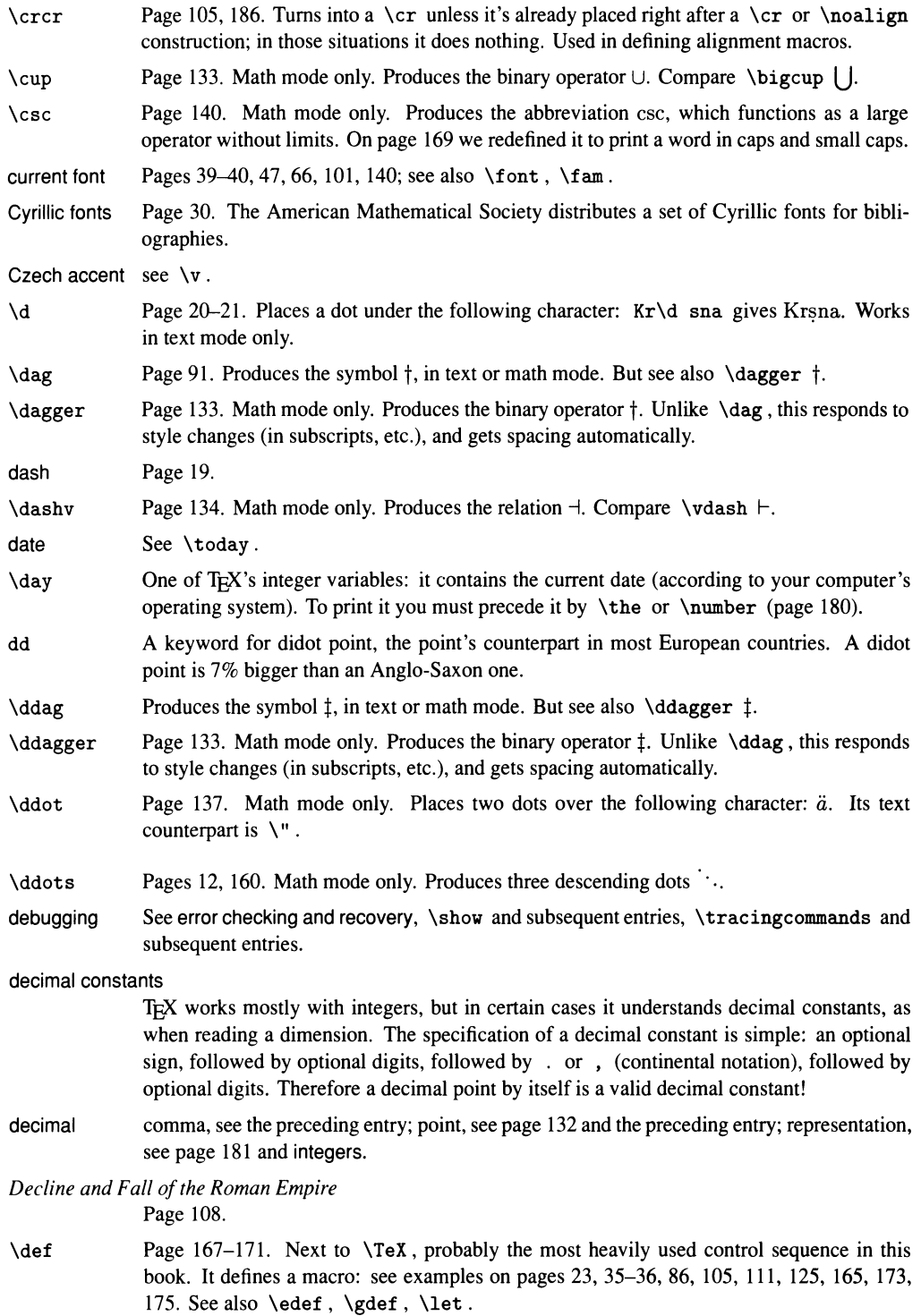

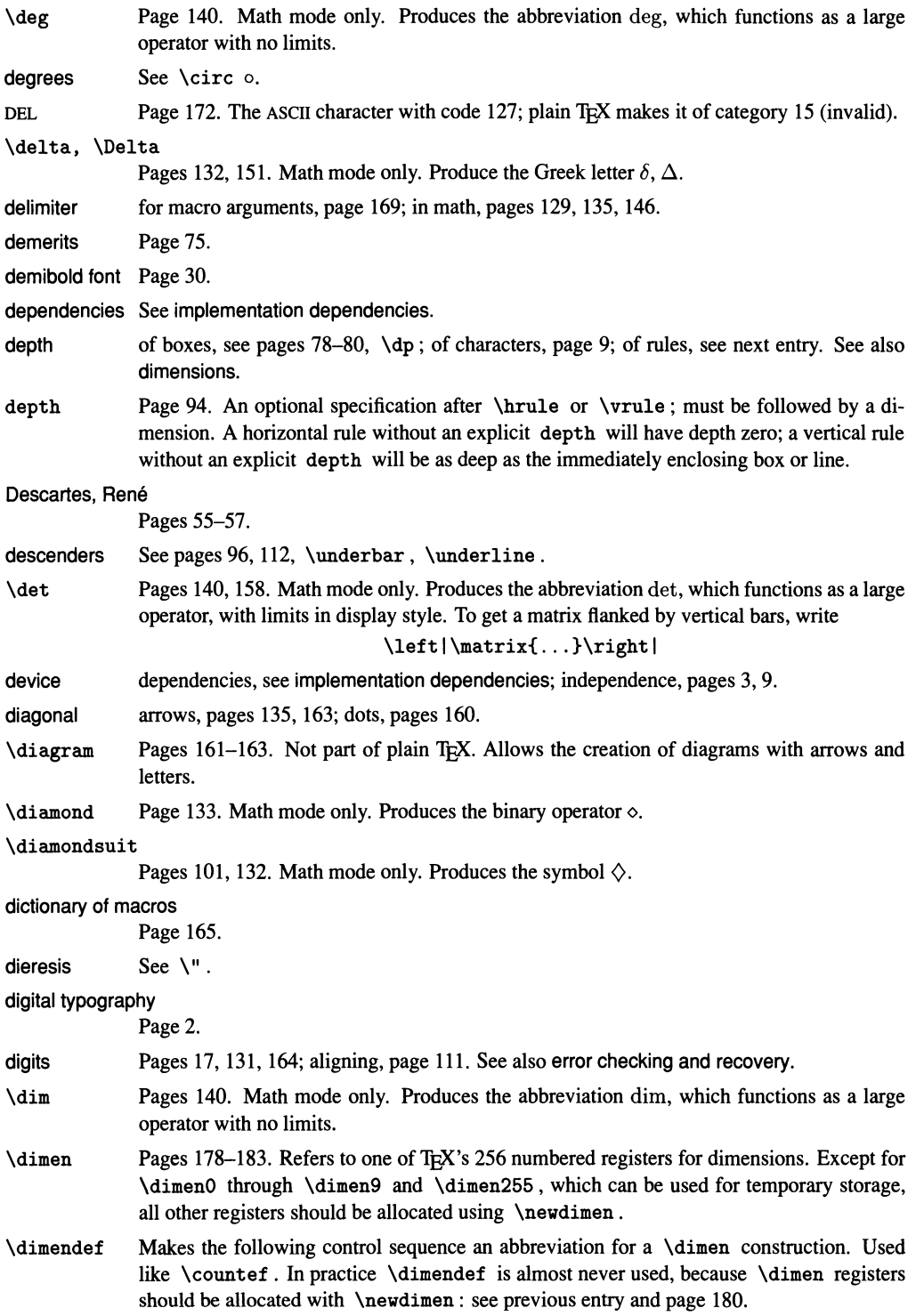

dimension of boxes, pages 79, 88, 91; of characters, pages 9, 80; of glue, page 81; registers, pages 178– 183. When TEX is expecting to read a dimension (page 181), it will accept either an "internal dimension," optionally preceded by a sign, or a number followed by a unit. An internal dimension is a construction of the form  $\dim n$ , or any control sequence defined with \newdimen, or a dimension variable like \parindent, or a font or box dimension (see \fontdimen, \dp). A unit is a physical unit like cm (see units), optionally preceded by true, or one ofthe font-dependent units em and ex , or an internal dimension. The number preceding a unit can be any integer (see integers), or a decimal constant. Therefore .5\dpO and \hangafter\baselineskip are valid dimension specifications.

> Notice that a number by itself—even 0—is not a sufficient dimension specification. It must be followed by a unit.

### disappearing glue

Pages 44, 68.

#### *Discours de la methode*

Pages 55-57.

discipline in source file, pages 51, 104-105, 123, 131, 152, 165, 179.

discretionary A discretionary text is a text that should be typeset differently depending on whether or not it is broken across lines. Every word of more than one syllable is an example: if a word is broken across lines, the first part is terminated by a hyphen. We can think of the word as containing implicit discretionary hyphens, like this:  $\text{won}\text{-der}\text{-ful}$ , where  $\text{- type}$ as a hyphen or as nothing, depending on whether or not there is a break there (page 166). For another example, see  $\searrow$  and the next entry.

# \discretionary

Implements a general discretionary text: \discretionary{ *x* } { *y* } { *z* } will print *z* if it doesn't have to be broken, but it will print *x* at the end of a line and *y* at the beginning of the next otherwise. Here *x, y* and *z* represent sequences of characters, boxes and kerns. A discretionary hyphen  $\qquad$  (page 166) is equivalent to  $\discretionary{-} {\}$ . Next, consider the German hyphenation rule that 'ck' becomes 'kk' at a line boundary: if we set \def\ck{\discretionary{k-HkHck}}, dr\ "u{\ck}en prints as driicken or driikken, as the case may be.

#### \displayindent

One of TEX's dimension variables: it controls the amount of indentation of displayed math formula. See \displaywidth for more details.

### \displaylimits

Page 143. Math mode only. After a large operator (page 133), declares that limits (or subscripts and superscripts) should be placed above and below the operator in display style, but to the right in other styles. This is the default behavior, but \displaylimi ts is useful nonetheless to redefine an operator that has been defined with **\limits** or **\nolimits** :

\def\myint{\int\displaylimits}

#### \displaylines

Pages 152, 154, 157, 159, 189. Arranges several formulas in a single display, centering each one.

### \displaylinesno

Page 189. Not part of plain TEX. Arranges several centered formulas in a single display, labeling each one individually. See also \ldisplaylinesno.

### display math mode

Pages 25, 105, 130; see also \displaystyle, \displaywidth.

#### \displaystyle

Pages 139. Switches to display style, the biggest of the four styles of math formulas. The change remains in effect till the end of the smallest enclosing group.

TEX starts in display style when it typesets a displayed math formula. For situations where \displaystyle is appropriate, see pages 139, 141, 144, 162, 187. See also \textstyle, \scriptstyle.

# \displaywidth

Page 189. One of T<sub>R</sub>X's dimension variables: it controls the width of a displayed math formula. More precisely, such a formula is centered in a box of width \displaywidth, which is then placed at a distance \displayindent from the left margin.

> T<sub>F</sub>X sets \displaywidth to the current line width and \displayindent to the current indentation just after it reads the \$\$ that introduces the display. In computing line width and indentation, it takes into account the paragraph's \parshape, \hangindent and \hangafter, but not the values of \rightskip or \leftskip. Assume for concreteness that no hanging indentation or funny shape is in effect: the \displaywidth is set to \hsize and \displayindent to zero. If \rightskip or \leftskip are non-zero, this means that the display will be centered with respect to the full page, not with respect to the indented text:

$$
e^{\pi i}+1=0.
$$

If that's not what you want, you have an opportunity to fix it, because  $T<sub>F</sub>X$  doesn't actually use the values until the end of the formula. To center a display with respect to text that has been indented with \rightskip and \leftskip, you can say

```
\advance\displaywidth by-\leftskip 
\advance\displaywidth by-\rightskip 
\displayindent=\leftskip
```
somewhere before the closing \$\$. Or, if you have to do this for several displays, you can say once and for all, at the top of your file:

\everydisplay={\advance ... \leftskip}

\div Pages 133. Math mode only. Produces the binary operator  $\div$ .

\divide Page 183. Divides the contents of an integer register by another integer: \divide\pageno by2. To divide a dimension register by two you can say \dimenO=. 5\dimenO; this doesn't work for integers.

document description language

Page 4.

dollar sign See \$.

- \dot Page 137. Math mode only. Places a dot over the following character: *a.* Its text counterpart is  $\backslash$ . For a dot under a character, see  $\backslash$ d.
- \doteq Page 134. Math mode only. Produces the relation  $\equiv$ .

\dotfill Pages 46, 98, 110, 156. Spring that leaves a trail of dots, also known as leaders.

dotless 'i' and 'j'

See  $\i, \j, \mathmath$ ,  $\mathbb{j}$ .

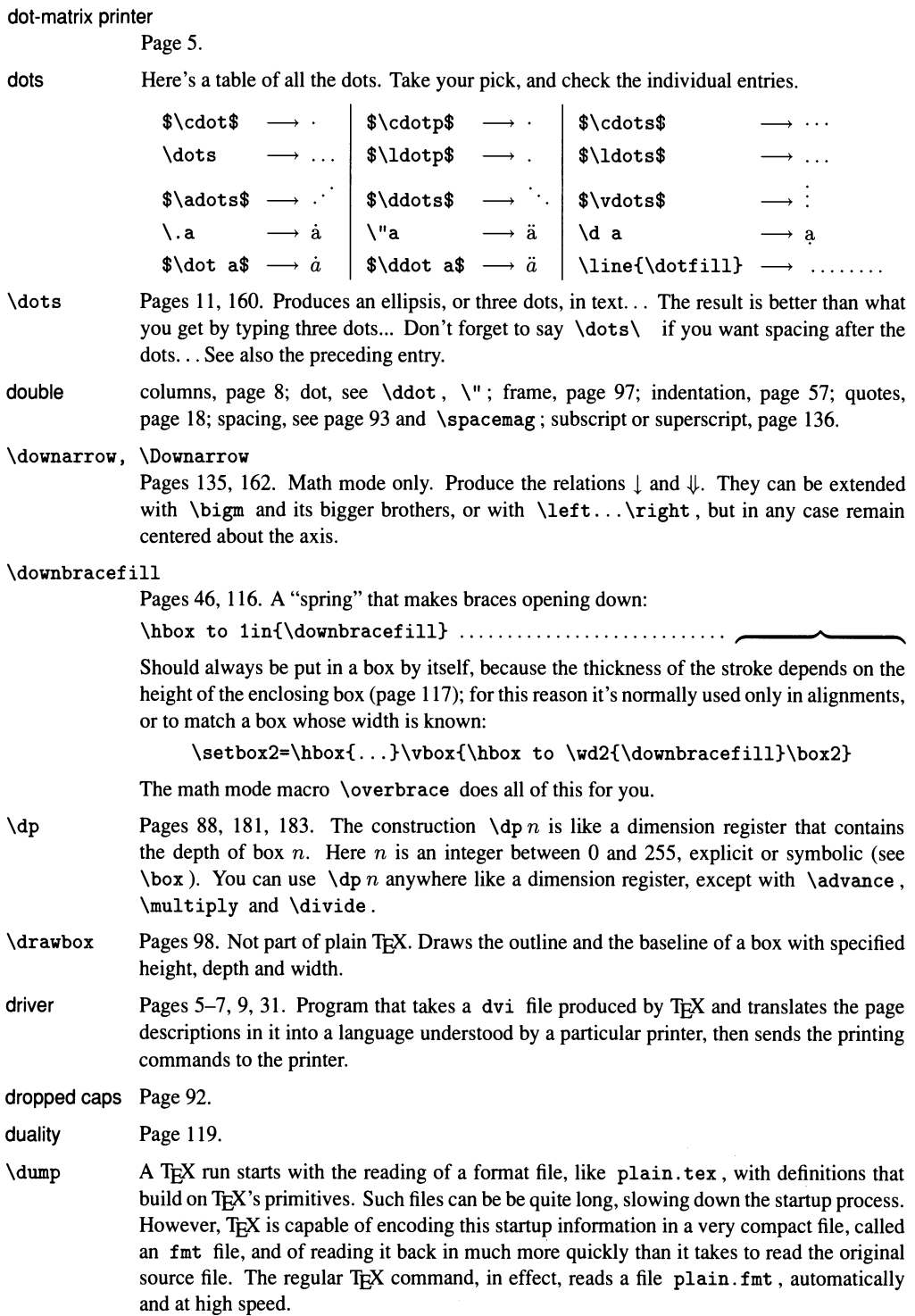

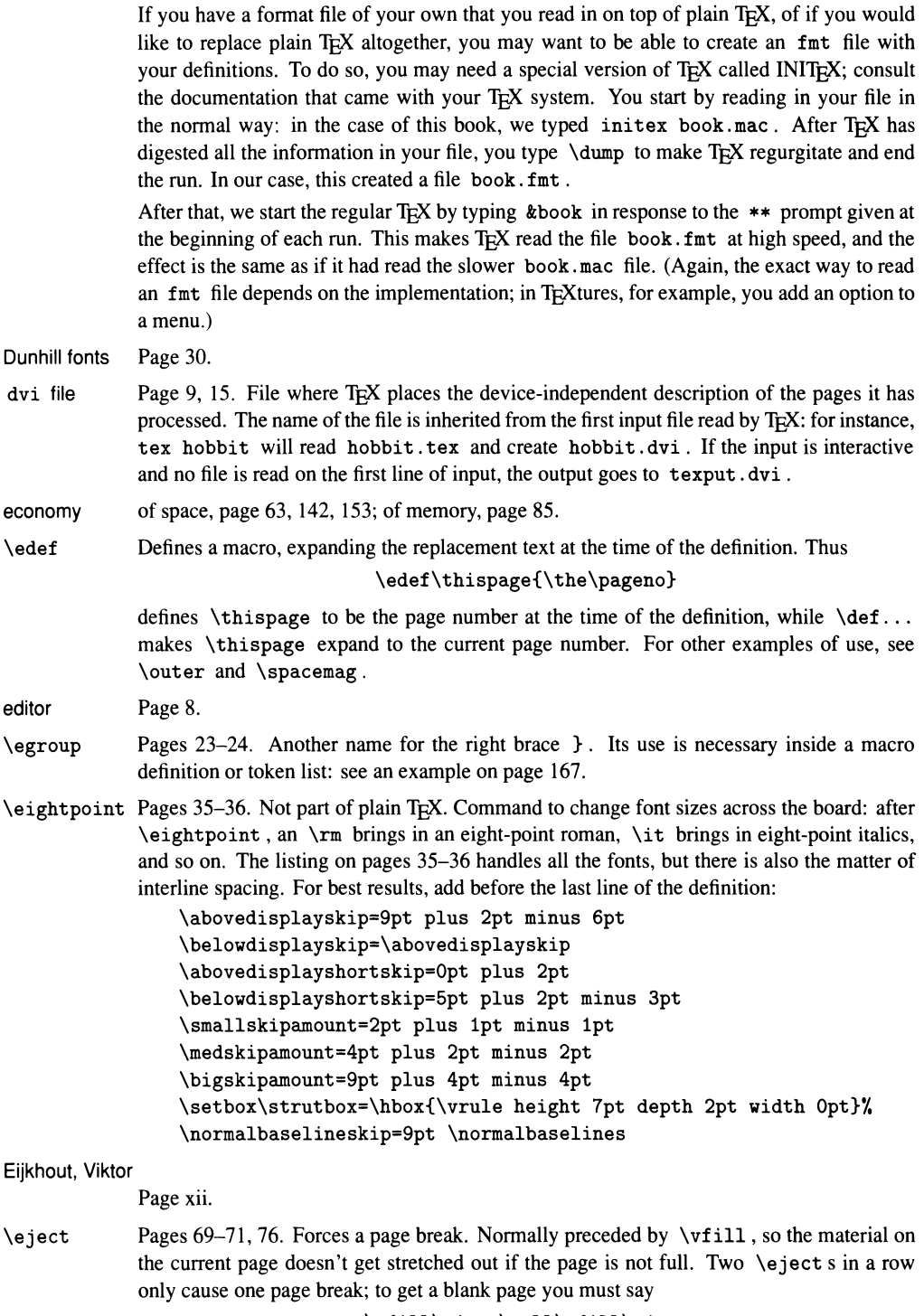

 $\label{thm:opt} $$\vfill\eject\null\vfill\e\eject$ 

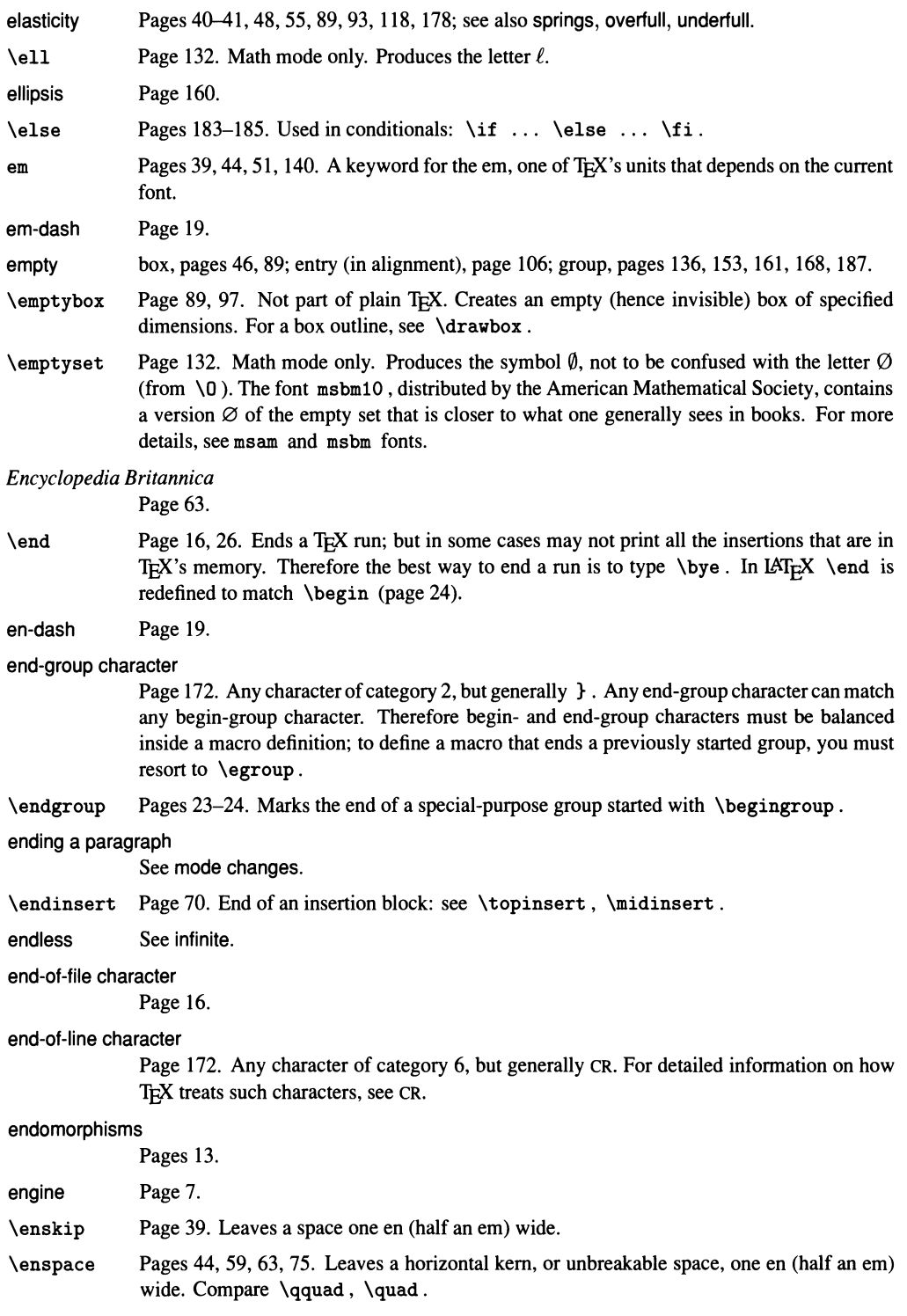

entries - error checking and recovery *Dictionary and Index* **219** 

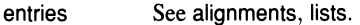

enumerations Page 58.

environments See \begin.

\epsilon Page 132. Math mode only. Produces the Greek letter  $\epsilon$ . Compare \varepsilon  $\epsilon$ .

\eqalign Pages 154, 159, 169. Math mode only. Arranges several formulas in a single display, aligning them vertically at the  $\&$  s. The result is a \vcenter that is only as wide as the widest formula, so you can have other things in the same display as an \eqalign:

$$
\begin{cases}\nabc = 0 \\
a+b+c = 0 \\
ab+bc+bc = 0\n\end{cases}
$$
 implies  $a = b = c = 0$ 

was set with  $\left.\qquad n:\right\}\quad\b{x{\in\mathbb{S}-\mathfrak{s}}}$ . See also page 147 and \cases for a similar arrangement.

Springs in the entries of an  $\equiv$  inerestive (page 187). The use of  $\n$ oalign to insert text between the formulas of an \eqal ign will destroy the centering unless the text is in an \hbox (compare page 109); in any case the text will be left-aligned with the leftmost formula, which is generally not what you want. For a better solution, see \eqalignno.

\Eqalign Page 188. Math mode only. Not part of plain TEX. Arranges several sets of formulas in a single display, aligning each set vertically.

\eqalignno Page 156, 159, 189. Math mode only. Arranges severalformulas in a single display, aligning them vertically at the & s and labeling them on the right. The result is a box as wide as the page, so you can't have other things in the same display as an \eqalignno. On the other hand, you can use \eqalignno to maintain formulas aligned even if there is text between them:

 $\cos 2x = \cos^2 x - \sin^2 x$ 

and

 $\sin 2x = 2 \sin x \cos x$ 

was set with \$\$\eqalignno{\cos 2x&= ... \cr\noalign{and} \sin 2x&= ... \cr}\$\$. See also \leqalignno.

\eqno Page 155. Math mode only. Labels a single displayed equation on the right; see also \leqno.

equally spaced tabs

equations See formulas.

Page 124.

\equiv Page 134. Math mode only. Produces the relation  $\equiv$ .

error checking and recovery

Pages 7, 10, 14–15, 24, 26, 171. When T<sub>E</sub>X stops because of an error and produces a ? followed by a message, you can respond in several ways. In each you must terminate your response with a carriage return.

(1) A CR by itself is often enough; it gets  $T<sub>E</sub>X$  going again as best it can. But the error may have immediate or delayed consequences, and you may find yourself typing CR repeatedly because of a single typo.

 $(2)$  An h causes T<sub>E</sub>X to print a help message and ask again for directions.

(3) A digit *n* from I to 9 followed by CR will cause the next *n* tokens in the input to be ignored. This often lets you recover more gracefully than otherwise. For example, if you forget to go into math mode and say ... for all \epsilon>0 there is ..., TEX will print

```
! Missing $ inserted. 
<inserted text> 
                  $ 
<to be read again> 
                     \epsilon 
1. 10 ... for all \epsilon 
                             >0 there is ... 
?
```
It tries to insert the missing \$ . But there should be another \$ at the end of the formula, so if you respond with CR the rest of the paragraph will be set in math mode, and you'll get another error message at the end of the paragraph (cf. page 171). Instead, you should type 2: this will delete two tokens, the inserted  $\$  and the offending \epsilon. Your formula won't come out right, but the idea is to salvage the run with a minimum of disruption, not to achieve perfection.

(4) An i lets you insert text: if you make a typo, say \hobx{...}, TEX will tell you that the control sequence is undefined. You then have a chance to right things by typing I\hbox. Watch out: this correction doesn't go into the source file! It applies to this run only, and it also gets registered in the log file. The CR that terminates this line and any blanks that immediately precede it are not considered part of the input.

 $(5)$  An s tells T<sub>E</sub>X not to stop for error messages any longer; but they still get printed on your screen.

(6)  $r$  is like  $s$ , but T<sub>F</sub>X won't stop even for very serious errors like a missing file.

(7) q is like r, but any error messages go into the log file only, not on the screen.

(8)  $x$  is for exit-you throw in the towel.

As shown by the example given under  $(3)$ , TEX tries to help you figure out the source of each error by displaying a context line, broken at the point where the error occurs. If the error occurs while TEX is expanding macros, several such broken lines are displayed, one for each level of macro expansion. Often these lines are uninformative, especially if you didn't write the macros yourself; you can control  $T<sub>F</sub>X$ 's verbosity by setting the variable \errorcontextlines.

# \errorcontextlines

One of TEX's token integer variables. It controls the number of context lines printed when TEX detects an error (see the previous paragraph). If you set \errorcontextlines=0 you only get the innermost and outermost levels of context. These are the most important anyway: the first contains the immediate cause of the error, and the last shows the ultimate cause, something that TEX was reading from your file.

This primitive did not exist in versions of TEX prior to 3.0.

#### \errorstopmode

Causes TEX to resume its normal level of interactivity, stopping for errors. Typing CR in response to an error or interruption has the same effect (page 15).

#### escape character

Pages 172, 177. Any character of category 0, but normally  $\setminus$ . An escape character introduces a control sequence, whose name is determined as follows: (a) If there is nothing else on the line (not even a CR), the name is empty; this can happen if you say  $i \in \mathbb{R}$  in response to a ? prompt. (b) If the next character is a generalized letter (has category 11), the name is made of all subsequent characters of category 11. (c) Otherwise the name is the single character after the  $\lambda$ . Note: constructions like  $\hat{M}$  (see  $\hat{\ }$ ) are collapsed into single characters while this scanning is taking place, so  $\sum_{i=1}^{n}$  gives a control sequence whose name has a single character  $\hat{m} = \text{CR}$ .

*Essai sur les mœurs et l'esprit des nations* 

Page 108.

es-zet Pages 19, 36.

\eta Page 132. Math mode only. Produces the Greek letter  $\eta$ .

### Euler Fraktur fonts

Pages 30, 34. These non-Computer Modem fonts, named eufml0, etc., are distributed by the American Mathematical Society.

#### \evenpagefoot

Pages 65-66, 183. Not part of plain T<sub>EX</sub>. In the fancy format, this variable contains the material that forms the footer of each even-numbered page. For example, if you set

\evenpagefoot={\hfil\tenbf\folio\hfil}

you get a centered page number, in ten-point bold. It's important to set the font explicitly inside this variable, since it may be read at unpredictable moments while T<sub>E</sub>X is setting a footnote, or a caption...

# \evenpagehead

Pages 65-66, 71, 183. Not part of plain T<sub>E</sub>X. In the fancy format, this variable contains the material that forms the header of each even-numbered page. See the previous entry.

\everycr One of TEX's token list variables. It is read after every  $\cr$  or non-redundant  $\cr$ crcr in an alignment. Each displayed chunk of code in this book was typeset as an alignment at the "outer level" (not inside a box) with a \noalign{\penalty500} between rows; the idea was to make it hard, but not impossible, for T<sub>EX</sub> to break such alignments across pages. The penalties were inserted automatically by including in the macro that typesets such displays the following line:

\everycr{\noalign{\penalty500}}

### \everydisplay

One of TEX's token list variables. It is read every time TEX starts a math display, after the opening \$\$. See \displaywidth for an example of use.

\everypar One of TEX's token list variables. It is read every time TEX starts a paragraph, that is, when it switches from vertical mode to ordinary horizontal mode. To number paragraphs automatically, you can say

> \newcount\parcount \parcount=l \everypar={\llap{\bf\the\parcount\quad} \global\advance\parcount by 1 }

The start of each paragraph now causes T<sub>E</sub>X to print the contents of  $\parent$  register on the margin, and to increment its value by one.

The material in \everypar effectively "cuts in" ahead of the character (or whatever) that made TEX start the paragraph, but it is read already in horizontal mode. This means that if anything inside  $\text{querypar}$  makes T<sub>E</sub>X go into vertical mode, you get into an endless loop. Just for fun, try saying

\everypar{\message{Boo!}\par} x

If you're wondering how you can get a \smallskip before every paragraph, check up \parskip.

```
evolution 
                   in T<sub>E</sub>X interfaces, page 8; in printing technology, pages 1–2, 5.
```
ex Pages 40, 51. A keyword for the ex, one of TEX's units that depends on the current font.

#### exceptional entries

with \halign page 107-108, 112-115; with tabbing, pages 123, 128.

executing a command

Pages 165, 175.

\exists Page 132. Math mode only. Produces the symbol ∃.

\exp Page 140. Math mode only. Produces the abbreviation exp, which functions as a large operator with no limits.

#### expanding a macro

Page 165.

\expandafter

This subtle primitive is not for beginners! It causes the next token to be expanded only after the following one. It turns out to be very useful in certain types of programming; for a simple application, see \uppercase.

- exploded view Pages 102, 114.
- exponent See superscript.
- extended fonts

Pages 29.

extensibility of TEX

Page 5.

extensible symbols

Pages 33, 35, 144-148.

extra-deep, extra-high

characters, pages 91-92; lines, pages 112, 139.

- eye Page 3.
- \fam Pages 32-35, 139-140, 143. One of TEX's integer variables; it refers to the current math font family, which ranges from 0 to 15. When it encounters a letter or digit in math mode (or any variable-family character: see page 131 and \mathchar), TEX takes note of the family number current at the time, and of the current style. As explained on page 139, this character will be typeset in the font associated with this family and style: if the current family is \fam1 and the the style is display or text, the font selected will be \textfont1; if the style is script, the font will be  $\scriptstyle\rm\bf\,1}$ , and if the style is scriptscript, the font will be \scriptscriptfont1. But the font selection is made *at the end of the formula*: for example,

```
$\faml\textfontl=\tenrm a \textfontl=\tenbf a$
```
will set both 'a's in font \tenbf.

The value of  $\tan$  is automatically reset to  $-1$  when T<sub>EX</sub> enters math mode: this value means that even variable-family characters should be typeset from their intrinsic family, which is 1 for letters and 0 for digits. Therefore letters come out in math italics by default and digits in roman. Only when you explicitly reset the value of \fam inside a formula are these conventions changed.

#### family of math fonts

See the previous entry.

#### fancy format

Page 66. The page layout format defined in the fancy. tex file described in chapter 7.

#### fancy paragraph shapes

See \parshape.

- If, Ifi, Ifl, fi Page 19. Ligatures obtained by typing ff, ffi, ffl, fi, except with typewriter fonts.
- \fi Pages 183-185. Used in conditionals:  $\if$  ...  $\else$  \tightarrow \fi or \if ...  $\if$ .
- fil Pages 48, 56. The unit of weak springiness, it can be part of the plus or minus component of glue: for example, \hfil is equivalent to \hskip Opt plus ifil. If you add glue containing fil to finite glue, the finite component disappears:

\newskip\scratch \scratch=3pt plus lOin \advance\scratch by Opt plus lfil \showthe\scratch

will print 3. Opt plus 1. Of il on your screen. This is why if a box contains both a spring and finite glue, only the spring will stretch to fill up any available space.

If an I comes after fil, even after spaces, it gets incorporated into the keyword, and the result is fill. See fill and \relax.

\filbreak Page 77. Stands for \par\vfil \penalty-200\vfilneg . Makes the current spot a good potential page break, even if the current page is not complete; the page will be padded with white space if the break occurs. For concreteness, say the page height is 8 inches, and you have chunks of text (say short sections, program listings, bibliographical entries) that are 2, 7, 3, 3 and 7 inches tall. You want chunks not to be broken across pages if at all possible, but they don't necessarily have to start a fresh page. If you insert \filbreak between the chunks, the layout will be as follows: page I will get the first chunk only, because the second chunk doesn't fit whole in the remaining six inches. Page 2 gets the second chunk; page 3, the third and fourth; and page 4 gets the last chunk.

> As explained under \everypar , you can't use that command to insert \f ilbreak between paragraphs automatically. But you can say

\let\oldpar\par \def\par{\oldpar\vfil\penalty -200\vfilneg}

to make \par imitate \f ilbreak. Still, you need to be careful: playing with the definition of \par can lead to surprises.

file See source file, \input, dvi file, log file, fmt file, tfm file.

fill Page 48. fill is the unit of strong springiness; it is to fill as fill is to the finite units em, in, and so on. This means that if you add glue of type fill to glue of type fil (or finite glue), the weaker glue is thrown out: see under fil. The spring \hfill is equivalent to \hskip Opt plus ifill.

> If an I comes after fill, even after spaces, it gets incorporated into the keyword, and the result is filll. See the next entry and \relax.

# **224** *A Beginner's Book of T<sub>F</sub>X filli - \font*

filll In a pinch you can make super-strong springs using filII, which cancels even fill (see the previous entry). The use of filll is truly exceptional, so TEX doesn't provide corresponding abbreviations \hfilll and \vfilll.

> If an I comes after filll, even after spaces, TEX complains you're pushing it too far. See \relax.

#### financial reports

Page 173.

fine-tuning Pages  $87, 92, 131, 148, 153$ ; see also \looseness.

 $\frac{r}{k}$  The first mark encountered on a page that T<sub>EX</sub> has just completed. See  $\frac{r}{k}$ .

#### fixing dimensions

of a box, page 88; of a table, page 117.

\fivebf, \fiverm

Page 28. Plain T<sub>E</sub>X defines five-point fonts primarily for use in math second-order subscripts (page 35), but these two, boldface and roman, can also be used in text. The other plain  $T_F X$ five-point fonts are \fivei (math italics) and \fivesy (math symbols).

- fl Page 19. Ligature obtained by typing fl, except with typewriter fonts.
- \flat Page 132. Math mode only. Produces the symbol *o.*
- floats Pages 70, 76; see also insertions.
- fmt file File containing a precompiled T<sub>EX</sub> format, and read in at high speed: see  $\lambda$ ump.
- \folio Pages 64-65, 71. Prints the current page number, stored in \pageno. By convention, a negative \pageno is printed as a roman numeral; therefore plain TEX's definition for \folio is

\def\folio{\ifnum\pageno<O

\romannumeral-\pageno \else\number\pageno \fi}

For uppercase roman numerals, replace \romannumeral by \Romannumeral, whose definition is given in the appropriate entry (it is not part of plain T<sub>E</sub>X).

Normally, \folio is called automatically, by some command that is activated when a page is output. Plain T<sub>EX</sub> sets \footline={\hfil \tenrm\folio\hfil}. The fancy format of chapter 7 uses the same footline by default, except on the first page, or on a page where you're said \titlepagetrue. You can also say \titlepagefalse to get a folio number on the first page.

To get no page numbers at all, type \nopagenumbers.

- font change, see page 8, \font, \fam; Computer Modem, pages 27-30, 36; current, pages 39- 40,47,66, 101, 140; Cyrillic, page 30; dimensions, see pages 6, 9, 101, \fontdimen; files, page 9; in footline and headline, page 66; Fraktur ("gothic"), pages 30, 34; metric information, see pages 6, 9, \fontdimen; names, pages 29, 165; in math mode, pages 32, 135; outline, page 31; preloaded, page 27; in plain TEX, page 28; Postscript, pages 6, 9, 27, 29,31,34,36; quality page 2; registration, page 28.
- \font Page 29. Registers a font name: after \font\toto=cmssl0, no font change occurs, but the control sequence \toto acquires the meaning "make the font found on file cmssl0 the current text font." Saying \ toto will still not change fonts inside a math formula; to do that you must say (for example) \textfont\myfam=\toto \myfam, as explained under \fam. See pages 23, 33-34, 37,49,92 for examples, and the entries at and scaled.

Another use of  $\font$ , not discussed in the text, is to refer to the current font, in contexts where T<sub>E</sub>X is already expecting to read a font. For example,  $\cdot$  fontdimen5 $\cdot$ font gives the ex-height for the current font, and \the\font generates a control sequence associated with the current font.

Warning: the binding of control sequences to font files is irreversible. After  $\cdot$ font $\cdot$ toto= cmr10 the construction \the\font yields \toto, assuming the current font is cmr10. But if you subsequently say \font\toto=cmbx10, changing the meaning of \toto altogether, T<sub>EX</sub> will still respond with  $\cdot$  toto if you say  $\cdot$  the  $\cdot$  ont while the current font is  $cmr10$ . This is not very sensible, and wouldn't matter much except that T<sub>E</sub>X uses the same wrong names when describing the contents of a box. So try not to use the same control sequence for different fonts.

\fontdimen Page 101. Among the metric information that T<sub>E</sub>X needs about its fonts and that it reads from the font's tfm file are certain dimension parameters, like the design size, the ex-height, and so on. These parameters can be accessed (and changed) with the construction

\fontdimen *nfont* 

where *n* is the parameter number and *font* is something like \tenrm or \textfont\bffam. You can use this construction anywhere like a dimension register, except with \advance, \multiply and \divide.

Natually, direct use of such low-level stuff is not common, but one parameter, the height of the math axis, is sometimes useful to know. It is stored in \fontdimen22\textfont2.

- \footline Pages 64, 67,185. A token list from which a page's footline is made when the page is ready to be shipped out: the plain  $TrX$  equivalent of  $\u$ gexed between  $\mathbf{p}$  but used for all pages. Often set to display the page number.
- \footnote Pages 61-62. Macro used for footnote insertions. Takes two arguments, the mark and the text of the note; see examples of use on pages 4, 11. Don't leave spaces or a CR before the call to \footnote, as it will appear in the output just before the mark; use a % if you want to type \footnote on a new line:

... word to which the note applies.% \footnote{(\*)}{Text of the note.}

Notice also that the note is set in whatever happens to be the current font. For a more sophisticated macro that takes care of these details and also numbers notes automatically, see \myfootnote.

\footnote won't work inside a vertical box, or inside a horizontal box that is part of a paragraph or box of any kind; the footnote will disappear. See insertions for details.

Other references to footnotes can be found on pages 7, 34, 61, 76, 91.

# \footnoterule

The rule (and glue) that separates a footnote from the rest of the page. Set as follows:

\def\footnoterule{\kern -3pt \hrule width 2truein \kern 2.4pt}

In addition, plain TEX leaves the equivalent of a \bigskip just before \footnoterule is called. You can redefine \footnoterule at will; in particular, removing the width 2truein will make the rule extend to the width of the page.

#### foreign languages

Pages 4, 7, 19-20, 27, 30, 174; see also \discretionary, \frenchspacing, \hyphenation and \language.

 $\forall$ forall Page 132. Math mode only. Produces the symbol  $\forall$ .

# **226** *A Beginner's Book of T<sub>E</sub>X* format file - generalized letter

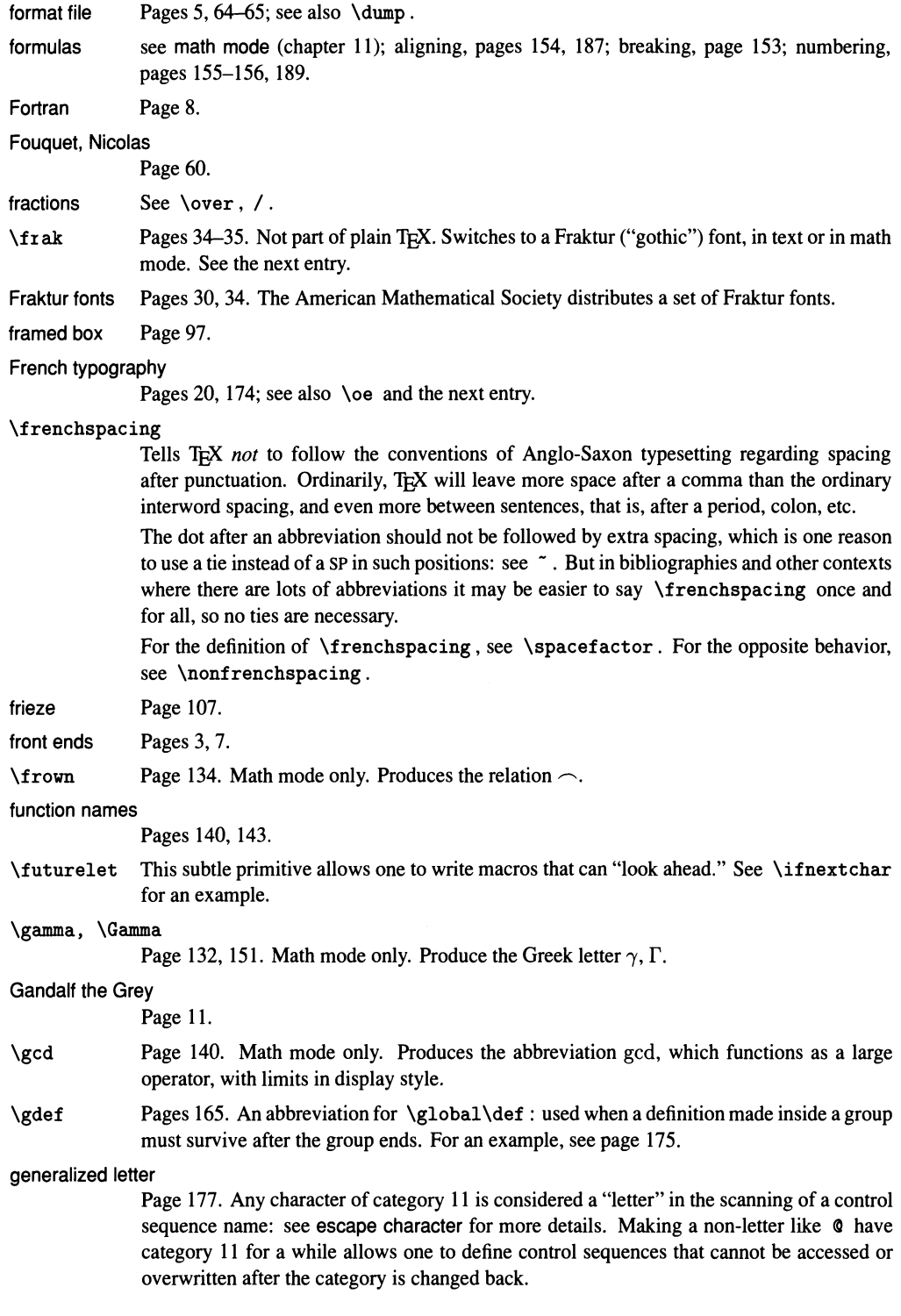

 $\geq$  Page 134. Math mode only. Produce the relation  $\geq$ , for "greater than or equal to." The two control sequences are synomynous: we suppose  $\geq$  is for masochists.

German Page 174; see also \discretionary, \ss.

 $\text{Page 134. Math mode only.}$  Produce the relation  $\leftarrow$ , and is synonymous with  $\text{leftarrow}$ .

\gg Page 134. Math mode only. Produce the relation », for "much greater than."

Gibbon, Edward

Page 108.

\global Pages 24, 62, 65, 71, 84,125,165,179,185. Makes an immediately following assignment or definition global, in the sense that it will remain in effect even after the current group ends; ordinarily such changes die with the group. See also \gdef .

global assignment or definition, see previous entry; magnification, page 31.

glue Pages 40, 45. Spacing that can stretch or shrink to meet a target. When T<sub>E</sub>X is expecting a blob of glue (page 181), it will accept either an "internal glue," optionally preceded by a sign, or a specification of the form

 $d_0$  plus  $d_+$  minus  $d_-$ 

An internal glue is a construction of the form  $\lambda \sin n$ , or any control sequence defined with \newskip, or a glue variable like \parskip; while  $d_0$ ,  $d_+$  and  $d_-$  are arbitrary dimensions (see dimensions), representing the natural, or ideal, dimension for the glue, its stretchability, and its shrinkability. T<sub>E</sub>X will never shrink glue by more than  $d_-,$  but the maximum stretchability can be violated, at a cost: see \hbadness. The plus and/or minus components may be absent, in which case the corresponding dimensions are assumed to be zero; but if present they must come in that order. They may also be negative, and plus -5pt is not the same as minus 5pt: see \section. Finally, they may be infinite (positive or negative), if they involve the units fil , fill or filll rather than "normal" units like in.

Glue is created in many ways: by a space in horizontal mode (page 40), by the  $\hbar$ skip and \vskip commands (pages 39-40) and macros that call these commands, automatically between boxes and lines that are being stacked up (pages 93, 112), between columns of an alignment (pages  $117-119$ ), and so on.

Horizontal glue can only be used in horizontal mode and math mode, and it contributes to the width of the enclosing horizontal box or line (page 81) or alignment entry (page 103). Vertical glue can only be used in vertical mode, and it contributes to the vertical dimensions of the enclosing vertical box or page, and it also influences the placement of the baseline (page 86).

If several blobs of glue are present in the same box, they share the available space (or, which is the same, the deficit toward the target box dimension) in proportion to their stretchability or shrinkability: see page 42 and also fil, fill.

T<sub>R</sub>X will gladly break a line or page at a blob of glue, in which case the glue disappears: pages 44, 68. For unbreakable spaces, see \kern and \penal ty ; for spacing that doesn't disappear at a break, see \hglue and \vglue.

goals of T<sub>E</sub>X Page 2.

God Page 61.

\goodbreak Page 77. An abbreviation for \penal ty -500. In horizontal mode, it marks the place as a good one for a line break. It doesn't start a new paragraph, however, even if the break occurs. In vertical mode, it marks the place as an excellent one for a page break. Compare  $\bigcup$   $\bigcup$   $\bigcap$   $\bigcap$ break.

# good typography Pages 4,39,131; see also fine-tuning. gothic See Fraktur. graphics Pages 6, 163. \grave Page 137. Math mode only. Places a grave accent over the following character: *a.* Its text counterpart is  $\setminus \cdot$ . Greek letters, pages 16, 132, 136, 151; papyri, page 176; quotation, page 151. groups Pages 18,22; and tabbing, page 125; limits of, page 49; and macro arguments, page 166, 168, 170; and category codes, page 173; and conditionals, page 184; and font change, page 28; in alignments, pages 104, 157. h, H Page 15. When T<sub>EX</sub> has stopped because of an error, typing h or H followed by CR will give a short help message. For other options, see error checking and recovery. \H Page 20. Places a Hungarian umlaut over the following character: \H 0 gives (). Works in text mode only. háček See \check, \v. haiku Page 53. \halign Pages 103 and following. The basic command to make alignments, or tables. Often not used directly, but called by other macros, such as \matrix, \eqalign, and so on. Must be used in vertical mode, or by itself in display math mode: page 105. Each entry is typeset in restricted horizontal mode, and forms a group by itself: pages 25, 104. For a comparison with \valign, see pages 119-120; for a comparison with  $\$  +, see page 129. See also \openup and \noalign to adjust the spacing between rows, \tabskip to adjust the spacing between columns, \span and \multispan for entries that span several columns, and \omit for exceptional entries. If you find yourself typesetting several similar alignments, it may be worth defining a macro that fixes the preamble and performs necessary initializations. Plain TEX is full of such macros, like \matrix and \eqalign. See pages 186-190, and remember to use ## to represent # in the preamble. \hang An abbreviation for \hangindent\parindent. It causes the current paragraph (or the paragraph about to start, if T<sub>E</sub>X is in vertical mode) to be indented by  $\partial$  parindent, the amount of indentation normally used for the first line. (This assumes \hangafter has its default value 1.) To place the first line flush left, start the paragraph with \noindent. See also the next entry. \hangafter, \hangindent Pages 60–62, 92. \hangafter is one of T<sub>E</sub>X's integer variables: it determines the number

of lines of a paragraph subject to hanging indentation (see below), while **\hangindent**, a dimension variable, determines the amount of hanging indentation. These variables are automatically reset at the end of each paragraph to 1 and zero, respectively, so they only apply to the current paragraph or to the paragraph about to start (if  $T<sub>E</sub>X$  is in vertical mode). If \hangafter is positive, say equal to 3, the first three lines will not be indented, but all subsequent ones will. If  $\hbox{\scriptsize\char'4}$  hangafter is  $-3$ , the first three lines will be indented, and the subsequent ones won't. If \hangindent is positive, the indentation applies to the left margin; if it is negative, it applies to the right margin.

The values of \hangindent and \hangafter that apply to a paragraph are those in effect atthe end of the paragraph. If you set \hangindent or \hangafter inside a group-say, because you're also changing \parindent temporarily-you must close the paragraph before the group ends and variables revert to their previous value: see page 54.

The first line of a paragraph with hanging indentation is further indented by  $\partial$   $\partial$ unless you start it with \noindent. See also \displaywidth.

#### hanging indentation

See the previous entry, and page 55.

- \harr Pages 161-162. Math mode only. Not part of plain Tpc. Draws a horizontal arrow with labels, to be used in diagrams.
- hash mark See #.
- \hat Page 137. Math mode only. Places a circumflex accent, or hat, over the following character:  $\hat{a}$ . Its text counterpart is  $\hat{ }$ . See also  $\widehat{ }$  widehat.
- \hbadness One of T<sub>FC</sub>X's integer variables. As explained on page 41, T<sub>FC</sub>X assigns a grade to each line, page or box whose glue had to stretch or shrink to meet a goal. An overfull or underfull box is reported if the badness grade exceeds \hbadness, for lines and horizontal boxes, or \ vbadness , for pages and vertical boxes.

A badness of 100 means the glue has stretched or shrunk as much as it was designed to: for instance, 12 pt plus 8 pt minus 4 pt has stretched to 20 pt, or shrunk to 8 pt. If the glue has stretched twice as much as it was designed to, in this case to 28 pt, the badness is  $100 \times 2^3 = 800$ , so the badness grows fast with increasing stretching. In no event will glue shrink by more than its design shrinkability; in this example it would not shrink to less than 8 pt. Instead T<sub>F</sub>X would report an overfull box, assign it the maximum badness, 10000, and (if a horizontal box) highlight it on the page with a black stroke. But see also  $\hbar$ uzz.

Plain T<sub>F</sub>X sets \hbadness=1000, which is pretty lax: glue can stretch by more than twice its design stretchability. To set a more stringent standard, lower \hbadness; to set a laxer one, increase it.

\hbar Page 132. Math mode only. Produces the symbol *Ii.* 

- \hbox Page 80. Introduces a horizontal box, made by placing side by side each element in its interior. Often used to create a "line" of text that's only as long as the text itself (unlike lines in paragraphs which extend across the page), and to temporarily go out of math mode inside a formula. Examples of use appear on pages 33, 41-42, 47, 51, 59, 80, 84, 88, 96-97, 101, 109,119,135,137-138,143,147,162,181; see boxes for a breakdown.
- \headline Pages 64-65,183. A token list from which a page's headline is made when the page is ready to be shipped out: the plain T<sub>P</sub>X equivalent of  $\u$ evenpagehead, but used for all pages. Can display the work's title and author, the page number, and so on.

\heartsuit Pages 132. Math mode only. Produces the symbol  $\heartsuit$ .

Hebrew See pages 7, 30, \aleph.

height of boxes, see pages 78-80, 89, \ht; of characters, page 9; of pages, see \vsize; of rules, see next entry. See also dimensions.

height Page 94. An optional specification after \hrule or \vrule; must be followed by a dimension. A horizontal rule without this specification will have height .4 pt; a vertical rule will be as tall as the immediately enclosing box or line. See examples on pages 115 and following.

help messages

Page 15; see also error checking and recovery.

Helvetica fonts

Pages 27, 31.

Henriques, E. Frank Page 5S.

### hexadecimal numbers

See page 36, integers, **\mathchar**.

- \hfil Pages 42-43. A weak horizontal spring: it stretches to fill the available space in a box, alignment entry, etc., unless there is a stronger spring (see the next entry) in the same box. Several \hfil s in the same box share the available space equitably. Although a primitive, \hfil is essentially the same as \hskip Opt plus ifil. See examples of use on pages 45, 4S, 56, 105, 141, 150.
- \hfill Pages 42–43. A strong horizontal spring: it stretches to fill the available space in a box, alignment entry, etc., preventing weak springs from stretching altogether. Several \hfill s in the same box share the available space equitably. Although a primitive,  $\hbar i l l$  is essentially the same as \hskip Opt plus ifill. See examples of use on pages 45, 49, 50,59,127,141,153,157,IS9.

One common use of  $\hbar i l \sin \theta$  is with macros that center their arguments, such as  $\math x$ , etc. Such macros use  $\hbar i l$  for the centering, so you can counteract that with  $\hbar i l l$ . For the same reason, use \hfil if possible, rather than \hfill, when writing your own macros.

- \hfilneg A weak horizontal spring whose stretchability is infinitely negative: although a primitive, \hfilneg is equivalent to \hskip Opt plus -lfil. Unlike \hss, this spring doesn't shrink to a negative length: its only use is to cancel another, positive, spring placed somewhere else in the same box. An example of the related  $\forall$ rilneg command is given under \filbreak.
- \hfq Pages 105, 107. Not part of plain TEX. Abbreviation of \hfil \quad; very useful in alignment entries.
- \hfuzz Page 16. One of TEX's dimension variables, set by plain TEX to .1 pt. An overfull line or horizontal box is not reported if the excess material is less than \hfuzz. If you think it's OK for a line to stick, say, 2 pt into the margin, set  $\hbar$ uzz=2pt; then a line will have to be worse than that before TEX bothers you with it.
- \hglue Pages 44-45. Horizontal "glue" that will not disappear at a line break. It's really an invisible rule followed by normal glue.
- \hidewidth Pages 49, lOS, 12S. A spring that starts with a negative width and can stretch arbitrarily. Used to hide the width of an alignment entry, so that entry doesn't influence the width of its column. Its effect is to allow the entry to spill into an adjacent column, to either side, depending on which end of the entry \hidewidth is at. You can even use \hidewidth on both sides, to make the entry spill over symmetrically: see \oalign for an example.
- history of England, page 108; of France, page 60; of India, page 63; of Rome, page 108; of T<sub>E</sub>X, page 1; world, page lOS.

*The Hobbit* Page 11.

# $\hom - \hbox{hskip}$

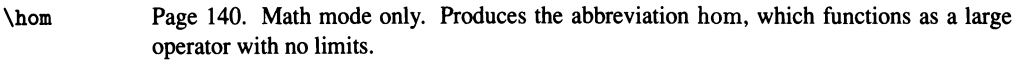

- \hoffset One of TEX's dimension variables; it controls the horizontal offset of the text with respect to your sheet of paper. When \hoffset is zero, the default, your printer is supposed to place the left margin one inch from the edge. A positive offset moves the margin to the right, and a negative one to the left. Useful in centering your text when \hsize is different from its default value of 6.5 in, or your paper has width different from 8.5 in.
- \hookleftarrow, \hookrightarrow Page 134. Math mode only. Produce the relations  $\leftrightarrow$ ,  $\leftrightarrow$ .
- horizontal boxes, see boxes, \hbox; mode, see pages 24, 38, 52, 83 and mode change; rules, see \hrule, \vrule; spacing, pages 39, 45.
- hot lead Page 1.
- house plants Page 47-48.
- \hphantom Pages 111, 136, 151. Puts its argument inside a horizontal box, measures its width, then typesets an empty box of the same width and zero height and depth. The material in the argument does not appear on the page. See also \phantom, \vphantom, \smash.
- \hrule Pages 94-96. Creates a rule (straight line, or rectangle) of specified dimensions. The full construction is

### \hrule height *h* depth *d* width *w*

where the attributes can come in any order. If height is missing, it is set to .4 pt; if depth is missing, it is set to zero; if width is missing, the rule is as wide as the immediately enclosing vertical box, or the page.

\hrule must appear in vertical mode, or TEX will switch to it: page 52. But see the next entry for an exception. To draw a horizontal rule in a paragraph, use \vrule: page 97. No glue is placed above or below an \hrule as it gets stacked with other elements in a vertical box or on the page: pages 81-82.

For use in alignments, see pages 109, 121, 125. For other examples of use, see pages 67, 97-98.

\hrulefill Pages 46,67, 114, 126. A rule that behaves like a spring, or is it the other way around? Used in horizontal mode, in an \hbox or in a paragraph, it creates a horizontal rule of height.4 pt and depth zero, stretching as far as \hfill would in the same circumstances: \hbox to 1in{a \hrulefill \ rule} ........................ a rule

> The definition of \hrulefill is \def\hrulefill{\leaders\hrule\hfill}. You can specify a height and a depth after \hrule for special effects. (You can also set width, but that has no effect.)

- \hsize Page 13. One of T<sub>E</sub>X's dimension variables: it controls the width of the page. Plain TEX sets  $\hbar$  size=6.5in. When TEX encounters any horizontal mode material while in vertical mode (see mode changes), it switches to ordinary horizontal mode and composes a paragraph, which is then chopped up into lines of width \hs ize : pages 41, 80, 109, etc. The moral of the story is that if you want short lines of text stacked up in a vertical box, you must fashion each line individually with \hbox, as on page 124, or make \hsize small, as on pages 83, 99.
- \hskip Page 39. Creates horizontal glue of a specified size, with specified stretchability and shrinkability. For more details, see glue.

\hss Page 49. Horizontal spring that can stretch or shrink indefinitely, taking on a negative width. Useful for things that should be allowed to spill over: see \centerline, \llap, \rlap. For another example, see page 96.

\ht Pages 88, 181, 183. The construction \ht *n* gives the height of box *n.* For details, see  $\langle dp \rangle$ 

humanities Page 7.

Hume, David Page 108.

#### Humpty Dumpty

Page 171.

#### Hungarian umlaut

Page 20.

hyphen  $\text{See } -$ ,  $\setminus -$ .

hyphenation Pages 4, 7, 19, 41, 75, 166. See also  $\-\,$  language,  $\showhyphens$  and the next entry.

# \hyphenation

Adds one or more entries to a dictionary of exceptional words that are not correctly handled by  $T_FX$ 's normal hyphenation rules. Plain  $T_FX$  says

> \hyphenation{as-so-ciate as-so-ciates dec-li-na-tion oblig-a-tory phil-an-thropic present presents project projects reci-procity re-cog-ni-zance ref-or-ma-tion ret-ri-bu-tion ta-ble}

Each allowed break is indicated by  $-$ , not by a discretionary hyphen  $\setminus$ -. Words are separated by spaces, and they must consist entirely of letters: no accents are allowed. To add your own entries, just follow the same pattern. You can do it as many times as you want. Once learned, a word is never forgotten, even at the end of a group. See also \showhyphens.

T<sub>F</sub>X can handle different sets of hyphenation rules for different languages; \hyphenation only affects the hyphenation table for the current value of \language . (This doesn't affect versions of T<sub>E</sub>X prior to  $3.0$ .)

- i, <sup>I</sup> Page 15, 26. When T<sub>F</sub>X has stopped because of an error, typing  $\boldsymbol{i}$  or  $\boldsymbol{I}$  lets you insert text to help T<sub>F</sub>X recover. For more details and for other options, see error checking and recovery.
- \i Pages 20-21. Produces a dotless 1, to be used with accents:  $\iota \iota \iota$ ,  $\iota \iota$ , Works in text only; in math mode it gives the character  $\subset$ ! But there is a math mode equivalent,  $\mathcal{L}$  in  $\mathcal{L}$
- \ialign Page 186. The many plain TEX macros based on  $\hbox{\hbox{half}}$  must rely on certain variables having known values: for example, \tabskip should be zero, and \everycr should be empty. The  $\ial{ign}$  macro makes these initializations and ends by calling  $\hal{ign}$ . The moral of the story: to be on the safe side, use \ialign in your macros, instead of \halign , if you think those variables might have been played with.
- IBM Page 5.
- \if One of TEX's more esoteric conditional tests—make sure you understand about tokens before you try to use it! It tests true if the next two tokens found *after macro expansion* are the same character (possibly with different category codes) or if they are both control sequences (possibly different). For example, after \def\beast{aardvark}, saying \if\beast TRUE\else FALSE\fi will print rdvarkTRUE. Notice that the remainder ofthe expansion

of \beast , after the two tokens being compared, is considered part of the "true" branch of the conditional.

More usefully, you can make your own boolean variables: \if\toto T will test true if you've previously said \def\ toto{T} , but false if you've said \def\ toto{F} . (Another way to create boolean variables is with  $\newcommand{\mbox}{\mbox{2}}$ , but this is more economical.)

- \ifease Page 185. One of T<sub>F</sub>X's conditional tests. It tests whether the following integer is  $0, 1, \ldots$ , and branches accordingly. See \ today and \magstep for examples of use.
- \ifeat One of T<sub>F</sub>X's more esoteric conditional tests. It tests true if the next two tokens found *after macro expansion* are (possibly different) characters with the same category code, or if they are both (possibly different) control sequences.
- \ifdim Pages 182, 185. One of T<sub>EX</sub>'s conditional tests. Tests whether the two dimensions that follow, separated by a relation  $=$ ,  $\lt$  or  $\gt$ , satisfy that relation.
- \iff Page 134. Math mode only. Produces the symbol  $\iff$ , with a thick space on each side, unlike  $\Lambda$  undeftrightarrow, which is treated as a relation.
- \iffalse One of T<sub>R</sub>X's conditional tests: always tests false. This may seem silly, but it's very useful in macros. Plain TpX's \newif scheme is based on it: when you say \newif\iftoto, this causes two definitions to take place:

\def\tototrue{\let\iftoto\iftrue} \def\totofalse{\let\iftoto\iffalse}

The next time you say either \tototrue or \totofalse, the "conditional" \iftoto acquires the desired meaning.

- \ifhbox One of T<sub>E</sub>X's conditional tests. Followed by a number  $n$  between 0 and 255, tests whether box *n* is a horizontal box.
- \ifhmode One of T<sub>F</sub>X's conditional tests. Tests true if T<sub>F</sub>X is in horizontal mode, whether ordinary or strict.
- \ifinner One of T<sub>F</sub>X's conditional tests. Tests true if T<sub>F</sub>X is in internal vertical mode, in strict horizontal mode, or in text math mode (between single dollar signs).
- \ifmmode Pages 185. One of TEX's conditional tests. Tests true if TEX is in math mode. Here's a simple but useful application: Suppose you want to abbreviate  $\alpha \$  to  $\a$ . The abbreviation will work fine as long as you want an  $\alpha$  by itself, but inside a formula like  $\alpha + \beta$ , you can't say \$\a+\beta\$, since this will expand to \$\$\alpha\$+\beta\$! No problem: with \ifmmode, you can check whether \a should expand to \alpha or to \$\alpha\$ :

\def\a{\ifmmode\alpha\else\$\alpha\$\fi}

\ifnextchar Not part of plain TFX. A handy control sequence that no experienced user will want to be without. It lets you look ahead and decide what to do based on what the next token is-in particular, it lets you create macros with optional arguments. Consider the following definitions:

> \def\mybox{\ifnextehar[{\myBox}{\hbox to 2in}} \def\myBox[#l]{\hbox to #l}

When T<sub>F</sub>X sees  $\mbox{ybox}$ , it checks whether or not the next token is a [. If not, the result is \hbox to 2in; but if it is, the result is \hbox to whatever follows in brackets. (The brackets delimit the argument of \myBox: see page 169.)

Here's the definition of **\ifnextchar**. For it to work, the control sequences **\tempa** to \ tempe should not be used otherwise.

```
\def\ifnextchar#1#2#3{\let\tempe=#1%
 \def\tempa{#2}\def\tempb{#3}\futurelet\tempc\ifnch}
\def\ifnch{\ifx\tempc\tempe\let\tempd=\tempa
```
\else\let\tempd=\tempb\fi\tempd}

You can use this code even if you don't understand it. Aspiring wizards may want to figure out how it works; they will need to know that \futurelet\tempe\ifneh causes TEX to give \ tempe the meaning of the first token that has not been read yet (namely, whatever comes *after* the arguments to \ifnextehar), and then to continue its normal work starting with \ifnch. For more details on \futurelet, see *The T<sub>E</sub>Xbook*, page 207.

- \ifnum Pages 181, 184. One of TEX's conditional tests. Tests whether the two integers that follow, separated by a relation  $=$ ,  $\lt$  or  $\gt$ , satisfy that relation. For examples, see page 184 and \folio.
- \ifodd Pages 181, 183, 184. One of T<sub>F</sub>X's conditional tests. Tests if the following integer is odd. (There is no \ifeven.)
- \iftitlepage

Pages 65, 185. Not part of plain T<sub>E</sub>X. In the fancy format of chapter 7, decides if the current page should get a headline and footline appropriate to a title page (\titlepagehead, \titlepagefoot ) rather than the regular ones. The value of \ifti tlepage is controlled with \titlepagetrue and \titlepagefalse.

- \iftrue One of TEX's conditional tests: always tests true. See  $\iint_{\mathbb{R}}$  if false.
- \ifvbox One of TEX's conditional tests. Followed by a number *n* between 0 and 255, tests whether box *n* is a vertical box.
- \ifvmode One of T<sub>E</sub>X's conditional tests. Tests true if T<sub>E</sub>X is in vertical mode, whether ordinary or strict.
- \ifvoid One of TEX's conditional tests. Followed by a number *n* between 0 and 255, tests whether box *n* is void (that is, has never been set or was erased when it was used).
- \ifx One of T<sub>E</sub>X's more esoteric conditional tests. After  $\iota$ **fx**, the next two tokens are compared *without macro expansion.* The test is true if the tokens are "the same" in the following sense: If they're both characters, they must be the same character and have same category code; if they're both macros, they must have the same replacement text; if they're both primitives, they must be the same; and similarly for control sequences defined with  $\setminus$  font, \eountdef, and so on. Synonyms (control sequences defined with \let) count as being the same as whatever they've been \let equal to. For an example of use, see \ifnextchar.

## ignored characters

Page 172. Any character of category 9 is simply ignored when T<sub>E</sub>X reads your input file. The only such character in plain T<sub>E</sub>X is NULL, which has ASCII code 0: there's no reason it should be in your input file at all.

### \ignorespaces

Pages 63, 92, 174. Causes TEX to ignore all space tokens encountered from then on, until the occurrence of a non-space token returns things to their normal state. During this process TEX is expanding macros: it's the tokens resulting from the expansion that count.

Very useful in writing macros that "clean up" after the user, avoiding spurious spaces. The page references above provide examples.

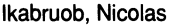

Page 71.

- $\ln$ Page 132. Math mode only. Produces the symbol  $\Im$ , for the imaginary part of a complex number. But this symbol seems confusing: many mathematicians now prefer 1m, which you can define with \def\Im{\mathop{\rm Im}} (cf. page 143).
- \imath Page 132. Math mode only. Produces the symbol  $i$ , a dotless 'i', to be used with math accents:  $\vec{a}$ .  $\vec{b}$  accents:  $\vec{c}$ . Its text counterpart is  $\iota$ .

# implementation dependencies

Pages 6-8, 10, 15-16, 29, 188; see also CR, \dump, \input, \special.

- in Pages  $12-13$ , 32, 39. A keyword for inch, one of T<sub>E</sub>X's units.
- \in Page 134. Math mode only. Produces the relation  $\in$ .
- \indent Pages 4, 46, 52, 62. In vertical mode, starts a new paragraph, indenting the first line by an amount given by the \parindent variable. Inside a paragraph it also creates the same amount of spacing; thus \indent\indent at the beginning of a paragraph causes double indentation. See also \noindent.
- indentation negative, pages 53, 55; regular, page 53; hanging, page 55 and \hangafter.
- indexing Page 7.
- \inf Page 140. Math mode only. Produces the abbreviation inf, which functions as a large operator, with limits in display style.
- infinite recursion, page 174, \everypar; stretchability, see springs.
- \infty Page 132. Math mode only. Produces the symbol  $\infty$ .

inner subformulas

For the purposes of spacing, subformulas of a mathematical formula can be assigned any of the classes 0-6 listed on page 131, as well as an eighth one. The last class consists of inner, or delimited, subformulas, and it includes fractions, \left ... \right constructions, and anything made with \ma thinner. An inner subformula is separated from most other things by a thin space (given by \thinmuskip), but only in text and display styles. As with any symbol, you can avoid the introduction of spacing around an inner subformula by putting it in braces.

\ input Pages 14, 50, 65. Causes T<sub>EX</sub> to put on hold the reading of the current file and to read the named file. What exactly constitutes a file name is implementation-dependent, but a sequence of letters and/or digits followed by a space should work on all systems. If the given file name does not contain an extension, like  $\cdot$  tex or  $\cdot$  mac, T<sub>E</sub>X will add the extension . tex to it before looking for the file.

> If you run TEX interactively, it expects the first thing you type to be a file name, as if there were an implicit \input before it. To override this, see under  $*$ .

input lines See CR, blank lines.

inserting text Page 15.

insertion An insertion is something that logically belongs at a certain point in the main text, but physically can, or should, appear somewhere else. Plain TEX provides the two commonest kinds of insertions: floats, obtained with \midinsert and \topinsert, and footnotes. Like all insertions, these won't work except at the "outer level:" if you use \footnote, \midinsert or \ top insert inside a vertical box, or inside a horizontal box that is part

of a paragraph or box of any kind, the insertion will disappear. Insertions of the same class always appear in the order of their references in the text, so even if you have a big figure that doesn't fit on the current page followed by a small one that does, TEX will defer both till the next page.

An experienced user can deal with insertions in great generality, defining new types and treating them in different ways. For instance, in this book a new type of insertion was used to typeset the parallel text of section 7.8. We won't go into details here; if you're interested in such wizardry, it's time to read *The T£Xbook.* 

#### inspecting a register

Page 180.

- \int Page 133, 138-139, 142. Math mode only. Produces the large operator *J, J.* Unlike most large operators, \int has its limits placed in the subscript/superscript position, rather than above and below it. You can change this behavior with \displaylimits.
- integers Pages 178, 181. When T<sub>EX</sub> is expecting to read an integer, it will accept either an "internal" integer" or an integer in decimal, octal, hexadecimal, or character notation. Any of these may be preceded by a sign. Octal notation is introduced by  $\prime$ , hexadecimal by ", and character notation by ', as explained under the entries for each of these characters.

# interaction with TFX

See page 26, error checking and recovery,  $*$ , \message, \show and subsequent entries.

interactivity lack of, page 7; levels of, see \batchmode, \errorstopmode, \noscrollmode, and \quietmode.

interbox and interline spacing

automatic, pages 82, 93, 105; changing the, see under \openup, \normalbaselines, \spacemag; with different fonts, see page 35, \eightpoint, \tenpoint; and rules, page 109.

\interior Math mode only. Not part of plain TEX. Places the "interior operator" of topology above the next character:  $\hat{\mathbf{x}}$  interior  $\hat{\mathbf{A}}$  gives  $\hat{\mathbf{A}}$ . Its definition is

\def\interior{\mathaccent "7017 }

(the "7017 indicates the position of the symbol in the math fonts, as explained under \mathcode ).

#### internal vertical mode

Pages 25, 79.

#### interrow spacing

See interbox and interline spacing.

#### interrupt character

Page 15.

#### interword spacing

Pages 40, 47; see also \frenchspacing, \spacefactor.

#### invalid characters

Page 172. Any character of category 15 in your input file causes T<sub>E</sub>X to issue an error message. The only such character in plain T<sub>E</sub>X is DEL, which has ASCII code 255: there's no reason it should be in your input file at all. But this helps detect when you've accidentally given TEX a file not meant for its eyes.

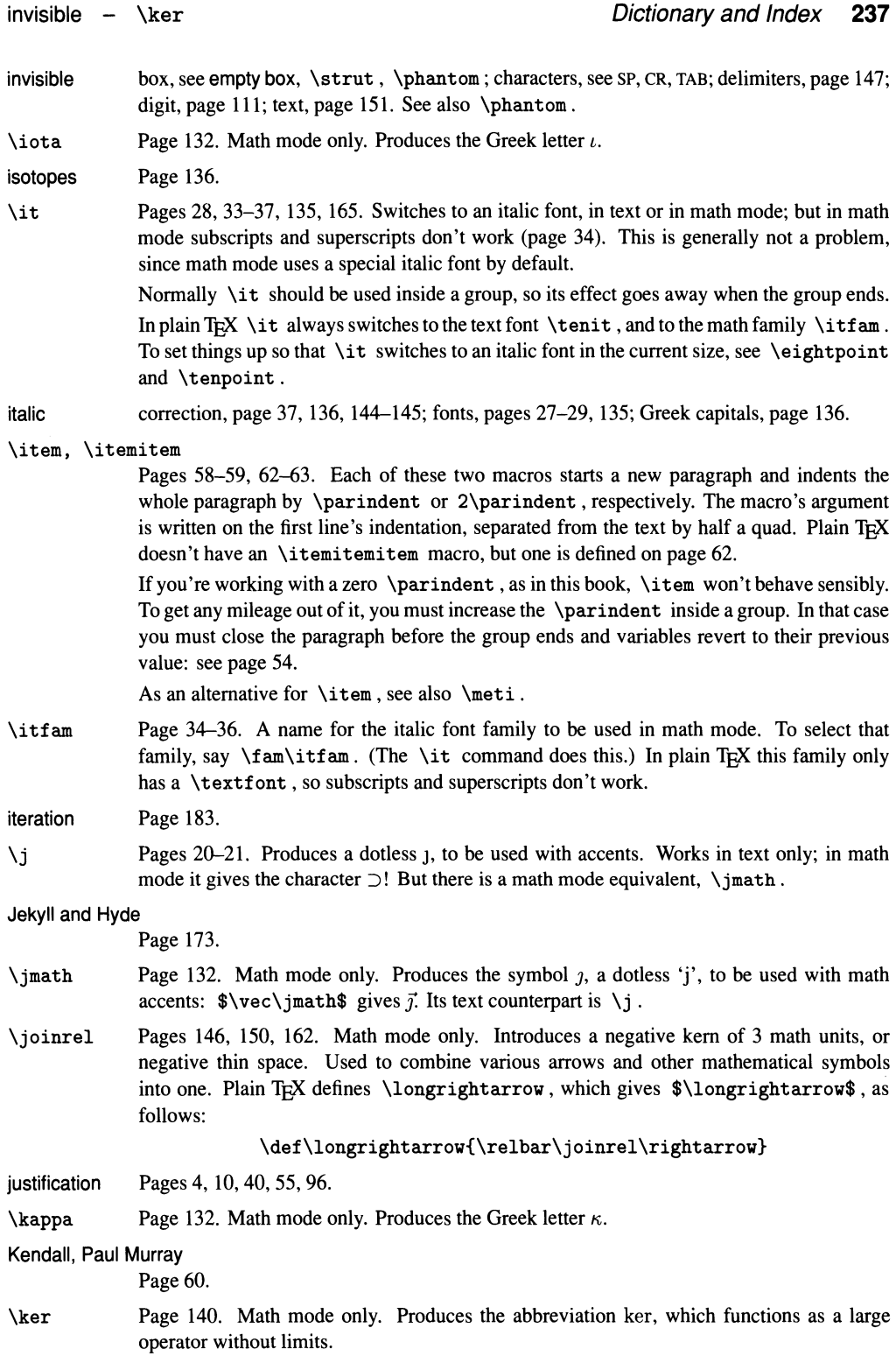

kern Pages 4, 44, 81. Spacing that does not stretch or shrink, and at which no line or page breaks are allowed (contrast with glue). It can be positive, to separate things, or negative, to bring them together. TEX inserts kerns automatically between certain letters:

VA, \hbox{V}\hbox{A} ............................................... VA, VA

For explicit kerns, see the next entry.

- \kern Pages 44-45, 81, 138, 181-182. Introduces a horizontal or vertical kern of a specified dimension, depending on the current mode. In math mode, the kern is horizontal. \kern is followed by a dimension, not by glue: if you say \kern 10pt plus 2pt minus 2pt you'll get a kern of 10 pt and the words plus 2pt minus 2pt in the output (compare page 194). For examples of use, see pages 51, 92, 96–97, 162, 189. See also \mkern.
- keywords Words that have special meaning to T<sub>F</sub>X but are not preceded by a backslash. Their special meaning is activated only in certain special situations: for example, units such as in or pt are recognized as keywords in situations when  $T<sub>F</sub><sub>K</sub>$  is reading a dimension. The keywords are: at and scaled (used in registering fonts); bp, cc, em, dd, em, ex, in, mm, mu, pc and sp (units); by (used in register arithmetic); depth, height and width (rule specifications); fil, fill and filll (units of infinite glue); minus and plus (used to introduce the elastic components of glue); spread and to (used in fixing the dimensions of a box); and true (preceding a unit).

Each letter in a keyword can be written in upper or lowercase. In addition, fill and filll are special, in that spaces are allowed between the 'l's.

killing T<sub>E</sub>X Pages 15-16.

Knuth, Donald E.

Pages 1, 4, 5–6, 8, 27, 176.

\1, \L Page 19. Produce the letter 1, L.

#### labeling formulas

Pages 155-156, 189.

#### \lambda, \Lambda

Page 132. Math mode only. Produce the Greek letter  $\lambda$ ,  $\Lambda$ .

- \land Pages 133. Math mode only. Produces the binary operator *1\,* also obtained with \wedge.
- \langle Pages 135. Math mode only. Produces left angle brackets (, not to be confused with the less-than sign  $\lt$ . As a math delimiter, it can grow arbitrarily large with  $\big\}$ ,  $\left\{ \right\}$ , and so on (pages  $146-147$ ); in this context you can use  $\leq$  as an abbreviation, since the less-than sign doesn't grow. See also \lfq.
- \language One of TEX's integer variables (not available before version 3.0). It tells TEX which hyphenation table it should use, assuming more than one such table was preloaded.
	- Plain TEX only has a hyphenation table for English, but the typical site in Canada, for example, might support both French and English. Normally such installations will offer mnemonic commands to hide from the user the actual numerical values of  $\lambda$  anguage : for example, \french might be defined as \def\french{\language=1 \frenchspacing} and \english as \def\english{\language=O\nofrenchspacing}.

large operators

Pages 131-132, 139, 142. A math symbol or subformula of class 1. A large operator is separated from a preceding or following symbol of class 0 (ordinary) or 1 (operator) by a thin space (glue given by \thinmuskip). Function names are considered "large" operators.

The positioning of a large operator's limits (subscripts and superscripts) depends on style, and this dependence can be modified by the use of \limits, \displaylimits and \nolimits.

If a large operator consists of a single symbol, it is vertically centered with respect to the math axis, and its italic correction is taken into account in the placement of limits.

As with any symbol, you can deprive a large operator of spacing and other special behavior by placing it within braces.

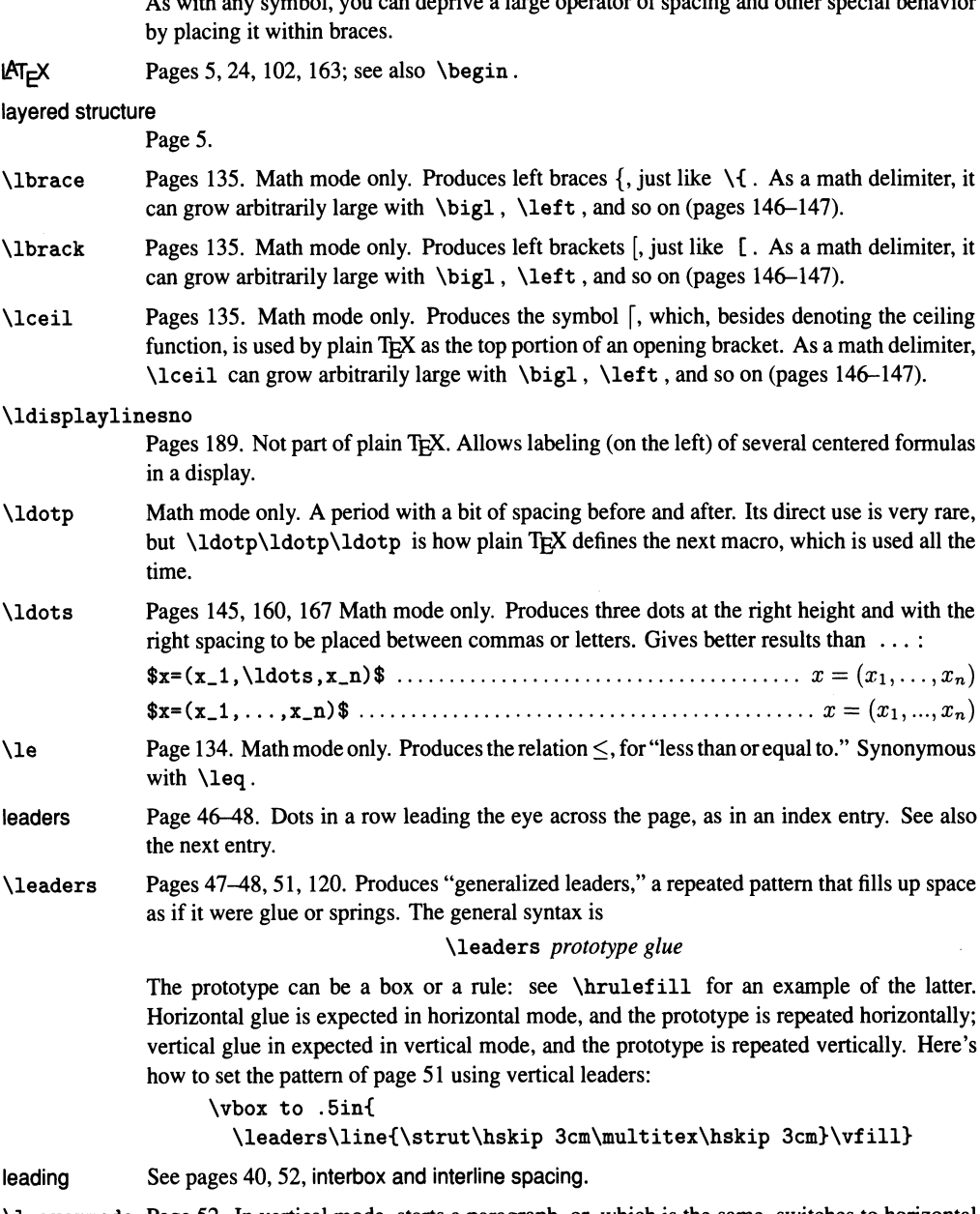

\leavevmode Page 52. In vertical mode, starts a paragraph, or, which is the same, switches to horizontal mode. Necessary when you want to start a paragraph with a box or space or something else that can occur in either mode. There are examples on pages 46, 100, 176, but here's another one: if you try to start a paragraph with

```
\hbox to 1cm{$\bullet$\hfill} Once upon a time...
```
you're in for a surprise:

•<br>Once upon a time...

One solution is to precede \hbox with \leavevmode. In this case you could also use \noindent or \indent, but inside a macro that can occur in the middle of a paragraph as well you wouldn't want to do that.

# Le Brun, Charles

Page 60.

\left Pages 147-148. Math mode only. Followed by any delimiter, causes TEX to look for a matching \right delimiter, and to make the delimiters as big as necessary to enclose the formula between them. The whole construction is treated as an inner subformula for the purposes of spacing.

> The matching delimiter can be a dummy one, represented by  $\right.\$ right., but it must be there: see examples on pages 90, 155-156, 158. You can use a closing delimiter with \left. For cases where T<sub>R</sub>X's choice of delimiter size is poor and should be overridden by hand, see page 148.

# left delimiters See opening delimiters.

\leftarrow, \Leftarrow

Page 134. Math mode only. Produce the relations  $\leftarrow, \Leftarrow$ ; the first is also given by \gets. See also the next entry.

# \leftarrowfill

Pages 46, 117. A "spring" that makes an arrow pointing left:

 $\hbox{\tt \hbox{block} } \ldots \ldots \ldots \ldots \ldots \ldots$ 

You can combine it with \rightarrowfill to make an arrow that points both ways: \hbox to lin{\leftarrowfill\rightarrowfill} . See also \overleftarrow and \mathord.

\leftharpoondown, \leftharpoonup

Page 134. Math mode only. Produce the relations  $\leftarrow, \leftarrow$ .

- \leftitem Page 59. Not part of plain TEX. Like \item, but places the tag flush against the left margin.
- \leftline Page 68. Creates a line containing the material that follows in braces, flush left. It works by creating a box the same width as the page, so it must be used in vertical mode. If you use it inside a paragraph, you'll get an overfull box.

# \leftrightarrow, \Leftrightarrow

Page 134. Math mode only. Produce the relations  $\leftrightarrow$ ,  $\Leftrightarrow$ . See also **\leftarrowfill**.

\leftskip Pages 54-55, 57, 167. One of T<sub>F</sub>X's glue variables. It controls the amount of glue placed at the beginning of each line of a paragraph, and its normal value is zero. Many applications derive from giving it other values: indenting a chunk of text (pages 54, 57), centering each line of a paragraph (page 57), and so on. If you use it inside a group, it's essential to end the paragraph before closing the group, since the value of \leftskip used for a whole paragraph is the one in effect at the end of the paragraph (page 54). See also \displayindent.

legends Page 90.

Le Nôtre, André

Page 60.

 $\leq$  Page 134. Math mode only. Produces the relation  $\leq$ , for "less than or equal to." Synonymous with \le.

\leqalignno Pages 156, 159, 189. Allows labeling (on the left) of several aligned formulas in a display.

\leqno Pages 12, 155. Allows labeling (on the left) of a single centered formula in a display.

\let Pages 166, 173, 176. Saying \let\foo=\bar gives \foo the current meaning of \bar (it "clones" \bar). Most often used for abbreviations: after

\let\toto=\longleftrightarrow

you can use \toto wherever you would use \longleftrightarrow. The syntax is that of an assignment, and different from that of  $\det$ ; the = is optional. Like all assignments, its effect is restricted to the current group, unless it's preceded by  $\qquad$ global.

A common use of \let is in saving the definition of a macro, so the macro can be redefined with the old definition used inside the new. For instance, TEX typesets the Greek letter chi  $\chi$  very low, which can be confusing when there are subscripts:  $\chi_C$ . You can say

> \let\oldchi\chi \def\chi{\vbox{\hbox{\$\oldchi\$}\hrule heightOpt}}

after which the baseline will be at the bottom of the letter:  $\chi_C$ . Of course we could have chosen a different name for the new macro, but by using the same name we ensure that the effect of the change is propagated to other macros that call the redefined macro. This makes it possible to insulate macro modifications from changes to their original definitions; this is particularly valuable in preparing minor modifications of style files. One can also use this technique to give new meaning to control sequences such as \par, which are normally primitives (see an example under \filbreak). Needless to say, this should be done with care, because the change will affect any macro that includes the redefined control sequence. (This paragraph was adapted from a remark by Nelson Beebe, to whom we are very thankful.)

Sometimes \let is the only way to achieve a tricky effect: \bgroup is one such case. Here's another: the definition of \obeylines includes the assignment \let^^M=\par (recall that  $\gamma$ M is a visible way to represent a CR). If you say  $\let \parrow$   $\c{r \to \neg}$  $\hbar$ lign{ ... }, the effect is that  $\parbox{1.7\hbox{1.6} m}$  first acquires the meaning of  $\cr$ , then ~ M acquires the meaning of  $\parbox{14pt}{\text{per}}$ , which is also the meaning of  $\cr$ . This means that inside the \halign you can separate rows using a CR, rather than having to type  $\c{r}$ ! We used this in the macro that typesets displayed chunks of code in this book (see \everycr).

A clone of an \outer or \long macro is also \outer or \long.

Let no one ignorant of geometry enter here

Page 151.

letters Pages 17, 131, 135, 164, 172. See also generalized letter.

letterhead Page 54, 71.

Le Vau, Louis Page 60.

lexical analysis

Page 176-177. See also space tokens, macro expansion.
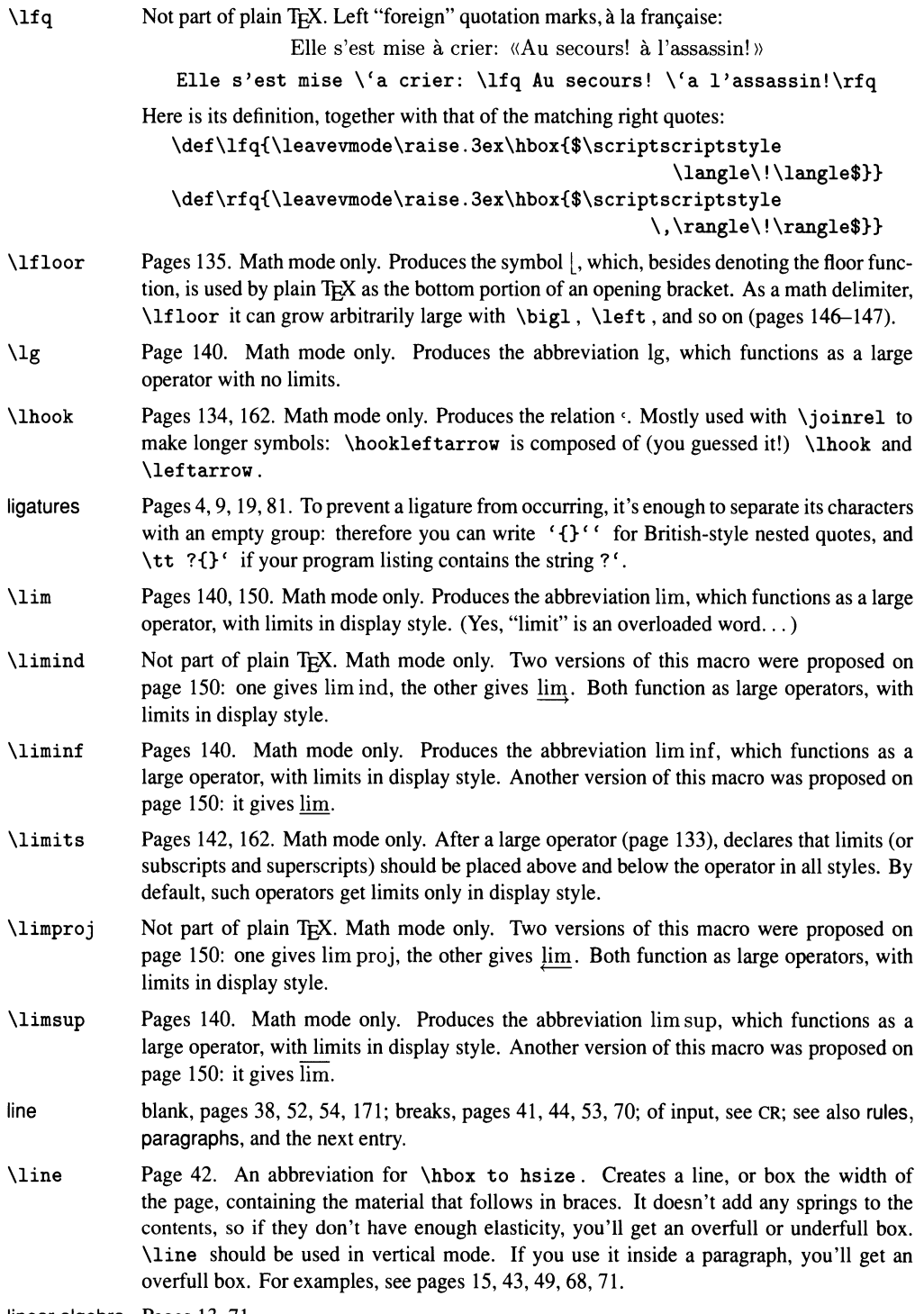

linear algebra Pages 13, 71.

# \lineskip, \lineskiplimit

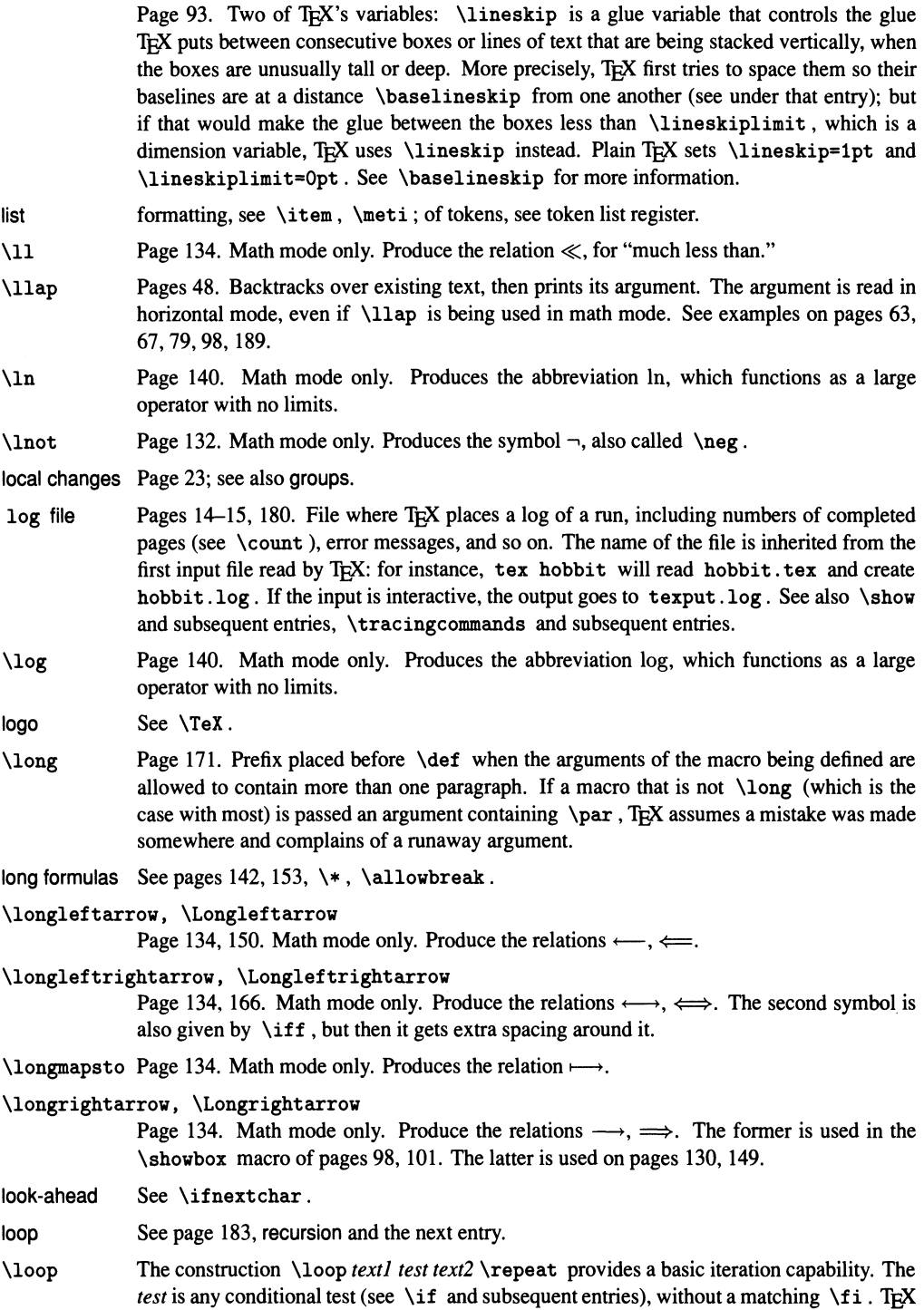

starts by processing *textl.* It then tests the condition; if it is false, it jumps till after the \repeat , but if it is true, *text2* is processed and the loop starts over. As an illustration, here is plain T<sub>F</sub>X's definition of  $\mathcal{I}$  It makes  $\mathcal{I}$  is plain 3, for example, expand to \omit\span\omit\span\omit.

\newcount\mscount

\def\multispan#1{\omit\mscount=#1 \loop\ifnum\mscount>1 \sp@n\repeat} \def\sp@n{\span\omit\advance\mscount\m@ne}

\looseness One of TEX's integer variables. Its normal value is zero, and it is reset to zero after each paragraph. If you set  $\lozenge$  looseness=1, TEX will try to loosen the current paragraph so it has one more line than the number it would have otherwise. All resulting lines should still have acceptable badness. Naturally, TFX will only succeed if the paragraph is fairly long or if the last line was almost full. You can also set  $\lambda$  to  $\lambda$  to  $\lambda$  to compress the paragraph, or to 2 to stretch it even more, and so on.

> All of that can help at the last stage of page makeup, if, say, a page break would be much better if only you could squeeze another line in. But don't expect miracles.

\lor Pages 133. Math mode only. Produces the binary operator  $\vee$ , also obtained with \vee.

#### Louis Pasteur University

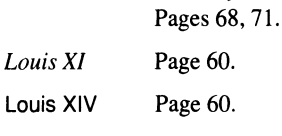

\lower Pages 87, 181. The construction

\lower *dimension box command* 

has the same effect as *box command,* except that it must occur in horizontal mode, and the box is moved vertically so its baseline is displaced by *dimension* relative to the enclosing box's baseline, instead of coinciding with it. If *dimension* is positive, the box is lowered; if negative, the box is raised. The *box command* can be built on the fly, with  $\hbar \$ etc., or it can be fetched from memory, with \box or \copy. (But the unboxing commands don't make sense here: the box has to be intact.) For examples, see pages 51, 98,101.

- \lowercase Transforms the characters that follow in braces into lowercase. This is a subtle command: for advice and examples see \uppercase.
- $\lambda$ lq A synonym for ', the left quote. Useful mostly to the poor souls whose keyboards lack the real thing.

Macintosh Pages 5, 7.

macro Pages 6, 51, 164 and following; arguments, pages 58, 167–171; in disguise, page 173; expansion, see pages 15, 165, \expandafter, \if, \ifcat, \ifx, \ignorespaces, \ the; file, pages 14, 16.

macron Page 20.

\magnification

Pages 31, 39. Sets the global magnification factor for a document; a value of 1000 corresponds to no magnification. This factor affects all dimensions in the document, except those that are given in true units. But it is more accurate to say that the non-true dimensions are unaffected, while the true ones are divided by the magnification factor; the driver program is in charge of actually scaling everything up.

As a result, a document's line and page breaks don't depend on the magnification unless a true dimension is being used somewhere. Plain T<sub>EX</sub> does make the  $\hbar$  size and  $\nu$ size true dimensions at the time \magnification is used, in order for the physical size of the page to be the same; so naturally each line fits fewer characters and each page fewer lines.

It follows also that when a true dimension is specified, TEX is committed to the current magnification; so you can say \magnification only once, before any true dimensions are specified. Furthermore, you must say it before any page is completed.

### \magstep, \magstephalf

Page 31. \magstep1 equals 1200, so that \magnification=\magstep1 blows things up by a factor of 1.2, or 20%. \magstep2 blows them up again by 1.2, for a total of  $1.2 \times 1.2 = 1.44$ , or 44%, and so on in multiplicative steps up to \magstep5. Finally, \magstephalf is the same as 1095; the idea is that two half steps multiply up to one step:  $1.095 \times 1.095 = 1.2$ .

The definition of  $\text{supp}$  is a textbook example of the use of the conditional  $\text{ifcase}$ : \def\magstep#l{\ifcase#l 1000\or

1200\or 1440\or 1728\or 2074\or 2488\fi\relax}

#### man is a thinking reed

Page 92.

 $\langle$  Page 134. Math mode only. Produces the relation  $\rightarrow$ .

- \mapstochar Math mode only. Produces a little vertical stroke  $\cdot$ , normally used only in combination with arrows: \mapsto is defined as \mapstochar\rightarrow.
- margins Pages 23, 54, 57-58; see also \hoffset, \voffset. To typeset marginal notes, see \marginnote below.
- \marginnote Not part of plain TEX. The command defined here can be used to typeset marginal notes; it is not entirely robust, however.

```
\def\marginnote#l{\setboxO=\vtop{\hsize 4.75pc 
  \eightpoint\rightskip=.5pc plus 1.5pc #l}\leavevmode 
  \vadjust{\dimenO=\dpO 
    \kern-\htO\hbox{\kern-4 .75pc\boxO}\kern-\dimenO}}
```
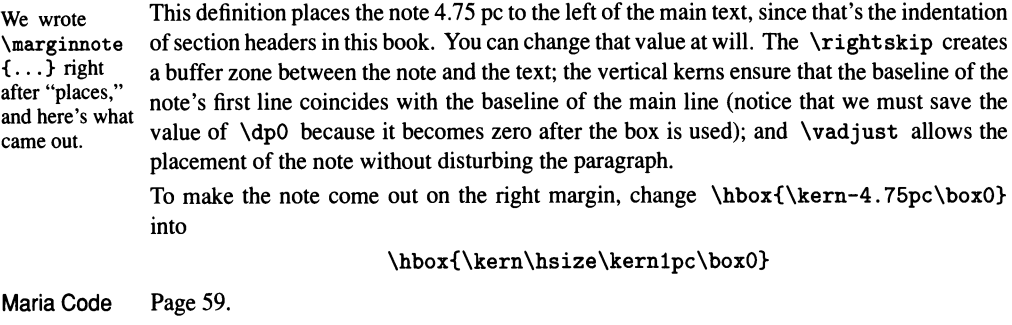

\mark Places a mark in the current list of boxes and lines to be printed. The mark itself is not printed, but the first and last marks placed on a page that TEX has just completed are accessible under the names \firstmark and \botmark. In addition, \topmark contains the previous page's \botmark.

> More exactly, suppose that your file has the commands  $\mark$ mark{Matthew},  $\mark$ mark{Mark}, \mark{Luke} and \mark{John}, and that page breaks are such that the first mark falls

on page 2, while the others fall on page 4. By the time page 1 is completed, no marks have been found, so \topmark, \firstmark and \botmark all expand to nothing. At the end of page 2, \firstmark and \botmark expand to Matthew, but \topmark still expands to nothing. At the end of page 3, all three marks give Matthew. At the end of page 4, \topmark is still Matthew, \firstmark is Mark, and \botmark is John. For all subsequent pages, all three marks give John.

The headline of each page of a dictionary often contains the range of entries on the page, and can be built from \firstmark and \botmark. This Dictionary-Index is no exception: each new entry is introduced by the \entry command, whose definition includes an automatic mark: \def\entry#1{\medbreak ... \mark{#1} ... }. The running heads make use of this information in the following way:

\evenpagehead={\hbox to 3em{\folio\hfil}\the\runningtitle \hfil{\firstmark}\quad--\quad{\botmark}}

and similarly for \oddpagehead. Note that \firstmark and \botmark are inside a group, as they may contain font-change commands. Also, in the definition of  $\text{entry}$ , it is essential that no page break intervene between the mark and the beginning of the entry; if we had written \def\entry#1{\mark{#1}\medbreak ...} and a break occurred at the \medbreak , the last mark on the previous page would be the first entry of the next, and the headers would come out wrong.

In other applications, \firstmark may not be adequate to reflect the state of affairs at the top of a page, and one must use instead \topmark, or a combination of the two. Such sophisticated mark management won't be discussed here: see pages 258-262 of *The TEXbook.* 

A few caveats are in order. First, \mark expands its argument, so if the value of a macro is changed between the time it is used in a  $\mark$ mark and the time the mark is printed, the change is not reflected in the mark. Next, \mark won't work except at the "outer level:" if you use it inside a vertical box, or inside a horizontal box that is part of a paragraph or box of any kind, the mark will never appear as a \firstmark or \botmark or \topmark. Finally, the values of \firstmark, \botmark and \topmark are global, that is, they are not affected by groups.

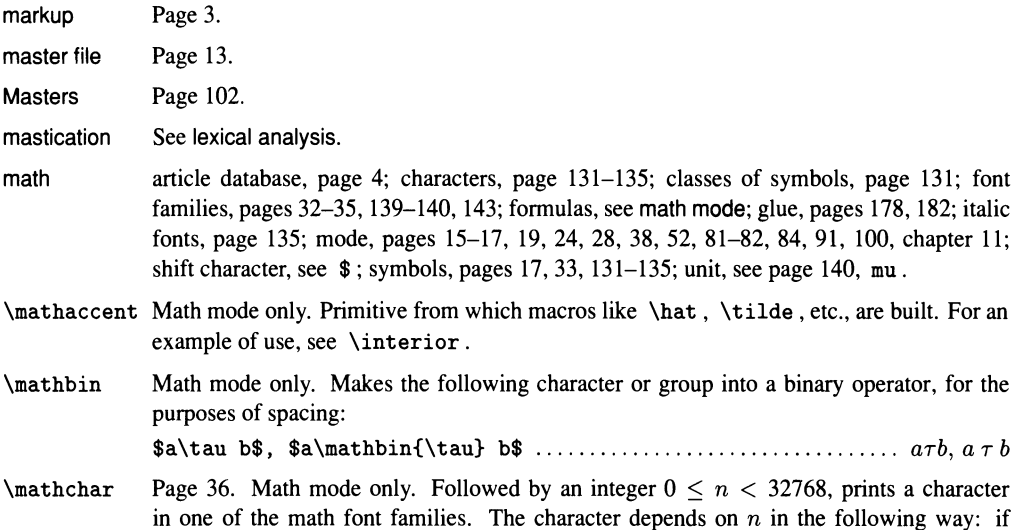

 $n = 16 \times 256 x + 256y + z$ , with  $0 < x < 8$ ,  $0 < y < 16$  and  $0 < z < 256$  (that is, if *x* is the highest digit of  $n$  in hexadecimal notation,  $y$  is the second-highest, and  $z$  represents the two lowest), TEX typesets the character in position *z* of family *y* (see \fam), and considers it to be of class *x* for the purposes of spacing (page 131). The values of *x, y* and *z* can be read off easily if *n* is written in hexadecimal, which is indicated by a ". Here are some examples:

• Plain T<sub>F</sub>X's definition for \colon is, in essence,  $\def\colone{mathchar"603A};$ the 6 indicates a punctuation mark, the 0 says it's taken from font family 0, which is the roman family (page 33), and 3A is the colon's ASCII code in hexadecimal.

• Plain T<sub>F</sub>X also says  $\def\alpha{\mathbf{mathchar}010B}$ ; here 0 is the class of ordinary characters, 1 is the family of italic fonts, where Greek letters are to be found, and OB is the position of  $\alpha$  in those fonts.

• Suppose we use \newfam to define a new family of symbol fonts, as explained on page 34; let its symbolic name be  $\myfam$ . To access the symbol that is in position "40, say, and treat it as a binary operator, we must type \mathchar"2y40, where *y* stands for the hexadecimal digit that T<sub>E</sub>X associates with  $\m{myfam}$ . We could look in the log file to find out that number, but it might change from run to run; it's much better to deal only with the name, not the number. How can we do that? Writing \myfam in place of *y* won't work, because this control sequence is an integer register, not a digit. What we need is a way to generate the hex representation of a number, just as \number generates the decimal representation. TEX provides no such command, but we can easily define one for numbers up to 15:

```
\def\hexnumber#l{\ifcase#l 0\orl\or2\or3\or4\or 
  5\or6\or7\or8\or9\or A\or B\or C\or D\or E\or F\fi}
```
We can now type \mathchar"2\hexnumber\myfam 40.

One last thing: as mentioned on page 131, a character of class 7 is a variable-family character. This means that the character's family is replaced by the current value of  $\tan$ , if \fam was set *within the current formula* to a number between 0 and 15. Otherwise characters of class 7 behave like those of class O.

See also the closely related \mathcode.

### \mathchardef

Page 36. Makes the following control sequence an abbreviation for a \mathchar construction. It works in the same way as \chardef. The actual definitions of \alpha and \colon (see previous entry) are

\mathchardef\alpha="010B \mathchardef\colon="603A

\mathchoice Pages 143, 150. Math mode only. Chooses among the four following groups, depending on the style. Mostly used in macros: after \def\ toto{\mathchoice{1}{2}{3}{ 4}} , you get the following bizarre behavior:

\$\toto+\displaystyle\toto^{\toto\_{\toto}}\$ ..........................  $2 + 1^{34}$ 

A more serious use is provided by plain  $T_FX$ 's \root command.

- \mathclose Math mode only. Makes the following character or group into a closing delimiter. The definition of \bigl is \mathclose\big.
- \mathcode Associates with an input character a character in one of the math font families. The input character is referred to by its ASCII code (generally with the  $\lambda$  mechanism), and the output character by means of the convention explained under \mathchar. For example, plain T<sub>EX</sub> says \mathcode'\:="303A; this means that when a : is seen in math mode T<sub>EX</sub>

prints the character in position "3A of the appropriate font of family 0, and treats it as a relation (class 3). Therefore, \colon and : print the same symbol, but treat it differently for purposes of spacing.

The math code of a character can also be "8000, in which case the character is treated as an active character whenever it is encountered in math mode. Plain TEX sets

\mathcode'\'="8000

and then specifies what ' should expand to:

{\catcode'\'=\active \gdef'{~\prime}}

(the actual definition is more complicated in order to allow for repeated primes).

mathematical, mathematics

See math.

- \mathinner Page 160. Math mode only. Makes the following character or group into an inner subformula (see entry). Used very rarely.
- \mathop Pages 143, 149-150, 162. Math mode only. Makes the following character or group into a "large" operator, for the purposes of spacing:

\${\rm sin} x\$, \$\mathop{\rm sin} x\$ ............................ sinx, sin *x* 

- \mathopen Math mode only. Makes the following character or group into an opening delimiter. The definition of \bigl is \mathopen\big.
- \mathord Math mode only. Makes the following character or group into an ordinary subformula, for the purposes of spacing. Plain T<sub>E</sub>X uses  $-$  and  $\left\{ \right\}$  and to build up its stretchable arrow \leftarrowfill; it first takes the precaution of making those two characters ordinary, so no spacing is placed around them. (But enclosing a character or subformula in braces is sufficient to make it ordinary.)
- \mathrel Page 162. Makes the following character or group into a relation, for the purposes of spacing. The definition of  $\bigcap$  is  $\mathcal{N}$ ; other examples were given on page 162.
- \mathstrut Page 151. Produces an invisible rule of width zero and same height and depth as parentheses, used to uniformize the height and depth of different expressions. For examples, see pages 141, 144-145. In spite of its name, \mathstrut can be used outside math mode.

\mathsurround

Page 186. One of TEX's dimension variables; it controls the amount of spacing placed before and after a text math expression (one between single dollar signs). Its normal value is zero.

- \matrix Pages 157-158. Typesets a matrix, or array of math formulas. Each entry is centered in its column. Entries are separated by ampersands  $\&$ , and rows are terminated by \cr; for examples, see pages 22, 43, 157-158. Page 159 shows how you can increase the spacing between rows of a matrix, and pages  $161-162$  how  $\mathrm{matrix}$  can be adapted to do diagrams. Matrices in parentheses can be obtained with \pmatrix. To surround matrices with other delimiters, use  $\left\{$ ...  $right$  (pages 147). Don't use  $\mathtt{matrix}$  for systems of equations and such: see pages 186-188 for better solutions. And for a small matrix like  $\left(\begin{smallmatrix} a & c \\ b & d \end{smallmatrix}\right)$ , see **\atop**.
- \max Pages 140, 143. Math mode only. Produces the abbreviation max, which functions as a large operator, with limits in display style.
- \medbreak Page 52, 77. Causes a conditional vertical skip by \medskipamount, and marks the place as a fairly good one for a page break. If the \medbreak was preceded by another skip, the

lesser of the two is canceled; in particular, two consecutive \medbreak s have the same effect as one.

#### medium space

An amount of space controlled by \medmuskip (see next entry), and automatically placed around binary operators (see that entry). It can also be requested explicitly with  $\>$ .

- \medmuskip Page 182. One of TEX's math glue variables, set by plain TEX with \medmuskip=4pt plus 2pt minus 4pt, or this much: II. Generally called a medium space (see preceding entry).
- \medskip Page 40. Causes a vertical skip by \medskipamount. For examples, see pages 12, 45, 49-50,52.

#### \medskipamount

One of TEX's glue variables: it controls the amount of a  $\medspace \mathsf{map}.$  Plain TEX sets it to 6pt plus 2pt minus 2pt. See also \eightpoint.

memory Pages 6, 85.

- \message Prints the material that follows in braces on the screen and in the log file. See examples under \chapter, \section and \subsection.
- \meti Pages SO, 63. Starts a new paragraph and places its argument in the paragraph indentation, separated from the following text by half an em.
- metric files, see pages 6, 9, \fontdimen; system, see page 39, units.
- microcomputers

Page 7.

\mid Page 134. Math mode only. Produces the relation |. The same symbol is obtained with |, but the spacing is different:

\$K=\{(x,y)\mid x<lyl\}\$ .............................. *<sup>K</sup>*=:; *{(x,y)* 1 *x* < Iyl}

\midinsert Page 70. Basically, TEX sets the material between \midinsert and \endinsert at the current spot on the page or at the top of one of the following pages, depending on space constraints. More precisely, T<sub>FX</sub> sets the material in a box and measures its height plus depth. If there is room for it on the current page, separated from the existing text by a \bigskip, T<sub>F</sub>X prints the box there. Otherwise, T<sub>F</sub>X treats the material as a floating insertion, as if it had been found between \ topinsert and \endinsert.

> Occasionally it happens that a \midinsert is just over the amount of space left on the current page. In such a case the resulting floating insertion may actually fit on the page, because of the elasticity of the glue, with the unfortunate result that the material appears at the top of the current page, *before* the point in the text where it is referred to. The only way to fix this (short of changing the definition of \midinsert) is to jiggle the contents of the insertion so the coincidence no longer happens: some 6 pt added or subtracted from its height are generally enough to do the trick.

> \midinsert won't work inside a vertical box, or inside a horizontal box that is part of a paragraph or box of any kind; the insertion will disappear. See insertions for details.

millimeter See mm.

- \min Pages 140. Math mode only. Produces the abbreviation min, which functions as a large operator, with limits in display style.
- minus Pages 40, 44-45, 181, 194. Keyword that introduces the shrinkability of glue.

# **250** *A Beginner's Book of T<sub>F</sub>X* and the minus sign - \month

minus sign missing \mit \mkern Pages 19, 100, 182. See also -. braces, page 26; control sequence, pages 171, 175; dollar sign, pages 16, 171; rule dimensions, pages 94, 115, 126. Pages 33, 136. Switches to a math italic font; its effect is felt only in math mode. Mostly used for italic Greek capitals. Page 138, 140, 160, 182. Math mode only. Introduces a horizontal kern of a specified dimension, expressed in math units (see mu), and so dependent on the current math font and style. For this reason it is to be preferred to  $\ker$ , which also works in math mode. \mkern is followed by a dimension, not by glue. There is no corresponding vertical kerning command: vertical skips don't make sense in math mode.

Pages 10, 13, 39. A keyword for millimeter, one of T<sub>E</sub>X's units.

#### mode changes

mm

Pages 24, 26, 52, 80–83, 94. Here is a summary of the situations when T<sub>E</sub>X changes mode: The following commands, when encountered in vertical mode, cause TEX to go into ordinary horizontal mode, starting a paragraph: any character whose category code is 11 or 12 (letter or ordinary); \char; any control sequence defined with \chardef; the unboxing commands \unhbox and \unhcopy; \valign; \vrule; \hskip; the springs \hfil, \hfill, \hss and \hfilneg; \accent; \discretionary; \-; \ ; and any begin/end math character (normally \$).

In ordinary horizontal mode, \par (or a blank line) causes TEX to wrap up and typeset the current paragraph. In restricted horizontal mode, \par is ignored. The following commands are incompatible with horizontal mode, so their appearance causes TEX to generate a \par (if in ordinary horizontal mode) or issue an error message (if in restricted horizontal mode): the unboxing commands  $\unvol x$  and  $\unvol y$ ;  $\hla y$ ;  $\hla z$ \vskip; the springs \vfil, \vfill, \vss and \vfilneg; \end; and \dump. The same commands are forbidden in math mode, except that \halign is allowed in display math if it's all by itself.

In ordinary horizontal mode, a begin/end math character (normally  $\hat{\boldsymbol{\phi}}$ ) causes T<sub>E</sub>X to look at the next token, without expanding it. If it is another similar character, TEX goes into display math mode, otherwise into ordinary math mode. Math mode ends when a matching \$ is found, and the mode reverts to what it was. In restricted horizontal mode, \$ has the same effect, but \$\$ is not recognized as introducing display math mode: it creates an empty formula instead.

In any mode, the appearance of  $\hbar$   $\hbar$  or  $\hbar$   $\hbar$  puts T<sub>EX</sub> in restricted horizontal mode, which lasts till the end of the group delimited by braces after the command; at the end of the group the mode reverts to whatever it was before. Similarly, \ vbox, \ vtop, \ vcenter and  $\val$ ign put T<sub>EX</sub> in internal vertical mode till the end of the corresponding group. But \vcenter is allowed only in math mode.

 $\setminus$ models Page 134. Math mode only. Produces the relation  $\models$ .

Monotype Pages 1-2.

Montesquieu Page 108.

\month Page 185. One of TEX's integer variables: it contains the current month (according to your computer's operating system). To print it numerically you must precede it by \the or \number (page 180). See also the next entry.

\monthname Page 185. Not part of plain TEX. Prints the name of the current month. See also the previous entry. **Montlhéry** mouse mouth Page 60. Page 7. See lexical analysis. \moveleft, \moveright \mp Pages 88, 97, 181. The construction \moveleft *dimension box command*  has the same effect as *box command,* except that it must occur in vertical mode, and the box is moved horizontally so its reference point is displaced by *dimension* relative to the enclosing box's reference point, instead of being vertically aligned with it. If *dimension* is positive, the box is moved left; if negative, the box is moved right. The *box command* can be built on the fly, with  $\hbar \$ x,  $\vee \$ cc., or it can be fetched from memory, with  $\bar \$ or  $\cosh$  (But the unboxing commands don't make sense here: the box has to be intact.) Unsurprisingly, \moveleft is like \moveright, but the direction of motion is reversed. Pages 133. Math mode only. Produces the binary operator  $\mp$ . msam and msbm fonts Page 34. Fonts distributed by the AMS, containing blackboard bold characters and many mathematical symbols unavailable in plain  $T<sub>F</sub>X$ . The easiest way to use them in plain  $T<sub>F</sub>X$ is to \input the macro files amssym. def and amssym. tex , which come with the fonts, and where control sequences for the symbols are defined; for example, **\varnothing** stands for  $\varnothing$ . \mskip Pages 138, 140, 182. Math mode only. Introduces horizontal glue of a specified dimension, expressed in math units (see mu), and so dependent on the current math font and style. For this reason it is to be preferred to \hskip, which also works in math mode. There is no corresponding vertical glue command: vertical skips don't make sense in math mode. mu Pages 140, 160. A keyword for math unit, a unit of distance equal to 1/18 of an em in the current font (which depends on the style).  $\mu$  Page 132. Math mode only. Produces the Greek letter  $\mu$ . \mul tiply Page 183. Multiplies the contents of an integer register by an integer: \mul tiply\pageno by2 . To multipy a dimension register by any number-not necessarily an integer-you can say, for example,  $\dim\Phi=2.5\dim\Theta$ , according to the general rules explained under dimensions. This doesn't work for integer registers. \multispan Pages 110, 114, 116, 121. Used at the beginning of an \halign (or \valign) entry, immediately after an &, \cr or \noalign construction. It is followed by an integer *n,*  which must be in braces if it has more than one digit, and causes the entry which it introduces

an error. For the definition of \multispan, see \loop. \multitex Page 51. Not part of plain TEX. Makes a TEX pattern repeated horizontally: see \leaders.

to span the next *n* columns of its row (or the next *n* rows of its column, for a  $\valign$ ). The templates for all these columns are ignored. The use of \multispan anywhere else is

Murphy's law Page 29.

\muskip Pages 178, 182-183. Refers to one of TEX's 256 numbered registers for math glue. Except for \muskipO through \muskip9 and \muskip255, which can be used for temporary storage, all other registers should be allocated using \newmuskip.

# **252** *A Beginner's Book of T<sub>F</sub>X*  $\text{wuskipdef}$  - nested

- \muskipdef Makes the following control sequence an abbreviation for a \muskip construction. Used like \countdef. In practice \muskipdef is almost never used, because \muskip registers should be allocated with \newmuskip: see the previous entry and page 180.
- \myfootnote Page 62. Not part of plain TEX. A more sophisticated command than \footnote. It takes only one argument, the text, since the mark is a number incremented automatically. It can be adapted to set the note in a different font from the text. Like  $\footnotesize\big\}$   $\footnotesize\big\}$ won't work inside a vertical box, or inside a horizontal box that is part of a paragraph or box of any kind; the footnote will disappear. See insertions for details.

In one respect \myfootnote is less sophisticated than \footnote: it doesn't read the text of the note as an argument, so the characters' category codes are not frozen before TEX has a chance to look at them. This is important, for example, if you're dealing with verbatim text (page 174). Here's a rewriting of \myfootnote that avoids this problem; to understand how it works, see \aftergroup:

> \def\pre{\unskip\footnote{\$^{\the\notenumber}\$}} \def\post{\global\advance\notenumber by 1} \def\myfootnote{\pre\bgroup\aftergroup\post\let\dummy=}

 $\n\$ 

naming a box, page 84; a font family, page 33; a register, page 179.

- \narrow Page 167. Not part of plain TEX. The material between \narrow and \endnarrow is typeset with \leftskip and \rightskip equal to \parindent. See the following entry.
- \narrower Pages 23, 57. Causes the subsequent material to be typeset with left and right margins pushed in by the paragraph indentation: more precisely, it increases \leftskip and \rightskip by \parindent. Useful in quotations, etc. The effect of \narrower can be limited by grouping. In that case the last paragraph to which the change applies should end before the group where it started.
- \natural Page 132. Math mode only. Produces the symbol Q.

#### natural component

Pages *40-41,* 178; see also glue.

- \ne Page 134. Math mode only. Produces the relation  $\neq$ , also obtained with \neq.
- \nearrow Page 134. Math mode only. Produces the relation  $\nearrow$ .
- negations Page 134. In plain TEX the negation of a relation is obtained by overstriking the relation with **\not**. The only negation that deserves a more elaborate symbol is **\notin**. The AMS distributes fonts that have proper negated relations: see msam and msbm fonts.
- negative dimensions, see pages 79, 93, dimensions; glue, pages 39, 44, 48,61, 123, 159; indentation, pages 53, 55; numbers, see integers, decimal constants; \pageno, page 65; penalties, pages 76-77; spacing, pages 39, 44, 48, 61, 123, 159; springs, page 48; width, page 108.
- \negspring Page 48. Not part of plain TEX. A "negative spring" whose natural width is zero but can shrink to  $-\infty$ .

\negthinspace

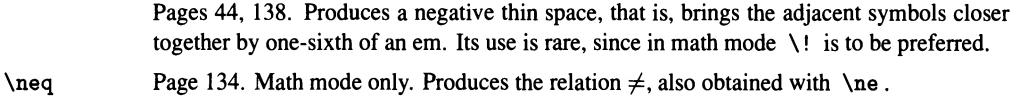

nested conditionals, page 185; groups, page 22; macro definitions, page 169; quotes, see quotes.

network Page 4.

\newbox Pages 84, 179. Assigns a name to the number of a box register that is guaranteed not to have been used elsewhere, as long as the discipline explained on page 179 is followed. Saying \newbox\toto makes \toto synonymous with the appropriate box number, not with the box itself: you refer to the box by saying \setbox\toto, \box\toto, and so on.

> This and all other plain T<sub>E</sub>X macros starting with  $\neq$ ... are  $\outer$ , that is, they are not allowed to appear in macro definitions and in certain other situations. To get around this, see \outer.

\newcount, \newdimen

Pages 62, 179-180. Assigns a name to an integer or dimension register that is guaranteed not to have been used elsewhere, as long as the discipline explained on page 179 is followed. Saying \newcount\toto makes \toto synonymous with \count *n,* for some (irrelevant) value of *n;* and similarly with \newdimen. See also \newbox above (last paragraph) for an important warning.

- \newfam Pages 33-34, 84. Assigns a name to a family of math fonts that is guaranteed not to have been used elsewhere, as long as all new families are so assigned. Saying \newfam\toto makes \toto synonymous with the appropriate family number, and \fam\toto sets the current math family to the family referred to by \ toto. See also \newbox above (last paragraph) for an important warning.
- \newif Pages 65, 185. Saying \newif\iftoto defines three new control sequences: \iftoto, \tototrue and \totofalse. The last two make \iftoto equivalent to \iftrue and \iffalse, respectively. The name of the control sequence following \newif must start with if. See \iffalse to find out how \newif works. See also \newbox above (last paragraph) for an important warning.

\newmuskip, \newskip

Page 179. Assigns a name to a math glue or regular glue register that is guaranteed not to have been used elsewhere, as long as the discipline explained on page 179 is followed. Saying \newskip\toto makes \toto synonymous with \skip *n,* for some (irrelevant) value of *n;* and similarly with \newmuskip. See also \newbox above (last paragraph) for an important warning.

newsletter Pages 3, 7.

\newtoks Pages 65, 179. Assigns a name to a token list register that is guaranteed not to have been used elsewhere, as long as the discipline explained on page 179 is followed. Saying, for example, \newtoks\toto makes \toto stand for with \toks *n,* for some (irrelevant) value of *n*. See also \newbox above (last paragraph) for an important warning.

## Newton-Girard formulas

Page 156.

\ni Page 134. Math mode only. Produces the relation 3; a synonym for \owns. Used by aficionados of machine language and other monstrosities:

$$
\mathbf{R}^n \ni x \stackrel{f}{\longmapsto} x + \varphi(x)y \in \mathbf{R}^m
$$

\noalign Pages 108, 120. Used between rows of an \halign, or columns of a \valign, immediately after a  $\cr$  or another  $\n$  noalign. It inserts the material that follows in braces, generally a glue command, rule or box, between the rows or columns of the alignment. The material is processed in vertical mode in the case of \halign, and in horizontal mode in the case of \valign. Page 109 shows how to avoid a common mistake; pages 112 and following how to open up tables, pages 157, 159, 186 how to open up displayed equations and matrices. See also \eqalignno for how to add text between aligned equations.

- \nobreak Page 76. An abbreviation for \penal ty 10000. It prevents TEX from breaking the line (if in horizontal mode) or page (if in vertical mode) at this point. But it doesn't act retroactively, so if \nobreak is preceded by glue its effect will be nullified. This causes no end of sorrow, because the preceding glue may have been put there by a macro, without your knowledge. For an example of what to watch out for, see \section and \subsection.
- \noexpand Inhibits the expansion of the next token. For an example of use, see \outer.
- \noindent Pages 12,46,52,57, 72, 92. Encountered in vertical mode, it starts a paragraph without indentation. In horizontal mode it does nothing.

#### \nointerlineskip

Page 94. Placed between two boxes in vertical mode, it suppresses the automatic spacing that would otherwise separate them. See also \offinterlineskip.

\nolimits Pages 142. Math mode only. After a large operator (page 133), declares that limits (or subscripts and superscripts) should be placed in their normal positions, rather than above and below the operator, in all styles. By default, such operators get limits above and below in display style. See also \limits, \displaylimits.

### \nonfrenchspacing

Tells TEX to follow the conventions of Anglo-Saxon typesetting regarding spacing after punctuation: see \frenchspacing. This is the normal state of affairs in plain TEX.

non-letter Page 164.

#### \nonstopmode

Causes TEX to run without stopping for errors, no matter how serious, but to print error messages on your screen. Typing  $r$  in response to an error has the same effect. See also error checking and recovery.

### \nopagenumbers

Pages 64-65. Suppresses page numbering.

# \normalbaselines, \normalbaselineskip

Pages 159-160, 163, 186. \normalbaselines makes \baselineskip, \lineskip and  $\line{\times}\$  ineskiplimit revert to their default values  $\normal$ normalbaselineskip,  $\normal$ normallineskip and \normallineskiplimit, which are set by plain TEX to 12 pt, 1 pt and Opt, respectively. The idea is that these values are more or less permanent, while the values of \baselineskip, \lineskip and \lineskiplimit are changed for many purposes (as by \openup). This is used by certain macros like \matrix to ensure consistent spacing. But the "permanent" values can also be changed, and indeed it is essential to do so to get good results with different size type: see \eightpoint. For double spacing and the like one can modify the definition of \normalbaselines itself: see \spacemag.

#### \normalbottom

Cancels the effect of \raggedbottom, that is, makes all pages have the same height. This is the standard setting in plain TEX.

# \normallineskip, \normallineskiplimit

Pages 159-160, 163, 186. See \normalbaselines.

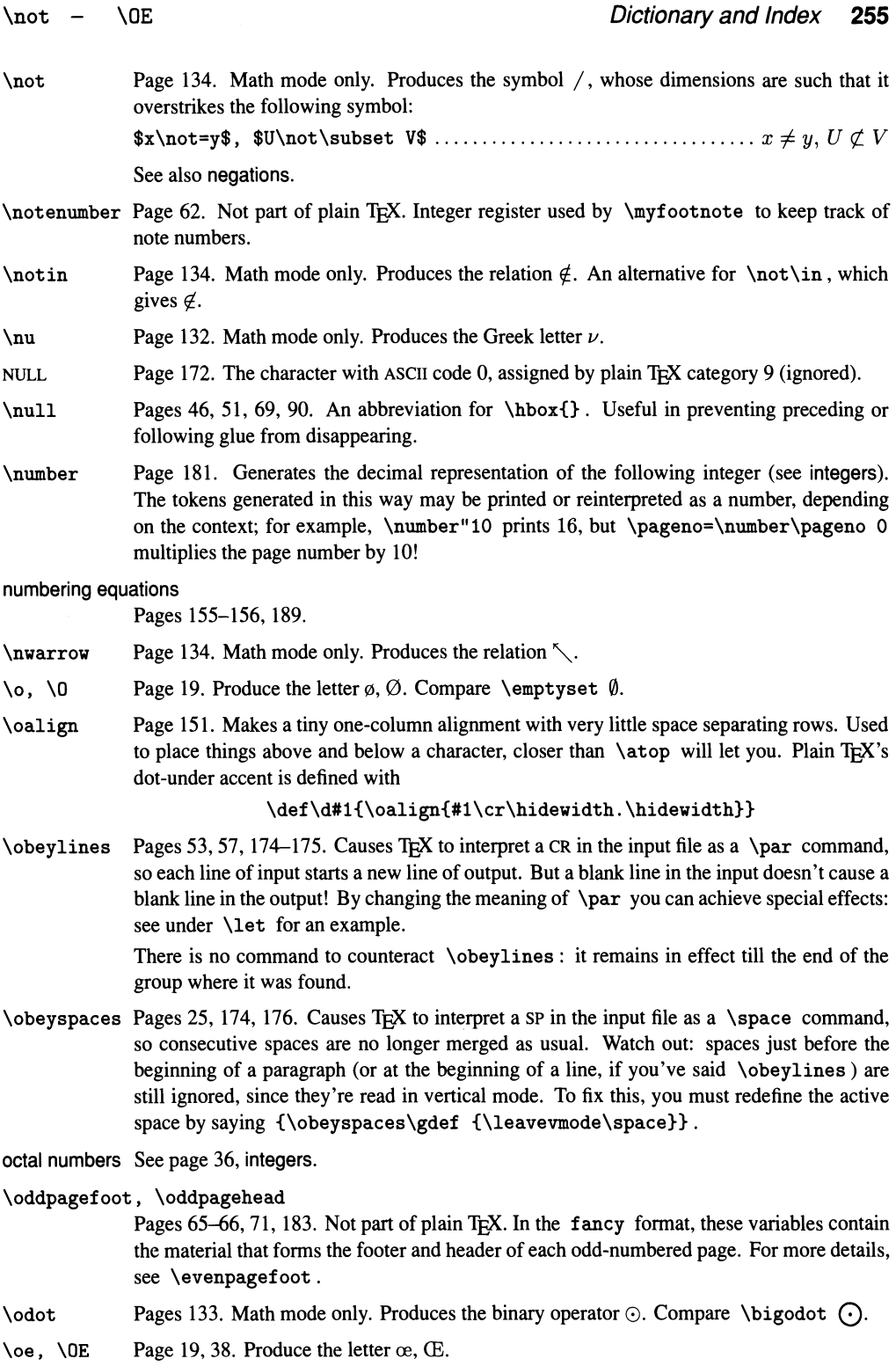

# **256** *A Beginner's Book of T<sub>E</sub>X* \of - ordinary character

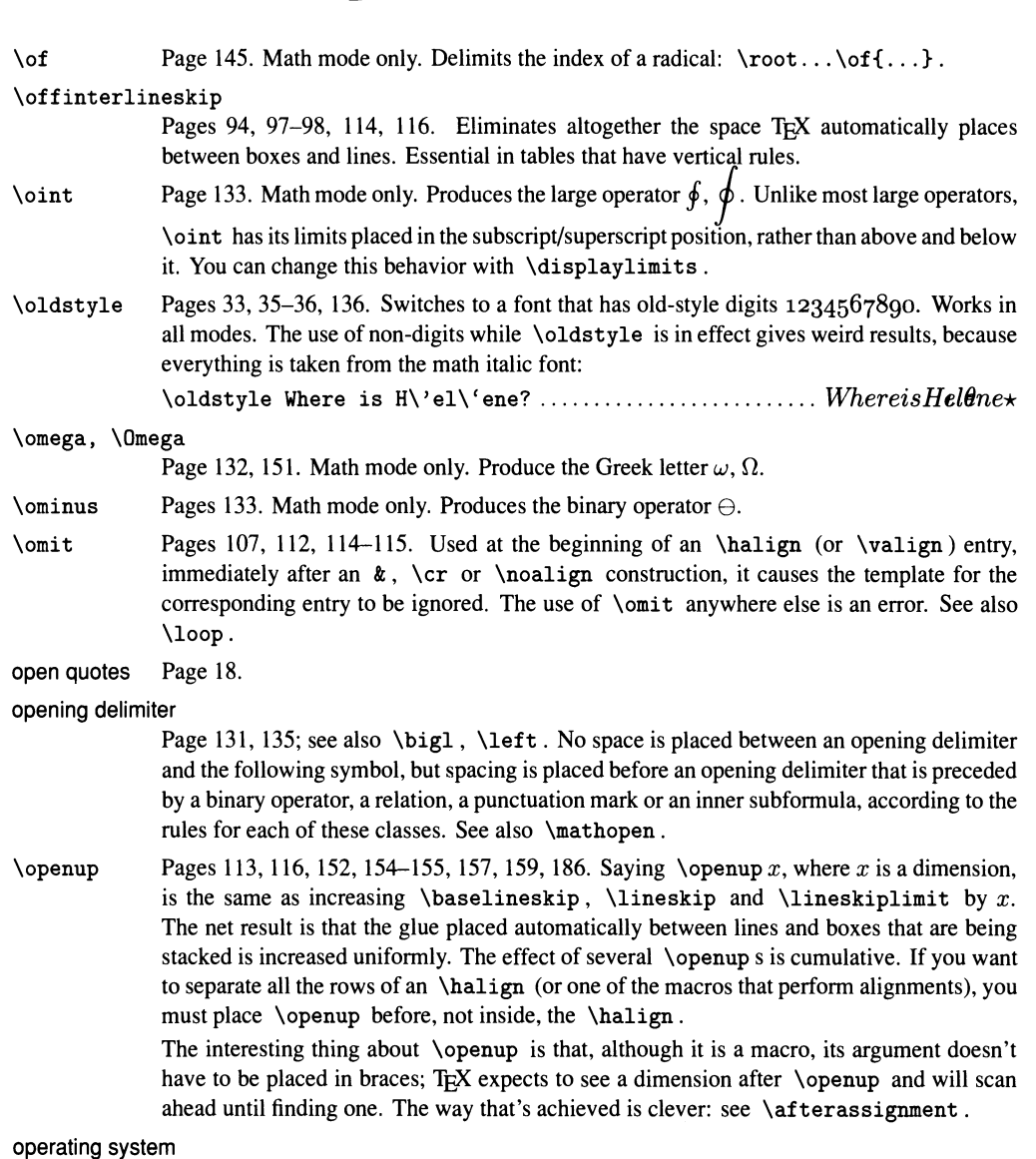

See implementation dependencies.

# optional arguments

See \ifnextchar.

options file Page 14.

\oplus Pages 133. Math mode only. Produces the binary operator  $\oplus$ . Compare \bigoplus  $\oplus$ .

\or orchestra Page 185. Separates the cases in an \ifcase. See \today and \magstep for examples. Page 3.

ordinary character

This expression has two senses. It means an input character of category 12 (page 172), that is, one that cannot appear in multi-character control sequences, but doesn't have a

### ordinary - overfull boxes and lines *Dictionary and Index 257*

special meaning. But in math mode, it also means an output character, or symbol, of class 0 (page 132). Ordinary math symbols and variable-family symbols (of class 7) are not surrounded by space: \$3abc\$ gives *3abc.* Any space around such characters comes from an adjacent large operator, binary operator, relation, punctuation mark or inner subformula, as explained under those entries. See also \mathord.

ordinary horizontal mode, pages 24,80; vertical mode, page 25, 79, 105.

\oslash Pages 133. Math mode only. Produces the binary operator  $\oslash$ .

- \otimes Pages 133, 161. Math mode only. Produces the binary operator  $\otimes$ . Compare \bigotimes ®.
- outer level Page 25. Something is said to be at the outer level if it isn't inside any boxes, but is being contributed directly to the page. The distinction is important because alignments, or anything else, inside boxes will not be broken across pages, but no such restriction applies to things at the outer level: see page 105 and \everycr. See also insertions and \mark.
- \outer Page 171. Placed before the definition of a macro, declares that the macro is not allowed to appear in macro arguments or replacement text, nor in the portion of a conditional that is being skipped over, nor in the preamble of an alignment. Therefore an **\outer** macro is treated even more strictly than \par, which is only forbidden inside macro arguments.

In plain TEX the following macros are declared \outer: \beginsection, \proclaim, \+ , and all macros starting with \new. But often one wants to have \newcount, for example, as part of the replacement text of a macro, or inside a conditional. How to get around its outemess? One way is to use instead a non-outer macro \mynewcount which expands to \newcount. Defining \mynewcount is not trivial, because we can't just say \def\mynewcount{\newcount} , because we run into the outemess problem again! We must instead use a subterfuge:

\edef\mynewcount{\noexpand\newcount}

The idea is that  $\cdot$  edef expands the stuff in braces before assigning it to  $\cdot$  mynewcountbut the "expansion" of \noexpand\newcount is just \newcount ! In some sense, \edef and \noexpand cancel each other, but the net effect is to allow an outer sequence to be part of a replacement text.

outline fonts Page 31.

output See dvi file, log file.

\over Pages 148. Math mode only. Makes a fraction: \$1\over 2\$ gives  $\frac{1}{2}$ . The numerator and denominator form groups, and extend to the limits of the smallest enclosing group. They are typeset in a smaller style than the style in effect when the fraction is encountered: pages 139-140. They are normally centered, but that can be changed by the use of \hfill : page 33. See also the related entries \overwithdelims, \atop, \atopwithdelims, \above and \abovewithdelims.

> There is also a completely different use of \over, with the \buildrel control sequence: page 170.

\overbrace Page 145. Math mode only. Places horizontal braces above its argument, which is also read in math mode. Unlike \downbracefill, whose results are similar, \overbrace doesn't have to be put in a separate box and stacked above the main text: it takes care of everything.

overfull boxes and lines

See pages 15–16, 41, 76, 85, 89, and  $\setminus$ -.

#### \overfullrule

Pages 16, 41. One of T<sub>F</sub> $X$ 's dimension variables: it controls the thickness of the vertical stroke ("black box") that TFX places next to an overfull box or line, to catch your eye. Plain T<sub>F</sub>X sets \overfullrule=5pt; if you say \overfullrule=Opt, T<sub>F</sub>X will not print the stroke.

### \overleftarrow, \overline, \overrightarrow

Page 145; for \overline, see also pages 150, 167. Math mode only. These macros draw arrows and bars above their arguments. The results with single letters, especially capitals, is not ideal:  $\overline{\mathbf{w}}$  sometimes *M*. Sometimes it helps to introduce a negative thin space on the left, but that wrecks the spacing:

```
\overline{\\\! \: M\}+\overline{C}+\overline{C
```
Another alternative is to use \bar and \vec instead, although these produce a much smaller accent.

\overwithdelims

Page 142. Math mode only. Like \over, but encloses the fraction between specified delimiters:

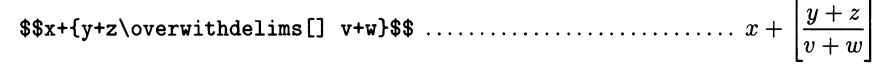

\owns Page 134. Math mode only. Produces the relation  $\exists$ ; a synonym for \ni.

\P Produces the symbol  $\P$ , in text or in math mode. In math mode it does not change size in subscripts and superscripts.

package Pages 5, 6; see also format file.

- page blank, pages 69; breaks, pages 41, 44, 75-77; building, pages 25, 79; description language, pages 2-3, 5, 9; layout, pages 7, 40, 45, 64-77; number, pages 64, 66, 67; shipout, page 79; width page 41.
- \pageno Page 65, 181, 183-184. An integer register that contains the page number: the same as \countO. For its use, see \folio and \count.

papyri Page 176.

\par Pages 26, 28, 45, 47, 51-53, 75, 171, 175. Terminates the current paragraph, if TEX is in ordinary horizontal mode. In vertical mode, it is ignored. In restricted horizontal mode, it doesn't make sense (since T<sub>F</sub>X is composing a single line), and is also ignored. In math mode it causes an error.

> A blank line is normally equivalent to \par: see CR. After \obeylines, a single CR is equivalent to \par. In that case you can get interesting effects by changing the meaning of \par: see \let.

- paragraphs beginning, see mode changes; and boxes, page 82; and display math, page 131; ending, see mode changes; indentation, page 23; spacing between, page 45.
- \parallel Page 134. Math mode only. Produces the relation  $\parallel$ . The same symbol is obtained with \ I , but in the latter case it is not surrounded by space.
- parentheses Pages 100, 135; see also (.

\parfillskip

Pages 47, 56, 70. One of T<sub>E</sub>X's glue variables: it controls the glue added automatically to the end of a paragraph. Plain T<sub>F</sub>X sets it with  $\partial$  **Sample Fillskip=Opt** plus 1fil, so it corresponds to a weak spring, to fill up the last line. A longish paragraph, like this one,

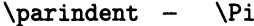

can be made to end flush with the right margin with the command  $\partial \partial \phi = 0$ without the interword spacing stretching overmuch. See also  $\q$ ed and  $\raggedleft$ .

\parindent Pages 13-14, 23, 47, 49-50, 53, 55, 57, 62, 99. One of TEX's dimension variables: it controls the automatic indentation at the beginning of a paragraph. It is also used by other macros such as \narrower and \i tem , so if your format, like the one used in this book, doesn't use paragraph indentation, you have to reset \parindent temporarily in order to make use of those macros.

Paris Pages 60, 86.

- \parshape Pages 61. A command to make paragraphs with spectacular shapes. Its syntax is ugly and won't be repeated here. Applies only to the current paragraph. See also \hangafter and \displaywidth.
- \parskip Pages 13, 23, 45. One of TEX's glue variables: it controls the glue added just before a new paragraph starts. Plain TEX sets it with \parskip=Opt plus 1pt, adding a bit of stretchability to the page.
- Pascal Blaise, page 92; programming language, pages 6, 65; triangle, pages 123, 126.
- \partial Page 132. Math mode only. Produces the symbol *G.*
- pc Pages 32, 36. A keyword for pica, one of the commonest units in typesetting. One inch equals approximately 6 picas; one pica equals 12 points.

PC Pages 5, 7.

- \penalty Pages 75–77, 173. Followed by an integer, instructs T<sub>E</sub>X to consider the current spot good or bad for a line break (in horizontal mode) or page break (in vertical mode). Other things being equal, the more positive the penalty the less likely a break is to occur, and the more negative, the more likely. But many other factors influence the choice of breaks. There are only two values that are absolute: \penalty-l0000 always causes a break, and \penaltyl0000 always prevents a break at any glue that follows—but it has no effect on preceding glue (see \nobreak). Two consecutive penalties are equivalent to the lowest. There are many abbreviations for various useful penalties: pages 76-77. Note: \penal ty is not a variable, and you can't assign to it, so don't try an = between \penalty and the number.
- Pensées Page 92.
- percent sign See  $\%$ ,  $\%$ .
- Perfect Table Page 115.

perpetual motion

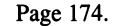

\perp Page 134. Math mode only. Produces the relation  $\perp$ .

\phantom Page 151. Puts its argument inside a horizontal box, measures it, then typesets an empty box of same dimensions. The material in the argument does not appear on the page. See also \hphantom, \vphantom, \smash.

\phi, \Phi Page 132. Math mode only. Produce the Greek letter  $\phi$ ,  $\Phi$ . Compare \varphi  $\varphi$ .

#### phototypesetting

Pages 1, 5.

- physicists Page 19.
- \pi, \Pi Page 132. Math mode only. Produce the Greek letter  $\pi$ ,  $\Pi$ . Compare \prod  $\Pi$ , \varpi  $\varpi.$

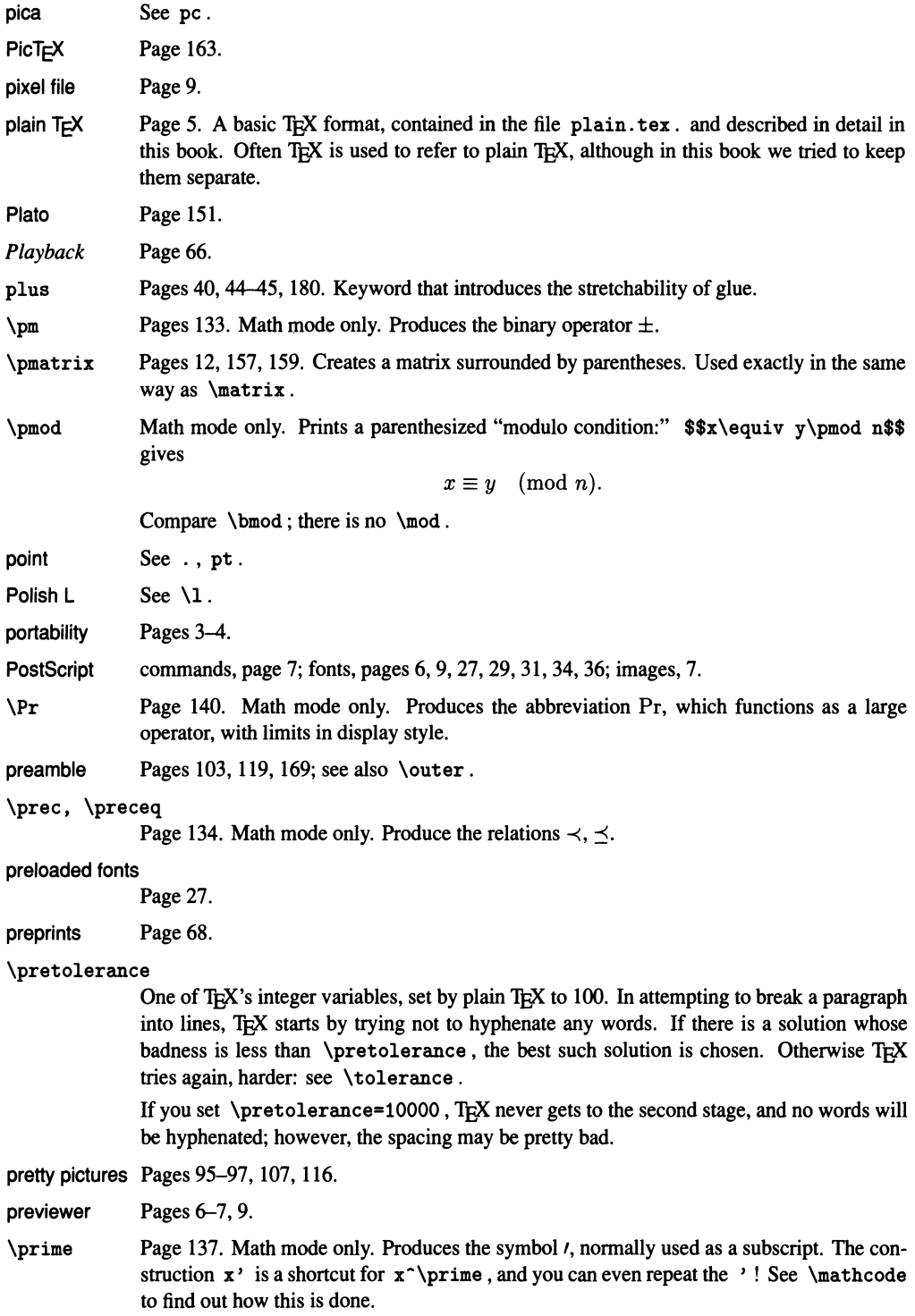

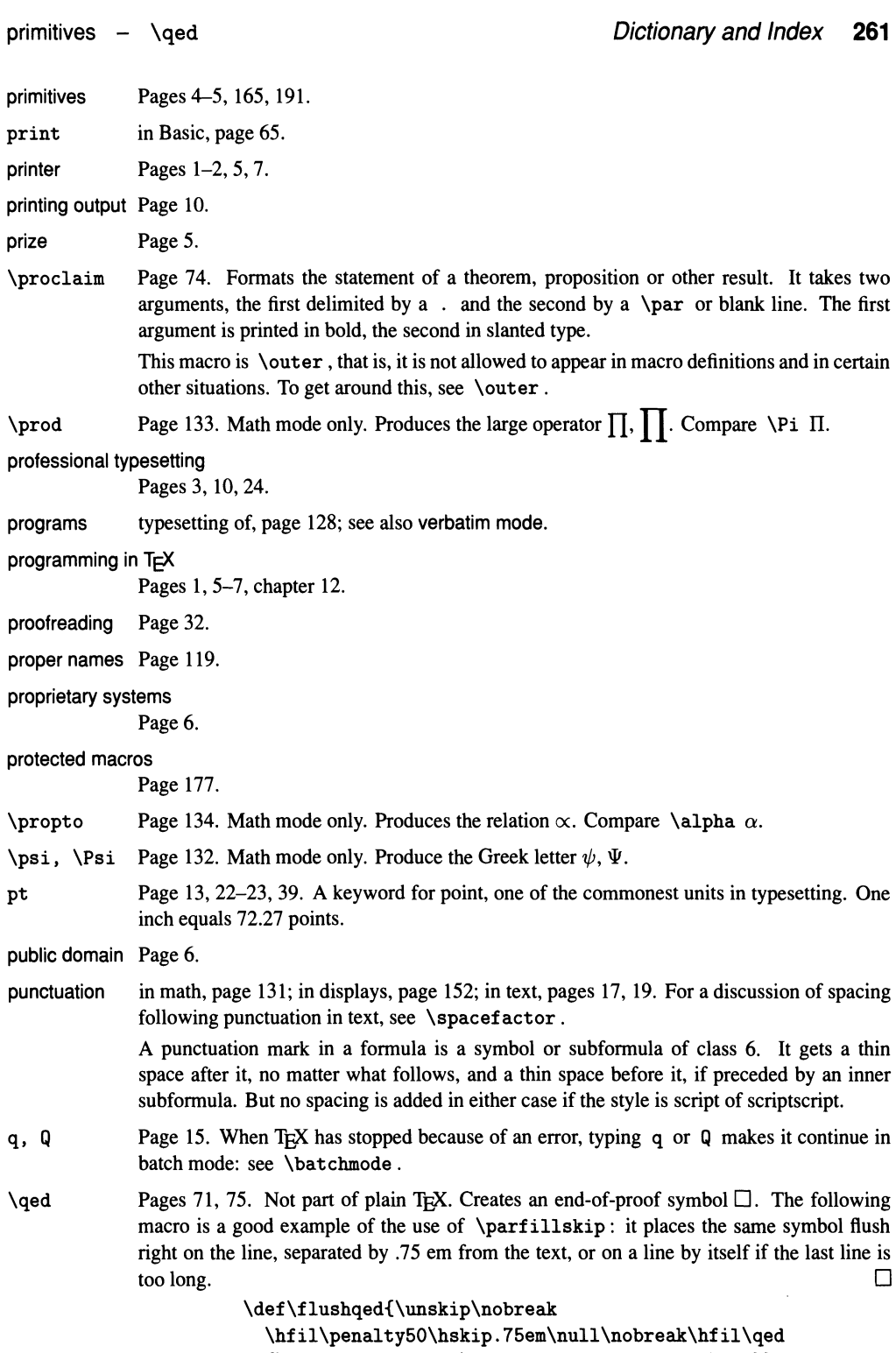

{\parfillskip=Opt \finalhyphendemerits=O \par}}

Cryptic? Perhaps, but don't despair. To understand it you just need to assimilate TEX's process for breaking paragraphs into lines. See chapter 14 of *The T<sub>R</sub>Xbook*, especially page 106.

\qquad, \quad

Page 44. Leave horizontal kerns, or unbreakable spaces, respectively two ems and one em wide. Both commands are very common: see examples on pages 12,39,44,90,92, 105, 116, 118, 123, 138, 153, 165. Compare \enspace.

# quality of typesetting

Pages 2-3.

- quotations Page 18, 57.
- quotes Page 18. For best results, consecutive single and double quotes should be coded '{}'', ''\thinspace', '\thinspace'' and ''{}', as the case may be.

Quotation marks in the input have a special meaning when T<sub>E</sub>X is expecting to read a number: see integer.

- r, R When T<sub>EX</sub> has stopped because of an error, typing  $r$  or R makes it continue in non-stop mode: see \nonstopmode.
- radicals Page 144.
- radio Page 6.
- \raggedbottom

Normally, all pages of a document start at a fixed distance from the top edge of the sheet, and end at the same distance from the bottom edge. But if the material is very heterogeneous, this rigid layout may require stretching the glue too much, and it may be better to relax it. The  $\rightharpoonup$  raggedbottom command instructs T<sub>EX</sub> to allow the bottom margin to vary by up to 60 pt from page to page. It is the vertical analogue of \raggedright , whence its name.

\raggedleft Page 56. Not part of plain TEX. Causes TEX to justify lines on the right only, leaving the left margin ragged. Its effect extends to the end of the group where it was encountered. This command is much less common than the next one.

### \raggedright

Pages 55, 99. Causes T<sub>EX</sub> to justify lines on the left only, leaving the right margin ragged. The line lengths can vary by as much as 2 ems. Very useful when the text is being set in a narrow column, or is otherwise hard to justify. There is no command to counteract \raggedright : its effect extends to the end of the group where it was encountered. See also \ttraggedright.

\raise Pages 87, 92, 160, 181; see also  $\lfloor \frac{1}{q} \rfloor$ . The opposite of  $\lambda$ lower: raises a box when given a positive dimension, and lowers it when given a negative one. For details, see \lower.

# random variables

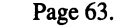

- \rangle Pages 135. Math mode only. Produces right angle brackets ). For details, see **\langle**.
- \reeil Pages 135. Math mode only. Produces the symbol ]. For details, see \losil.
- \Re Page 132. Math mode only. Produces the symbol  $\Re$ , for the real part of a complex number. If you prefer Re, change its definition to \def\Re{\mathop{\rm Re}} (page 143).
- recipe Page 103.
- recursion Page 174; see also \everypar.

reduction Page 31; see also \magnification.

reed Page 92.

reference point

Pages 78-79.

\refpoint Pages 98, 101. Not part of plain TEX. Placed before a box, draws an arrow indicating the box's reference point.

### register allocation, pages 84, 179; arithmetic on, page 182; names, page 165; safe, page 180.

### registration of fonts

Page 28.

relation Pages 131, 134, 146. A symbol or subformula of class 3. A binary operator gets a thick space \thickmuskip after it if it is followed by an ordinary character, a large operator, an opening delimiter or an inner subformula. Similarly, it gets a thick space before it if it is preceded by an ordinary character, a large operator, a closing delimiter or an inner subformula. But the space is not added in script and scriptscript style. See also \mathrel.

#### relativity theory

Page 136.

\relax Page 165. Tells T<sub>EX</sub> to do nothing! It is nonetheless quite useful, because it puts an end to some activity that might otherwise invade your text. One example is given under \*. For another, plain TEX defines \quad as \hskip 1em\relax. Let's take away the \relax, an experiment a bit. All goes well until we type something like

```
\def\quad{\hskip lem}
```
\quad Plush carpeting welcomes our guests ...

Then T<sub>E</sub>X gives the inexplicable message

```
! Missing number, treated as zero. 
<to be read again> 
                    h 
1.2 \quad Plush
```
carpeting welcomes our guests ...

Do you see what happened? After \hskip lem, TEX is still on the lookout for plus and minus. The capital P doesn't deter it (see keywords), and after it reads plus it expects a dimension!

The moral of the story: when a macro definition ends with glue, curtail T<sub>E</sub>X's zeal with a well-applied \relax. You can also use \relax at the beginning of macros, if you think they might be called while TEX has unfinished business.

(However, after some commands even \relax is ignored, such is TEX's determination to find a meaningful complement. For instance,  $\hbar x$  relax{...} is perfectly legal.)

#### \relbar, \Relbar

Page 146. Math mode only. Produce the relations  $-$  and  $=$ . The same symbols are obtained with - and =, but  $\relax{\relax}$  and  $\Relbar$  are appropriate for building up arrows.

### \removelastskip

Cancels an immediately preceding \vskip. For an application, see \section; see also \unskip.

repeated pattern, page 51; templates, page 106.

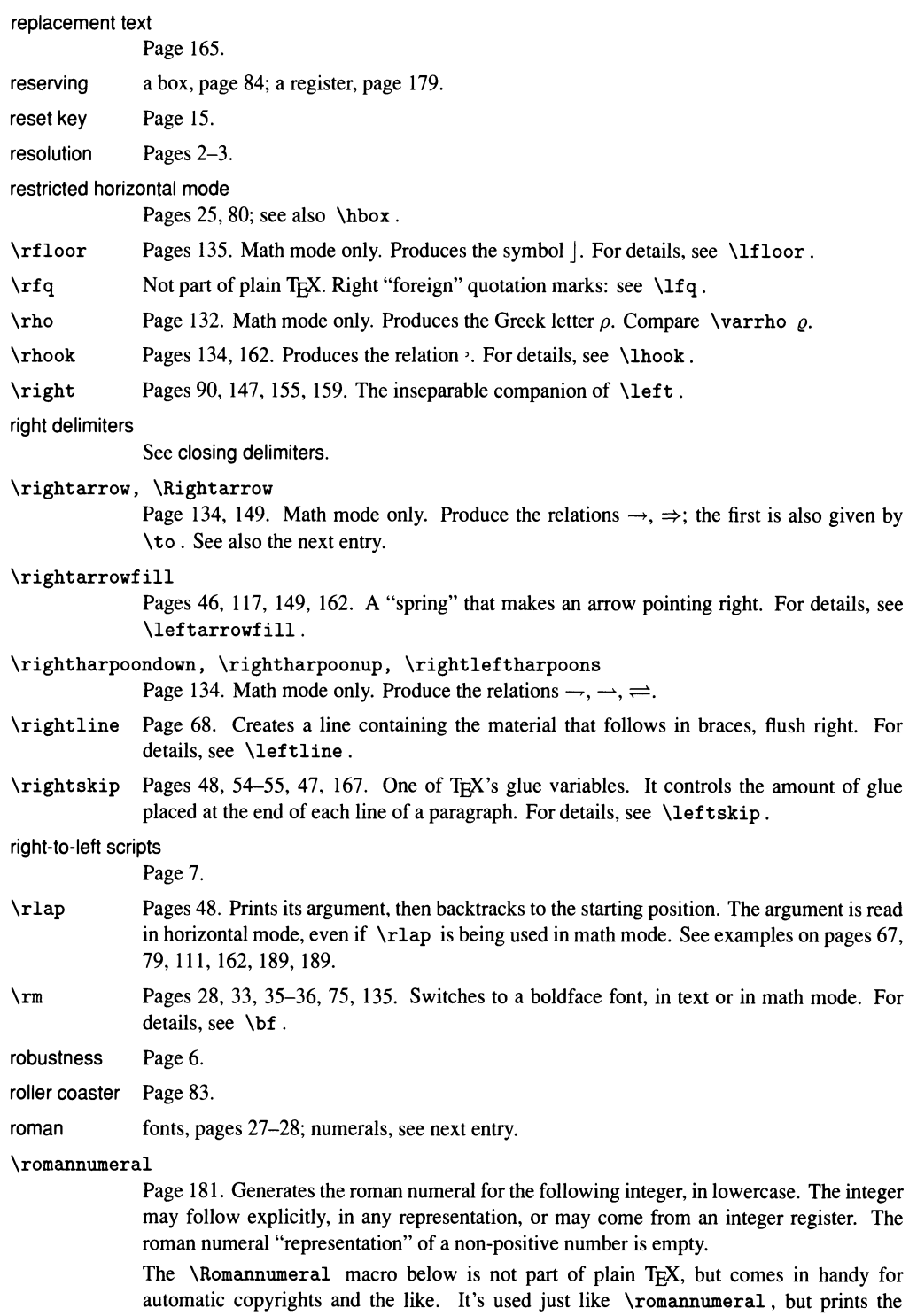

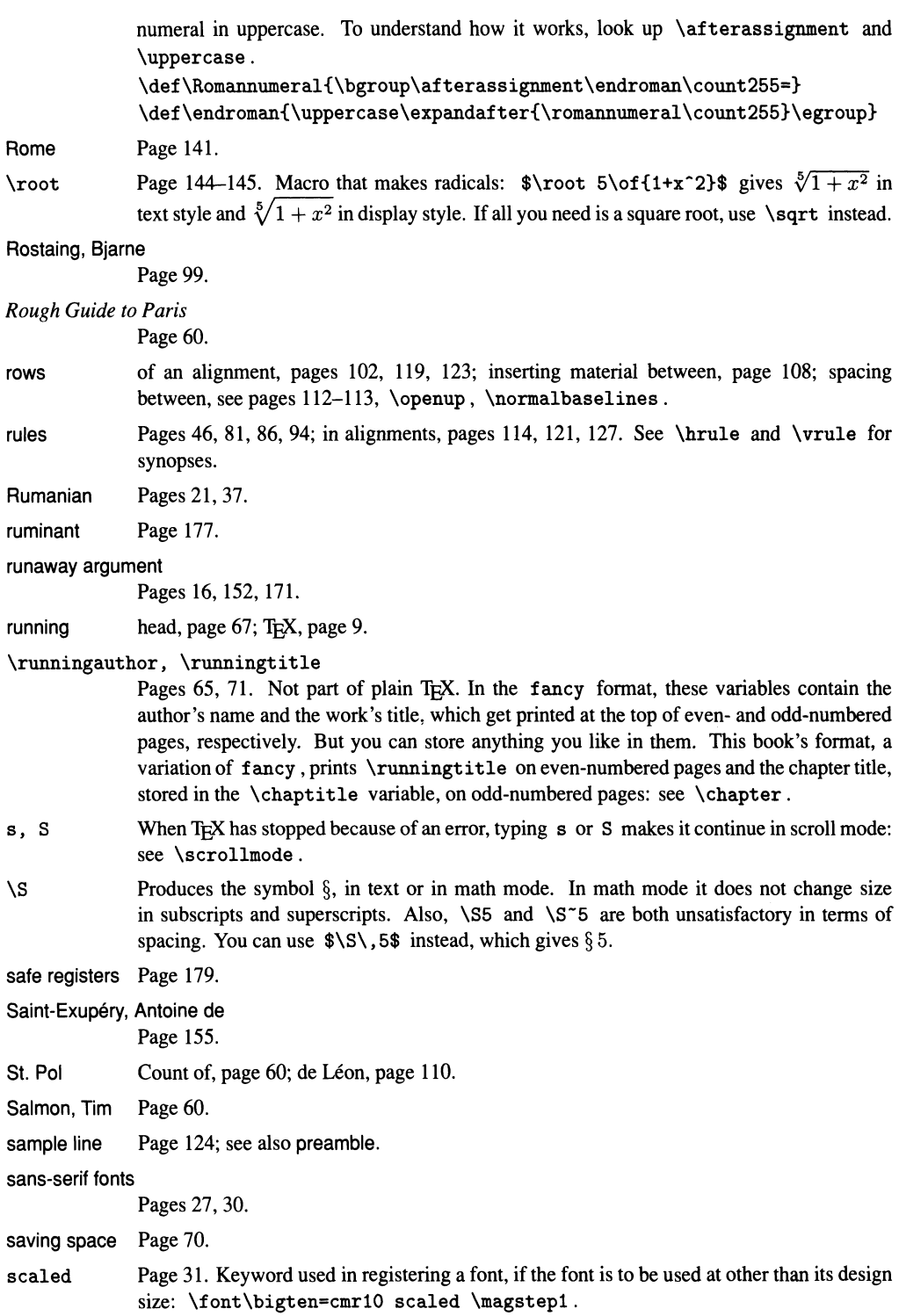

scaled point Pages 3, 178, 181. TEX's smallest unit: see sp.

scientific texts Page 7.

scratch registers

Pages 84, 179.

# \scriptfont, \scriptscriptfont

Pages 32, 34–35. Followed by a family number (see  $\tan$ ), these control sequences refer to two of the family's fonts, called on for characters in script and scriptscript style, respectively (see following entry).

\scriptscriptstyle, \scriptstyle

Page 139. Switch to scriptscript and script style, the two smallest styles used in math formulas. The change remains in effect till the end of the smallest enclosing group.

TEX uses script style for subscripts and superscripts of an expression set in text or display style, and for the numerator and denominator of a fraction set in text style. It uses scriptscript style for subscripts and superscripts of an expression set in script or scriptscript style, and for the numerator and denominator of a fraction set in script or scriptscript style. For situations where \scriptstyle is appropriate, see pages 144, 162. \scriptscriptstyle is used very rarely: see \lfq. See also \textstyle, \displaystyle.

- \scrollmode Causes TEX to run without stopping for most errors, but to print error messages on your screen. Very serious errors like a file that cannot be found will still cause an interruption. Typing s in response to an error has the same effect. See also error checking and recovery.
- $\setminus$ searrow Page 134. Math mode only. Produces the relation  $\setminus$ .
- \sec Page 140. Math mode only. Produces the abbreviation sec, which functions as a large operator without limits.
- \section Page 51. Not part of plain TEX. Command used in this book to start a section: section 1.1 started with \section{The birth of \TeX}. It takes one argument, the section name: the chapter and section numbers are supplied automatically (cf.  $\lambda$ chapter). Here is its definition:

```
\newif\ifaftersection 
\def\section#l{\removelastskip 
  \vskip 20pt plus 40pt \penalty-200 \vskip Opt plus -32pt 
  \hskip-4.75pc{\sectitlefont\the\chapno.\the\sectno\ #1} 
  \global\advance\sectno by 1 \nobreak\medskip 
  \aftersectiontrue 
  \global\everypar{\global\aftersectionfalse\global\everypar{}}}
```
It starts by removing any vertical spacing that might have been put there by some other macro, so as not to interfere with its own spacing. It then adds a goodly amount of space: 20 pt, stretchable to 60 pt. But most of the stretchability is canceled by a subsequent  $\forall$ rskip Opt plus -32pt. The idea is that at most  $60 - 32 = 28$  pt of space should be left if the new section starts on the same page; but if a page break occurs between sections, at the \penal ty-200 , the blank space at the bottom of the page may be up to 60 pt.

Next \section prints the chapter and section numbers and the section title, and it increments the section number. A \nobreak comes next since we don't want a page break after the section title; notice that it has to precede the \medskip, or it has no effect. Finally, a flag is set ( \aftersectiontrue) indicating, for the use of other macros, that a section has just started; this flag is automatically cleared ( $\lambda$ aftersectionfalse) as soon as TEX goes into horizontal mode ( \everypar). See also \subsection.

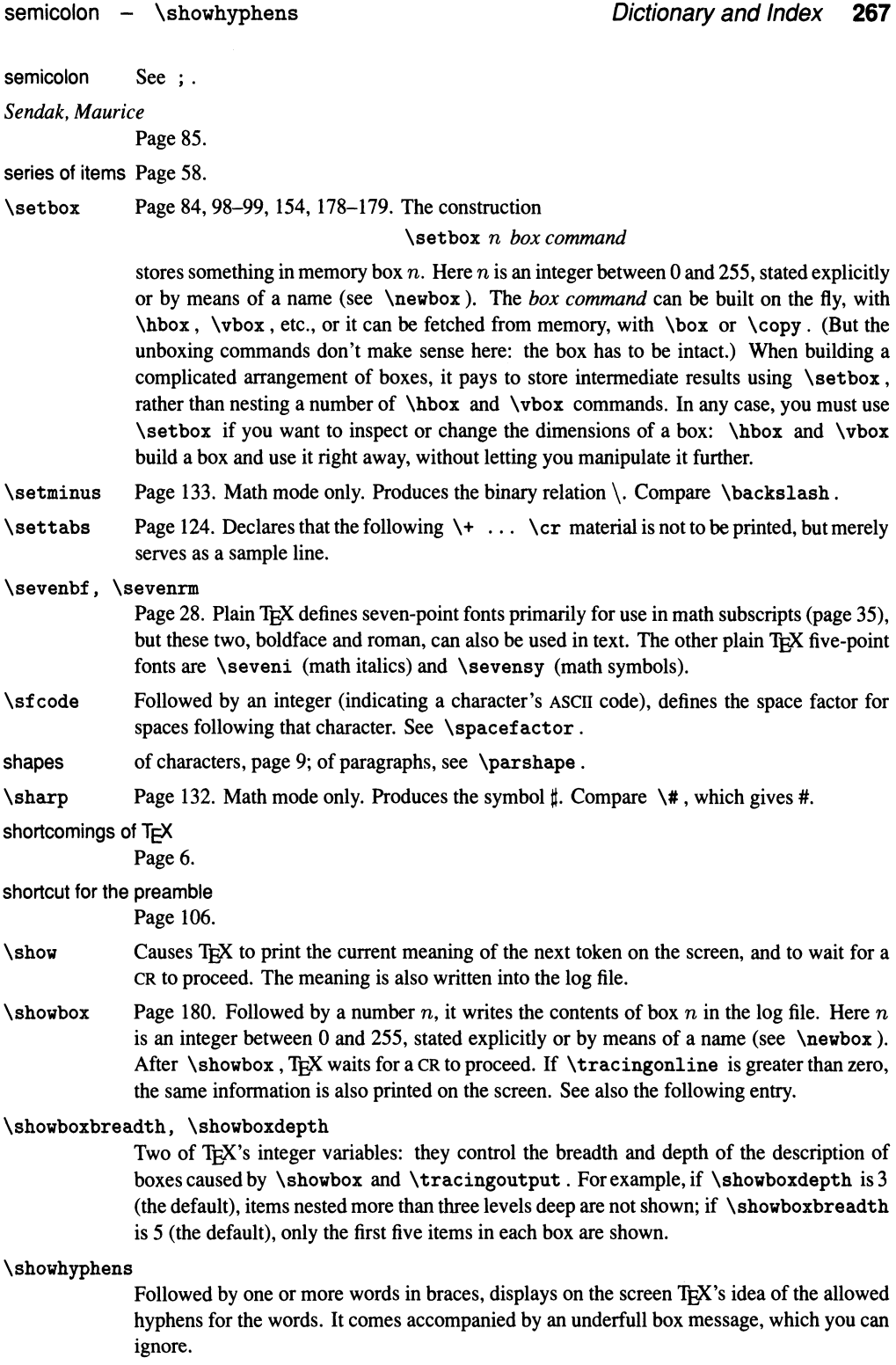

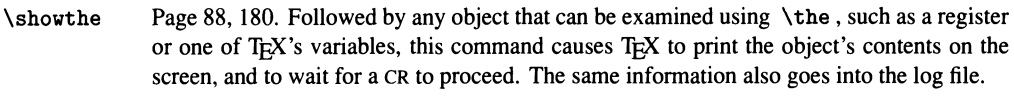

shrinkability See elasticity.

\sigma, \Sigma

Page 132, 151, 158. Math mode only. Produce the Greek letter  $\sigma$ ,  $\Sigma$ . For an end-of-word  $\varsigma$ , use \varsigma. Compare also \sum  $\Sigma$ .

\signed Not part of plain TEX. A useful macro borrowed from page 106 of *The T£Xbook.* Ittakes one argument, a "signature," and concludes a paragraph with it. If there is room on the current line, the signature goes there; otherwise, it goes on a line by itself. It is based on the same principle as the mathematician's darling \flushqed macro: see under \qed.

> \def\signed#l{\unskip\nobreak\hfil\penalty 50 \hskip 2em\null\nobreak\hfil\sl#1 {\parfillskip=Opt\finalhyphendemerits=O\par}}

*Signet Encyclopedia o/Wine*  Page 58.

\sim, \simeq

Pages 134. Produce the relations  $\sim$  and  $\simeq$ . Compare  $\qquad$   $\approx$  and  $\cong$ .

- \sin, \sinh Pages 130, 140, 143. Math mode only. Produce the abbreviations sin and sinh, which function as large operators without limits.
- \skewchar Page 36. Followed by a font name, refers to a special character in the font that contains information about the positioning of math accents. Plain T<sub>E</sub>X sets \skewchar\teni='177, for math italic, and  $\skewchar\ten{sy}='60$ , for the symbol font. You should do likewise if you define math fonts in other sizes.
- \skip Pages 178, 180-183. Refers to one of TEX's 256 numbered registers for glue. Except for \skipO through \skip9 and \skip255, which can be used for temporary storage, all other registers should be allocated using \newskip.
- \skipdef Makes the following control sequence an abbreviation for a \skip construction. Used like \countdef . In practice \skipdef is almost never used, because \skip registers should be allocated with \newskip: see previous entry and page 180.

#### skipping templates

Pages 107, 110.

 $\surd$ sl Pages 28, 35-36, 135. Switches to a slanted font, in text or in math mode; but in math mode subscripts and superscripts don't work (page 34). Should normally be used inside a group, so its effect goes away when the group ends.

> In plain TEX \sl always switches to the text font \tensl, and to the math family \slfam. To set things up so that  $\succeq$  switches to a slanted font in the current size, see  $\leq$  leightpoint and \tenpoint.

- slanted characters, correction for, see italic correction; fonts, pages 27-28, 30; lines, page 6. See also diagonal.
- \slash Produces a / in text or math mode, after which a line break is allowed. See also / . For the slash in \notin, see page 134.
- \slfam Page 35-36. A name for the slanted font family to be used in math mode. To select that family, say  $\frac{\tau}{\tau}$ . (The  $\s1$  command does this.) In plain T<sub>E</sub>X this family only has a \textfont, so subscripts and superscripts don't work.

### slots See registers, boxes.

- \smallbreak Page 52, 77. Causes a conditional vertical skip by \smallskipamount, and marks the place as a somewhat good one for a page break. If the \smallbreak was preceded by another skip, the lesser of the two is canceled; in particular, two consecutive \smallbreak s have the same effect as one.
- \ small int Math mode only. Produces the symbol *J,* which functions as a large operator for purposes of spacing.
- \smallskip Pages 40. Causes a vertical skip by \smallskipamount. For examples, see pages 45, 49-50, 52, 112.

\smallskipamount

One of T<sub>F</sub>X's glue variables: it controls the amount of a  $\smallsetminus$  smallskip. Plain T<sub>F</sub>X sets \smallskipamount=6pt plus 2pt minus 2pt. See also \eightpoint.

- \smash Pages 59, 91, 117, 151, 153, 162. This wonderful macro prints its argument but sets things up so that its height and depth are ignored. Therefore the material won't interfere with interline spacing or with the placement of underlines, etc. But beware: the smashed material may overlap with something else on the page!
- $\sum i \cdot Pages 134$ . Math mode only. Produces the relation  $\sim$ .

source file, pages  $3, 8, 15$ ; of T<sub>F</sub>X, page 6. See also discipline.

- sp Page 178. A keyword for scaled point, T<sub>FX</sub>'s smallest unit. One point is made up of 65536 scaled points.
- SP The basic rule on page 38 is that any number of consecutive space characters SP in the input and up to one CR are merged into one space token, or thrown out altogether if they come immediately after a control sequence made of letters.

To be precise, T<sub>F</sub>X ignores characters of category 10 in the following situations: (a) after it has seen one such character; (b) at the beginning of a line; (c) after a control sequence made of letters, or a control sequence made of one character of category 10. In each case, TFC continues to ignore such characters until it sees a character of some other category. It follows that only the first of a sequence of sp's turns into a space token.

It follows also that when spaces are made active (page 176), they are no longer merged (but spaces at the right end of a line are thrown out at a previous stage: see under CR above). See also space tokens, spurious spaces, \space, and the next entry.

\sP Pages 20, 38, 83, 138. In horizontal mode and in math mode, produces a space equal to the normal space between words. In vertical mode it does the same thing, after starting a new paragraph. Its use is necessary to get spacing after a control sequence made up of letters (but see also page 166):

> \TeX eats up spaces ..... .. ......... ...... ............ . ... 'lEXeats up spaces \TeX\ eats up spaces .............. ... ................... 'lEX eats up spaces The amount of space created by  $\setminus$  does not depend on whether or not it comes after punctuation; cf. the next two entries.

space tokens After your input has been turned into tokens, space tokens are no longer combined, but there are still some situations where they are ignored (assuming they have the normal category 10). The most important of them are: in vertical and math mode (page 131); after \ignorespaces; when TFC is looking for something, like a number, a dimension, or a keyword; at the beginning of an alignment entry (pages 104, 123); before the optional = in an assignment; and after fil, fill and filll.

In addition, there are cases where one space token is ignored: after a unit like pt ; after the optional  $=$  in a  $\let$  assignment; and after a number expressed explicitly in decimal, hex, octal or character notation. (In fact it is advisable to have a space in that position, to avoid surprises: see page 184.)

Confused? Just wait until you see chapters 24-26 of *The TEXbook .* ..

\space Page 176. This macro is defined with  $\def\space\$ . Therefore  $\space\$ two space tokens, which are not combined, since the merging of input spaces takes place at an earlier stage. In this respect  $\space$  space is like  $\space$ , but there are important differences: \space does nothing in math mode or vertical mode, since space tokens are ignored in those modes; and the amount of space left by \space depends on whether or not it follows a punctuation mark.

### \spacefactor

One of TEX's integer variables. It controls-indirectly-how much space TEX puts on the page when it sees a space in your input. Its normal value is 1000, but it is set to 3000 after a period or exclamation mark or question mark, to 2000 after a colon, to 1500 after a semicolon, and to 1250 after a comma. The higher the space factor at the moment when an input space is seen, the more stretchability, and the less shrinkability, the output space will have. In addition, if the \spacefactor is 2000 or more, the natural component of the space is also increased, not just its stretchability. The space factor after a box or rule is 1000. Here is what happens when you put some text in a box and stretch or compress the box with spread, in increments of 5 pt. The third line has its natural length.

"Oh, my! Here already?" I was surprised: she must have come running.

"Oh, my! Here already?" I was surprised: she must have come running.

"Oh, my! Here already?" I was surprised: she must have come running.

"Oh, my! Here already?" I was surprised: she must have come running.

"Oh, my! Here already?" I was surprised: she must have come running.

"Oh, my! Here already?" I was surprised: she must have come running.

"Oh, my! Here already?" I was surprised: she must have come running.

The numbers above are not set in stone. You can change the space factor at a particular point by assigning a value to \spacefactor. More importantly, the space factor after each input character can be controlled by means of the \sf code command. For example, plain TEX says \sf code '\.3000. The definition of \frenchspacing, which gets rid of all niceties of spacing, is simple:

\def\frenchspacing{\sfcode'\.1000 \sfcode'\?1000 \sfcode'\!1000 \sfcode'\:1000 \sfcode'\;1000 \sfcode'\,1000}

Two more rules. The space factor doesn't change after things like parentheses and quotes (such characters have \sfcode zero); in this way the effect of a period is still felt after parentheses and quotes. And finally, if a period (or any punctuation) comes right after a capital, its space factor is not taken into account, because TEX assumes it marks an abbreviation, rather than the end of a sentence. Thus Donald E. Knuth gives Donald E. Knuth, even though a tie is not used after the abbreviation.

\spacemag Not part of plain TEX. Sets a magnification factor of 1/1000 for interline spacing, where *1*  is the following integer, which should not be less than 100 or greater than 9999. (Compare \magnification.) For example, \spacemag 1600 causes the distance between baselines to be 60% greater than it would be otherwise. This gives the impression of double spacing: \spacemag 2000 sets the lines much too far apart.

Essentially, \spacemag *1* has the same effect as

```
\edef\normalbaselines{\lineskip=\normallineskip 
 \lineskiplimit=\normallineskiplimit 
 \baselineskip= f/1000 \normalbaselineskip}
```
for *f* in the allowed range. We use \edef because the expression denoted by *f/l000*  must be evaluated as \normalbaselines is being redefined, rather than later on, when \normalbaselines is used. The full definition of \spacemag is the following:

```
\def\spacemag{\afterassignment\endspacemag\count255} 
\def\insertdot#l{#l.} 
\def\endspacemag{% 
  \ifnum\count255<100
    \message{spacemag \the\count255 \space too small}% 
  \else \ifnum\count255>10000 
    \message{spacemag \the\count255 \space too large}% 
  \else \edef\normalbaselines{% 
    \ifnum\count255<1000
      \baselineskip=.\the\count255 \normalbaselineskip 
    \else\baselineskip= 
      \expandafter\insertdot\the\count255 \normalbaselineskip\fi 
    \lineskip\normallineskip 
    \lineskiplimit\normallineskiplimit}\fi\fi 
  \normalbaselines}
```
\spaceskip Pages 47, 55. One of T<sub>EX</sub>'s glue variables. It controls the normal spacing between words (that is, the spacing put there when the space factor is  $1000$ : see \spacefactor). A related variable, \xspaceskip, controls the spacing put in after a period, a question mark, etc. (that is, when the space factor is 2000 or more). These variables are only taken into account when their value is different from zero; if it is zero, TEX uses instead corresponding quantities found in the metric file for the current font.

> Here's the effect of changing \spaceskip and \xspaceskip in the example of the previous entry. Each line has its natural width, with \spaceskip ranging from 1 pt to 5 pt and \xspaceskip=.5\spaceskip.

"Oh, my! Here already?" I was surprised: she must have come running.

- "Oh, my! Here already?" I was surprised: she must have come running.
- "Oh, my! Here already?" I was surprised: she must have come running.
- "Oh, my! Here already?" I was surprised: she must have come running.
- "Oh, my! Here already?" I was surprised: she must have come running.
- spacing between boxes or lines in vertical mode, see pages 82, 93, \openup, \normalbaselines, \spacemag; double, page 93, \spacemag; at end of paragraph, pages 45,70; in math, see pages 4, 17, 36, 130-131, 138, ordinary symbols, large operators, binary operators, relations, opening delimiters, closing delimiters, punctuation; between paragraphs, page 45; between rows of an alignment, see pages 105, 112-113, 159, \openup, \normalbaselines; above and below rules, page 109; between words, see pages 18,39-40, 174, \spaceskip, \spacefactor, \frenchspacing.

\spadesuit Page 132. Math mode only. Produces the character  $\spadesuit$ .

\span Placed in lieu of an  $\boldsymbol{k}$  in an alignment row, indicates that the entries before and after it should be combined to form a single entry spanning both columns. The entries are plugged into their templates, as usual, unless \omit is used as well. The \multispan macro is based on \span: see \loop.

Spanish punctuation See  $i, i$ . \special Page 7. A command that is not interpreted by TEX, but put into the dvi file together with its argument, for the benefit of the printer driver. Allows the inclusion of figures and other tricks in an implementation-dependent way. spectral sequence Page 130. splitting a box, page 98; a document, page 13. \splittopskip spread springs Page 99. One of T<sub>E</sub>X's glue variables. It controls the amount of glue placed at the top of a box split with  $\varepsilon$ . The natural component of the glue is natural component of \spli ttopskip minus the height of the first enclosed box; but if that would make the glue negative, no glue is put in. The elasticity of the glue is the elasticity of \splittopskip. Page 89. Keyword used in fixing the dimensions of a box from the outside. Pages 42, 49, 89, 104, 178, 187; and \eqalign, pages 154, 187; in macros, page 43. springlike creatures Pages 46-48, 51, 120. spurious spaces Pages 35, 104, 110, 168-169, 173. \sqcap, \sqcup Pages 134. Math mode only. Produce the relations  $\sqcap$ ,  $\sqcup$ . \sqrt Page 144. Math mode only. Sets its argument under a square root sign. See also \root. \sqsubseteq, \sqsupseteq Pages 134. Math mode only. Produce the relations  $\sqsubseteq$ ,  $\sqsupseteq$ . \ss Pages 19,36. Produces the letter B. \star stack Pages 134. Math mode only. Produces the relation  $\star$ . Pages 23, 79. stacking up symbols Page 148. staggered subscripts and superscripts Page 136. standard for on-line documents, page 4; for TEX, page 6. Stanford University Page 1. starting a new page, page 69; in midpage, page 68; a paragraph, see mode change. stopping TeX See \bye, \end. storekeeper Page 24. storing St. Pol Strasbourg in a box, page 84; in a register, page 179. Count of, page 60; de Léon, page 110. Pages 19, 54, 71, 110.

stretchability See elasticity.

\string Page 174. If followed by a character token, generates the same character with category 12 (ordinary). If followed by a control sequence, generates its name, also with characters of category 12. See also \char .

string of beads

Pages 24, 78-79.

strong spring Page 43; see also \hfill, \vfill.

#### structured language

Page 128.

\strut Pages 112-113, 126, 151. Produces an invisible rule of width zero, height 8.5 pt and depth 3.5 pt. Used to uniformize the distance between baselines in alignments, etc. More generally, any invisible rule or box with a similar purpose is called a strut: see examples on pages 99, 120, 141, and \mathstrut.

> For efficiency, the rule is stored in a box called \strutbox, which should be modified when the \baselineskip changes: see \eightpoint.

- style files, pages 5, 14,50,53; in math, pages 133, 138, 140, 144.
- SUB Page 172. The character with ASCII code 1, assigned by plain TEX category 8 (subscript). On some keyboards this character appears as a down-arrow, which is more mnemonic than  $\overline{\phantom{a}}$ .
- subscripts Pages 32, 34, 91, 135-136, 172. A subscript is introduced by any character of category 8. See also the previous entry.
- \subsection Page 51. Not part of plain TEX. Command used in this book to start a subsection; it takes the subsection name as an one argument. Here is its definition:

\def\subsection#l{\ifaftersection\else \medbreak\fi{\subsectitlefont#l}\nobreak\smallskip}

If it occurs right after a  $\setminus$  section command, the title is added after the spacing left by that command (at which no break is allowed). Otherwise, a \medbreak is placed before the title, indicating a fairly good place for a page break. After the title, breaks are again forbidden.

\subset, \subseteq Pages 134. Math mode only. Produce the relations  $\subset$ ,  $\subseteq$ . subtraction Page 183. \succ, \succeq Pages 134. Math mode only. Produce the relations  $\succ, \succeq$ . \sum Pages 133, 142. Math mode only. Produces the large operator  $\sum$ ,  $\sum$ . Compare \Sigma  $\Sigma$ . \sup Page 140. Math mode only. Produces the abbreviation sup, which functions as a large operator, with limits in display style. SUP Page 172. The character with ASCII code 10, assigned by plain TEX category 7 (superscript). On some keyboards this character appears as an up-arrow, which is more mnemonic than  $\hat{ }$ .

\supereject Page 76. Forces a page break; the comments made under \eject apply. The difference between the two commands is that \supereject will also print, on subsequent pages, any floating insertions that may be held over in TEX's memory.

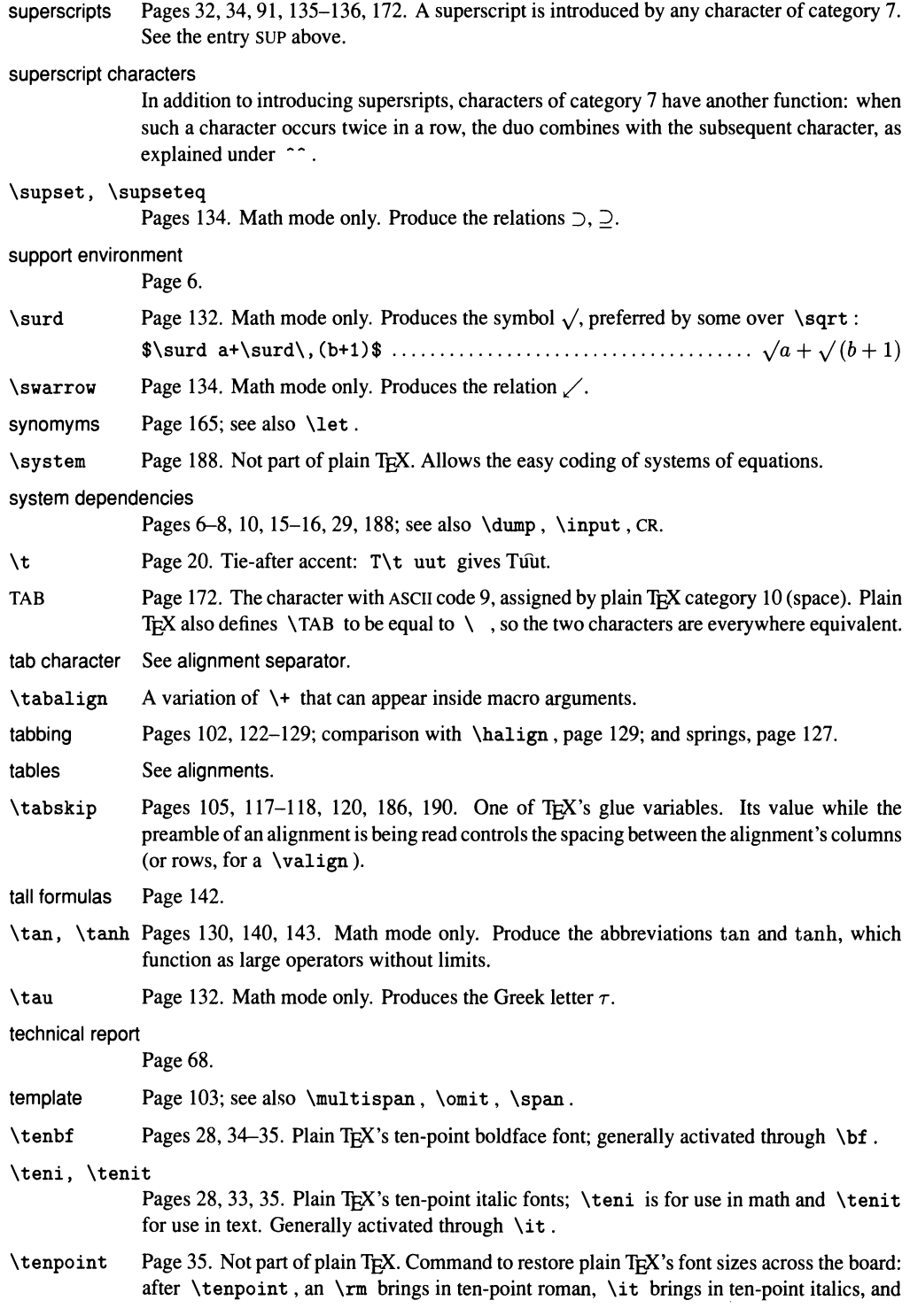

so on. The listing on pages 35 handles all the fonts, but there is also the matter of interline spacing. For best results, add before the last line of the definition:

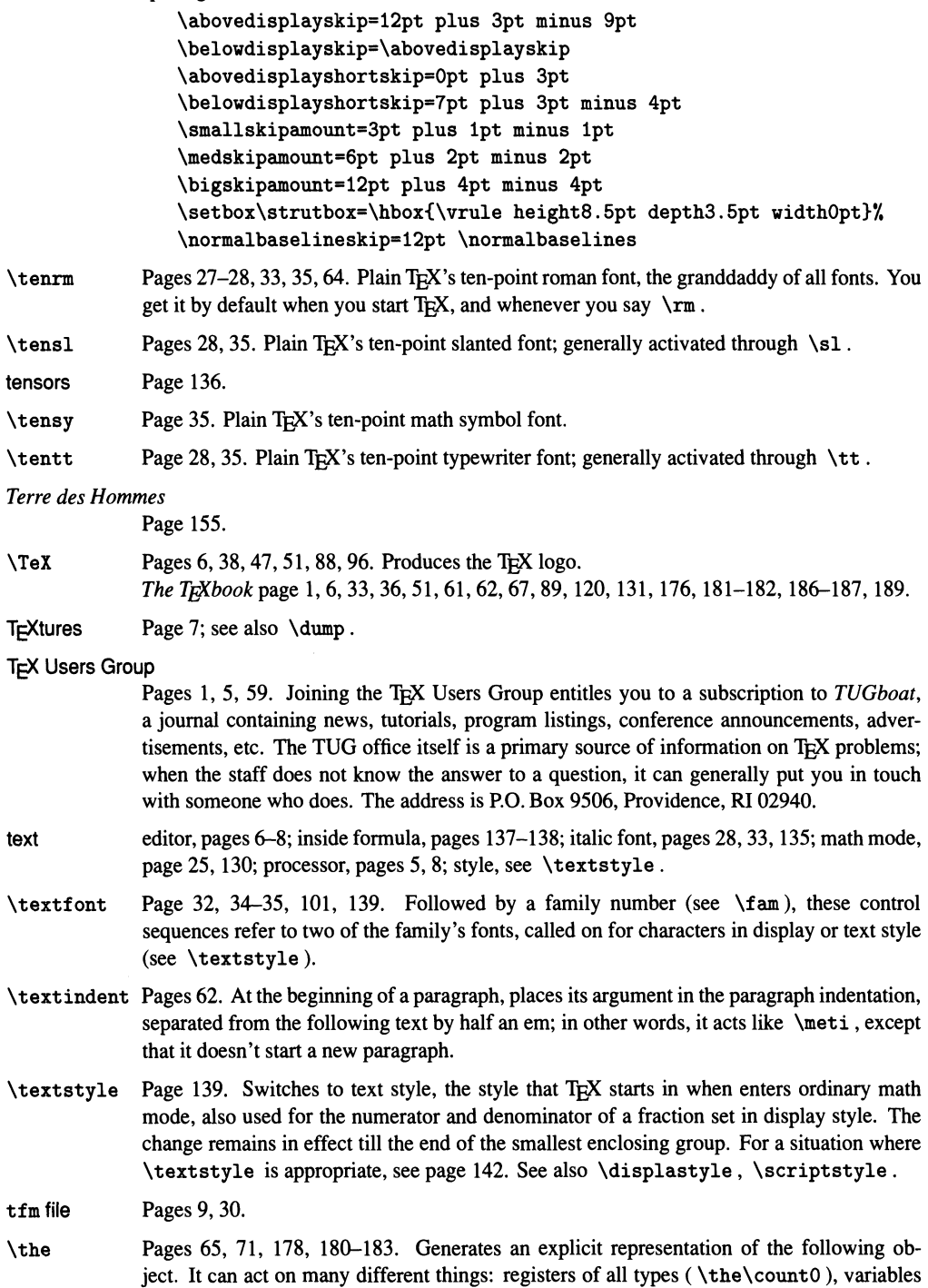

of all types (\ the \parindent), other constructions that represent integers or dimensions (\the\mathcode': or \the\fontdimen5\font), control sequences defined with \chardef and \mathchardef (\the\alpha generates 267, the decimal version of "OlOB), and even fonts (see \font). The result of a \the construction is a string of character tokens of category 12 (ordinary), with two exceptions: a font yields a single control sequence, and a token list register yields its contents, whatever they may be. The tokens generated by \ the are spliced into the input. To have them printed on the screen, use \showthe instead.

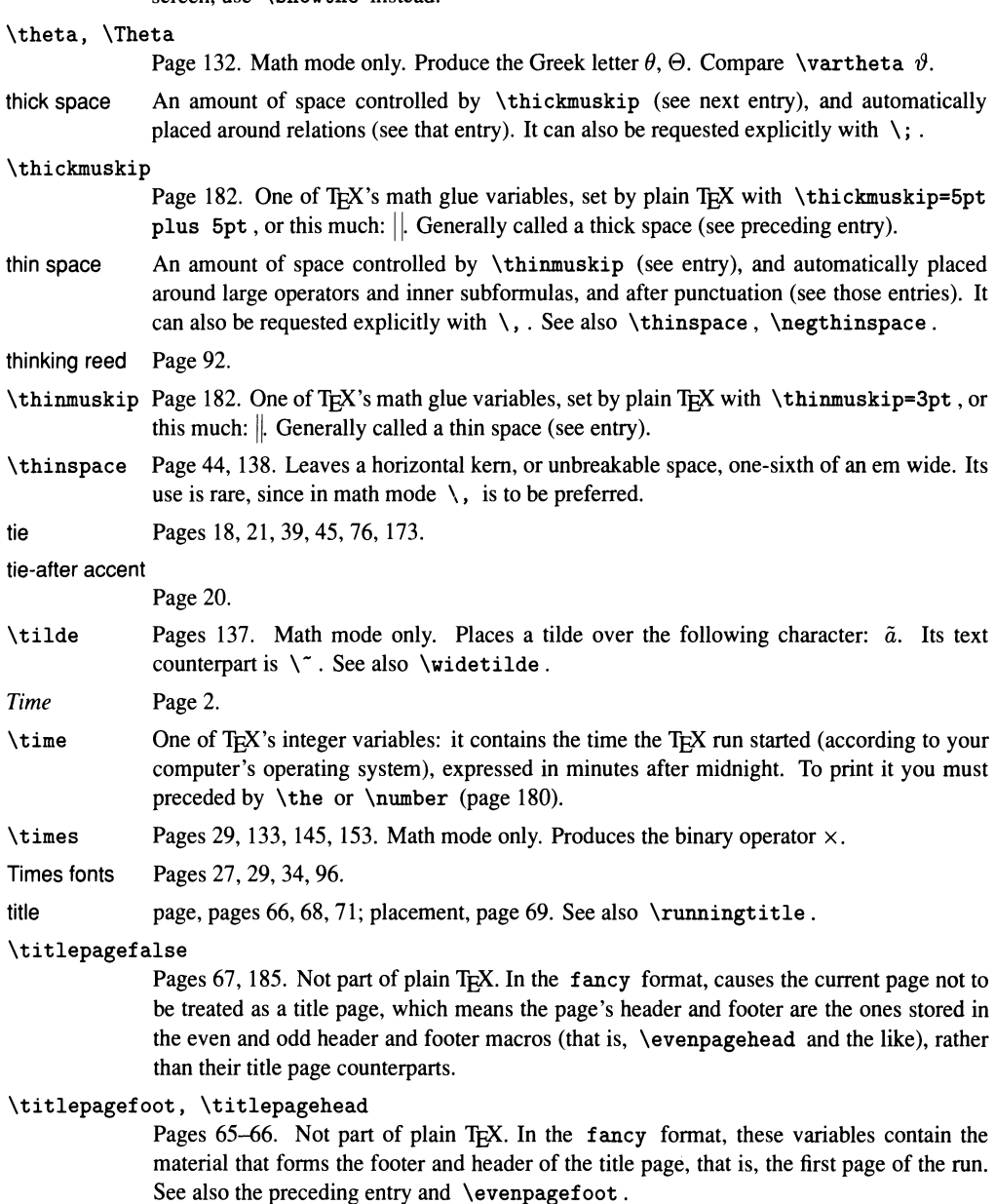

\titlepagetrue - \tracingonline *Dictionary and Index 277* 

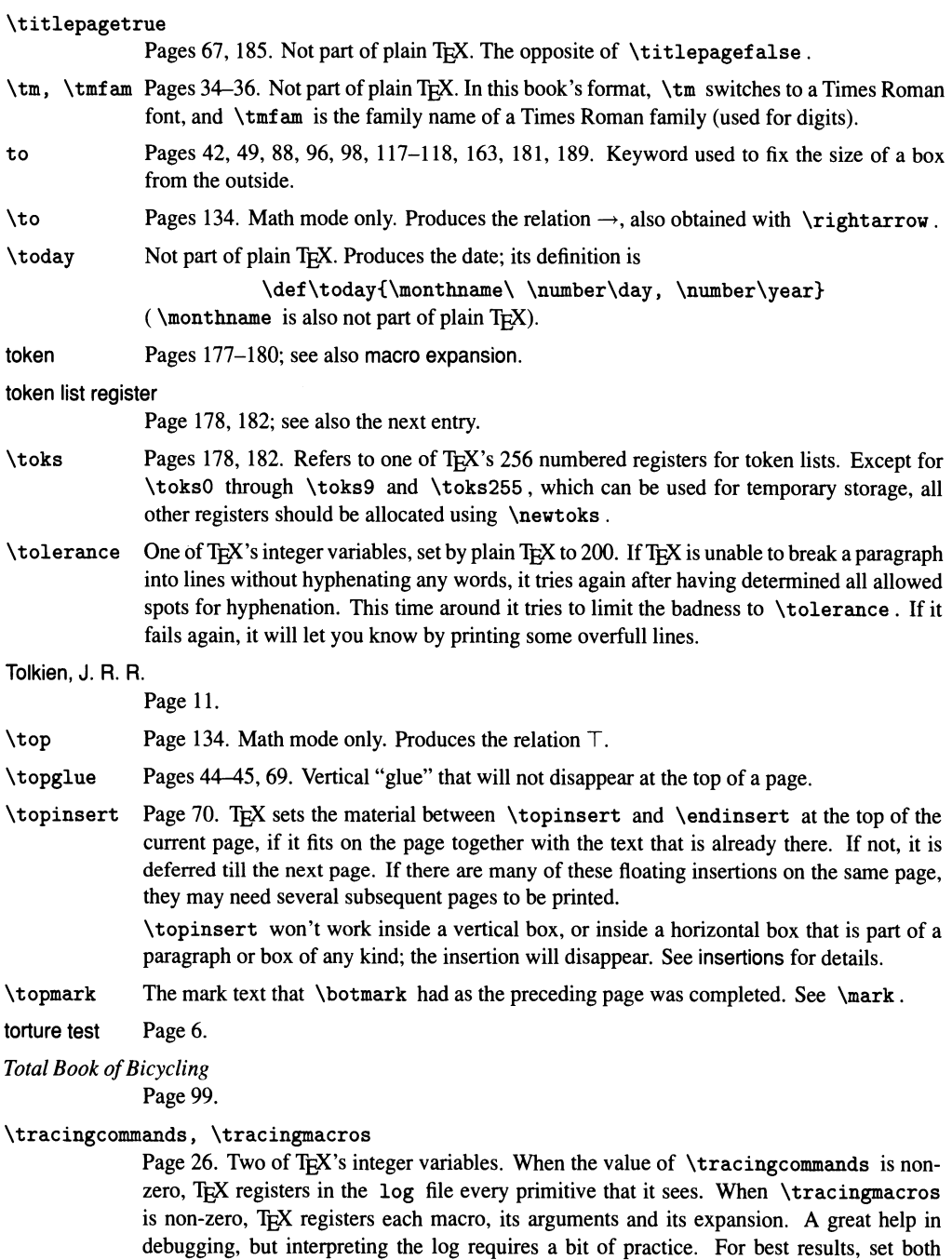

\tracingonline

variables to 2.

Pages 26, 180. One of TEX's integer variables. When non-zero, causes TEX to print on the tenninal everything that goes into the log file, including the debugging infonnation caused
by the preceding and following variables. Therefore it should be used with care, or you'll get a thousand lines scrolling by on your screen.

# \tracingoutput

One of T<sub>E</sub>X's integer variables. When non-zero at the time T<sub>E</sub>X prints a page, it causes T<sub>EX</sub> to print on the log file the contents of the page in symbolic fonn.

# transmission of files

Page 4.

# Três Corações

Page 20.

- \triangle Page 132. Math mode only. Produces the symbol  $\triangle$ . Compare \bigtriangleup  $\triangle$  and the next entry.
- \triangleleft, \triangleright

Page 133. Math mode only. Produce the binary operators  $\triangleleft$  and  $\rhd$ .

- trigraph Page 175.
- triptych Page 87.
- true Pages 32, 39. Keyword that causes a following unit to be treated as absolute, that is, not subject to \magnification. Its use is not allowed before em, ex and mu, since these units are defined in terms of the current font.
- \tt Pages 28, 35-36, 135. Switches to a typewriter font, in text or in math mode; but in math mode subscripts and superscripts don't work (page 34). Should normally be used inside a group, so its effect goes away when the group ends.

In plain T<sub>EX</sub> \tt always switches to the text font \tentt, and to the math family \ttfam. To set things up so that \ tt switches to a slanted font in the current size, see \eightpoint and \tenpoint.

\ttfam Pages 35-36. A name for the typewriter font family to be used in math mode. To select that family, say  $\mathcal{m}\text{-}\mathcal{m}$ . (The  $\tt \t command$  does this.) In plain T<sub>F</sub>X this family only has a \textfont, so subscripts and superscripts don't work.

# \ttraggedright

Spaces in typewriter fonts have no elasticity, since they're supposed to be as wide as other characters. This makes justifying lines just about impossible, so any text of more than one line is best done with ragged margins. The \ ttraggedright macro calls \ tt and turns on ragged-right mode.

- *TUGboat* Pages 1, 5-6; see also T<sub>F</sub>X Users Group.
- *Two Friends* Page 86.
- typefaces design of, page 2; see also fonts.
- typesetting, professional

Pages 3, 10, 24.

#### typewriter fonts

Pages 27-28, 30, 122-123, 174. In TEX's typewriter fonts all characters and spaces have the same width; in addition, most of the ligatures are absent, the exceptions being ! ' and ?', which give  $\mathbf{i}$  and  $\mathbf{j}$ .

typos Pages 10, 15, 166.

\u Page 20. Places a breve accent above the following character: a. Works only in text mode.

ugliness \unskip

*Dictionary and Index 279* 

ugliness umlaut unary operator See badness, beauty. See \". See binary operator. unboxing See \unhbox, \unvbox. unbreakable space See kern, tie. undefined control sequence Page 14. \underbar Underlines its argument. Can only be used outside math mode. \underbar ignores descenders: I want you! If you don't like this, go into math mode and use \underline. \underbrace Page 146. Math mode only. Places horizontal braces underneath its argument, which is also read in math mode. Unlike \upbracefill, whose results are similar, \underbrace doesn't have to be put in a separate box and stacked above the main text: it takes care of everything. underful boxes, lines, pages Pages 15, 41, 56, 69, 74, 89, 99, 104, 117, \showhyphens. \underline Page 145, 150. Math mode only. Underlines its arguments. To maintain uniformity, use \mathstrut : \$\underline q +\underline r\$ ......................................... ~ + r. \$\underline {\strut q} +\underline {\strut r}\$ .................... *q* + *<sup>T</sup>* unextended bold Page 27. \unhbox, \unhcopy Page 85-86, 89. Followed by an integer *n* between 0 and 255, \unhbox and \unhcopy append the contents of box  $n$ , which must be a horizontal box, to the current horizontal material. Therefore these commands must be issued in horizontal mode, or they will start a new paragraph. The difference between the two commands is that \ unhbox voids the box after it uses its contents (see \box), while \unhcopy preserves them. units Page 39. For a list of  $T_F X$ 's units, see keywords; for the contexts in which they are recognized, see dimensions. Universite Louis Pasteur Pages 68, 71. UNIX workstation Page 5. unprintable characters See  $\hat{ }$ . \unskip Pages 62-63, 174. In horizontal mode, removes the last blob of glue added to the current paragraph or horizontal box, as long as nothing else has been added since. Great thing to put inside macros to make them "clean up after the user." In theory \unskip also works in vertical mode to remove the most recent glue item, but it does so only under conditions that are tricky to explain and check. Therefore you're better off using \removelastskip in vertical mode.

unslanted italic font

Page 27.

unspecified rule dimensions

Pages 94, 115, 126.

# \unvbox, \unvcopy

Pages 85-86, 89, 100, 148. Followed by an integer *n* between 0 and 255, \unvbox and \unvcopy append the contents of box *n,* which must be a vertical box, to the current vertical material. Therefore these commands must be issued in vertical mode, or they will cause the paragraph to end. The difference between the two commands is that \unvbox voids the box after it uses its contents (see  $\boxtimes$ ), while  $\unvcopy$  preserves them.

# \uparrow, \Uparrow

Pages 135, 148. Math mode only. Produce the relations  $\uparrow$  and  $\uparrow$ . They can be extended with \bigm and company, or with \left . . . \right, but in any case remain centered about the axis.

# \upbracefill

Pages 46, 116. A "spring" that makes braces opening up. See \downbracefill for details, and \underbrace for an alternative.

# \updownarrow, \Updownarrow

Page 135. Math mode only. Produce the relations  $\uparrow$  and  $\uparrow$ ; for details, see \uparrow.

- \uplus Pages 133. Math mode only. Produces the binary operator  $\oplus$ . Compare \biguplus  $\downarrow$ .
- \uppercase Transforms the letters that follow in braces into uppercase. Non-alphabetic characters are left unchanged, and macros are not expanded until \uppercase has done its job; for example, after \def\foo{bar}, \uppercase{\foo} prints bar, not BAR. So is the only use of this command to offer \uppercase{ toto} as an alternative to TOTO? That would be silly indeed.

The trick is to expand the material in braces before \uppercase has a chance to look at it. The way to accomplish that is the precede the left brace with  $\exp{ant{ter}$ , like this: \uppercase\expandafter{\foo}. Now everything works nicely. See \romannumeral for another application.

\upsilon, \Upsilon

Page 132, 151. Math mode only. Produce the Greek letter  $v$ ,  $\Upsilon$ . The lowercase is hard to distinguish from an italic 'v', but why is the capital so little used?

user-friendly Page 7.

# using a register

Page 180.

- $\sqrt{v}$ Page 20. Places a háček above the following character:  $\forall v \in g$ ives č. Works in text mode only; for math mode, see \check.
- \vadjust In ordinary horizontal mode, inserts the material that follows in braces between the current line and the next, without disturbing the composition of the current paragraph. For example, \vadjust{\smallskip} at this point causes the skip that you see here. Similarly, \vadjust{\vfil \eject} breaks the page after the current line, without interrupting the paragraph. For another example, see \marginnote.
- \valign Pages 119 and following. Makes "vertical alignments," that is, alignments by columns instead of by rows. It's used in the same way as \halign, but all roles are reversed: horizontal becomes vertical, rows become columns, and so on.

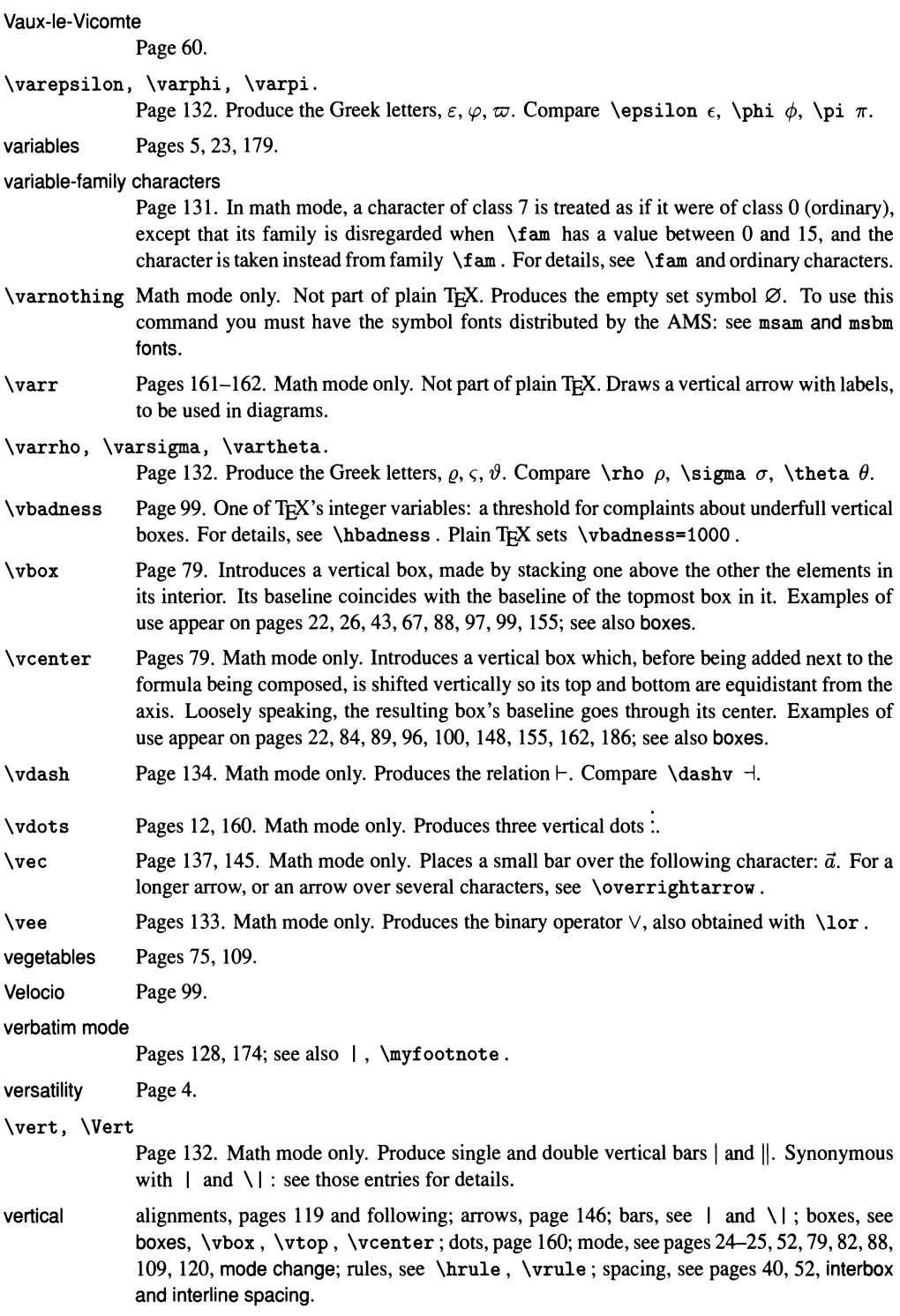

# **282** A *Beginner's Book of T<sub>F</sub>X*  $\forall$   $\forall$  **i**  $\rightarrow$   $\forall$   $\forall$   $\forall$   $\forall$   $\exists$   $\rightarrow$   $\forall$   $\forall$   $\exists$   $\forall$   $\forall$   $\exists$   $\forall$   $\forall$   $\exists$   $\forall$   $\exists$   $\forall$   $\forall$   $\exists$   $\forall$   $\forall$   $\exists$   $\exists$   $\forall$   $\forall$   $\exists$   $\exists$   $\forall$   $\forall$   $\exists$   $\exists$   $\forall$   $\forall$

- \vfil Pages 42, 45. A weak vertical spring: it stretches to fill the available space in a box, page, etc., unless there is a stronger spring (see the next entry) in the same box. Several \ vf il s in the same box share the available space equitably. Although a primitive, \ vf il is essentially the same as  $\varepsilon$  vskip Opt plus 1fil.
- \vfill Pages 42-43. A strong vertical spring: it stretches to fill the available space in a box, page, etc., preventing weak springs from stretching altogether. Several \vfill s in the same box share the available space equitably. Although a primitive,  $\forall$ fill is essentially the same as \vskip Opt plus 1fill. See examples of use on pages 45,71,120.
- \vfilneg Page 77. A weak vertical spring whose stretchability is infinitely negative: although a primitive,  $\nu$ filneg is equivalent to  $\nu$ skip Opt plus -1fil. Unlike  $\nu$ ss, this spring doesn't shrink to a negative length: its only use is to cancel another, positive, spring placed somewhere else in the same box. An example of use is given under \filbreak.
- \vfuzz Page 16. One of T<sub>P</sub>X's dimension variables, set by plain T<sub>P</sub>X to .1 pt. An overfull page or vertical box is not reported if the excess material is less than \vfuzz. See \hfuzz.
- \vglue Pages 44-45, 69-70. Vertical "glue" that will not disappear at a page break. It's really an invisible rule followed by normal glue. See also \ topglue .

visible springs See leaders.

\voffset One of Tp('s dimension variables; it controls the vertical offset of the text with respect to your sheet of paper. When \ voff set is zero, the default, your printer is supposed to place the top margin one inch from the edge. A positive offset moves the margin down, and a negative one up. Useful in centering your text when \vsize is different from its default value of 8.9 in, or your paper has height different from 11 in.

Voltaire Pages 61, 108.

- \vphantom Pages 151. Puts its argument inside a vertical box, measures its height and depth, then typesets an empty box of zero width and same height and depth. The material in the argument does not appear on the page. See also \phantom, \hphantom, \smash.
- \vrule Pages 94-96. Creates a rule (straight line, or rectangle) of specified dimensions. The full construction is

\vrule height *h* depth *d* width *w* 

where the attributes can come in any order. If height or depth is missing, it's set to the height or depth of the immediately enclosing horizontal box or line; if width is missing, it is set to .4 pt.

 $\forall$ rule must appear in horizontal mode, or T<sub>E</sub>X will start a new paragraph: pages 52, 81. But see the next entry for an exception. To draw a vertical rule in vertical mode, use \hrule: pages 97, 117, 126. For use in alignments, see pages 115, 120, 126. For other examples of use, see pages 90, 98.

- \vrulefill Page 120. Not part of plain TpX. In vertical mode, creates a vertical rule of width .4 pt and stretching up and down as far as \hfill would in the same circumstances. Its definition is \def\vrulefill{\leaders\vrule\vfill}, showing that inside \leaders a vertical rule can be used in vertical mode.
- \vsize Pages 13-14, 181. One of T<sub>P</sub>X's dimension variables: it controls the height of the page. Plain T<sub>F</sub>X sets  $\hspace{1mm}$  \hsize=8.9in.
- \ vskip Page 40. Creates vertical glue of a specified size, with specified stretchability and shrinkability. For more details, see glue.

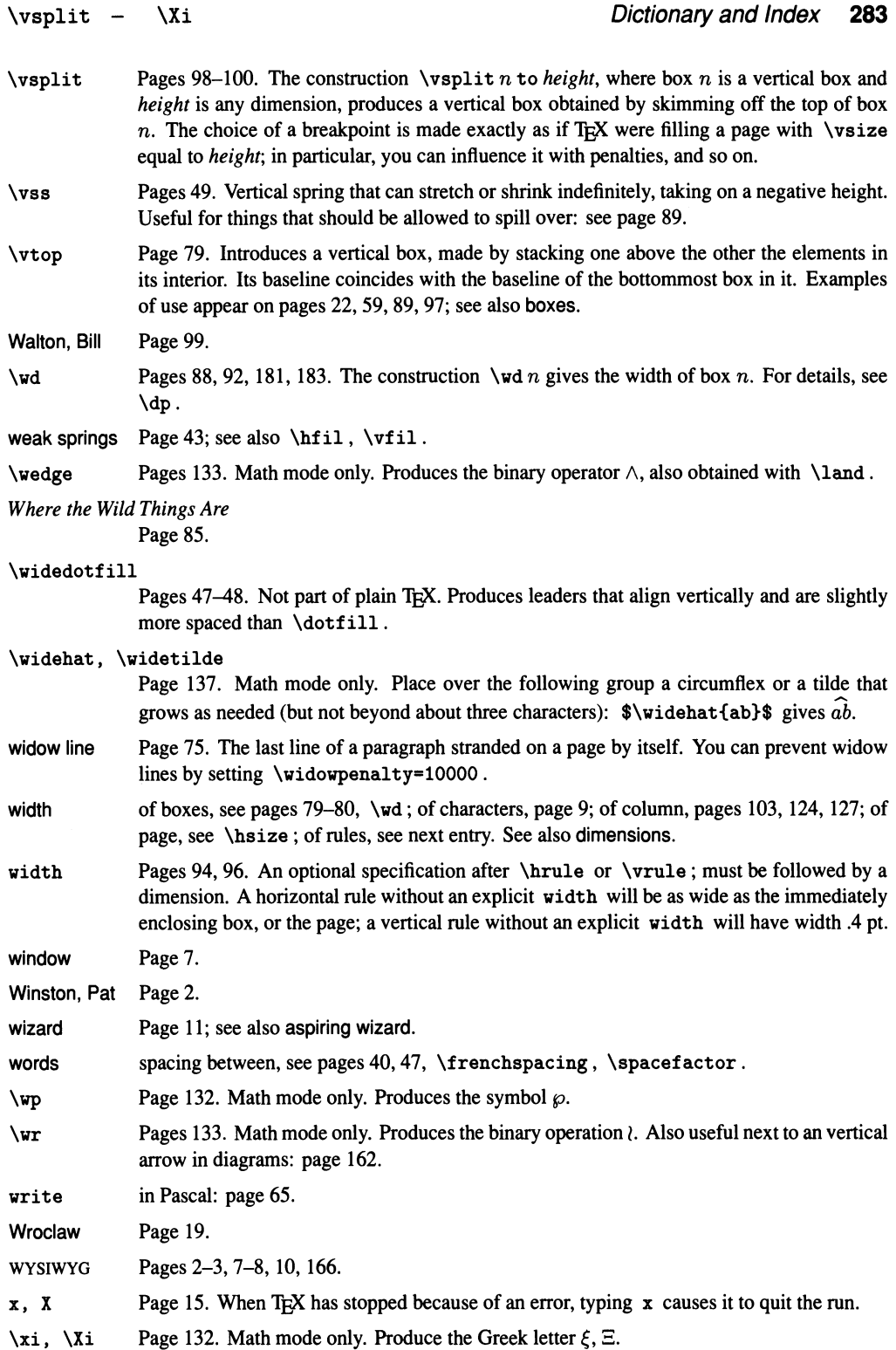

- \xspaceskip Pages 47, 55. One of TEX's glue variables. It controls the spacing between words after a period, question mark, etc. See \spaceskip for details.
- \year One of TEX's integer variables: it contains the current year (according to your computer's operating system). To print it you must precede it by \the or \number (page 180). See also \romannumeral.
- \zeta Page 132. Math mode only. Produces the Greek letter  $\zeta$ .